**ENS Louis-Lumière La Cité du Cinéma – 20, rue Ampère BP 12 – 93213 La Plaine Saint Denis Tel. 33 (0) 1 84 67 00 01** [www.ens-louis-lumiere.fr](http://www.ens-louis-lumiere.fr/)

## **Mémoire de Master**

Spécialité Cinéma, promotion 2014-2017

Soutenance de juin 2017

### **Éclairer les images de synthèse : les outils et techniques du département** *lighting* **en regard avec le poste de chef opérateur**

**Baptiste LEFEBVRE**

[b.aptiste\\_lefebvre@yahoo.com](mailto:b.aptiste_lefebvre@yahoo.com)

Ce mémoire est accompagné de la partie pratique intitulée : *CDS WORK*

Directeur de mémoire : **Christian GUILLON** Présidents du jury Cinéma et coordinateurs des mémoires : **David FAROULT & Francine LÉVY** Membre du jury externe : **Gilbert KINER**

### REMERCIEMENTS

Je tiens tout d'abord à remercier les professeurs et étudiant.e.s d'ArtFx, pour leurs réponses patientes à mes questions, leur accueil à Montpellier et leur aide sur la PPM :

> Gilbert Kiner - Directeur Carine Poussou – Directrice pédagogique adjointe

Aurélyen Daudet, Erick Hupin et Julien Château – professeurs

Les élèves de 5<sup>e</sup> année (promo 2017), et en particulier Benjamin Bernon, Flora Silve, Wilson Virassamy Sacri, Amaury Rospars et Marie Levasseur

Les élèves de 4<sup>e</sup> année (promo 2018) et les élèves de 3<sup>e</sup> année (promo 2019) qui m'ont permis de suivre leurs projets.

Particulièrement pour l'hébergement à Montpellier : Cyrielle Bounser, Jonathan Martinez, Élodie Povéro, Elliot Thomasson

Ainsi que les professionnels de l'image de synthèse que j'ai contactés au cours de mes recherches :

Charles Chorein - superviseur CG à Double Negative Pierre Lelièvre, Florent Croquet et l'équipe d'EISKO

Et les chefs opérateurs qui ont bien voulu répondre à mes questions et qui m'ont orienté dans mes recherches :

Philippe Rousselot, Luciano Tovoli, David Quesemand, Vincent Jeannot, Arthur Cloquet, Sébastien Buchmann

> Pour leurs conseils et leurs relectures : Christian Guillon Anne-Laure George-Molland Francine Lévy

Pour leurs relectures « profanes » et leur soutien : Hélène Chabanel--Fessard Jason Julliot Rosanna De Sisto

Arthur Marx pour m'avoir conseillé au tout début de la rédaction Guillaume André pour le matériel son de la PPM Louise Vandeginste pour le rendu du mémoire Laurent Stéhlin pour la finalisation de la PPM

Et enfin mes parents et ma sœur : Carole, Philippe et Chloé Lefebvre

# RÉSUMÉ

Les images de synthèse 3D font appel à des savoir-faire spécifiques qui dépassent largement le caractère mécanique et artisanal généralement associé au cinéma. Cependant, depuis les années 80, elles ont connu un développement immense et prennent une place majeure dans les champs du cinéma d'animation et des effets spéciaux. Alors que le premier se nourrit des influences du cinéma en prise de vues réelles, le second importe l'esthétique de l'image de synthèse dans la prise de vues. Le principe de l'image de synthèse consiste à créer un modèle informatique d'une scène, à partir de laquelle est calculée une image. Lorsque l'on parle de modèle, il s'agit d'exprimer en termes informatiques tous les attributs de la scène : on pense spontanément à la géométrie et au mouvement, mais parmi ces attributs figure également la lumière. Dans ce mémoire, nous étudierons non seulement comment sa simulation est effectuée, mais également les méthodes à l'œuvre au sein du département *lighting* qui effectue cette tâche, en les comparant à celles du chef opérateur.

#### **Mots clés :**

- Animation 3D Images de synthèse CGI
- Effets visuels VFX
- Lighting Compositing Rendu
- Chef opérateur Directeur de la Photographie Lumière
- Workflow Pipeline

## ABSTRACT

3D Computer Graphics require specific expertise which widely exceeds the mechanical or handcrafted frame usually associated with cinema. However since the 80's they overcame a significant growth and have come to play a major role in animated films and visual effects sectors. While animated films have flourished under the influence of real shooting, special effects bring in CG aesthetic in the shooting.

CG principle consists on producing a computed template of a scene. Based on this template an image is processed. When referring to template, I mean to formulate in the computer the entire scene's attributes. We think naturally of geometry and motion but light is also one of these attributes. In this dissertation we will focus not only on how its simulation is achieved but also on the lighting department - which carries on this task - methods. Furthermore, we will compare these approaches to those of the Director of Photography.

#### **Keywords :**

- 3D Animation Computer-Generated Imagery CGI
- Visual Effects VFX
- Lighting Compositing Rendering
- Director of photography Light
- Workflow Pipeline

## TABLE DES MATIÈRES

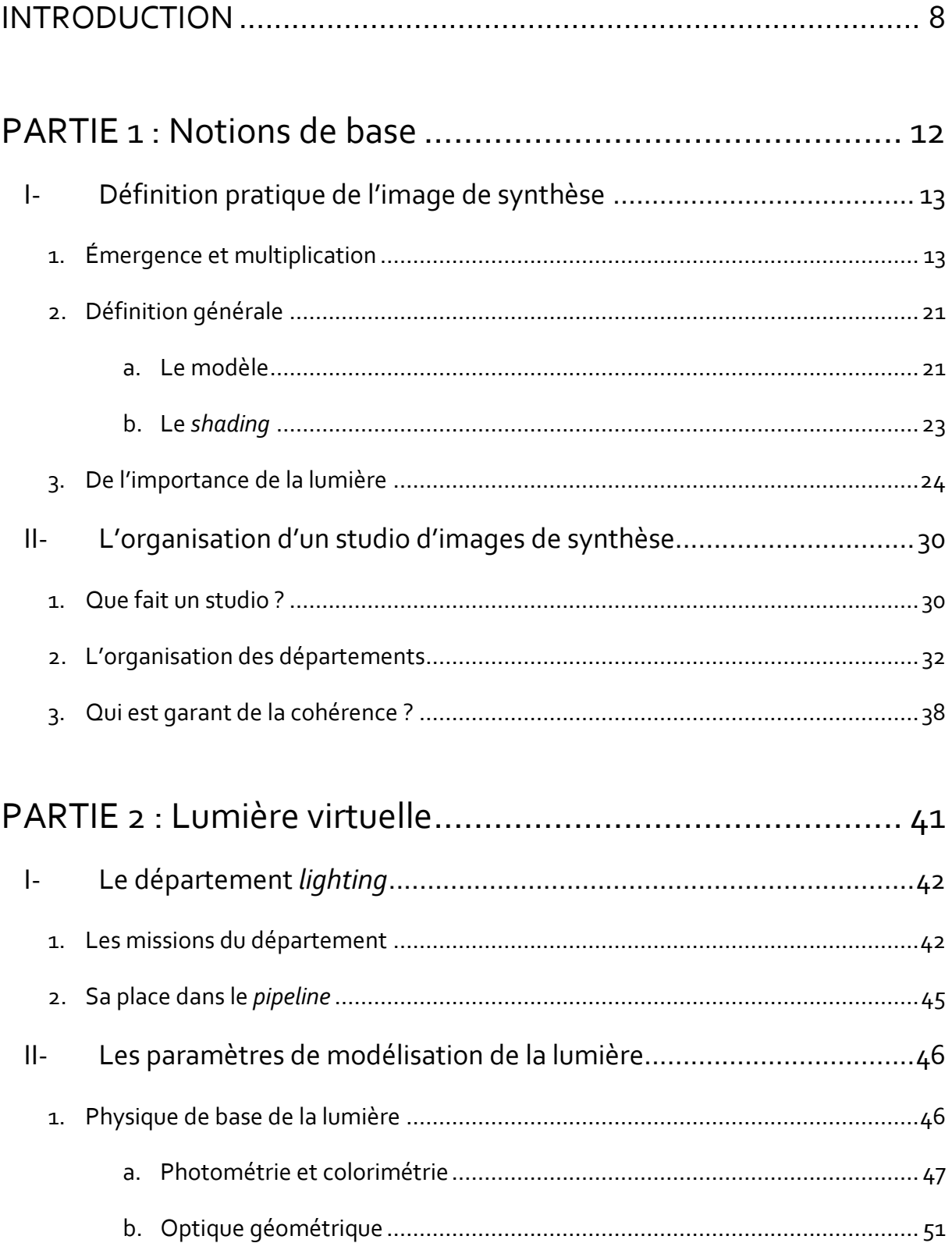

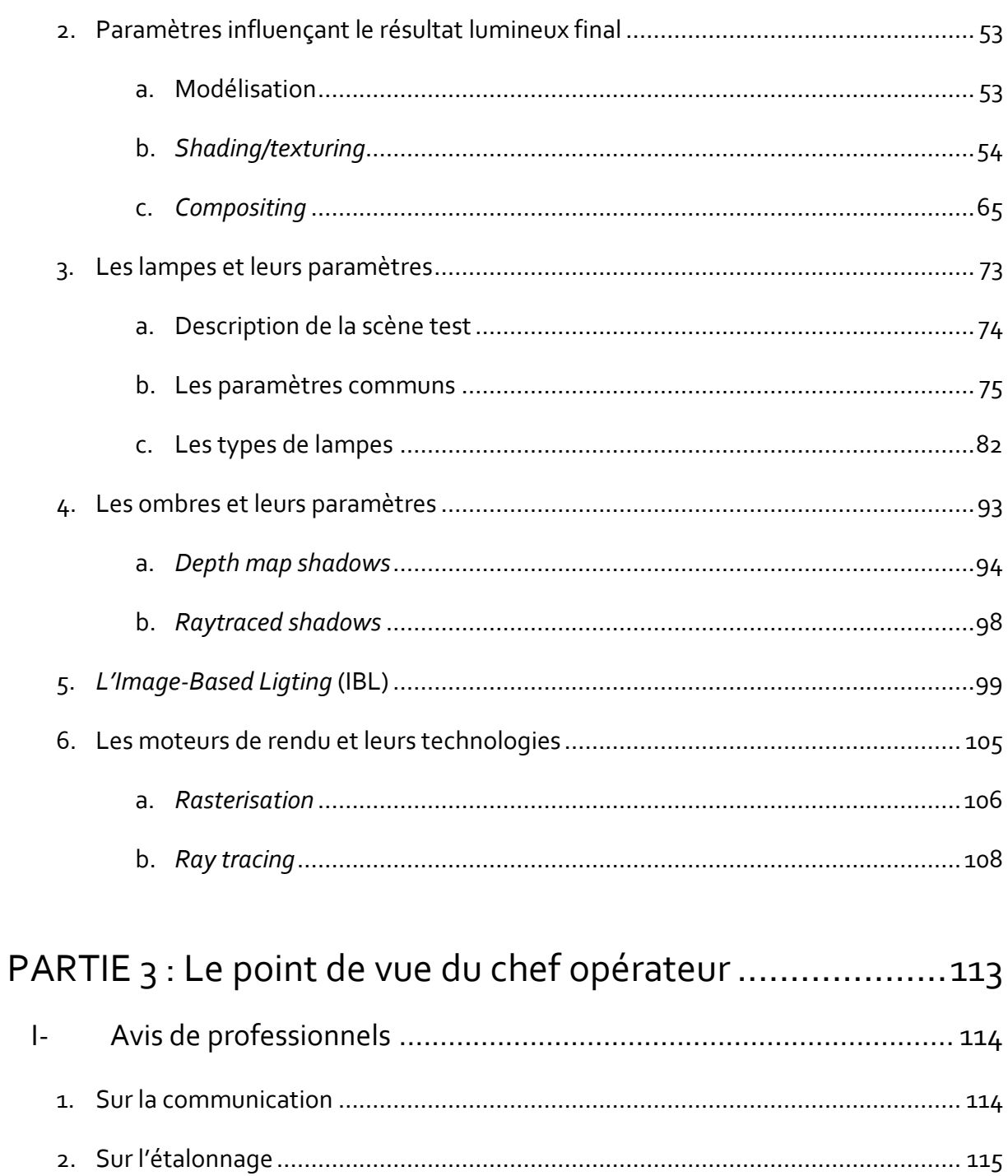

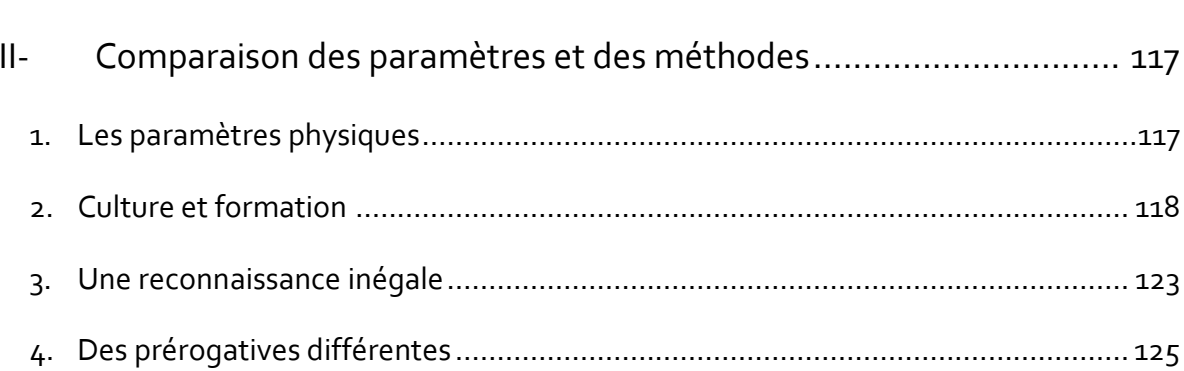

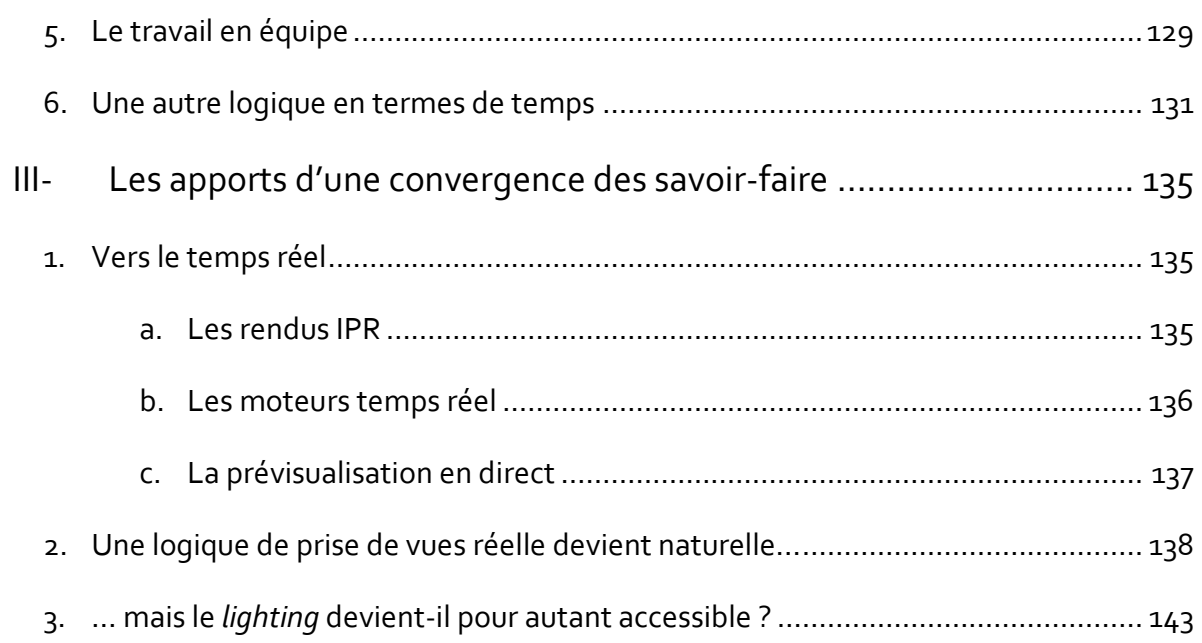

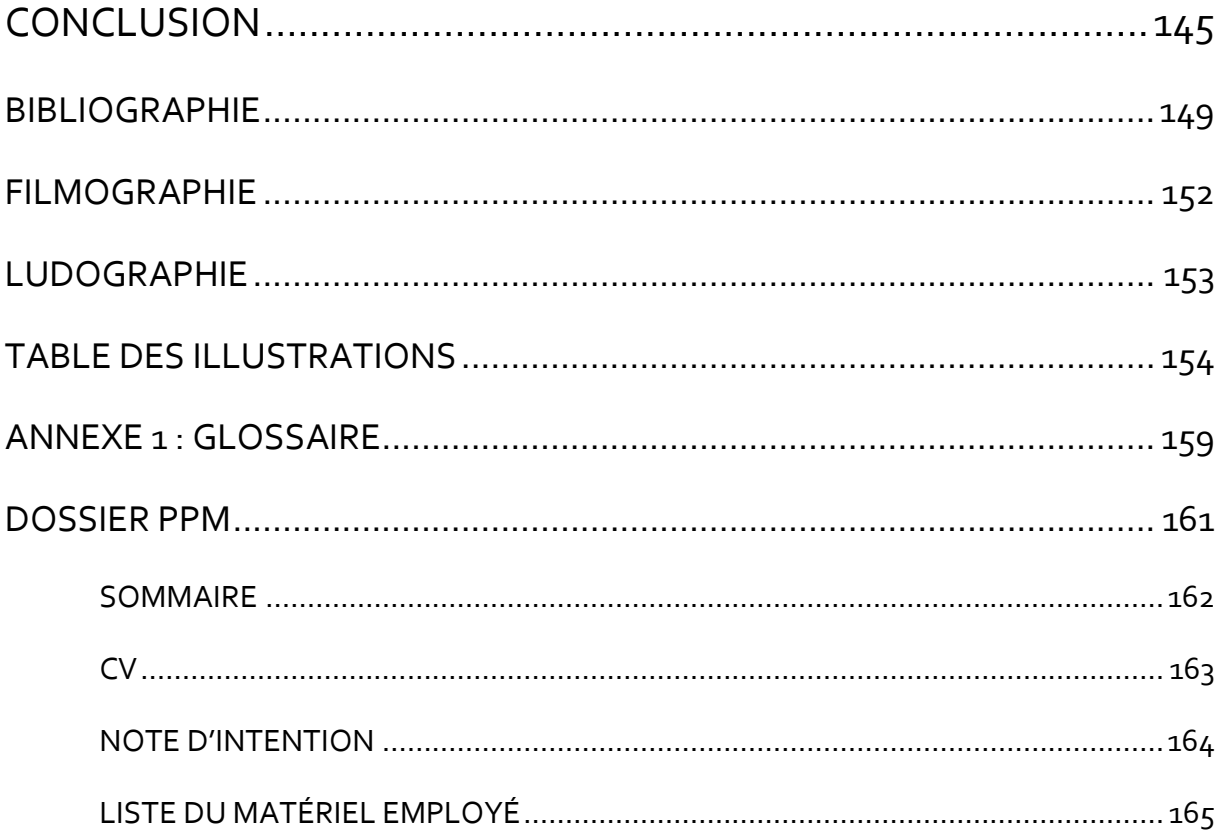

### INTRODUCTION

Les studios possédant le savoir-faire nécessaire à la création d'images de synthèse sont nombreux et variés, tant dans leurs dimensions que dans la destination de leurs images. Ces images de synthèse, 2D ou 3D, peuvent être fixes ou animées.

L'image de synthèse 3D est devenue une composante essentielle des effets visuels numériques. Les décors et personnages réalisés grâce à cette technologie sont intégrés aux images capturées par la caméra avec pour ambition de créer l'illusion d'une continuité parfaite entre les deux éléments via le *compositing*. Mais l'image de synthèse peut tout aussi bien être indépendante d'éléments filmés : c'est le cas avec le cinéma d'animation 3D, ou bien du jeu vidéo 3D.

Afin de permettre une certaine clarté dans la suite de ce mémoire, il est important de faire quelques distinctions terminologiques de base :

Pour revenir à l'image de synthèse 3D (qui sera souvent abrégée en « image de synthèse » ou « image 3D »), une distinction évidente mais fondamentale est à faire : il s'agit de la différence entre la scène modélisée en 3D et l'image résultante. Comme lors d'une prise de vues réelles, la scène 3D est « complète », dans le sens où la caméra virtuelle est libre de se déplacer et de prendre tous les angles de vue possibles, contrairement au dessin ou à la peinture classiques où le point de vue est unique et dicte les lois de la perspective. Il faut donc bien séparer l'étape de la modélisation de la scène de celle de sa capture. Lorsque la position de la caméra virtuelle a été déterminée, un programme appelé moteur de rendu va effectuer la même opération qu'un appareil de prise de vues en réduisant cet espace tridimensionnel à une image bidimensionnelle au point de vue unique. C'est cette image que l'on qualifie d'image de synthèse 3D, non pas parce qu'elle est tridimensionnelle, mais parce qu'elle est issue d'une scène modélisée en trois dimensions.<sup>1</sup> Si personne ne peut imaginer confondre le modèle et son image dans le cas de la photographie ou du cinéma, il est bon de rappeler que le principe est le même lorsqu'il s'agit d'images 3D. Quant à la définition exacte du terme d'image de synthèse 3D, il ne sera pas question de s'étendre sur la question mais d'en donner une définition utilitaire qui, même si elle sera incomplète, sera suffisante pour que l'objet d'étude soit clair (voir Partie 1, l, 2).

**.** 

<sup>1</sup> Pour être tout à fait clair, le terme d'« image 3D » ne désigne pas les images en 3D stéréoscopique, qui sont les images diffusées dans les salles de cinéma en relief, qui permettent de donner une sensation de profondeur au spectateur. Les images de synthèse 3D peuvent bien entendu faire l'objet d'une diffusion en 3D stéréoscopique, mais ce n'est pas le sujet qui nous intéresse ici.

LEFEBVRE, Baptiste – Les outils et techniques du département *lighting* en regard avec le poste de chef opérateur

Distinguons ensuite les deux façons d'obtenir une image à partir d'une scène 3D : lorsque l'on parle d'image de synthèse destinée au cinéma (ou plus largement, à l'audiovisuel), chaque image est calculée avec un niveau de qualité élevé, ce qui implique un temps de rendu qui peut atteindre des dizaines d'heures par image : on parle alors d'image pré-calculée. En revanche, pour tout ce qui concerne le jeu vidéo, le moteur de rendu doit rendre au moins 30 images par seconde pour créer une illusion de mouvement<sup>2</sup> : c'est alors un rendu « temps réel », ce qui implique des traitements informatiques différents, qui doivent faire des compromis sur la qualité de l'image finale afin d'avoir une vitesse de rendu suffisante. Ce mémoire se concentrant sur les domaines du cinéma et des effets spéciaux, le rendu temps réel ne sera pas abordé dans le cadre du jeu vidéo, néanmoins nous verrons qu'il peut être utilisé lors de la production d'images cinéma. Si le jeu vidéo est évoqué, ce ne sera que pour établir des comparaisons rapides avec le sujet, même si l'éclairage vidéoludique pourrait s'inscrire dans le cadre d'une recherche plus large abordant également les problématiques spécifiques au médium comme l'interactivité.

L'image de synthèse 3D résulte de la simulation de la matière et de ses propriétés. Mais la simulation est nécessairement incomplète car elle passe par des modèles, c'est-à-dire que les propriétés de la matière sont exprimées par des formules mathématiques, qui en donnent une description fidèle mais qui n'est pas exacte : la simulation parfaite devrait prendre en compte toutes les propriétés de la matière, or ce n'est pas le cas. Un logiciel de conception 3D destiné aux ingénieurs aura des outils de simulation pour analyser les contraintes et les déformations des objets selon leur composition moléculaire, alors qu'un logiciel destiné au cinéma simulera d'une façon visuellement satisfaisante (mais pas physiquement exacte) les reflets du soleil sur une étendue d'eau, ou bien la texture du tissu d'un vêtement.

Parmi tous les attributs physiques d'une scène qui sont simulés par un logiciel, celui qui sera traité au cours de ce mémoire sera la lumière. Cela impliquera bien sûr de faire un tour d'horizon des autres attributs simulables, puisque la lumière n'a lieu d'être que si elle se réfléchit sur une surface, et si elle est perçue par l'œil ou la caméra. Lorsque l'on tourne un film, ces attributs nous sont donnés par la réalité physique, mais en image de synthèse, tout doit faire l'objet d'une modélisation, ce qui implique des choix, c'est pourquoi ces aspects en prise directe avec la lumière devront donc être également traités de façon approfondie. L'accent sera mis plus particulièrement sur les procédés permettant de simuler la lumière de façon réaliste (car elles ont pour conséquence que le travail du *lighting* 3D se rapproche de celui du chef opérateur), plutôt que sur les techniques de rendu

**.** 

<sup>2</sup> Les moniteurs informatiques ont généralement une fréquence d'affichage de 60Hz (soit 60 images par seconde), c'est pourquoi on donne une fréquence minimale de 30Hz qui en est un multiple entier, contrairement aux 24 images par seconde du cinéma.

LEFEBVRE, Baptiste – Les outils et techniques du département *lighting* en regard avec le poste de chef opérateur

dites « expressives », qui se rapprochent du dessin et dont les méthodes de travail s'éloignent encore davantage de celles d'un chef opérateur.

Il est également nécessaire de délimiter ce que l'on appelle « le travail de la lumière ». Dans le cadre de ce mémoire, il ne s'agit pas uniquement de l'éclairage, en effet nous raisonnons dans le cadre de l'image cinématographique, où la lumière n'est pas pensée (comme sur une scène de théâtre) pour être perçue directement par l'œil du spectateur. Dans le cadre d'un film, cette lumière est d'abord capturée sur une surface sensible par la caméra, et ensuite restituée sur un écran. Elle doit donc être pensée en fonction des contraintes liées à son mode de capture, liées à la sensitométrie et à la colorimétrie. Voilà encore un point commun entre cinéma et image de synthèse, où la lumière peut être travaillée sur la scène par le réglage des sources de lumière, mais peut être également modifiée une fois l'image capturée, par les processus d'étalonnage, et plus généralement de *compositing*. Le négatif photographique (et maintenant l'image numérique) peuvent subir de profondes modifications de couleur et de contraste, qui influenceront l'aspect final de la lumière du film, elle-même somme de la lumière du plateau et des modifications postérieures apportées à l'image.

Cette maîtrise de l'image, de sa captation à sa diffusion, est la raison d'être du poste de chef opérateur, qui la travaille sur le tournage et supervise sa post-production. A l'heure actuelle, si des images de synthèse sont intégrées au film, le chef opérateur n'a pas d'influence directe sur leur production, qui est effectuée par un studio spécialisé. Et si le film tout entier est réalisé avec cette technique, on bascule dans le mode de production d'un studio d'images de synthèse où il n'existe pas de poste strictement équivalent à celui de chef opérateur. Les différentes composantes de ce métier sont éclatées au sein de plusieurs départements, sous l'autorité de superviseurs. Nous nous concentrerons sur le département *lighting*, qui réalise l'éclairage des images virtuelles, tout en décrivant les autres étapes influençant leur travail. L'objectif est double : il s'agit tout d'abord de permettre aux chefs opérateurs qui le désireraient d'acquérir des connaissances sur la manière dont les images de synthèse sont éclairées, et il s'agit également de dresser un parallèle entre leur métier et celui du département *lighting*, en charge de l'éclairage des images de synthèse, afin de déterminer quels sont les points de convergence ainsi que les spécificités de ces deux métiers.

Ce travail de recherche sera organisé de la façon suivante : la première partie servira à donner des repères historiques et techniques pour comprendre la nature de l'image de synthèse et la place qu'y tient la lumière. Elle décrira également le mode de production de ces images, afin de contextualiser le sujet d'étude qui est la lumière. La seconde partie entrera dans les détails techniques propres à la lumière, tout d'abord en faisant des rappels de base concernant la physique, avant de décrire les

outils utilisés pour la modélisation de la lumière virtuelle, ainsi que tous les paramètres connexes pouvant influencer les choix du *lighter*. Il s'agira de donner une vision d'ensemble de ces outils et techniques en expliquant leurs grands principes et leur vocabulaire : comme dans de nombreux domaines techniques, le travail de *lighting* et de l'image de synthèse en général comporte majoritairement des termes usuels tirés des logiciels, principalement en anglais et qui sont obscurs pour les non-initiés. Enfin, la troisième partie établira une comparaison avec le métier de chef opérateur, en comparant les paramètres techniques en jeu, ainsi que les méthodes de travail et les logiques propres aux deux mondes. Nous verrons enfin les rapprochements qui se créent entre réel et virtuel lorsqu'ils sont amenés à collaborer.

# PARTIE<sub>1</sub> NOTIONS DE BASE

### PARTIE 1 NOTIONS DE BASE

#### **I- Définition pratique de l'image de synthèse**

#### **1- Émergence et multiplication**

Les premières images de synthèse apparurent dès lors qu'il fut possible d'envoyer à un ordinateur des instructions pour qu'il les affiche sur un écran. Les travaux menés dans les années 1960, ainsi que l'augmentation progressive de la puissance des machines, permirent peu à peu de créer des formes de plus en plus complexes, en deux comme en trois dimensions.

En ce qui concerne les images de synthèse 2D, la recherche sur l'animation était particulièrement active au Canada, où Nestor Burtnyk et Marceli Wein mirent au point à la fin des années 1960 un logiciel d'animation par images clés<sup>3</sup>. Cette technologie fut utilisée pour la première fois dans les court-métrages *Metadata* (Peter Foldès, 1971)<sup>4</sup> et surtout *La Faim/Hunger* (Peter Foldès, 1974)<sup>5</sup> , ce dernier recevant le Prix du Jury à Cannes ainsi qu'une nomination à l'Oscar du meilleur courtmétrage d'animation.

Parallèlement, c'est à l'Université de l'Utah que d'importantes avancées eurent lieu dans le domaine de l'image de synthèse 3D. En 1972, Edwin Catmull et Frederick Parke réalisèrent des tests portant sur la modélisation et l'animation d'une main et d'un visage. *A Computer Animated Hand* (Edwin Catmull, 1972)<sup>6</sup> et *Computer Animated Faces* (Frederick Parke, 1972)<sup>7</sup> sont les deux films résultant de ces essais. Catmull sera plus tard l'un des fondateurs des studios Pixar, qu'il dirige encore à l'heure actuelle (ainsi que les studios Disney).

Ces tests menés à l'Université de L'Utah, en plus de représenter une avancée technologique considérable, connaîtront une seconde vie en 1976 dans le film *Futureworld* (Richard Heffron, 1976), où elles seront affichées sur les écrans d'un laboratoire futuriste servant à cloner des humains. Pour

1

<sup>3</sup> Dans le cinéma d'animation classique, les dessinateurs expérimentés dessinent les étapes principales du mouvement, qui forment les « images clés ». Les dessinateurs intervallistes s'occupent ensuite de dessiner les étapes intermédiaires du mouvement. Un logiciel d'animation par images clés permet à l'utilisateur d'y dessiner uniquement les étapes du mouvement, l'ordinateur s'occupant ensuite de calculer les images intermédiaires.

<sup>4</sup> Film visible ici :<https://youtu.be/vkxrVpzPK4U>

<sup>5</sup> Film visible ici [: https://youtu.be/eqMKy74HKXs](https://youtu.be/eqMKy74HKXs)

<sup>6</sup> Film visible ici :<https://youtu.be/wdedV81UQ5k>

<sup>7</sup> Film visible ici [: https://youtu.be/SPMFhcC4SvQ](https://youtu.be/SPMFhcC4SvQ)

les besoins du film sera également réalisée une modélisation du visage de l'acteur principal (Peter Fonda), qui apparaît également sur les écrans du laboratoire. *Futureworld*, un film qui n'a pas connu un succès public particulier, se trouve ainsi être le premier long-métrage où apparaît de l'image de synthèse 3D.

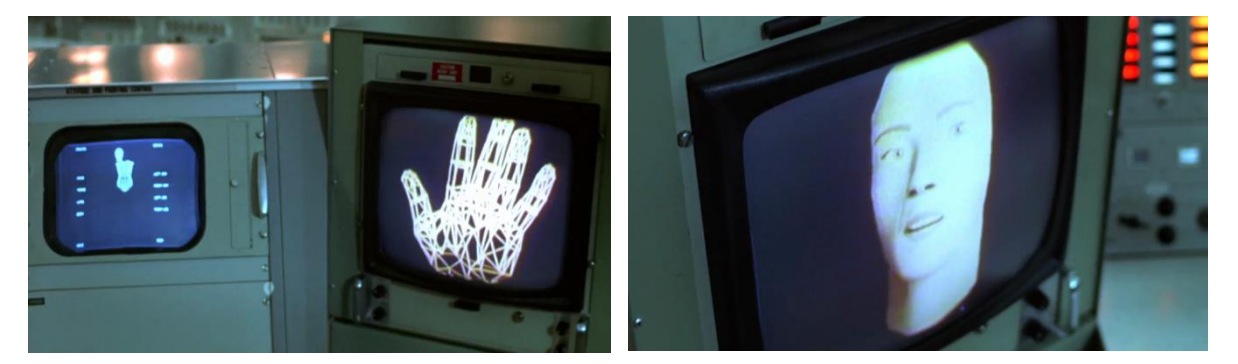

*La main de Catmull et le visage de Parke dans* Futureworld

Pendant une décennie, les images de synthèse 3D ont ainsi été utilisées en tant qu'images de synthèse diégétiques, afin de signifier leur origine informatique. Elles étaient alors utilisées principalement sur des affichages, comme nous l'avons vu dans les exemples précédents. Lorsque dans *Tron* (Steven Liesberger, 1982), on assiste à la première intégration d'acteurs dans un environnement en images de synthèse 3D, l'utilisation de cette technique est justifiée par le fait que les personnages soient dans un monde informatique : « *[Autrement dit], les toutes premières images numériques<sup>8</sup> au cinéma représentent justement des images numériques dans le contexte du film luimême*. » 9 .

En 1982, on assiste à la première apparition d'images de synthèse dites « photoréalistes »<sup>10</sup> dans *Star Trek II : The Wrath of Khan* (Nicholas Meyer, 1982), où le plan-séquence dit du « Genesis effect » montre la transformation d'une lune morte en une planète habitable. La séquence est réalisée par *The Lucasfilm computer graphics division* (futur Pixar). Cependant ces images, bien qu'ambitionnant le photoréalisme, ne représentent toujours dans l'histoire qu'une simulation informatique, et il n'y a pas de *compositing* entre prises de vues réelles et images 3D.

Une utilisation plus extensive de l'image de synthèse a lieu quelques années plus tard dans *The Last Starfighter* (Nicholas Castle, 1984), un *space opera* surfant sur la vague *Star Wars*. Toutes les

```
technologique, Paris, L'Harmittan, coll. Champs visuels, 2012, p. 18
```
**.** 

<sup>8</sup> Dans le contexte de cette phrase, on peut assimiler le terme « image numérique » à celui d'« image de synthèse », les premières images numériques au cinéma étaient en effet de l'image de synthèse 3D. <sup>9</sup> **LEMIEUX, Philippe**, *L'image numérique au cinéma : historique, esthétique et techniques d'une révolution* 

<sup>10</sup> On désigne par « photoréaliste » une image de synthèse ayant un niveau de réalisme équivalent à une image photographique.

scènes dans l'espace sont réalisées en images de synthèse, soit près de vingt minutes au total. Si les images de synthèse et les images filmées sont la plupart du temps séparées, on peut voir à la fin du film plusieurs images composites, où l'on voit les décors de synthèse incrustés à travers les vitres des vaisseaux spatiaux.

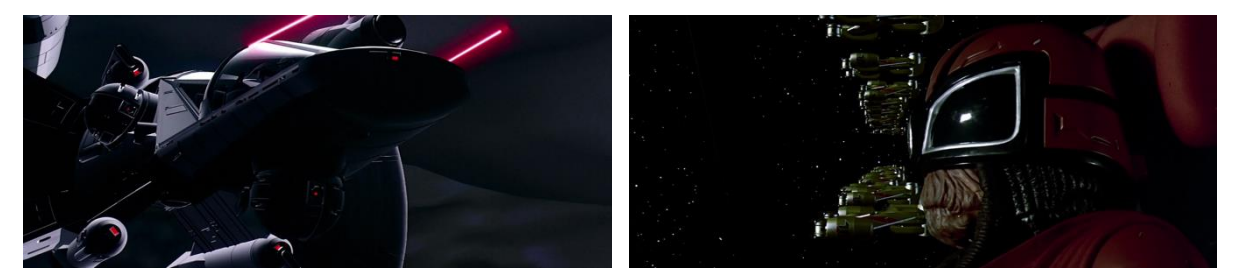

*L'image de synthèse intégrée à la diégèse dans* The Last Starfighter

**.** 

En parallèle est présenté au SIGGRAPH '84 le premier court-métrage en images de synthèse 3D, réalisé par l'équipe qui sera à l'origine des studios Pixar : *The Adventures of André and Wally B.* (Alvy Ray Smith, 1984). C'est à partir de cette année que vont se développer progressivement les champs des effets spéciaux et de l'animation 3D au cinéma<sup>11</sup>. Dans Young Sherlock Holmes (Barry Levinson, 1985), une scène où un prêtre se fait poignarder par un chevalier sortant d'un vitrail montre les progrès constants de l'image de synthèse photoréaliste. De nombreux jalons s'enchaîneront ensuite dans l'histoire des images de synthèse au cinéma : les premiers succès auront lieu avec la créature d'eau dans *Abyss* (James Cameron, 1989), le T-1000 de *Terminator 2* (James Cameron, 1991) ou encore les dinosaures de *Jurassic Park* (Steven Spielberg, 1993). Dans un registre réaliste, *Titanic* (James Cameron, 1997) utilise les images de synthèse pour agrandir ses décors et leur donner de la crédibilité, montrant que l'image de synthèse n'est pas cantonnée aux effets spéciaux spectaculaires<sup>12</sup>.

En dehors des Etats-Unis, la recherche sur l'image de synthèse est également très active au Canada, au Japon et en France. En 1985 (soit seulement un an après le premier court-métrage de Pixar), l'université de Montréal présente le court-métrage *Tony de Peltrie* (Pierre Lachapelle, Philippe Bergeron, Pierre Robidoux et Daniel Langlois, 1985), qui s'éloigne radicalement de l'esthétique empruntée au cartoon de *The Adventures of André and Wally B*. pour développer une histoire réaliste

<sup>11</sup> Les images de synthèse 3D étaient déjà utilisées avec de l'animation 2D, mais comme un outil permettant aux animateurs de dessiner des scènes complexes, soit par la quantité d'objets à animer, soit par les mouvements de caméra. Des éléments de décor étaient modélisés en 3D et tracés avec l'aide de machines à tracer, puis complétées par les animateurs. Le procédé se développe chez Disney à la fin des années 80 dans des films tels que *The Great Mouse Detective* (Ron Clements, Burny Mattinson, Dave Michener, John Musker, 1986), *Oliver & Company* (George Scribner, 1988) ou *The Little Mermaid* (John Musker, Ron Clements, 1989). <sup>12</sup> Voir à ce propos le mémoire *Les effets spéciaux et leurs enjeux depuis l'avènement du numérique* (**BATTIN, Marine**, 2012) qui traite des évolutions de l'utilisation des effets visuels à travers le cinéma de James Cameron.

LEFEBVRE, Baptiste – Les outils et techniques du département *lighting* en regard avec le poste de chef opérateur

(celle d'un ancien pianiste qui se remémore ses années de gloire) avec un personnage humain modélisé en 3D. Au Japon, des images de synthèse sont utilisées pour la première fois avec des images dessinées, dans le cadre de plusieurs films d'animation, les pionniers étant *Golgo 13 : The Professional* (Osamu Dezaki, 1983) et *Lensman* (Kazuyuki Hirokawa et Yoshiaki Kawajiri, 1984).

En France, les premières créations d'images de synthèse ont lieu avec la fondation d'un département dédié à la 3D au sein de Sogitec, société spécialisée dans la simulation informatique. En 1980, Sogitec est chargé par le groupe Dassault aviation de concevoir un simulateur de vol en 3D temps réel. Ils développent alors un système propriétaire de création d'images de synthèse dont l'activité se développe et se diversifie : les ordinateurs servant à la simulation le jour produisent des films en images de synthèse la nuit. Le premier, intitulé *Maison Vole*, sortira en 1983, mais son contenu narratif reste limité : il s'agit principalement d'une démonstration technique. La société continuera ensuite pendant quelques années à produire des publicités pour la télévision, et réalisera également les effets spéciaux du premier film français utilisant l'image de synthèse : *L'Unique* (Jérôme Diamant-Berger, 1986). Les usages notables de l'image de synthèse sur des films français (et plus généralement européens) dans les années suivantes se feront sur *Terminus* (Pierre-William Glenn, 1987) et, quelques années plus tard sur *La Cité des enfants perdus* (Jean-Pierre Jeunet, Marc Caro, 1995). Les sociétés qui dominent encore le marché de l'image de synthèse en France ont été fondées dans cette période : Mikros Image en 1985 et Mac Guff en 1986.

Plus récemment, Gollum dans la trilogie *The Lord of the Rings* (Peter Jackson, 2001-2003), les Na'vis et la jungle d'*Avatar* (James Cameron, 2009), le personnage de César et les singes dans *Rise of the Planet of the Apes* (Rupert Wyatt, 2011) et *Dawn of the Planet of the Apes* (Matt Reeves, 2014) démontrent la maturité des techniques de *performance capture<sup>13</sup>* et la possibilité désormais d'un mélange quasi-invisible entre images de synthèse et images filmées.

**.** 

<sup>13</sup> La *motion capture* consiste à enregistrer les mouvements du corps d'un acteur pour les appliquer à un équivalent virtuel. La *performance capture* ajoute à cela la capture des mouvements du visage du comédien pour que le personnage virtuel exprime les mêmes émotions que lui.

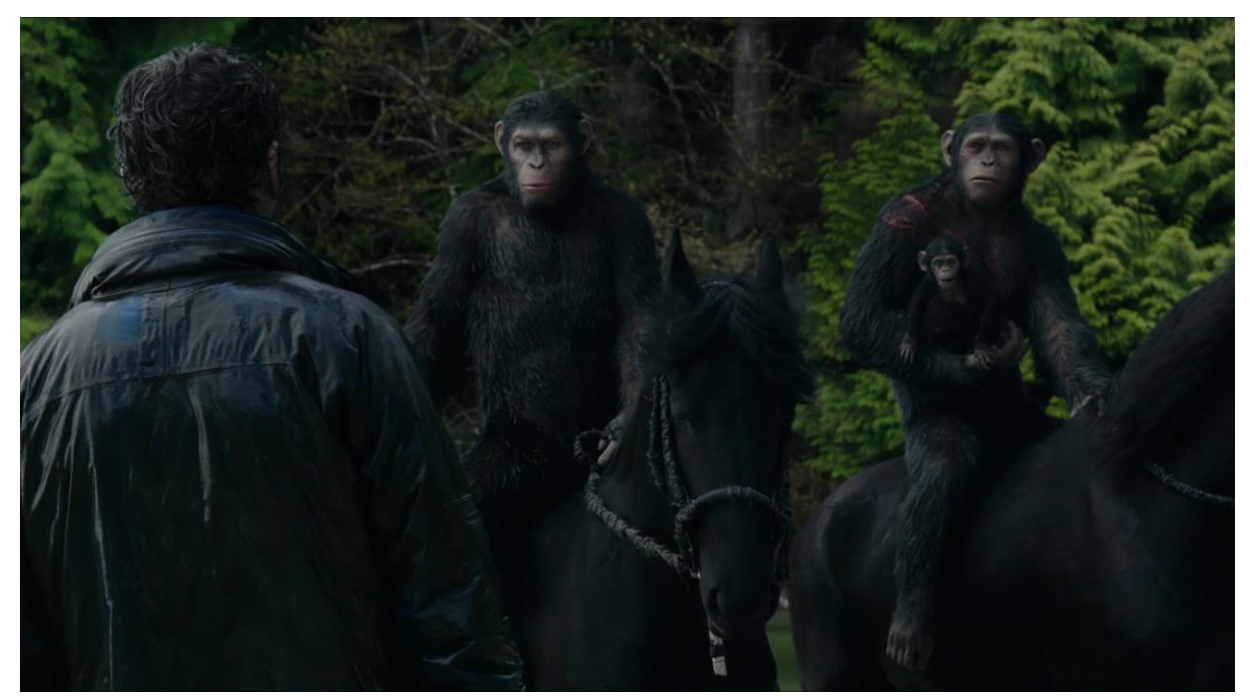

*Intégration des personnages de singes modélisés en 3D dans un décor naturel dans* Dawn of the Planet of the Apes

Actuellement, le nouveau palier que franchit l'image de synthèse 3D au cinéma est visible dans deux domaines principaux : le premier est la création d'un univers fantastique entièrement virtuel dans lequel évoluent des acteurs réels, ce qu'a fait Disney avec ses remakes de dessins animés comme *The Jungle Book* (Jon Favreau, 2016). À l'inverse, le second consiste en l'intégration de personnages humains modélisés en 3D, la plupart du temps pour pallier à la perte d'un acteur, comme dans *Fast And Furious 7* (James Wan, 2015) ou *Rogue One : A Star Wars Story* (Gareth Edwards, 2016). Le niveau de photoréalisme auquel les images de synthèse sont parvenues permet à présent d'envisager la reproduction de la figure humaine avec un niveau de détail suffisant pour que le spectateur soit incapable de voir la différence. Même si les derniers exemples en date ne sont pas encore parfaits, ils montrent que l'imagerie de synthèse est maintenant en mesure de s'attaquer au dernier domaine qui lui échappait : la modélisation du visage humain, et ce malgré le phénomène de l'*uncanny valley* : le spectateur peut s'identifier facilement à des objets anthropomorphes, mais plus leur représentation devient proche de l'humain, plus les minuscules différences avec le modèle deviennent perturbantes pour le spectateur : un objet anthropomorphe à 70% suscitera plus d'empathie qu'un objet ayant une ressemblance de 90% qui paraîtra monstrueux. Les techniques de *performance capture* ainsi que les progrès de modélisation et de rendu permettent à présent d'espérer pouvoir franchir ce cap.

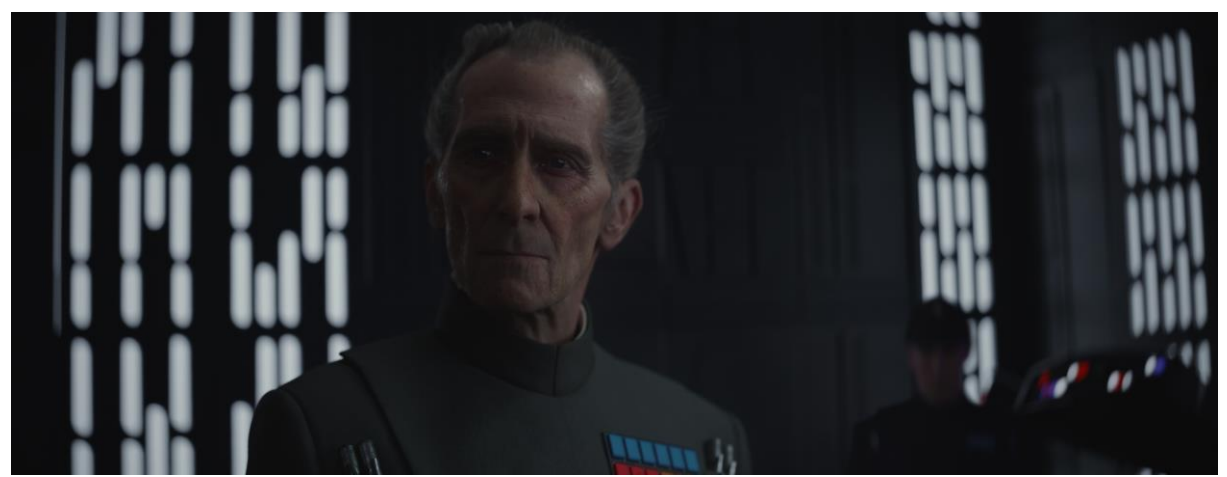

*Le personnage du général Tarkin recréé dans* Rogue One *d'après la modélisation du visage de Peter Cushing*

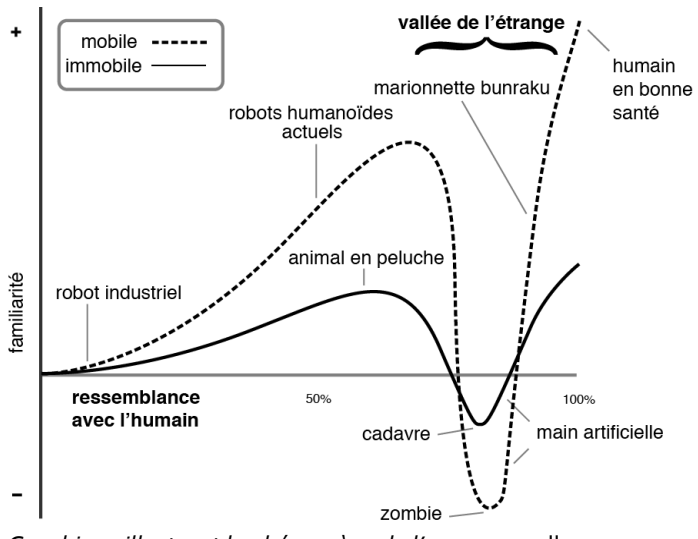

*Graphique illustrant le phénomène de l'*uncanny valley

**.** 

Le cinéma d'animation suit quant à lui une trajectoire intrinsèquement liée à celle des effets spéciaux, car le savoir-faire à la base est le même. Par exemple, le chevalier du vitrail de *Young Sherlock Holmes* a été modélisé et animé par John Lasseter, qui réalise la plupart des premiers courtmétrages de Pixar, dont *Tin Toy* (John Lasseter, 1987), premier film en images de synthèse à remporter l'Oscar du meilleur film d'animation. En 1995, Lasseter réalise également *Toy Story*, premier long-métrage en images de synthèse, et réalisera de nombreuses productions Pixar postérieures, avant de prendre la direction des studios Disney lors du rachat de Pixar par ce dernier en 2006. Un autre projet de long-métrage avait commencé en 1991 en France et devait être réalisé par Mœbius, mais le film n'aboutit finalement pas<sup>14</sup>.

Les films d'animation bénéficient des mêmes avancées techniques que les films à effets visuels, et tendent également dans une écrasante majorité vers un photoréalisme de plus en plus grand au

<sup>&</sup>lt;sup>14</sup> Ce film, intitulé *Starwatcher*, a cependant donné lieu à un « pilote » de cinq minutes visible sur internet : <https://vimeo.com/38274911>.

LEFEBVRE, Baptiste – Les outils et techniques du département *lighting* en regard avec le poste de chef opérateur

niveau des textures, de la lumière et des décors, mais l'aspect des personnages reste cependant toujours stylisé. La représentation des humains, même de façon stylisée, a toujours été l'aspect le plus compliqué de l'animation 3D, et c'est pourquoi les premiers films utilisant cette technique représentent plutôt des jouets dans *Toy Story 1* et *2* ou des animaux dans *A Bug's Life* (John Lasseter, 1998), *Antz* (Eric Darnell et Tim Johnson, 1998). Les personnages humains prennent peu à peu de l'importance, jusqu'aux premiers films intégrant des humains parmi les personnages principaux : *Shrek* (Andrew Adamson et Vicky Jenson, 2001), *The Incredibles* (Brad Bird, 2004) ou *Kaena, la prophétie* (Chris Delaporte, 2003), premier film européen réalisé en images de synthèse.

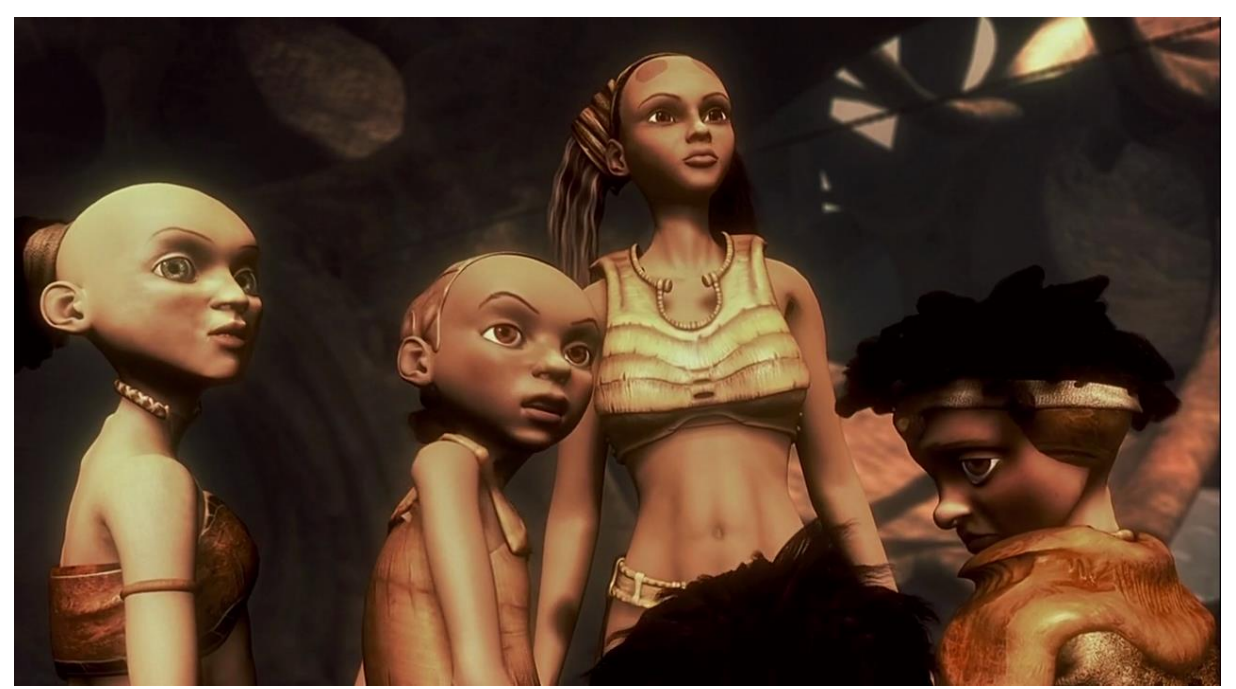

*Premier long métrage d'animation européen,* Kaena *met en scène des personnages humains*

Le premier film à tenter de représenter des personnages humains photoréalistes (via la *motion capture*) fut *Final Fantasy : The Spirits Within* (Hironobu Sakaguchi, 2004), suivi par *The Polar Express* (Robert Zemeckis, 2004), qui lui utilisait la *performance capture.* Cependant, cette direction empruntée par le cinéma d'animation a connu un succès commercial limité, et n'a pas donné lieu à de nombreux films, mis à part les tentatives de Robert Zemeckis et de Steven Spielberg (*The Adventures of Tintin : The Secret of the Unicorn*, 2011). Elle s'est cependant développée dans un autre médium : le jeu vidéo, où dans de nombreux opus récents, les cinématiques<sup>15</sup> comme les phases de jeu proposent des personnages et des décors à la modélisation extrêmement photoréaliste.

**.** 

<sup>&</sup>lt;sup>15</sup> Cinématique : Courte séquence animée où le joueur est passif, permettant de faire avancer l'histoire. Elles peuvent être constituées de séquences vidéo filmées ou en image de synthèse pré-calculée, ou bien être rendues en temps réel par le moteur du jeu.

LEFEBVRE, Baptiste – Les outils et techniques du département *lighting* en regard avec le poste de chef opérateur

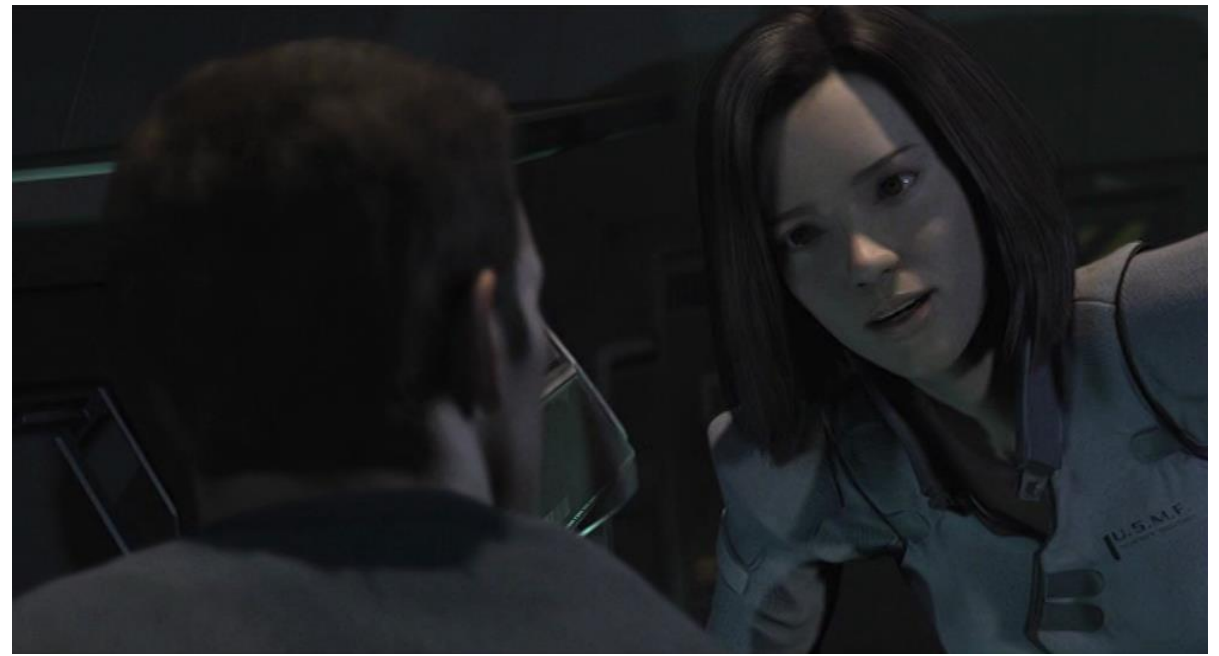

Final Fantasy *: en raison de l'absence de* performance capture*, les visages des personnages sont animés à la main, ce qui les fait tomber dans l'*uncanny valley

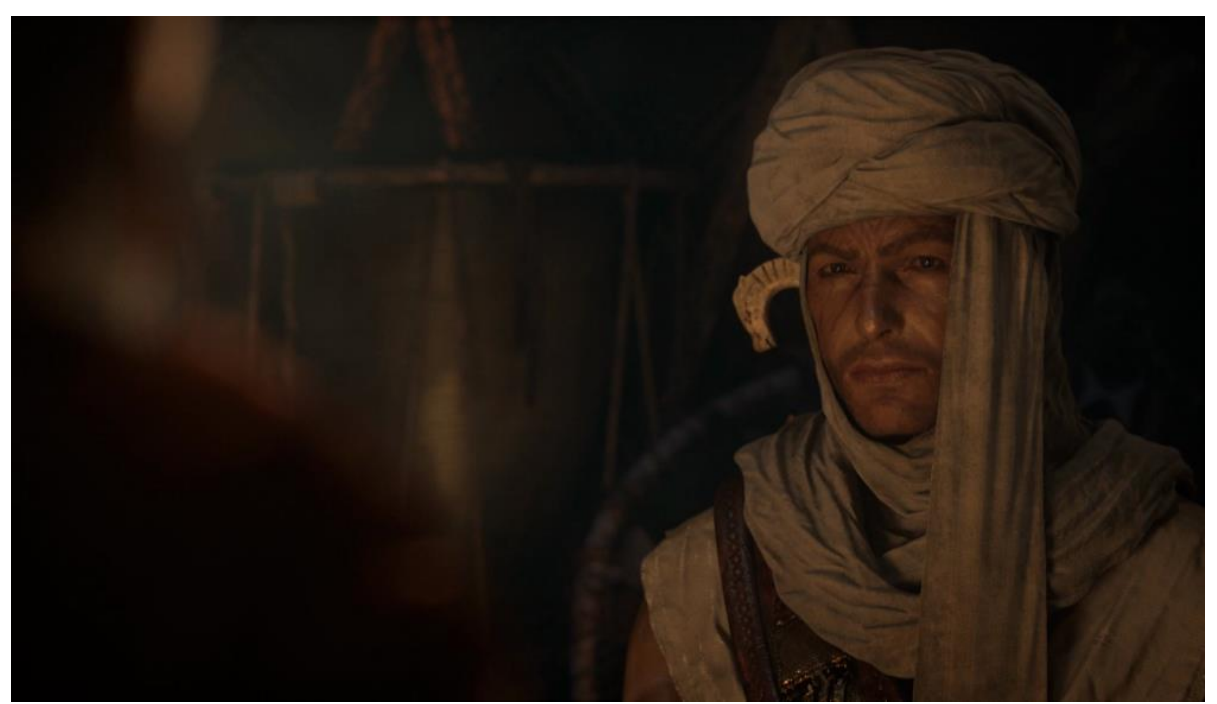

*Modélisation photoréaliste dans la cinématique d'introduction (pré-calculée) du jeu* Civilization V

Dans une large mesure, le cinéma d'animation contemporain est donc resté dans une certaine stylisation des personnages en termes de modélisation, malgré le niveau de détail croissant des modèles et des matériaux. On constate cependant que les environnements, quant à eux, ne sont pas nécessairement sujets à cette stylisation, comme l'a montré le récent *The Good Dinausor* (Pete Docter, 2015), aux personnages très stylisés évoluant dans des décors naturels hyperréalistes. Chaque film est aussi l'occasion de créer un nouvel outil pour reproduire un environnement particulier, comme la neige dans *Frozen* (Chris Buck et Jennifer Lee, 2013) ou l'eau dans *Moana* (Ron Clements, John Musker, 2016).

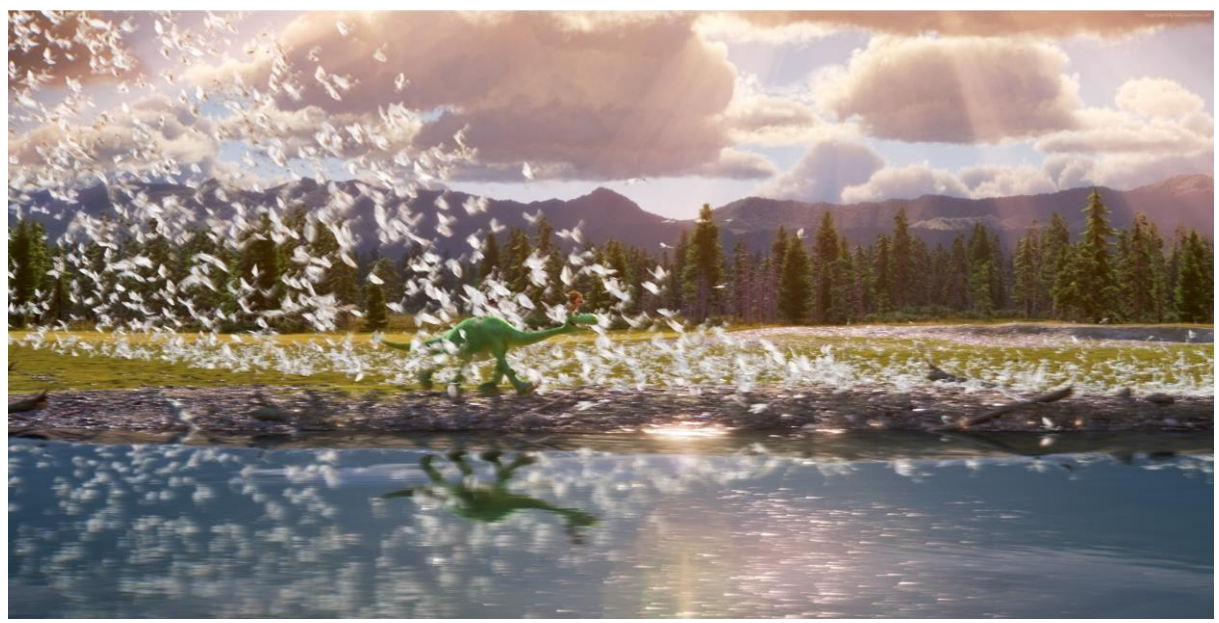

*Image extraite de* The Good Dinausor

#### **2- Définition générale**

On fait la distinction entre la façon dont une image est codée informatiquement, et la façon dont elle s'affiche (la plupart du temps sous la forme de pixels sur un dispositif d'affichage). Le codage des données modélisées (pas seulement la forme, mais aussi les textures et la lumière par exemple) est à séparer de l'étape du rendu, où ces données sont interprétées par un programme qui va fournir à l'utilisateur l'image finale sous forme d'une matrice de pixels. Comme dans la réalité, une scène tridimensionnelle (virtuelle) est transformée en image 2D par une caméra (virtuelle). Pour créer cette scène qui sera capturée, deux éléments sont essentiels :

#### **a. Le modèle**

On appelle « modèle » les informations concernant la forme de l'objet. Elles peuvent être codées selon trois méthodes :

#### **Les voxels**

Le mot « voxel » est un mot-valise résultant de la contraction de *volume* et de *pixel* (pixel étant lui-même la contraction de *picture element*). Le principe du voxel est très simple et intuitif : un voxel est un pixel tridimensionnel, et une image de synthèse 3D est alors constituée d'un ensemble de voxels, comme un gigantesque jeu de Legos. Cette approche n'a jamais été utilisée pour la modélisation en cinéma, mais plutôt en rendu pour le jeu vidéo et autres systèmes interactifs.

#### **Les polygones**

**.** 

C'est probablement la représentation la plus immédiate que l'on a d'un modèle 3D. Les objets sont décrits par un ensemble de points et de segments qui, reliés ensemble, forment des polygones. La limitation principale de ce système est l'impossibilité de produire des courbes lisses, puisque tout devra être approximé avec des segments de droite. Donner l'illusion d'une surface lisse requiert alors la multiplication du nombre de polygones, et ce jusqu'à l'échelle du pixel du dispositif d'affichage, dans l'idéal. Dans ce but, des algorithmes de lissage ont été mis au point : ils permettent de travailler sur des modèles peu détaillés (*low poly*) qui seront ensuite lissés au moment du rendu final. Le modeleur doit alors fabriquer son modèle intelligemment, en utilisant le minimum de polygones nécessaires pour obtenir le résultat attendu, sans que le lissage automatique ne s'écarte trop de la forme désirée. Ce problème se pose avec une acuité particulière dans le jeu vidéo, où tout doit être rendu en temps réel et où les modèles doivent donc être les plus simples possible pour économiser les ressources<sup>16</sup>.

#### **Les NURBS (Non Uniform Rational B-Splines)**

Pour contourner le problème du nombre de polygones pour la modélisation de courbes lisses, une alternative est l'utilisation de courbes modélisées mathématiquement, équivalentes des systèmes de dessin vectoriel que l'on peut trouver sur Photoshop par exemple. Ainsi, avec un petit nombre de paramètres, il devient possible de modéliser des objets très complexes, ce qui a fait des NURBS un outil de modélisation très usité, en particuliers à l'époque où les machines étaient plus limitées en ressources.

<sup>&</sup>lt;sup>16</sup> On constate particulièrement ce problème sur les premiers jeux en 3D, où les cinématiques pré-rendues étaient lissées, alors que les images du jeu laissent voir les modèles très simplistes.

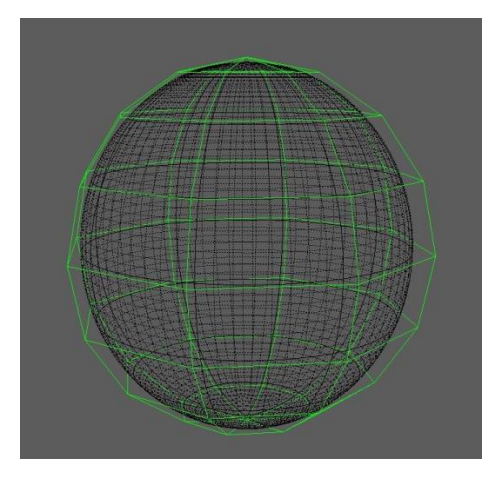

 *Versions high poly (noir) et low poly (vert) d'une sphère Sphère NURBS* 

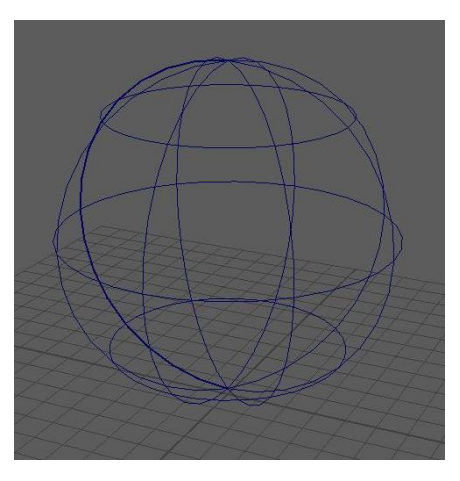

Les deux dernières méthodes cohabitent donc dans l'image de synthèse destinée au cinéma.

#### **b. Le** *shading*

*To shade*, en anglais, signifie faire de l'ombre, ou bien de faire des ombrages, dans le cas d'un dessin. Aux débuts de l'image de synthèse 3D, les modèles n'étaient affichés que comme des maillages (*wireframe*). On était alors très loin du photoréalisme, et même de la moindre sensation de volume. Ont alors été développés les algorithmes pour effacer les surfaces cachées, en d'autres termes, pour effacer les faces arrière des polyèdres modélisés. Mais pour procurer une véritable sensation de volume, il fallait évidemment intégrer la lumière, et donc les ombres. Pour cela ont été créés les premiers « algorithmes d'ombrage » (*shading algorithms*).

Un *shader* décrit la dispersion (*scattering*) de la lumière en un point de la surface du modèle. Cela permet ainsi de décrire l'aspect du matériau dont est constitué le modèle : sa couleur entre autres, s'il est brillant, mat, transparent, etc…

Il faut séparer le *shader* de la texture : la texture est une image qui est plaquée sur le modèle pour lui donner l'aspect de bois ou de pierre par exemple. Ces images peuvent provenir de photographies, ou bien être générées par l'ordinateur (on parle alors de textures procédurales). En production, l'étape de *texturing* consiste à dessiner des textures adaptées aux modèles 3D (par exemple la peau d'un personnage) : le modèle est déplié en 2D (*unwrapping*) et la texture est dessinée sur ce maillage déplié (étape de *texture painting*).

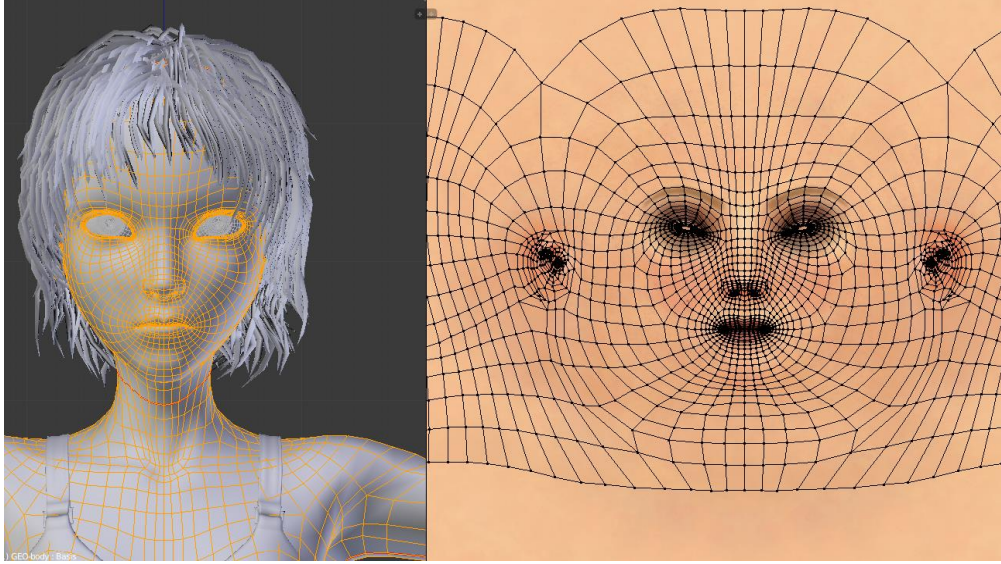

*Illustration de l'*UV unwrapping *: le maillage est déplié pour effectuer le* texture painting

Pour aller plus loin, chaque texture peut être appliquée à un paramètre différent du *shader* : sa couleur, sa brillance, sa transparence… En jouant sur la combinaison des textures sur le *shader*, le département *shading* fait en sorte que le matériau final réagisse à la lumière comme il le devrait : si le *texturing* a dessiné une peau, il ne faut pas qu'elle soit brillante comme du plastique. Nous verrons plus loin les paramètres des matériaux de façon plus détaillée, puisqu'ils représentent un élément crucial pour le *lighter* : en effet à quoi servirait une lumière sans objet pour la réfléchir ? L'éclairage se fait bien entendu en fonction de la manière dont les objets prennent la lumière.

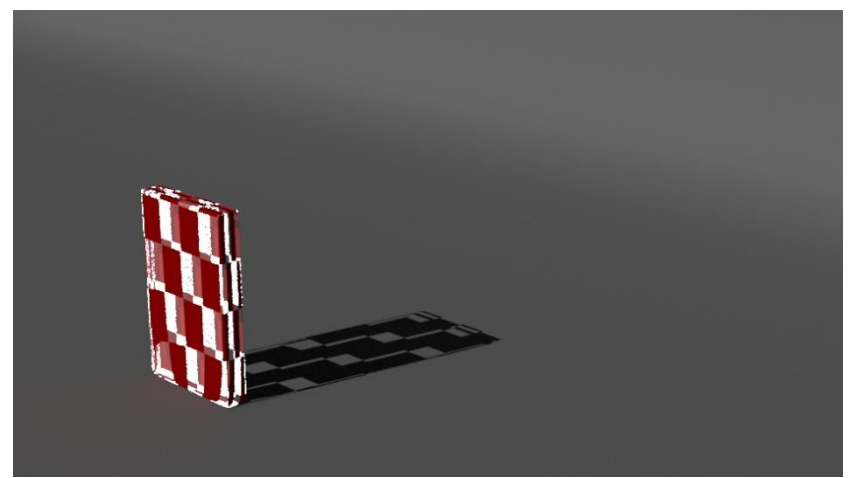

*Exemple de texture (damier) appliquée à un paramètre du* shader *(transparence)*

#### **3- De l'importance de la lumière**

Le problème de la lumière est apparu en même temps que le *shading* (en fait dès lors qu'il y a eu un matériau à éclairer). Les ombres et le contraste sont en effet garants de la perception du relief en vision monoculaire. Une valeur de luminosité uniforme ne pouvait alors pas être affectée à tous les points du volume, auquel cas l'image finale ne serait composée que d'aplats de couleur sans profondeur.

Lorsqu'il s'agit d'image de synthèse, il est important de distinguer deux types d'ombres qui sont rendues indépendantes par la modélisation : les premières sont les ombres « propres », projetées par l'objet sur lui-même et calculées par le *shader*. Elles permettent de saisir le volume du modèle 3D. Les secondes sont les ombres portées, qui sont projetées par les objets sur l'environnement, qui permettent d'intégrer cet objet dans le décor, via cette interaction lumineuse, et permet le repérage spatial. « *De même que l'objet n'échappe pas à son ombre, l'ombre lui est attachée comme une racine qui le retient au sol* » 17 .

Mais en *lighting* 3D, il est possible de s'affranchir de l'ombre portée, ce qui rend obsolète le problème des ombres doubles que connaît n'importe quel opérateur dès qu'il multiplie les projecteurs. Il s'agit donc d'un outil puissant, mais qui peut également provoquer des effets étranges s'il n'y a aucune ombre portée dans l'image : ainsi, *The Adventures of André and Wally B.* met en scène des personnages qui ne projettent aucune ombre et n'en reçoivent aucune : bien qu'ils soient dans une forêt, aucune ombre ne provient des frondaisons, et le personnage n'en projette aucune sur le sol, pour un effet final dérangeant. Cette absence d'ombres s'explique par les limitations techniques de ce premier film : les personnages animés étaient rendus séparément et incrustés sur une image fixe rendue pour servir de décor.

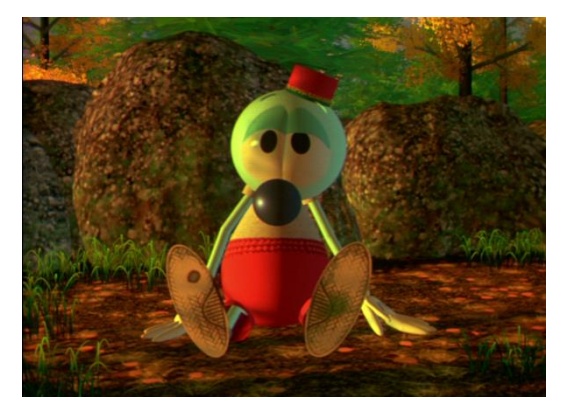

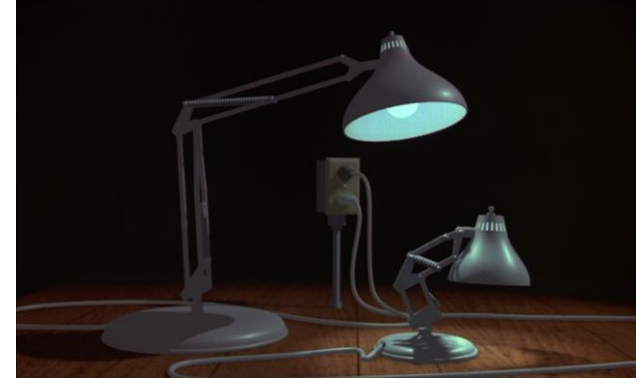

The Adventures of André and Wally B. *:* Luxo Jr. *:* 

**.** 

*aucune ombre ne rattache le personnage à l'environnement. Les personnages-lampes projettent des ombres mouvantes*

Cet aspect a disparu très rapidement du cinéma d'animation en images de synthèse, puisque le court-métrage suivant de Pixar, *Luxo Jr.* (John Lasseter, 1986), met en scène des personnages eux-

<sup>17</sup> **ALEKAN, Henri**, *Des lumières et des ombres*, Paris, Editions du Collectionneur, 2001, p. 53

mêmes sources de lumière, un moyen pour l'équipe de présenter l'algorithme d'ombrage dynamique qu'ils avaient mis au point. La technique consistant à mettre des personnages modélisés en 3D évoluant dans des images fixes prérendues a cependant perduré longtemps dans le jeu vidéo en 3D, car moins gourmande en ressources. De plus, les ombrages des personnages sont « bakés » (de l'anglais *bake*, cuisiner ou préparer), c'est-à-dire qu'ils sont enregistrés dans les textures : ils ne sont donc plus recalculés à chaque image.

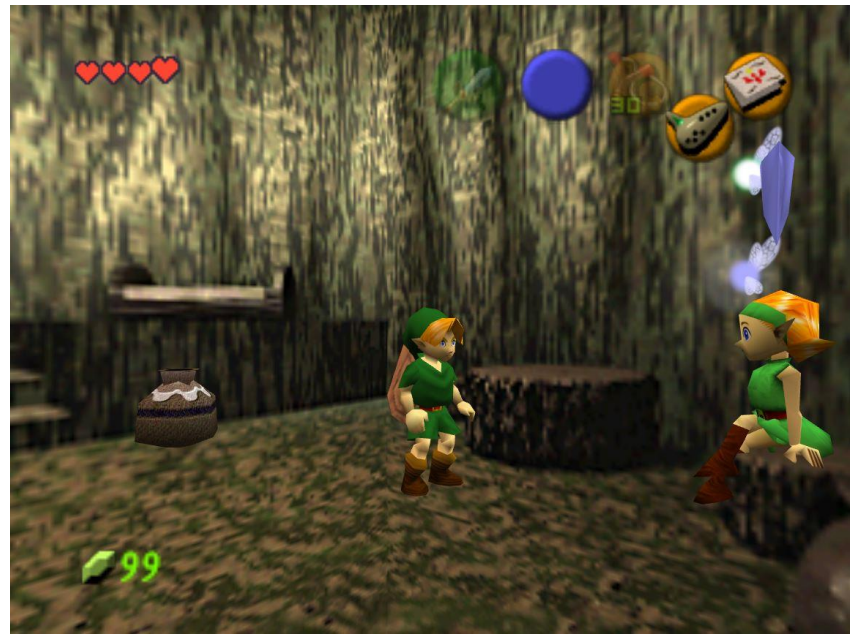

*Dans* The Legend of Zelda : Ocarina of Time *(Eiji Aonuma, 1998), les personnages et certains objets en 3D temps réel sont intégrés dans un environnement prérendu.*

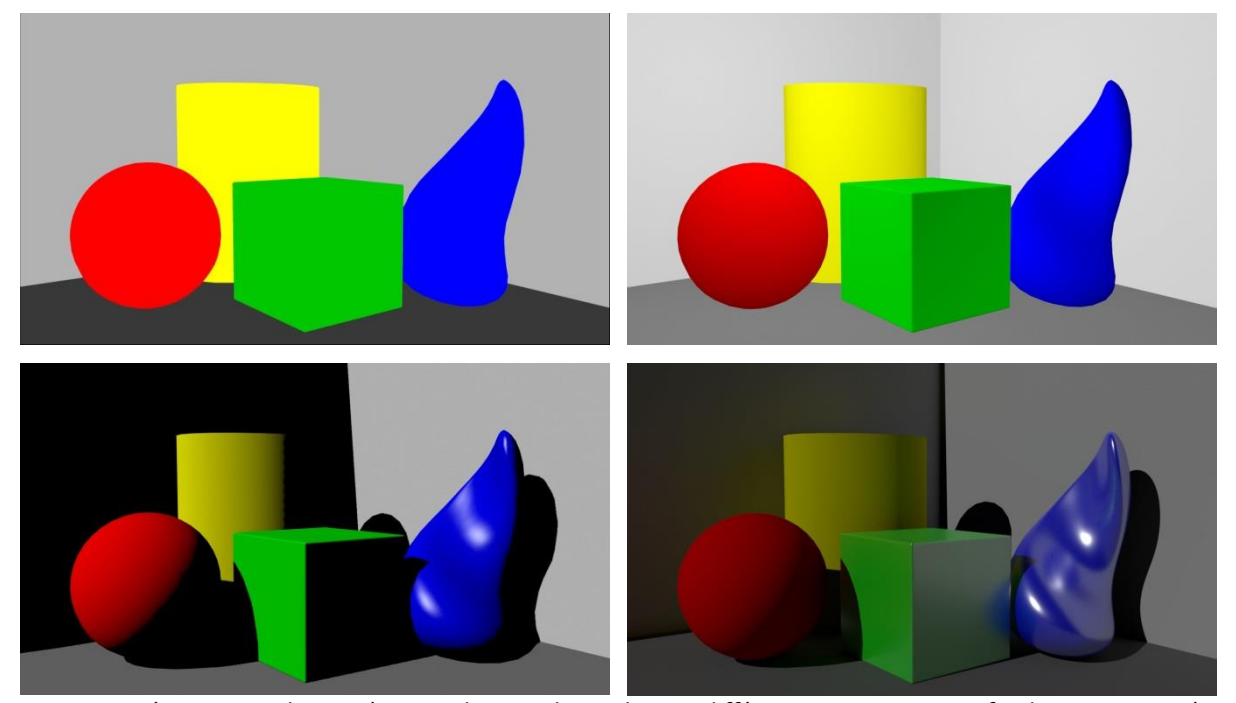

*Quatre représentations d'une scène simple avec des ombrages différents : 1°) Aucune profondeur – 2°) Lumière « d'ambiance », pas d'ombre portée – 3°) Lumière directionnelle, ombres portées – 4°) Lumière directionnelle, rendu « photoréaliste » avec le moteur Arnold*

 Aux débuts de l'image de synthèse, *shaders* et lumière étaient une seule et même chose. Sur les premiers modèles, par souci de simplification, les *shaders* étaient porteurs de leur propre lumière : la notion de positionnement de la source n'avait pas de sens. Par exemple, une des premières méthodes utilisées consistait à affecter à chaque face du modèle une intensité lumineuse selon la loi de Lambert, telle que :

$$
I(\theta) = r.I_0.\cos\theta
$$

Où  $r$  est le coefficient de réflexion de la surface,  $I_0$  l'intensité émise par la source lumineuse et  $\theta$ l'angle d'incidence du rayon lumineux par rapport à la normale à la face. Si l'on utilise l'angle entre l'objet et la caméra pour avoir θ (ce qui revient en fait à avoir une lumière confondue avec la caméra), alors on obtient des valeurs de luminosité différentes selon l'orientation des faces : un ombrage est obtenu et permet d'avoir une meilleure sensation de volume pour le spectateur, même si la représentation est loin d'être physiquement juste. Le *shader* Lambert est cependant toujours utilisé et est le *shader* « par défaut » des logiciels.

Selon Bùi Tuong Phong, un des ingénieurs pionniers de l'image de synthèse qui a été à l'origine du premier *shader* « réaliste » prenant en compte la position de l'observateur et de la lumière, « *En essayant d'améliorer la qualité des images de synthèse, nous n'espérons pas être capables d'afficher l'objet tel qu'il apparaîtrait en réalité, avec sa texture, ses ombres, etc. Nous espérons seulement afficher une image suffisamment proche de l'objet pour donner un certain degré de réalisme.* » 18 .

En effet, lorsqu'il fait cette déclaration en 1975, la puissance des machines est tout à fait insuffisante pour calculer la lumière dans toute sa complexité. Avec l'évolution de la technologie, cette affirmation a toutefois été progressivement infirmée : la modélisation de la lumière se base de plus en plus sur la simulation complète des phénomènes physiques, au lieu de l'utilisation de modèles approximatifs et plus ou moins empiriques. A présent, en particulier dans les effets visuels, ni les professionnels ni les spectateurs ne se contentent d'un « certain degré de réalisme ». En ce qui concerne la lumière, si l'on intègre un objet 3D dans un plan, reproduire les directions principales de lumière n'est pas suffisant. La lumière doit se comporter de la manière la plus fidèle possible, ce qui implique de nombreux problèmes, comme par exemple le rendu de tout l'environnement lumineux, c'est-à-dire non seulement les sources directes, mais également toutes les réflexions diffuses qui

 $\overline{a}$ 

<sup>18</sup> « *In trying to improve the quality of the synthetic images, we do not expect to be able to display the object as it would appear in reality, with texture, overcast shadows, etc. We hope only to display an image that approximates the real objet closely enough to provide a certain degree of realism.* », **PHONG, Bùi Tuong**, « Illumination for Computer Generated Pictures », *Communications of the ACM*, n°6, vol. 18, juin 1975, pp. 311-317

participent de la richesse de la lumière réelle. On peut également citer le problème de l'interactivité : des sources réelles doivent éclairer la scène virtuelle, ou réciproquement : pour cela, le chef opérateur tente de reproduire au mieux l'effet de la lumière virtuelle prévue sur le plateau, et les effets spéciaux modélisent en partie la scène réelle en 3D, afin de recréer des ombres réalistes sur les éléments réels.

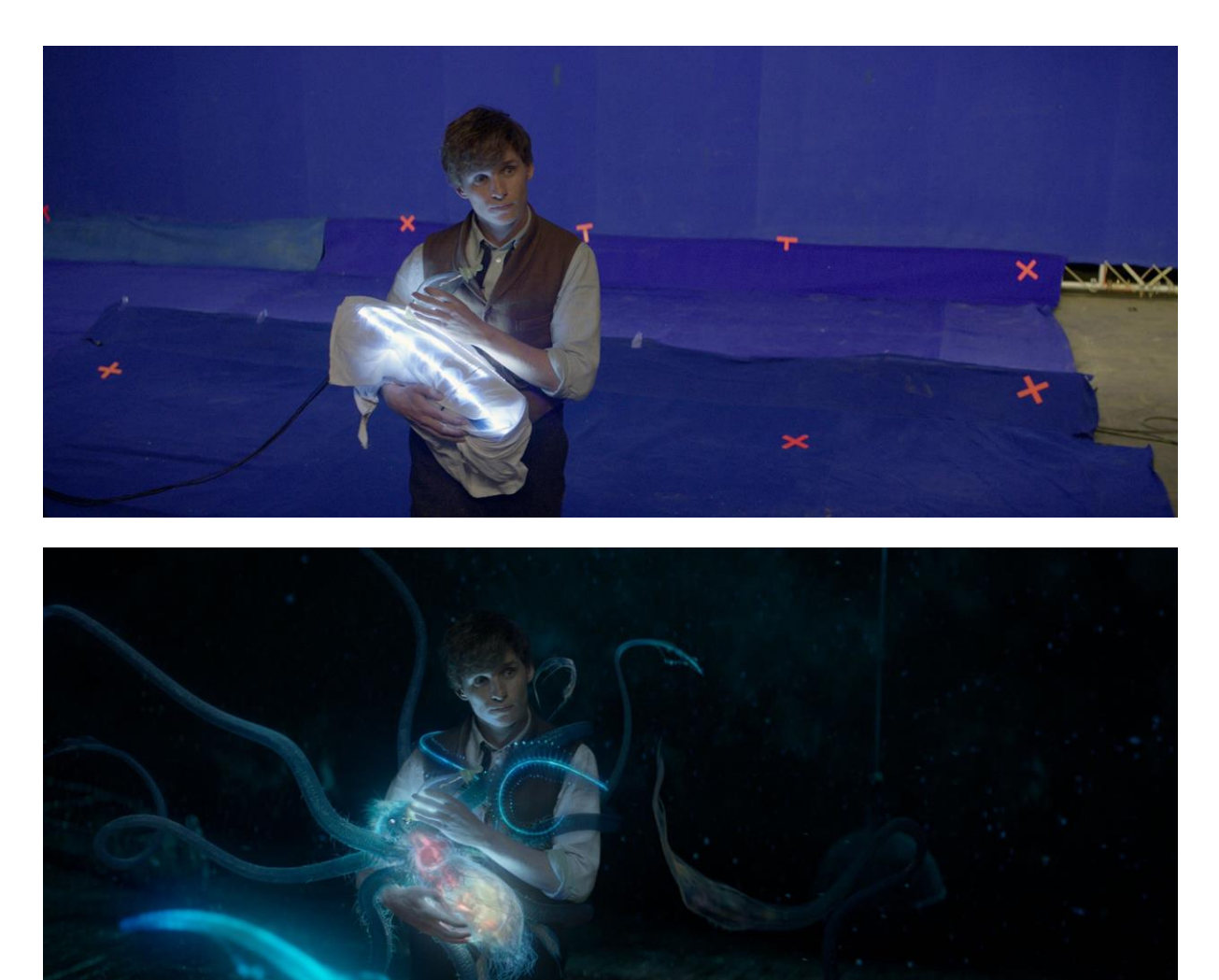

*Exemple de reproduction de la lumière virtuelle sur le plateau de* Fantastic Beasts and Where to Find Them *(David Yates, 2016)*

Dans le domaine de l'animation, on peut penser que le réalisme parfait de la lumière est moins indispensable tant que, comme pour un film en prise de vues réelles, il y a une cohérence lumineuse entre les plans. Cependant, on constate que le réalisme (d'un point de vue physique, non pas d'une photographie « réaliste » ou « naturelle ») de la lumière est là aussi croissant. L'explication semble être la facilité d'utilisation accrue d'outils qu'on qualifie de physiquement *plausibles*, qui donnent des résultats visuellement justes de façon plus rapide, alors que les temps de calcul exigés il y a quelques années ne permettaient pas de les mettre en place dans une production. « *Nos* lighters *passaient*  *70% de leur temps à être des ingénieurs. Maintenant, ils passent 60 à 70% de leur temps à être* lighters*. Ils peuvent éclairer rapidement et précisément, avec de vraies ombres. Nous sommes arrivés à des lumières physiquement réelles et complètement ajustables.* » 19

La reproduction de la lumière en 3D semble avoir toujours été figurative, dans le sens où le *lighter*  cherche à en reproduire le comportement physique réel. Tricher avec la physique n'est pas la solution systématique, il s'agit plutôt d'un outil supplémentaire pour la construction d'une ambiance lumineuse. Si cette dernière est stylisée, ce ne sera pas en utilisant des outils spécifiquement synthétiques, mais en utilisant les moyens de la photographie classique : la direction, la couleur, l'intensité des lumières. Les images de synthèse tendent à se fondre partout avec les images filmées pour créer une image hybride où l'un et l'autre ne peuvent plus être différenciés. Il devient rare que l'on exalte le caractère synthétique de l'image 3D, et lorsque c'est le cas, on pense d'abord à l'exalter par le modèle (*wireframe* et autres représentations) plutôt que par la lumière.

Celui qui filme les arbres de son jardin ou son bébé devant le sapin, qui fait un acte de cinéma « automatique » (c'est-à-dire que ces images sont cinématographiques du fait qu'elles constituent une suite d'images fixes donnant l'illusion du mouvement, mais ne résultent pas d'une intention artistique) ne va pas prendre en compte la lumière, qui lui est déjà donnée par l'environnement. Un amateur qui tourne un court-métrage avec une caméra numérique dont tous les paramètres sont automatisés peut très bien ne pas se soucier une seule seconde de la lumière de son film (ce n'est pas nécessairement souhaitable, mais il peut le faire. D'ailleurs c'est que je faisais quand j'avais douze ans). Or, éclairer une image de synthèse, c'est nécessairement partir d'un « studio » plongé dans le noir, et la nature même de la lumière de synthèse fait qu'elle n'est jamais donnée d'avance. Elle résulte toujours du choix du concepteur du logiciel et de l'utilisateur. Même l'éclairage d'ambiance est un choix : celui de faire une lumière qui montre tout. Il apparaît alors qu'il faut bien que *quelqu'un* s'en charge. Organiser les lumières, leurs positions, leurs intensités, leurs couleurs, le travail de la lumière, même le plus élémentaire, est indispensable en image de synthèse. Mais dans une production, il va de pair avec tous les autres aspects de la modélisation, qui sont tout aussi importants et qui requièrent également de nombreuses compétences spécifiques. Ces départements sont de plus en plus segmentés au fur et à mesure que la taille d'un studio augmente, mais il est pourtant nécessaire d'en avoir une vision globale, car si l'on souhaite éclairer quelque chose, il vaut mieux savoir ce que l'on va éclairer.

 $\overline{a}$ 

<sup>19</sup> « *Our lighters used to spend 70 per cent of their time as engineers. Now, they spend 60 to 70 per cent of their*  time as lighters. They can light quickly and accurately, with proper shadows. We ended up with physically real and *completely tweakable lights.* », Jean-Claude Kalache, chef opérateur de *Monsters University* (Dans Canlon, 2013), cité par **BRANDOM, Russel**, « Throwing shade: how Pixar changed the way light works for *Monsters University* », [web, 2013]

LEFEBVRE, Baptiste – Les outils et techniques du département *lighting* en regard avec le poste de chef opérateur

#### **II- L'organisation d'un studio d'images de synthèse**

#### **1- Que fait un studio ?**

**.** 

Comme nous avons pu le voir précédemment, l'imagerie de synthèse est un ensemble d'outils communs aux effets visuels et à l'animation et, si des variations ont eu lieu pour répondre à des demandes spécifiques à l'un ou l'autre domaine, tout procède d'une même base. Le savoir-faire lié à l'image de synthèse est présent au sein des studios d'animation et d'effets numériques, qui répondent à des commandes relevant à la fois de l'animation et des VFX.

Un studio est avant tout un prestataire technique en ce qui concerne les effets visuels : il répond à la commande d'une production, et est rarement seul responsable de tout un film, en particulier pour les grosses productions où les effets sont répartis entre différents studios selon leur type<sup>20</sup>. En conséquence, certaines sociétés peuvent être amenées à se spécialiser dans un type d'effets particuliers, afin d'occuper ce segment du marché<sup>21</sup>. Il arrive aussi également que les étapes de fabrication de l'image de synthèse soient elles aussi segmentées : pour des raisons de manque de puissance ou d'argent, l'étape du rendu (par exemple) peut être confiée à une autre entreprise. Cependant de telles pratiques sont loin d'être faciles à mettre en place, puisque la fabrication de l'image n'est pas un processus linéaire. Si une chaîne d'étapes permet de visualiser schématiquement le travail des différents départements, il y a en pratique des allers-retours constants entre eux, ainsi que tout un écosystème (méthodologique, informatique) propre au studio qui peut rendre compliquée la collaboration avec des intervenants extérieurs<sup>22</sup>. Toute cette organisation s'appelle le *pipeline*.

En ce qui concerne les studios d'animation, leur statut varie selon les structures : des acteurs historiques comme Pixar et Dreamworks disposent d'une structure en mesure de produire, écrire et réaliser leurs films. Mais ces cas sont relativement isolés, et le plus souvent un producteur va faire appel à un studio pour la réalisation (technique) d'un film, comme c'est le cas avec Mac Guff

<sup>20</sup> Un blockbuster comme *The Avengers* (Joss Whedon, 2012) a fait appel à une vingtaine de compagnies pour les VFX, dont Industrial Light and Magic, Weta Digital et Digital Domain.

<sup>&</sup>lt;sup>21</sup> Par exemple des sociétés comme EISKO en France et LightStage aux USA se sont spécialisées dans la création de doublures numériques pour le cinéma et le jeu vidéo : ils capturent la géométrie du visage et ses expressions via un scan 3D, et reconstituent également la texture de la peau.

<sup>22</sup> Pour approfondir cette question, consulter la thèse *La collaboration au cœur du processus de création des œuvres audiovisuelles numériques : analyse des transformations apportées par le développement des technologies et l'évolution des savoir-faire*, **GEORGE-MOLLAND, Anne-Laure**, 2007

Illumination qui assure la réalisation des films d'animations produits par Universal Pictures, ou Mikros Image animation.

On peut répartir les différents types de projets pour lesquels un studio va être sollicité ainsi, par niveau croissant de complexité technique<sup>23</sup> :

#### La publicité et le vidéo-clip :

Les délais de fabrications sont courts et les demandes contraignantes dans le cas de la publicité (qui peut être *full CG <sup>24</sup>* ou comporter seulement des effets). La réactivité est essentielle dans ce type de projets courts qui s'enchaînent.

#### La série d'animation :

**.** 

On voit depuis des années fleurir des séries animées en images de synthèse (2D et 3D) qui ont presque totalement remplacé l'animation traditionnelle en raison de leur coût de production beaucoup plus bas. Il s'agit alors de trouver une architecture de travail permettant de sortir une grande quantité d'images rapidement, et le caractère récurrent d'une série permet de réutiliser de nombreux éléments d'un épisode à l'autre pour accroître la productivité.

#### Le long métrage (animation et effets visuels) :

L'exigence sur la qualité des images est beaucoup plus élevée que les projets précédents, puisque les images doivent supporter la projection sur grand écran. Cela implique des équipes importantes et une grosse puissance de calcul pour pouvoir rendre les images dans les temps (les délais peuvent sembler longs pour la post-production des films actuels, mais l'équipe VFX elle aussi fait des compromis sur le temps). Le long-métrage d'animation est quant à lui le domaine le plus gourmand en puissance et en personnel, ce qui explique la quantité relativement faible de studios dédiés.

Selon sa taille, un studio va donc être amené à travailler sur ces différents types de projets. Plus la structure est petite, plus les compétences de ses employés seront généralistes, et la flexibilité sera donc importante sur les petits projets. Avec l'augmentation de la taille du studio vient la spécialisation des employés et leur répartition en départements, une organisation nécessaire pour mener à bien les projets plus lourds.

<sup>23</sup> Cette organisation est également détaillée dans le mémoire *Définition du rôle de TD Technical Director au sein des studios de fabrication d'images numériques,* **LELIÈVRE, Pierre**, 2012 <sup>24</sup> C'est-à-dire constituée exclusivement d'images de synthèse.

LEFEBVRE, Baptiste – Les outils et techniques du département *lighting* en regard avec le poste de chef opérateur

#### **2- L'organisation des départements**

Un studio est constitué de quatre pôles, qui regroupent chacun un certain nombre de départements<sup>25</sup>. Étant donné que la plupart de ces départements sont communs aux VFX et à l'animation, les quelques départements spécifiques à l'un ou à l'autre seront indiqués :

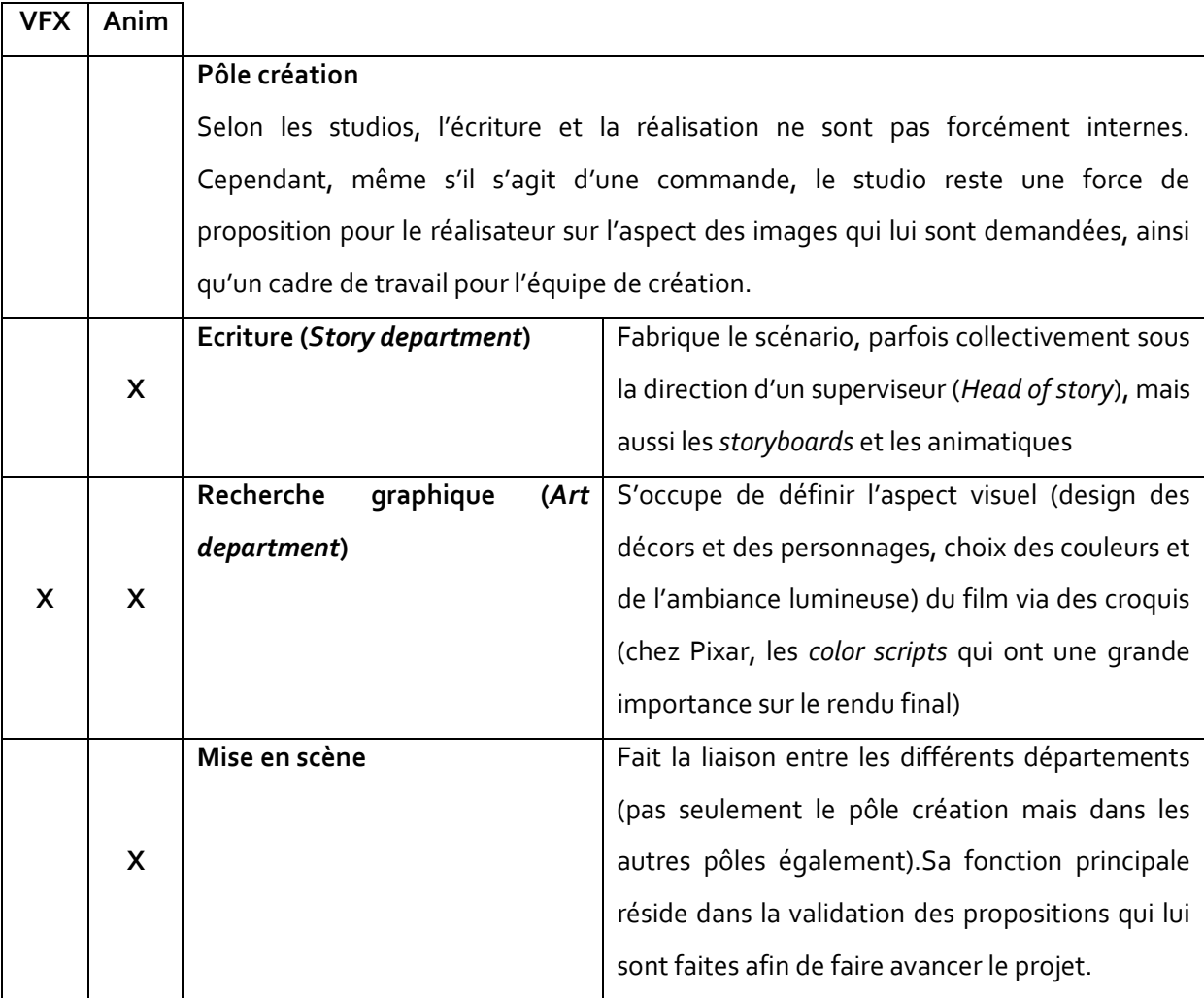

|   | Pôle production                                                                                                    |                                                                                               |  |
|---|----------------------------------------------------------------------------------------------------|-----------------------------------------------------------------------------------------------|--|
|   | Selon les cas, le pôle production pourra être soit celui du commanditaire, soit celui du<br>studio s'il fait de l'animation. |                                                                                               |  |
| х | Producteur                                                                                                    | Cette catégorie rassemble en réalité tous les<br>postes liés à la production, qui ne sont pas |  |

<sup>&</sup>lt;sup>25</sup> La répartition proposée, simplifiée, est basée sur celle décrite dans la thèse d'Anne-Laure George-Molland (op. cit., 2007)

**.** 

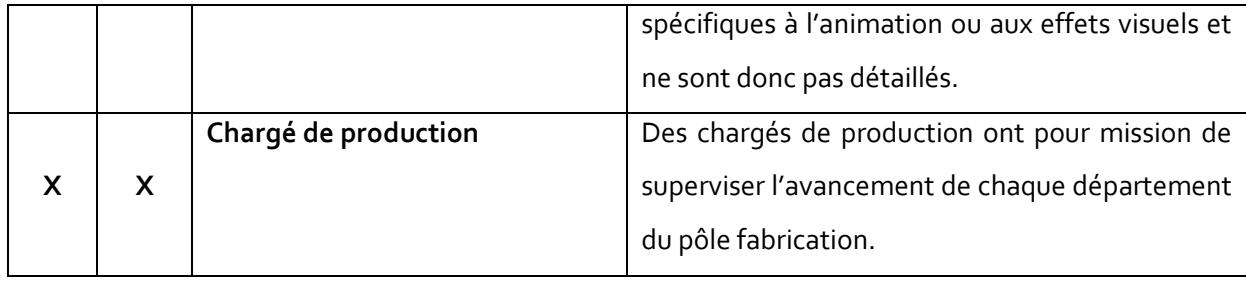

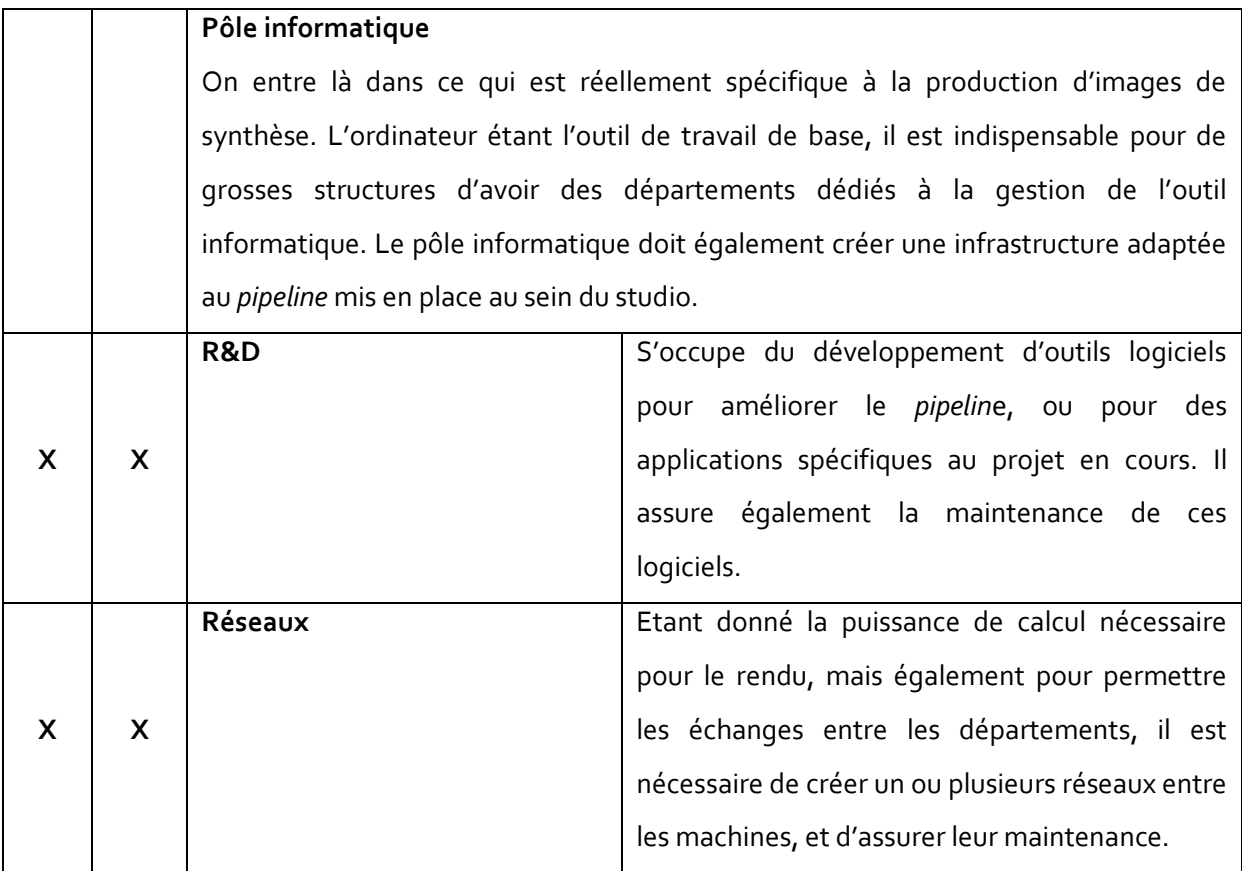

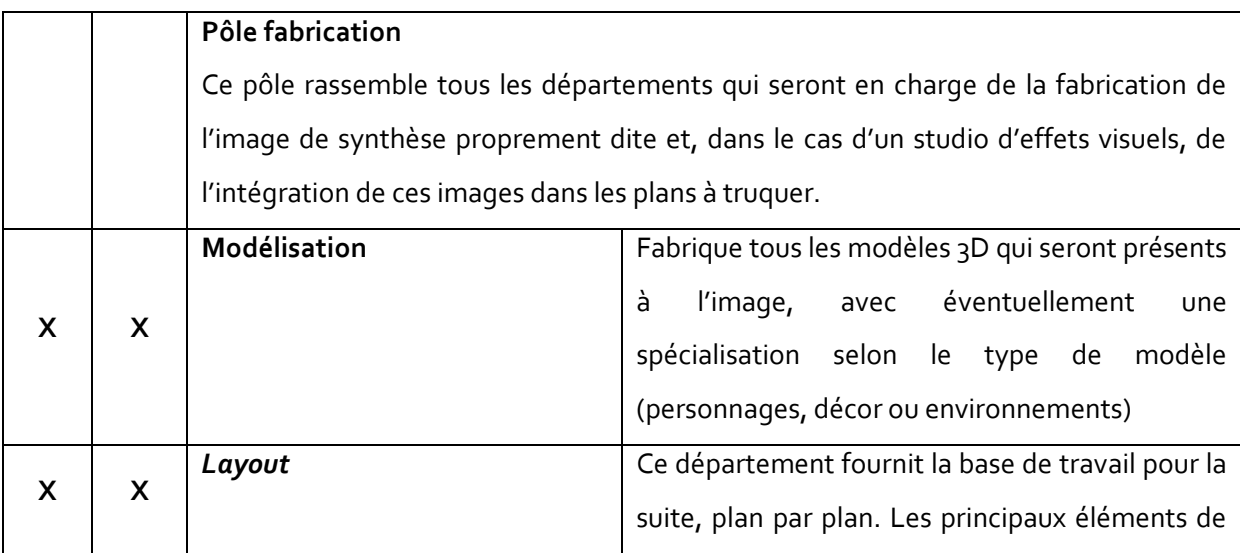

|   |   |                  | la scène (préalablement modélisés) sont placés                 |
|---|---|------------------|----------------------------------------------------------------|
|   |   |                  | et un cadre est défini pour le plan. Une                       |
|   |   |                  | animation sommaire est faite pour visualiser la                |
|   |   |                  | dynamique des actions des personnages et le                    |
|   |   |                  | mouvement de caméra. Selon les méthodes de                     |
|   |   |                  | travail, le layout peut avoir différents niveaux de            |
|   |   |                  | précision au cours de l'avancement du plan                     |
|   |   |                  | (rough et final layout), où on lui rajoutera peu à             |
|   |   |                  | peu les éléments finaux.                                       |
|   |   | Environnement    | Département transversal gérant la conception                   |
| X |   |                  | des décors virtuels, c'est-à-dire - comme son                  |
|   | X |                  | nom l'indique - l'environnement, qu'il soit                    |
|   |   |                  | intérieur ou extérieur. On peut l'assimiler à la               |
|   |   |                  | décoration sur un tournage, sauf qu'il conçoit                 |
|   |   |                  | même les paysages.                                             |
| X |   | <b>Matchmove</b> | Grâce à divers outils (mesures prises sur le                   |
|   |   |                  | plateau, tracking <sup>26</sup> 3D où à tâtons si rien n'a été |
|   |   |                  | fait pour les aider), ils fabriquent<br>un                     |
|   |   |                  | environnement et une caméra virtuels afin                      |
|   |   |                  | d'assurer la cohérence géométrique dynamique                   |
|   |   |                  | de l'image de synthèse avec les plan tournés. Il               |
|   |   |                  | faut compenser les défauts optiques de la                      |
|   |   |                  | caméra (l'image synthétique étant optiquement                  |
|   |   |                  | parfaite) pour pouvoir extraire les informations,              |
|   |   |                  | mais il faut également pouvoir les reproduire lors             |
|   |   |                  | du rendu final (ce travail est quant à lui effectué            |
|   |   |                  | par le département compositing).                               |
| X |   | Rotoscopie       | Ce département est chargé de « nettoyer » les                  |
|   |   |                  | plans avant trucage, par exemple en améliorant                 |
|   |   |                  | à la main les caches s'il y a incrustation, ou bien            |
|   |   |                  | en enlevant des éléments indésirables à l'image.               |

<sup>26</sup> Le *tracking* est une technique de détection de mouvement : le logiciel de *tracking* analyse des points clés dans l'image et, en fonction des paramètres caméra et des déplacements qu'il détecte, il reconstitue le mouvement de la caméra qui pourra ainsi être intégré dans le logiciel 3D.

**.** 

LEFEBVRE, Baptiste – Les outils et techniques du département *lighting* en regard avec le poste de chef opérateur

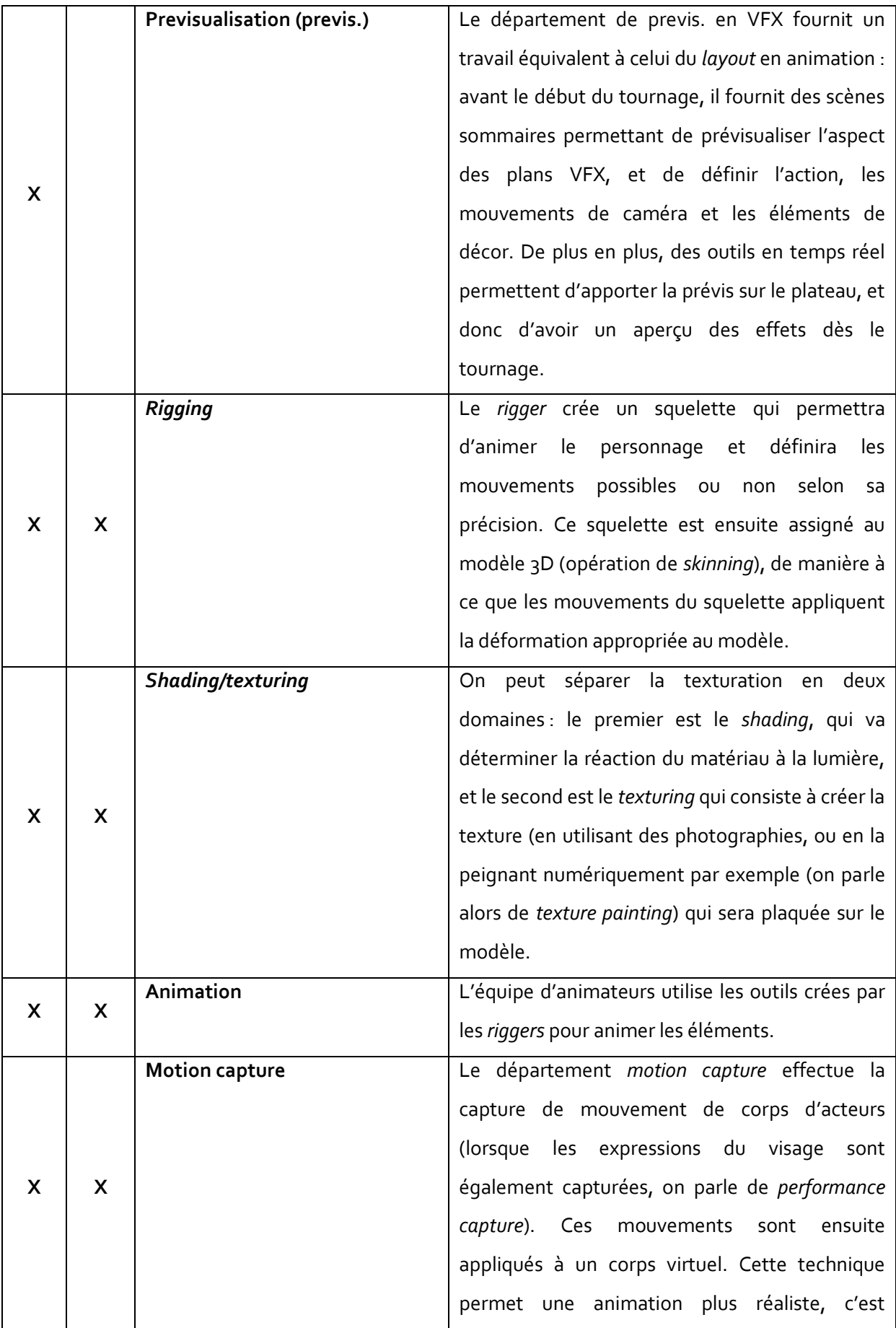

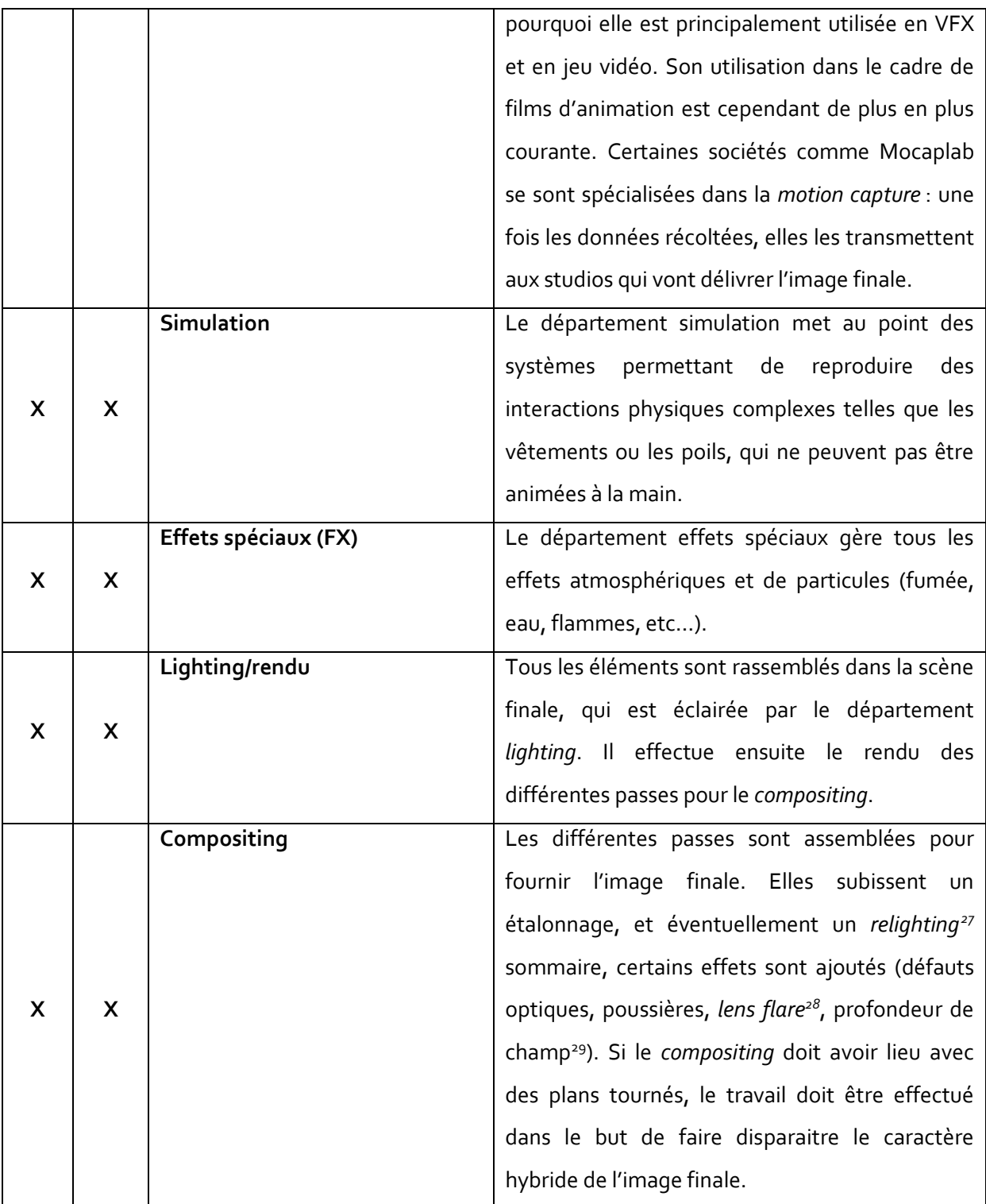

LEFEBVRE, Baptiste – Les outils et techniques du département *lighting* en regard avec le poste de chef opérateur

 $\overline{a}$ 

<sup>27</sup> Procédé permettant de replacer des sources de lumière afin de rééclairer l'image au *compositing*, détaillé plus loin (Partie 2, II, 2, c.)

<sup>&</sup>lt;sup>28</sup> Effet dû à des reflets de lumière parasite dans l'objectif qui ont plusieurs conséquences : perte de contraste, dérive colorimétrique de l'image, et (ce qui est son aspect le plus typique) l'apparition de reflets du diaphragme dans l'objectif.

<sup>&</sup>lt;sup>29</sup> Bien qu'il soit possible de calculer la profondeur de champ directement au rendu, il est beaucoup plus rapide de la recréer en *compositing*.
Au cours du processus de fabrication de l'image de synthèse, les différents départements accomplissent successivement leur travail (puisque certains doivent travailler à partir des éléments fabriqués par les autres). L'organisation de ce travail est définie par le *pipeline* : la succession d'étapes qui mène à l'image finale. Chaque studio possède le sien, très détaillé, avec des variations pour faire face aux spécificités de chaque projet. Dans les cas de l'animation et des VFX, on peut cependant définir un modèle simplifié et « passe partout » de *pipeline*. Ce modèle est simplifié car il indique une organisation séquentielle des départements. Or, si certaines étapes sont nécessairement séquentielles (*rigging* avant animation par exemple), les départements ont une organisation qui laisse beaucoup plus de place à l'interactivité et sont tous en contact, afin que chacun ait conscience des besoins des autres. De plus, tous les films sont différents, et des modifications du *pipeline* surviennent régulièrement afin de faire face à une problématique technique spécifique au film, c'est pourquoi il est nécessaire d'insister sur le caractère schématique et simplifié du modèle de *pipeline* décrit ici :

Schéma simplifié du *pipeline* de fabrication en cinéma d'animation 3D. Bien évidemment, le pôle création, qui comprend la mise en scène, supervise tous ses aspects) :

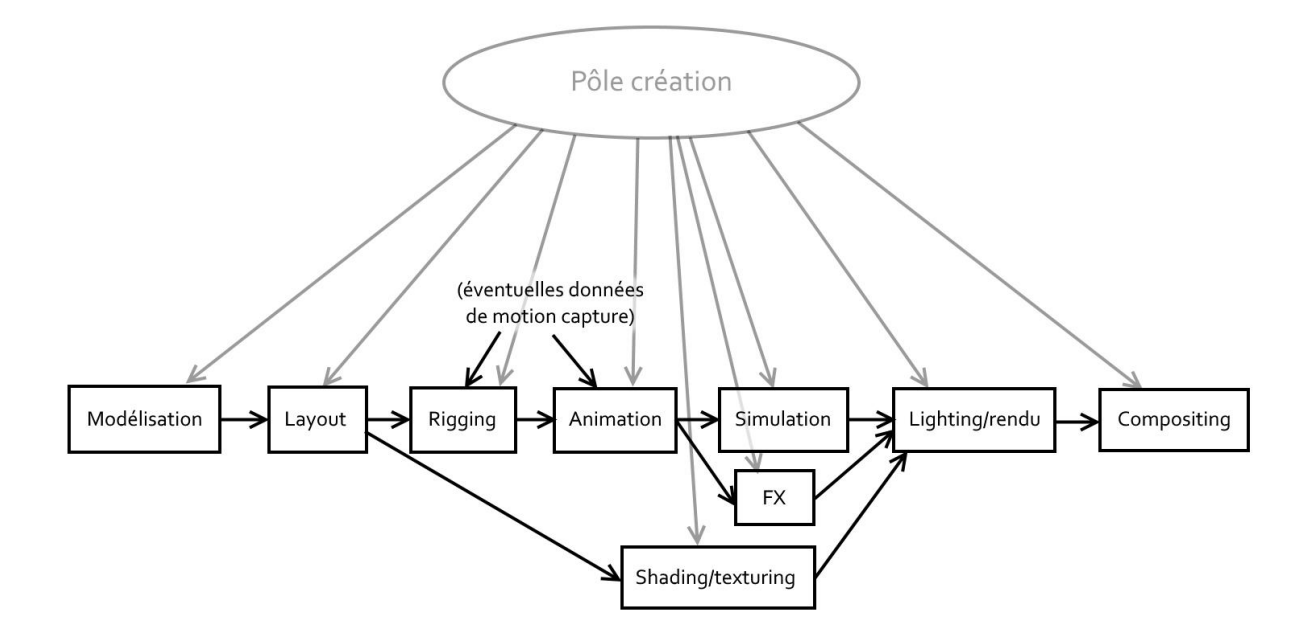

Schéma simplifié du *pipeline* de fabrication pour des VFX : en plus des départements de l'animation, d'autres sont en charge de la cohérence virtuel/réel. Le pôle création supervise également toutes les étapes, mais il est sous-entendu ici :

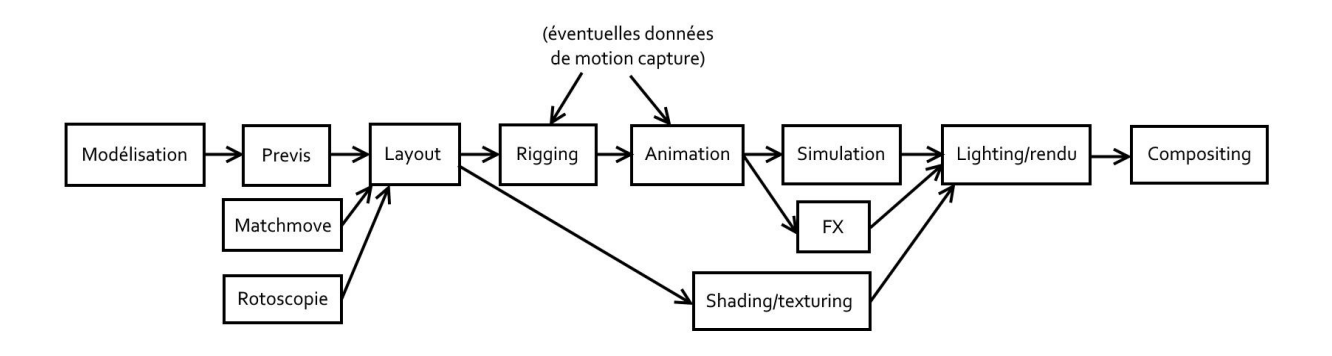

Au sein de chaque département, les tâches sont réparties selon une hiérarchie bien établie : l'ensemble des départements est coordonné par le superviseur CG (responsable des effets visuels en image de synthèse), lui-même sous l'autorité du superviseur VFX (responsable de l'ensemble des effets visuels).Chaque département est dirigé par un superviseur (*rigging*, *shading*, *lighting*…) qui gère l'ensemble du film. Le superviseur gère un ensemble de petites équipes spécialisées sur des éléments spécifiques : elles sont constituées d'un *lead*, qui dirige l'équipe, et de plusieurs techniciens (*riggers*, *shading artists*, *lighters*… chacun étant classé selon son niveau d'ancienneté (junior, mid, senior)). Dans le cas précis du département *lighting*, le superviseur *lighting* est en charge de la cohérence du *lighting* sur tout le film, les *leads* travaillent au niveau de la séquence et les *lighters*  travaillent au niveau du plan.

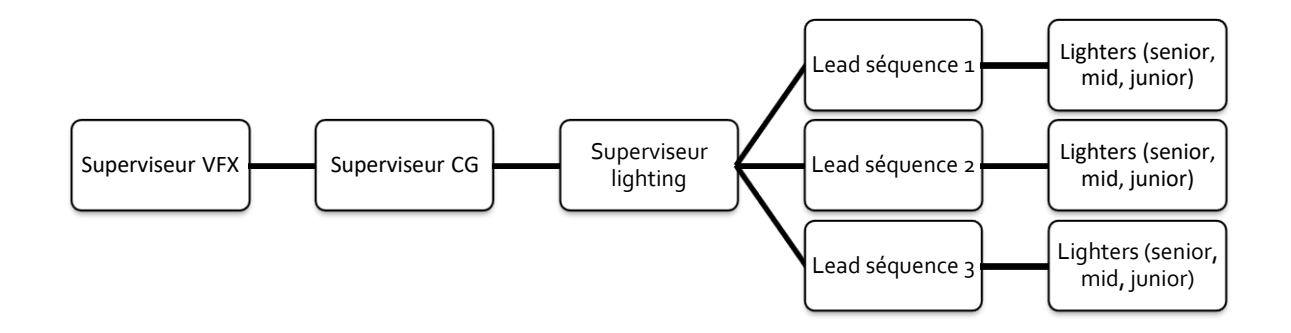

#### **3- Qui est garant de la cohérence ?**

Dans le cas d'un film en prise de vues réelles, plus une production comporte d'effets visuels, plus ces derniers sont intégrés tôt dans le processus de fabrication. Dans ces projets, le superviseur VFX et les sociétés réalisant les effets sont parmi les premiers à être sollicités. Avec le réalisateur et la direction artistique, l'aspect des effets visuels (décors et créatures de synthèse) est discuté et

déterminé, avant même que le nom du chef opérateur soit connu. Lorsque ce dernier arrive sur la préparation du film, de grandes orientations ont déjà été déterminées, et des ambiances sont définies pour différentes scènes, via des croquis ou des modèles 3D. Elles fournissent alors une base de travail pour le chef opérateur, mais ce dernier ne participe pas au travail de conception des modèles, des ambiances ou des décors : il examine leurs propositions avec le réalisateur et, lors du tournage, les met en images, les amende ou les rejette. Dans le cas où le film intègre des plans entièrement en images de synthèse, le réalisateur et le chef opérateur sont plus impliqués, mais surtout pour le travail sur le cadre, qu'ils définissent conjointement avec les effets spéciaux.

Sur une production cinématographique de plus petite envergure, où les retouches sont ponctuelles, la part de direction artistique qui échoit aux VFX est moindre, et ces derniers ne font pas l'objet d'une préparation aussi poussée.

Sur un film d'animation, le principe est semblable aux productions comportant beaucoup de VFX, puisqu'il faut tout créer en synthèse. Il existe cependant une interaction plus forte entre les différents acteurs de la préparation : le département histoire travaille en se nourrissant d'idées visuelles provenant du département artistique, et vice-versa. En ce qui concerne l'image et la lumière, la synergie est également plus forte, puisque le chef opérateur (ou le superviseur *lighting*, selon les productions) est spécialisé en image de synthèse et peut donc interagir avec le département artistique grâce aux connaissances techniques qu'ils ont en commun. Le chef opérateur peut être également directeur artistique du film et donc avoir un contrôle très important sur l'image. Par exemple, Sharon Calahan, chef opératrice de la plupart des films Pixar depuis *Toy Story*, a également assuré la direction artistique de certains d'entre eux.

Pour les films en prise de vues réelles, ceux qui comportent des effets visuels en grande quantité sont en grande partie américains, tandis qu'en Europe ces derniers sont moins courants (en Inde et surtout en Chine, le développement des films à effets spéciaux est également spectaculaire). Pour les américains, la direction artistique est assurée par une équipe qui travaille en collaboration avec la mise en scène et l'image, mais en Europe, ce poste n'est pas toujours présent : il est courant que le réalisateur endosse en quelque sorte le poste de directeur artistique, en collaboration avec le chef opérateur.

A la suite du tournage d'un film comportant des effets, les studios effectuent le travail suivant les différentes étapes détaillées précédemment, avec l'organisation pyramidale que nous avons décrite. Pour mesurer l'avancement du travail, des projections de *dailies* ont lieu tous les jours, avec les chefs de départements sous l'autorité du superviseur VFX (et du superviseur CG s'il y en a un, ce dernier

supervisant uniquement l'image de synthèse 3D alors que le superviseur VFX s'occupe de tous les effets visuels). Chaque jour, ces projections donnent lieu à des remarques qui sont transmises aux techniciens qui vont les intégrer à leur travail, jusqu'à ce que qu'il soit validé par le superviseur VFX puis par le réalisateur, lors d'une projection à son intention. Le chef opérateur est souvent absent de toute cette phase car il est généralement appelé sur d'autres projets, et la production n'attend pas de lui qu'il soit présent à cette étape du film. Ce n'est ensuite qu'au moment de l'étalonnage qu'il pourra reprendre la main sur l'image.

Dans le cas du cinéma d'animation, le processus est sensiblement différent. Comme dans l'animation classique, le réalisateur est le plus souvent originaire du milieu : il a été auparavant dessinateur ou animateur, par exemple, et connaît donc bien les rouages de la production d'animation. Il est présent durant tout le processus de fabrication des images de synthèse et assiste à toutes les projections de *dailies* en faisant ses remarques directement à l'équipe, pour l'amener progressivement au résultat qu'il recherche. Il a été auparavant présent lors de la préparation avec la direction artistique et, dans la logique du cinéma d'animation, tout a été auparavant storyboardé, ce qui a servi de base au *layout*, étape où le réalisateur pose les bases de sa mise en scène (mouvements de caméra, éléments de décor, mouvements des personnages). Sur ces films, il y a généralement un ou plusieurs postes de chef opérateur ou équivalents : dans les génériques sont souvent indiqués les postes de « *director of photography : camera* » et de « *director of photography : lighting* ». Le principe du chef opérateur/cadreur qui s'est répandu dans le cinéma européen depuis les années 60 n'existe pas en animation, où la dichotomie cadre/lumière est toujours entretenue. Parfois, le poste de chef opérateur est totalement absent du générique, et la personne responsable de la lumière est donc le superviseur *lighting*. Ces dernières années se multiplient également les noms de consultants sur la lumière : des chefs opérateurs issus de la prise de vue réelle qui ont conseillé les techniciens de l'image de synthèse sur la lumière et la caméra. Parmi eux, Roger Deakins, ASC, a commencé à travailler sur des films d'animation à partir de *Wall-E* (Andrew Stanton, 2008), avant de continuer à jouer son rôle de consultant sur *How To Train Your Dragon* (Dean DeBlois, 2010) et *The Croods* (Chris Sanders et Kirk Demicco, 2013).

# PARTIE 2 LUMIÈRE VIRTUELLE

LEFEBVRE, Baptiste – Les outils et techniques du département *lighting* en regard avec le poste de chef opérateur

# PARTIE 2 LUMIÈRE VIRTUELLE

## **I- Le département** *lighting*

#### **1- Les missions du département**

Le travail du département *lighting* inclut également celui du rendu, c'est pourquoi on peut le diviser en deux tâches principales : la première est l'éclairage de la scène, le second est le calcul des images.

Sous la direction d'un *lead*, un *lighter* a pour travail d'éclairer un plan, d'après les références qui ont été fixées. En cela, il n'est pas un exécutant au sens où l'est un électricien sur un plateau. Le *lighter* ne fait pas que placer et régler des projecteurs virtuels conformément à des instructions précises. Il y a une part de création importante dans son travail, car les ordres qu'il reçoit ne sont pas techniquement précis. Cependant, il ne doit pas non plus avoir une démarche individualiste, car les plans qu'il éclaire doivent pouvoir raccorder avec ceux que ses collègues ont éclairés. C'est pour cela que le poste de *lead* existe. Son but est de faire travailler son équipe dans la même direction, et de faire en sorte que les délais soient respectés (ce mode de fonctionnement est identique dans tous les départements). En dessous des *leads*, les *lighters* sont classés selon leur expérience (junior, *mid* et senior) et sont orientés en fonction sur des plans plus ou moins complexes.

Lorsque les images de synthèse éclairées ont pour finalité d'être intégrées à des images filmées, le département *lighting* a une marge de manœuvre plus limitée, car sa mission première est de faire en sorte que la lumière virtuelle corresponde à la lumière du plateau. Une fois que cette cohérence globale est assurée, il peut ensuite trouver des moyens d'améliorer cette lumière de base. On peut considérer ce travail comme équivalent à celui d'un chef opérateur en lumière naturelle : il peut la modifier mais il ne peut pas l'éliminer ni aller contre cette lumière qui s'impose à lui. Ici, le *lighter* doit également travailler à partir de la lumière du plan tourné et peut ensuite faire des ajustements. Une différence cependant : le *lighter* doit également respecter la lumière déjà faite par le chef opérateur dans son travail, là où le chef opérateur en lumière naturelle a une plus grande liberté de choix.

En animation, le travail de création du *lighter* est plus important, et on peut le rapprocher du travail d'un chef opérateur en studio. Cependant, l'image reste dirigée par un chef opérateur qui supervise la lumière du film (et dirige le *lighting* par l'intermédiaire du superviseur *lighting* et des

leads). Cependant, mis à part les indications globales qui lui sont données, le *lighter* est en quelque sorte chef opérateur de son plan.

Pour diriger le travail de la lumière, le cinéma d'animation utilise beaucoup de croquis permettant de définir l'ambiance du film. Ces derniers, fournis par le département artistique, ne servent pas uniquement à la lumière mais à tous les départements. Un type de croquis appelé *Color Script*, intermédiaire entre la planche d'ambiance simple et le storyboard, est apparu chez Pixar dès le premier *Toy Story* et constitue une référence de choix pour la définition de l'esthétique globale du film (cet outil n'est pas exclusif à Pixar, mais ce sont les premier à l'avoir utilisé). En regardant ces images, on constate que la variété des techniques utilisées selon les films permet, au-delà d'indications de couleur et de lumière, de suggérer un style pour le film<sup>30</sup>.

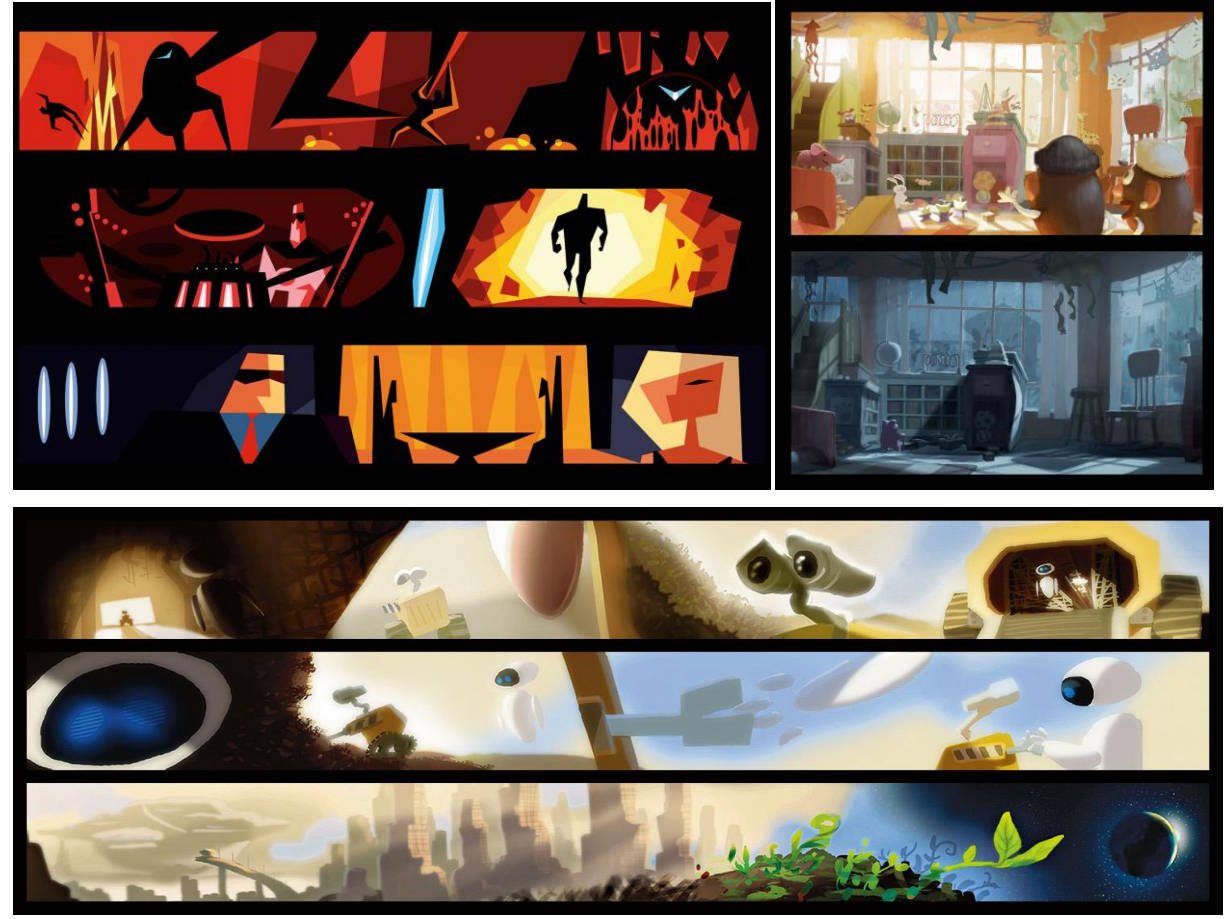

Color Scripts *pour* The Incredibles*,* Toy Story 3 *et* Wall-E

**.** 

Lorsque l'éclairage de la scène 3D a été effectué, le département *lighting* a également à mener la tâche du rendu des images. Cette étape est importante, puisque la lumière a été conçue pour un

LEFEBVRE, Baptiste – Les outils et techniques du département *lighting* en regard avec le poste de chef opérateur

<sup>30</sup> Ces images sont rassemblées dans le livre *The Art of Pixar : The Complete Colorscripts and Select Art from 25 Years of Animation*

moteur de rendu particulier, puisque chaque moteur a une méthode particulière pour calculer l'image (même si l'on peut déterminer de grandes tendances, vues en Partie 2, II, 6). Parmi les moteurs les plus connus, on peut citer Arnold, RenderMan (le moteur de Pixar), Mental Ray, VRay, Hyperion (moteur de Disney) ou Manuka (moteur de Weta Digital).

Le choix du moteur a deux influences : ils ne proposent pas tous les mêmes types de *shaders* et de lampes (terme courant pour désigner le « projecteur » virtuel), ce qui ne donne pas les mêmes possibilités d'éclairage au *lighter*. Ensuite, leurs modes de calcul de la lumière donnent des résultats différents, car certaines lois physiques sont toujours simplifiées ou bien tout simplement ignorées par le moteur. Choisir son moteur de rendu, cela influence de façon irréversible le rendu de l'image, et on peut rapprocher ce choix de celui de la caméra ou de la série d'optiques : les deux imposent une manière différente d'éclairer les scènes, même si ce n'est pas pour les mêmes raisons : la caméra impose sa dynamique, son niveau de bruit et sa gestion des couleurs quand le moteur de rendu impose une physique de la lumière.

Mais à la différence d'une caméra, le moteur de rendu est imposé aux équipes la plupart du temps. Les licences de ces logiciels ont un coût, et un studio a généralement un moteur de rendu de prédilection (et c'est d'autant plus le cas s'il s'agit d'un moteur qui a été conçu en interne). Dans certains cas, lorsque plusieurs moteurs sont disponibles, le *lighter* pourra être amené à varier les moteurs selon les besoins de chaque scène. Là encore, le choix de changer de moteur ou non en cours de film s'apparente au choix de changer ou non de caméra et d'optiques en cours de film : garder le même matériel apporte a priori plus de cohérence, quand la multiplication des outils permet de choisir le plus adapté à chaque situation, mais entraîne une complexité plus grande.

Pour pouvoir s'adapter aux différents studios où il est susceptible de travailler, le *lighter* doit donc être capable d'effectuer son travail avec les différents moteurs de rendu, ce qui implique de connaître les images qu'ils peuvent calculer, et également de connaître leurs options et leurs interfaces.

Le rendu implique également la maîtrise des temps de calcul du volume de données à traiter, car les machines des studios sont mises en réseau pour des raisons évidentes de facilitation des échanges entre les différents départements. Le rendu des images est confié à des *render farms<sup>31</sup>* dont la puissance est certes grande, mais pas illimitée. On pourrait penser que l'augmentation de la puissance des ordinateurs permettrait de compresser ces temps de rendu, mais c'est sans compter l'augmentation parallèle de la complexité des scènes à rendre. « *Même si les ordinateurs deviennent* 

**.** 

<sup>31</sup> *Render farm* : groupe d'ordinateurs affectés spécifiquement au calcul en parallèle des rendus. Les *render farms* des gros studios sont constituées de milliers d'ordinateurs travaillant en permanence.

LEFEBVRE, Baptiste – Les outils et techniques du département *lighting* en regard avec le poste de chef opérateur

*plus rapides d'année en année, les images de synthèse continuent également à devenir plus complexes et poussent même matériel le plus récent dans ses retranchements. Apprendre à travailler intelligemment et à penser stratégiquement avant chaque rendu est une compétence dont vous aurez besoin au cours de votre carrière.* » 32 .

Malgré l'augmentation de la puissance des machines, il est donc toujours nécessaire pour le *lighter* de s'organiser de façon à ne pas faire exploser ses temps de rendu. Cela passe par l'optimisation de la scène pour le moteur de rendu, optimisation qui peut se faire par toutes sortes d'astuces dans les réglages du moteur, mais qui peut également passer par une adaptation de l'éclairage de la scène, en réduisant le nombre de sources de lumière par exemple ou en changeant leurs paramètres. Parallèlement à cela, il incombe également aux autres départements d'agir sur les paramètres dont ils ont la charge (modélisation, *shading*…) pour optimiser la scène.

#### **2- Sa place dans le** *pipeline*

 $\overline{a}$ 

Nous avons déjà pu le constater, l'étape du *lighting* se situe pratiquement en fin de chaîne, ce qui est logique. Toutes les étapes de la modélisation concourent à créer les décors, les acteurs et la caméra virtuels, et à les animer, bref à créer la scène. Et ce n'est qu'une fois cette scène créée que le travail de la lumière commence véritablement, car il se fait en fonction de tous ces paramètres.

Cependant, le travail peut tout de même commencer alors que la scène n'est pas encore finale, car il peut aider les autres départements à visualiser l'atmosphère des plans. Ainsi, le département lighting va venir poser des rigs de lumière<sup>33</sup> simples lors des premières étapes de la création des images. Ces lumières de travail peuvent se révéler particulièrement utiles pour les étapes liées au *texturing* et au *shading*, puisque les matériaux pourront être conçus dans une lumière s'approchant de l'ambiance finale, ce qui peut, par exemple, éviter des surprises sur les couleurs.

Mais, pour ce qui est du gros du travail, le *lighting* vient après toutes les étapes de la modélisation, ce qui lui ajoute en réalité une tâche annexe qui est le rassemblement de tous les éléments fournis par les départements, ce qui se passe très différemment selon les studios et les projets : des personnes peuvent être dédiées à cette assemblage (généralement des TD) ou non, et cet assemblage est plus ou moins fastidieux si les différents départements utilisent de nombreux

<sup>32</sup> « *Even though computers get faster every year, computer graphics also continue to get more complex and push the limits of even the newest hardware. Learning to work smart and think strategically before each render is a skill you'll need later in your career.* » **BIRN, Jeremy**, *Digital Lighting and Rendering, 2nd Edition*, New Riders, 2006, p. 40

<sup>33</sup> Un *rig* de lumière est une installation standard qui sert de base au travail d'éclairage.

LEFEBVRE, Baptiste – Les outils et techniques du département *lighting* en regard avec le poste de chef opérateur

logiciels différents qui présentent des défauts de compatibilité plutôt qu'une solution intégrée comme dans les studios qui ont développé un environnement de logiciels propriétaires conçus pour fonctionner ensemble. A cela il faut également ajouter tous les problèmes d'organisation et de nomenclature des éléments qui peuvent perturber leur récupération. Il n'y a pas de règle générale, et il arrive que le règlement de ces problèmes informatiques incombe au *lighting*. L'enjeu est alors de conserver un maximum de temps pour les vraies missions (éclairer et calculer) qui sont le cœur du travail : pour pouvoir assurer que les départements artistiques puissent travailler en ayant le moins de préoccupations techniques annexes à leur tâche principale, le département informatique et les TD s'occupent de régler ces problèmes en amont, en concevant un *pipeline* adapté au studio (de façon générale) et au projet en cours (au cas par cas) et en effectuant ensuite un travail de suivi tout au long du processus de production.

Une fois le rendu effectué (avec les différentes passes), les images passent par une étape de *compositing*, même lorsque le plan est entièrement synthétique. Les passes de rendu peuvent être très nombreuses et vont influencer les possibilités du *compositing*. La base des passes consiste d'abord à séparer les différents éléments de la scène pour qu'ils puissent être modifiés séparément : un personnage ou un décor va ainsi être divisé en plusieurs éléments. En plus de la séparation des éléments physiques de la scène, les passes permettent de séparer les composantes de la lumière (que nous verrons en détail plus loin), c'est-à-dire que, par exemple, les brillances d'un objet vont être séparées des parties mates. Le *compositing* permet alors de changer complètement l'aspect d'un matériau et les niveaux de luminosité entre les éléments (cet aspect sera détaillé en Partie 2, II,  $2, C.$ ).

### **II- Les paramètres de modélisation de la lumière**

#### **1- Physique de base de la lumière**

La lumière est un phénomène électromagnétique pouvant être à la fois décrit en termes ondulatoires et corpusculaires. Bien entendu, sa modélisation pratique ne va pas jusqu'à l'échelle quantique où cette « dualité » est observée, mais cela est l'occasion de rappeler que la longueur d'onde est la caractéristique de la lumière qui nous donne la sensation de couleur. Les longueurs d'ondes constituant le spectre visible sont approximativement comprises entre 400 (bleu/violet) et 800 nm (rouge). Cependant, nous le verrons plus tard, la longueur d'onde n'est que très rarement prise en compte dans la modélisation lumineuse, alors qu'il est indispensable de la prendre en compte pour reproduire certains phénomènes optiques. De même, lorsque la lumière est modélisée,

le logiciel ne va pas jusqu'à modéliser les transferts énergétiques à l'origine de l'émission de photons par un matériau donné (et il y en aurait des dizaines à modéliser) : le flux lumineux produit est défini directement par l'utilisateur. En dehors de la nature physique de la lumière, il est aussi important de détailler les aspects généraux de la manière dont elle interagit avec la matière puisque les deux sont forcément liés.

#### **a. Photométrie et colorimétrie**

Le flux lumineux représente la puissance lumineuse émise par une source ponctuelle, c'est-à-dire la quantité d'énergie émise par unité de temps, et ce uniquement dans le domaine visible (on parlerait sinon de flux énergétique). Il s'exprime en lumens et se note Φ.

On exprime ensuite l'intensité lumineuse comme le flux lumineux émis par unité d'angle solide pour une source ponctuelle. Elle se note I, avec  $I=\frac{\Phi}{\Omega}$  $\frac{1}{\Omega}$  ( $\Omega$  est l'angle solide d'émission en stéradians) et s'exprime en candelas. Dans le cas d'une source de lumière étendue, on utilise la notion de luminance qui décrit l'intensité du rayonnement émis par unité de surface dans une direction donnée :  $L = \frac{R}{\cos \theta}$  $\frac{1}{s\cos\theta}$  (S est la surface et θ l'angle du rayon lumineux avec la normale à la surface). Cette luminance est exprimée en cd.m<sup>-2</sup>.

Lorsque l'on règle des lumières dans un logiciel, le curseur permettant de régler l'éclairement est noté « Intensity ». Et en effet, ce curseur se rapporte bien à l'intensité lumineuse : à intensité égale, l'éclairement d'une surface par une lampe sera le même quel que soit son angle d'émission, alors que si le curseur définissait un flux lumineux (une puissance), resserrer le faisceau concentrerait davantage de puissance sur une surface plus petite : l'éclairement augmenterait. De même, lorsque l'on modélise des sources étendues, l'utilisateur doit choisir si la luminance reste identique lorsqu'il augmente la taille de sa source, ou bien si le flux émis reste constant, auquel cas la luminance de la source sera proportionnelle à sa taille.

L'éclairement d'une surface représente le flux reçu par unité de surface apparente. Elle est définie par  $E = \frac{\phi}{s \cos \theta}$  $\frac{\phi}{s\cos\theta}$  pour une surface et  $E = \frac{I\cos\theta}{d^2}$  $\frac{2536}{d^2}$  pour un point (où S est la surface, d la distance et  $\theta$ l'angle d'incidence par rapport à la normale). Il est exprimé en lux. On voit alors que l'éclairement dépend de l'angle que forme la lumière avec la surface, ainsi que de la distance. Cela illustre ainsi la loi dite « du carré de la distance » connue de tous les opérateurs, selon laquelle l'éclairement du sujet est inversement proportionnel au carré de la distance.

Néanmoins, ces formules sont idéales : elles ne prennent pas en compte l'atténuation de l'intensité lumineuse avec la distance qui a lieu dès que la lumière traverse un matériau. Cette atténuation est négligeable dans l'air, c'est pourquoi on néglige son absorbance dans les calculs pratiques. Cependant, on peut déjà la constater sur de longues distances : les couleurs virent au bleu (car l'atténuation varie selon la longueur d'onde) et le contraste diminue, c'est ce l'on appelle communément la perspective atmosphérique. Dès que les conditions atmosphériques deviennent extrêmes (brouillard) où que la lumière traverse d'autres matériaux transparents comme le verre ou l'eau, il faut prendre en compte cette atténuation. Pour une longueur d'onde donnée, l'intensité lumineuse  $I = I_0$ . 10<sup>-kl</sup> où l<sub>o</sub> est l'intensité de départ, l la longueur du trajet dans le matériau et k une constante liée au matériau.

Cette atténuation supplémentaire de la lumière en fonction du milieu est un phénomène qui est reproductible dans certains *shaders*. Mais il est également possible de tricher avec la physique dans le logiciel, et rendre l'éclairement inversement proportionnel au cube de la distance et non au carré de la distance. Ce « truc » est utilisé de façon empirique par exemple lors de l'éclairage d'environnements sous-marins, afin de simuler l'absorption supplémentaire de la lumière due à l'eau.

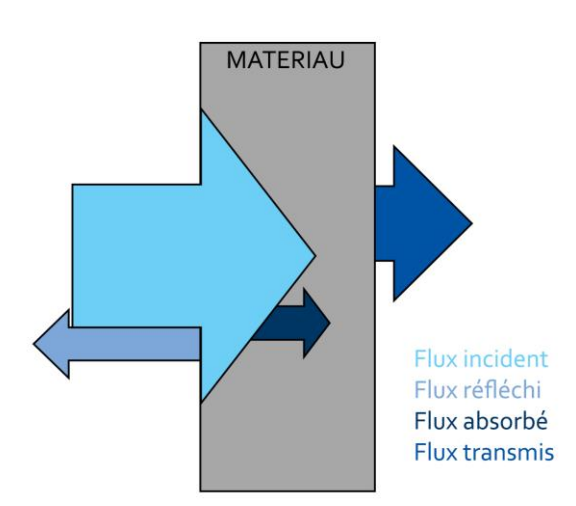

Lorsque la lumière arrive sur un matériau, elle interagit photométriquement de trois manières différentes. Sur un flux incident, une partie est absorbée par le matériau (selon la loi précédemment citée) et le rapport  $A = \frac{\Phi_{absorb}}{\Phi_{absorb}}$  $\frac{4 \text{ (dissor 1)}}{\Phi_{incident}}$  est l'absorption du matériau. Une autre partie est transmise, et le rapport  $T = \frac{\Phi_{transmis}}{\Phi_{transmis}}$  $\frac{\textcolor{black}{\bm{v}} \textcolor{black}{transmis}}{\textcolor{black}{\bm{v}} \textcolor{black}{incident}}$ est la transmittance du matériau.

Une partie de la lumière est également réfléchie, et le rapport  $R = \frac{\Phi_{refl\'echi}}{\Phi_{refl\'eti}}$  $\frac{r_{reflecnl}}{\Phi_{incident}}$  est le coefficient de réflexion. Ce chiffre est généralement donné sous forme de pourcentage, et la valeur moyenne de gris utilisée dans le cinéma correspond à un coefficient de réflexion de 18% (et non de 50%). En effet, cette valeur prend en compte le fait que l'œil comme la pellicule n'ont pas une perception linéaire de la lumière, mais logarithmique. Démonstration :

Il est possible de percevoir un écart de réflectance de 3 à 90%. La réflectance moyenne perçue vaut donc non pas  $\frac{0.9-0.03}{2}$  mais  $\frac{\log 0.9-\log 0.03}{2}=-0.735$ . On repasse ensuite en décimal :  $10^{-0.735}=$ 0,184 , d'où la valeur du gris moyen à 18%.

Bien entendu, ces calculs sont théoriques, puisque nous avons vu précédemment que R varie selon l'angle d'incidence de la lumière, ainsi que celui de l'observateur.

#### **Température de couleur et colorimétrie :**

Comme nous l'avons déjà vu, le spectre des couleurs perceptibles par l'œil humain est compris environ entre 400 et 800 nm. Notre appareil perceptif est conçu de telle façon que sa sensibilité spectrale n'est pas linéaire pour toutes les longueurs d'onde : non seulement certaines longueurs d'onde nous paraîtront plus lumineuses que d'autres, mais nous serons également plus sensibles aux variations de teinte. Ainsi, la sensibilité de l'œil est maximale dans le vert, et nous pouvons également distinguer un maximum de nuances dans le domaine du vert. Le diagramme de chromaticité CIE 1931 permet de visualiser cette capacité de l'œil à percevoir davantage de nuances de vert puisqu'on y voit que l'aire du vert est beaucoup plus étendue que les autres. Tous les systèmes de capture et d'affichage sont conçus pour correspondre à cette perception humaine.

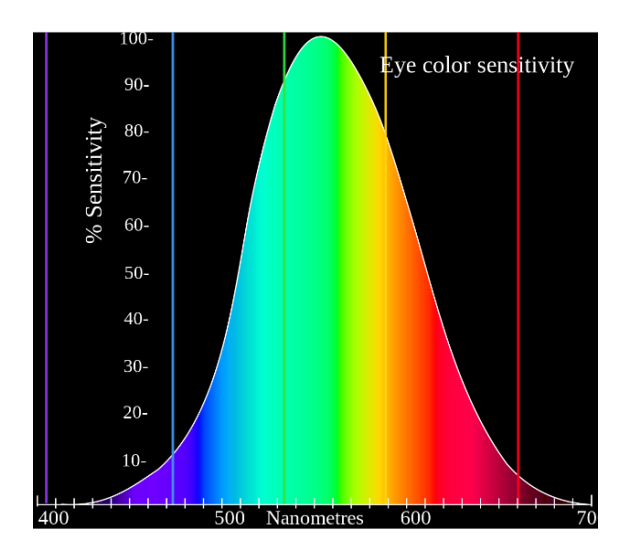

0.9 520 0.8 sin 0.7 Ŵ 0.6 SO. SV)  $0.5$ 600 0.4 620 0.3 0.2 450  $0<sup>1</sup>$ ᅆ  $0.1$  $0.2$ o3 o.6  $0.7$ os 04 o's

*Courbe de sensibilité spectrale de l'œil Diagramme de chromaticité CIE 1931*

LEFEBVRE, Baptiste – Les outils et techniques du département *lighting* en regard avec le poste de chef opérateur

Les couleurs ne sont jamais pures dans la nature. C'est pourquoi elles sont décrites par trois grandeurs : leur luminance (intensité lumineuse), leur longueur d'onde dominante et leur pureté (ou saturation, qui donne le taux de dilution de la longueur d'onde dominante dans la lumière blanche). Pour l'analyse (par une pellicule, un capteur) et la reproduction (sur une pellicule, un écran) des couleurs, le système utilisé est celui de la synthèse trichrome, basé sur la loi de Grassmann qui postule que « toute sensation colorée peut être reproduite par la synthèse de trois couleurs judicieusement choisies ». Ces couleurs (appelées primaires) ainsi que le mode d'encodage, définissent un espace colorimétrique.

Lorsque l'on modélise une lumière, toutes les longueurs d'ondes ne sont pas reproduites par le système (ce serait impossible puisqu'il y en a une infinité). Etant donné que l'on travaille directement dans un espace numérique, la couleur est exprimée selon des paramètres discrets. Contrairement à la prise de vues réelles où une infinité de couleurs est décomposée selon trois primaires d'analyse puis affichée selon trois primaires d'affichage, un moteur de rendu ne travaille que selon des primaires discrètes.

#### **Corps noir et température de couleur (TC) :**

Un corps noir est un objet théorique absorbant toutes les longueurs d'ondes. Lorsqu'il est chauffé, il est alors en mesure d'émettre tout ce qu'il peut absorber (c'est-à-dire tout). Selon la température à laquelle il est porté, il émet une lumière dont la longueur d'onde dominante se raccourcit de plus en plus : rouge aux faibles températures, elle devient blanche puis bleutée lorsque la température augmente.

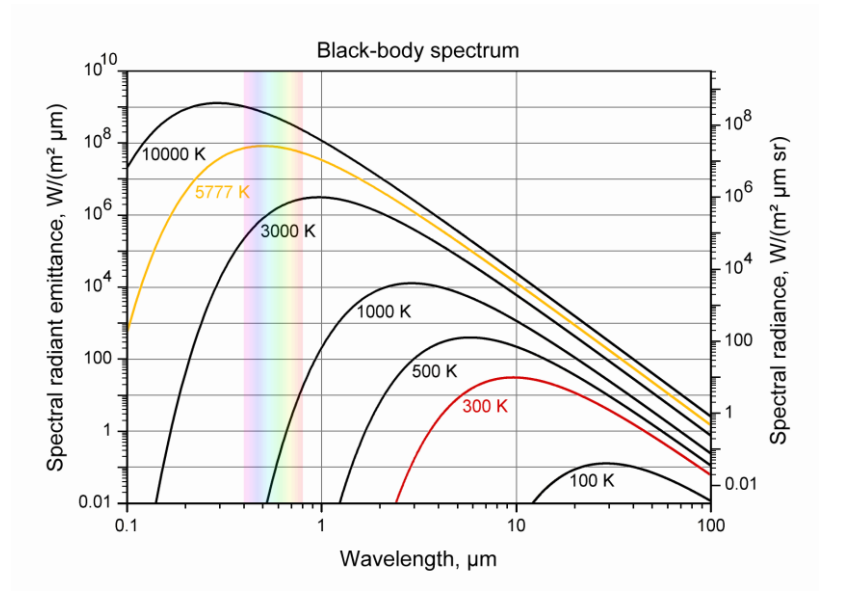

*Courbes d'émission du corps noir : presque aucune radiation visible n'est émise à partir de 1000K*

On utilise la notion de température de couleur (TC) pour décrire l'aspect d'une lumière blanche. Donner sa température de couleur revient à donner *la température à laquelle il faudrait porter un corps noir pour obtenir une lumière de couleur identique*.

Selon les environnements, le blanc de référence n'a donc pas la même couleur, mais il est cependant perçu comme blanc par l'œil, car le cerveau s'adapte en permanence. Or, une caméra ne s'adapte pas automatiquement, d'où la notion de balance des blancs : on règle la caméra pour avoir pour blanc de référence le blanc à 3200K ou celui à 5600K par exemple. Dans le premier cas, la lumière du jour apparaîtra bleutée, dans le second elle apparaîtra blanche. Ensuite, le rendu final dépendra du blanc de référence du dispositif d'affichage, qu'il faudra également prendre en compte pour retrouver les couleurs que l'on a voulu capter.

En image de synthèse, la notion de température de couleur n'existe pas, puisque le travail ne s'effectue que dans l'espace couleur d'affichage. Si l'on dit que la lumière est blanche, il n'y a aucune raison de faire une balance des blancs : ce sera le blanc de l'écran sur lequel l'utilisateur travaille. Néanmoins, il existe des outils pour reproduire les effets de température de couleur, si l'on veut modéliser par exemple un décor où se mélangent des lumières domestiques à 3200K et la lumière de la lune à 8000K. (ces outils sont détaillés en Partie 2, II, 3, a.)

#### **b. Optique géométrique**

Les calculs photométriques prennent en compte des flux lumineux. Mais pour modéliser la lumière, il ne suffit pas d'en savoir l'intensité. Il est nécessaire de connaître le parcours des rayons qui la constituent. Pour cela, il est nécessaire de connaître les lois principales de l'optique géométrique.

Nous avons vu précédemment qu'une fois éclairé, un matériau restituait de la lumière soit par réflexion, soit par transmission (lorsqu'il y a absorption, l'énergie des photons est convertie en chaleur).

Lorsqu'il y a réflexion, un rayon est réfléchi selon un angle de réflexion r identique à l'angle d'incidence i.

Lorsqu'un rayon pénètre dans un matériau transparent, sa trajectoire est affectée par le phénomène de réfraction. En effet, la lumière perd de la vitesse en entrant dans le matériau : le rapport  $n = \frac{C_{video}}{C_{noise}}$  $\frac{c_{\textit{value}}}{c_{\textit{miltieu}}}$ , ou indice du milieu, permet de calculer la réfraction du rayon, qui est réfracté selon un angle i' tel que  $n_1 \sin i = n_2 \sin i'$ . Si le matériau est réfléchissant, alors le rayon est réfléchi selon un angle  $r$  tel que  $r = i$ . Dans ce cas, il s'agit alors d'une réflexion spéculaire : si le matériau est diffusant, on se rapporte aux lois régissant la réflexion diffuse comme la loi de Lambert.

Avec seulement ces deux lois (plus les lois sur la réflexion diffuse), il est donc possible de modéliser fidèlement le parcours des rayons de lumière dans n'importe quel type de matériau.

A ces lois, il faut également ajouter le fait que l'indice  $n$  d'un matériau diffère selon la longueur d'onde du rayon incident : plus elle est grande, plus l'indice sera faible et la déviation sera par conséquent faible : le rouge est moins dévié que le bleu, ce qui est la cause de l'aberration chromatique sur les objectifs. Ce phénomène de dispersion (et non de diffusion) de la lumière est exprimé par un nombre, appelé nombre d'Abbe<sup>34</sup>, qui est inversement proportionnel à la dispersion de la lumière.

Enfin, un dernier phénomène optique indépendant de ces derniers reste à modéliser : il s'agit de la diffraction, qui a lieu pour tous les phénomènes ondulatoires et donc pour la lumière. En effet, si un rayon de lumière rencontre un objet de dimensions approchant sa longueur d'onde, des interférences se produisent, générant au lieu d'une ombre nette des tâches de lumière d'intensités différentes. En termes de modélisation, c'est une toute autre affaire que les lois précédentes puisque

**.** 

<sup>34</sup> La valeur exprimée par ce nombre s'appelle la constringence.

LEFEBVRE, Baptiste – Les outils et techniques du département *lighting* en regard avec le poste de chef opérateur

la lumière n'est plus interprétée en tant qu'ensemble de rayons, mais comme des ondes se propageant dans l'espace, ce qui nécessite une approche différente.

#### **2- Paramètres influençant le résultat lumineux final**

#### **a. Modélisation**

La modélisation des éléments importe de façon globale pour les choix de lumière, mais de la même façon que pour un film il est nécessaire de prendre en compte les éléments du décor et les corps des acteurs. Cependant, quelques aspects spécifiques à la modélisation 3D influencent la lumière.

Tout d'abord, nous avons vu qu'il était possible d'afficher ou non les ombres portées. Or, lorsqu'un objet est modélisé, il y a différentes façons de le faire : soit en créant un *mesh* unique, soit en en assemblant plusieurs. Dans ce cas, le contrôle des ombres portées sera plus ou moins complexe puisqu'il faudra le faire pour chaque élément : potentiellement plus de contrôle, mais plus de possibilités d'oublis et d'erreurs.

Ensuite, la manière de modéliser peut occasionner des problèmes de « fuites » de lumière dans le calcul des ombres portées, lorsque l'on utilise la méthode des « *depth map shadows* » (voir Partie 2, II, 4 : Les ombres et leurs paramètres). Lorsqu'un modèle est construit trop finement (en utilisant un plan plutôt qu'un volume pour faire un mur par exemple), on peut assister à des phénomènes de « fuites », où la lumière traverse des matériaux apparemment opaques.

Enfin, on constate qu'une modélisation comportant peu de polygones donc des arêtes impossiblement abruptes ne rendra pas compte correctement des brillances sur les arêtes. Les ombres seront également affectées par cette géométrie simpliste, qu'elles mettront en avant.

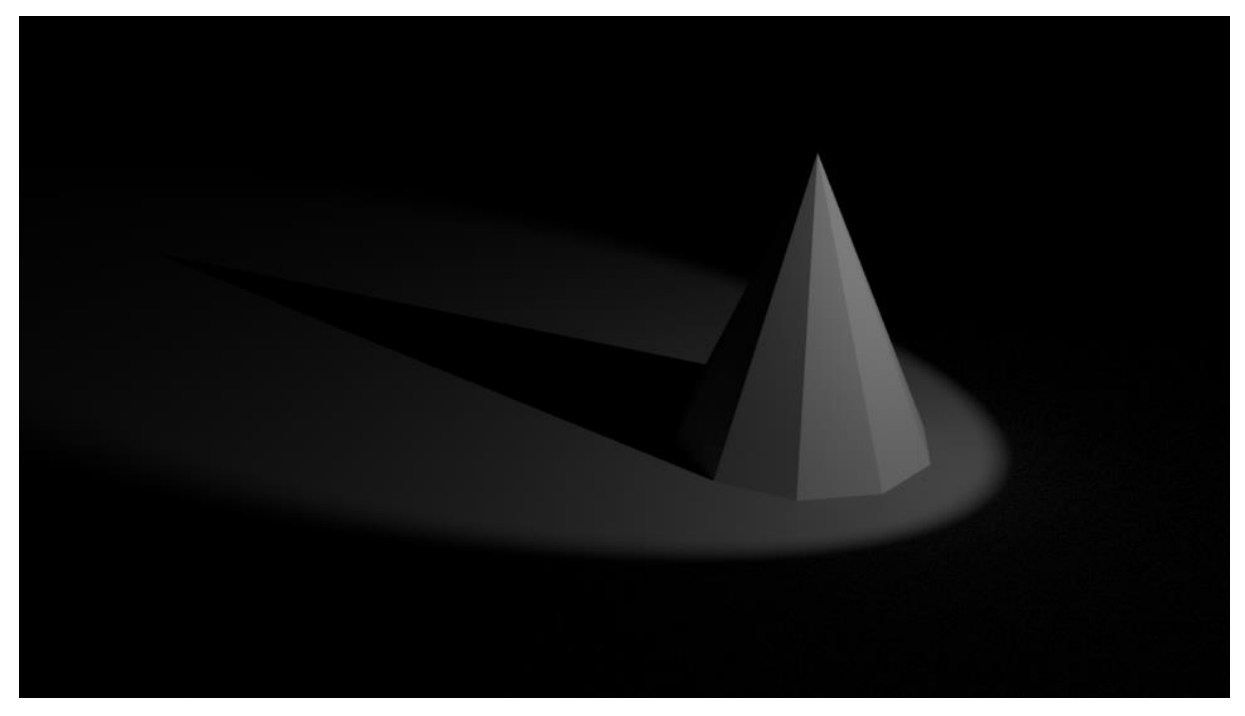

*Une lumière dure sur ce cône grossièrement modélisé fait ressortir les arêtes du volume*

#### **b.** *Shading***/***texturing*

Finalement, parler de calcul de la lumière en 3D implique de se pencher beaucoup sur la question des matériaux, car finalement, l'aspect final de l'image passe principalement par le *shader*. Les sources de lumière placées par le *lighter* sont seulement des émetteurs de rayons, mais tout ce que nous avons décrit précédemment sur le comportement physique de la lumière concerne son interaction avec la matière, donc le comportement du *shader*. Vient ensuite l'étape du rendu qui, selon la façon dont les interactions lumineuses entre les objets est modélisée, peut transformer radicalement l'aspect des matériaux et donc de l'image.

Au fil du temps, de nombreux types de *shaders* ont été créés, chacun avec des paramètres permettant de s'approcher au mieux d'un matériau. Ainsi, on pouvait sélectionner des *shaders*  dédiés au verre, au plastique, au métal. Cette spécialisation est en train de disparaître peu à peu, pour laisser place à un *shader* unique, dit physiquement plausible (*physically plausible*). Alors que les modèles précédents étaient partiels et spécialisés, les *shaders « physically plausible »* possèdent tous les paramètres pour modéliser le comportement de la lumière sur n'importe quel matériau (en réalité, ces *shaders* possèdent seulement davantage de paramètres, mais ils ne sont pas physiquement exacts pour autant, d'où l'appellation de « plausible »).

Si certains *shaders* anciens sont relativement standards et acceptés par tous les moteurs de rendu, chaque moteur possède également des *shaders* qui ont été codés pour lui et que lui seul peut interpréter. Il en va de même pour les *shaders* physiquement plausibles : si l'on aurait pu penser qu'ils seraient universels puisque physiquement justes, ce n'est pas le cas à cause des différences entre les moteurs. En réalité, plausible n'est pas juste : ces *shaders* s'approchent certes beaucoup de la réalité, mais il reste cependant des choix de modélisation qui sont en partie fonction des limites du moteur. Il est même possible de choisir si certains paramètres seront calculés de façon *physique* ou *esthétique*. Les deux moteurs de rendu utilisés pour ce mémoire, Arnold et RenderMan, possèdent leurs *shaders* physiquement plausibles, respectivement AiStandard et PxrSurface.

Un *shader* sépare la lumière qu'il reçoit en plusieurs composantes liées à la manière dont elle interagit avec le matériau. On fait généralement la distinction entre deux composantes principales : les réflexions diffuses et les réflexions spéculaires. Les premières correspondent au comportement de la lumière si l'objet était parfaitement mat : elles suivent alors la loi de Lambert énoncée précédemment. Les réflexions spéculaires correspondent quant à elles aux brillances de l'objet et suivent la loi de la réflexion spéculaire, selon laquelle l'angle de réflexion d'un rayon est égal à son angle d'incidence. Un objet complètement spéculaire est donc un miroir. Entre ces deux extrêmes, la lumière adopte des comportements intermédiaires : l'angle de réflexion est bien égal à l'angle d'incidence, mais la lumière est partiellement diffusée. Pour ce cas de figure, une troisième composante a été créée, et porte le nom de *glossy reflection* (qui se traduit en français par brillances, mais cela porte à confusion avec les réflexions spéculaires), dont l'ensemble des rayons est appelé lobe spéculaire (*specular lobe*)

Réflexion diffuse

(diffuse reflection)

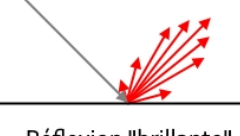

Réflexion "brillante" (glossy reflection)

Réflexion spéculaire (specular reflection)

Pour les *shaders* physiquement plausibles, la réflexion spéculaire et la réflexion « brillante » sont contenues dans le même paramètre : un réglage de dureté (*roughness*) allant de 0 à 1 permet de régler si la réflexion est parfaitement spéculaire (paramètre à 0) ou plus diffuse (lorsque le paramètre est à 1, la diffusion est totale et il n'y a donc pas de réflexion spéculaire.

Les réflexions spéculaires peuvent faire l'objet de réglages supplémentaires. Tout d'abord, il est possible d'en régler l'anisotropie, c'est-à-dire qu'une direction de réflexion sera privilégiée. Le lobe spéculaire s'allonge alors dans un sens ou dans l'autre, ce qui correspond à l'aspect d'un métal brossé, par exemple, où des micro-rayures influencent la direction de la réflexion. Il est possible d'obtenir un effet similaire en modélisant effectivement des micro-rayures, mais cela entraîne alors une explosion du temps de calcul. Un deuxième réglage de spéculaire est également disponible : il permet alors de régler plus finement l'aspect du lobe sur l'objet, par exemple en combinant une réflexion spéculaire très dure avec une autre plus diffuse.

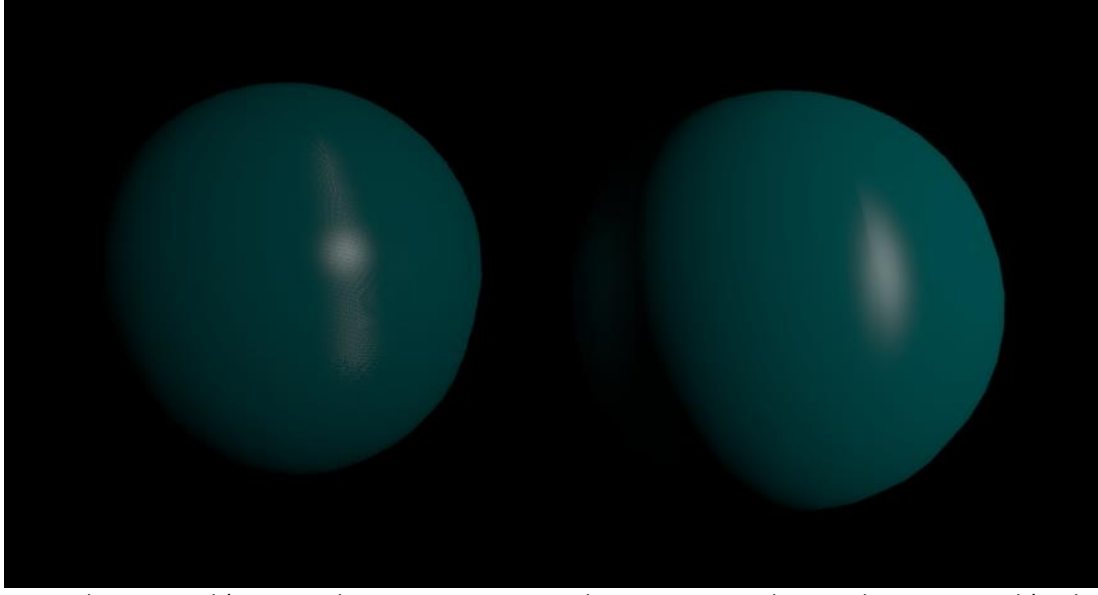

*A gauche : une sphère avec des micro-rayures (rendue en 45 secondes). A droite : une sphère lisse utilisant l'anisotropie (rendue en 3 secondes). L'aspect du lobe spéculaire est légèrement différent, mais le temps de rendu diffère d'un facteur 15. (L'ajout d'une deuxième réflexion spéculaire aurait permis de reproduire la tâche centrale de la sphère de gauche)*

En plus de ces interactions de base, les *shaders* physiquement plausibles intègrent d'autres paramètres (qui étaient précédemment dispersés sur plusieurs types de *shaders*), et c'est la disponibilité conjointe de tous ces paramètres (dont certains s'affectent entre eux) qui permet leur réalisme. Rien n'y est cependant normé, et les grandeurs que l'on manipule sont toutes arbitraires. Si les modèles qu'utilise le *shader* sont basés sur des lois physiques, rien n'est indiqué sur sa correspondance quantitative aux grandeurs réelles, ce qui laisse toujours à l'heure actuelle une forte part d'arbitraire. De plus, seuls certains réglages sont interdépendants, or dans la réalité, la lumière n'est pas divisée en plusieurs composantes, la physique classique utilise seulement différentes formules pour en décrire différents comportements à l'échelle macroscopique. Certaines combinaisons de paramètres disponibles dans le *shader* sont donc physiquement impossibles à cause de cette interdépendance partielle qui permet des réglages contradictoires.

**Transparence :** ce paramètre correspond à un réglage du coefficient de transmission du matériau, qui peut aller de totalement opaque à totalement transparent (ce qui n'existe pas dans la nature). Il est couplé à un réglage d'atténuation, qui reproduit l'effet de la loi de Beer-Lambert en faisant décroître plus ou moins l'intensité lumineuse en fonction de la distance.

**Réfraction :** Ce paramètre permet de simuler la loi de la réfraction de Descartes en entrant un indice de matériau : plus celui-ci sera fort, plus la lumière sera déviée. Il est également possible de gérer la diffusion du faisceau réfracté (*roughness*), ce qui permet de donner au matériau un aspect de verre dépoli. Plus spécifiquement, le *shader* AiStandard permet de régler la constringence du verre, ce qui permet alors de créer de l'aberration chromatique et de de diviser une lumière blanche.

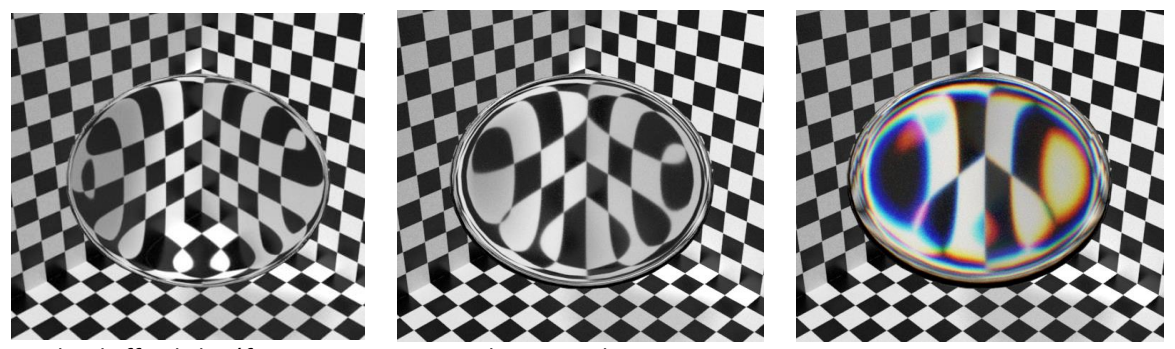

*Exemples d'effet de la réfraction, avec et sans aberration chromatique*

Par l'affectation d'une texture sur le paramètre, il est même possible de faire varier le coefficient de réfraction sur la surface du matériau. En revanche, il n'est pas possible de le faire varier dans le volume, ni en fonction de la direction (il est donc impossible de reproduire les phénomènes de biréfringence, c'est-à-dire lorsque l'indice du milieu varie en fonction de la polarisation de la lumière (paramètre de toutes façon non modélisé dans les moteurs de rendu actuels), ce qui provoque des phénomènes de double réfraction.

**Fresnel :** Ce paramètre a été intégré récemment dans les *shaders* physiquement plausibles. Il est basé sur les coefficients de Fresnel qui décrivent, en fonction de plusieurs paramètres dont l'indice du milieu et l'angle d'incidence, la part d'énergie réfléchie et la part d'énergie réfractée. Par exemple, un rayon arrivant presque perpendiculaire à une surface transparente sera presque entièrement réfracté. S'il arrive rasant, il sera entièrement réfléchi. Le paramètre Fresnel influe donc sur la réflexion spéculaire, c'est pourquoi ces deux paramètres sont interdépendants dans le réglage du *shader*.

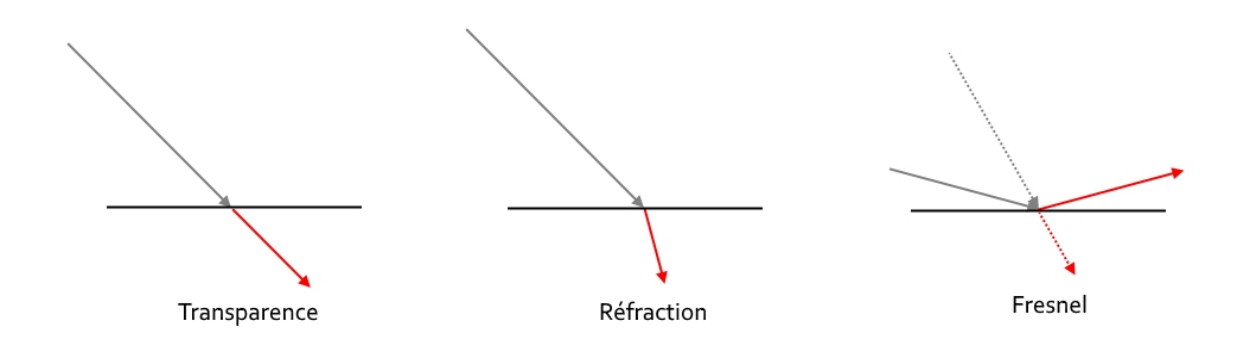

*Subsurface scattering* **(SSS) :** Le SSS simule la diffusion de la lumière dans la profondeur du matériau. Sur des tissus organiques comme la peau, une partie de la lumière est directement réfléchie à la surface, mais une autre partie pénètre dans le matériau plus ou moins profondément, est diffusée et se charge d'une couleur (rouge dans le cas de la peau), avant d'être finalement renvoyée par le matériau. Le SSS est très complexe à modéliser car les réflexions et les diffusions se produisent à plusieurs profondeurs, avec des intensités et des couleurs diverses. En conséquence, les *shaders* physiquement plausibles ne modélisent pas le *Subsurface scattering* de façon très détaillée, et des *shaders* spécifiques ont été développés.

|   | Drawdb<br>Surface<br>Arnold<br><b>Skin</b> |       |  |   |
|---|--------------------------------------------|-------|--|---|
|   | SSS                                        |       |  |   |
|   | <b>SSS Weight</b>                          | 1.000 |  | E |
|   | Radius Multiplier                          | 1.000 |  | н |
|   | <b>Shallow Scatter</b>                     |       |  |   |
|   | Color                                      |       |  | z |
|   | Weight                                     | 0.500 |  | F |
|   | Radius                                     | 0.150 |  | П |
|   | <b>Mid Scatter</b>                         |       |  |   |
|   | Color                                      |       |  | п |
|   | Weight                                     | 0.250 |  | п |
|   | Radius                                     | 0.250 |  | П |
|   | <b>Deep Scatter</b>                        |       |  |   |
|   | Color                                      |       |  | п |
|   | Weight                                     | 1.000 |  | z |
|   | Radius                                     | 0.600 |  | F |
| Þ | <b>Specular</b>                            |       |  |   |
| D | Sheen Layer                                |       |  |   |
| D | Opacity                                    |       |  |   |
| Þ | Advanced                                   |       |  |   |

*Réglages disponibles sur le* shader *AiSkin : le SSS est paramétrable sur trois niveaux de profondeur (*shallow, mid *et* deep scatter*)*

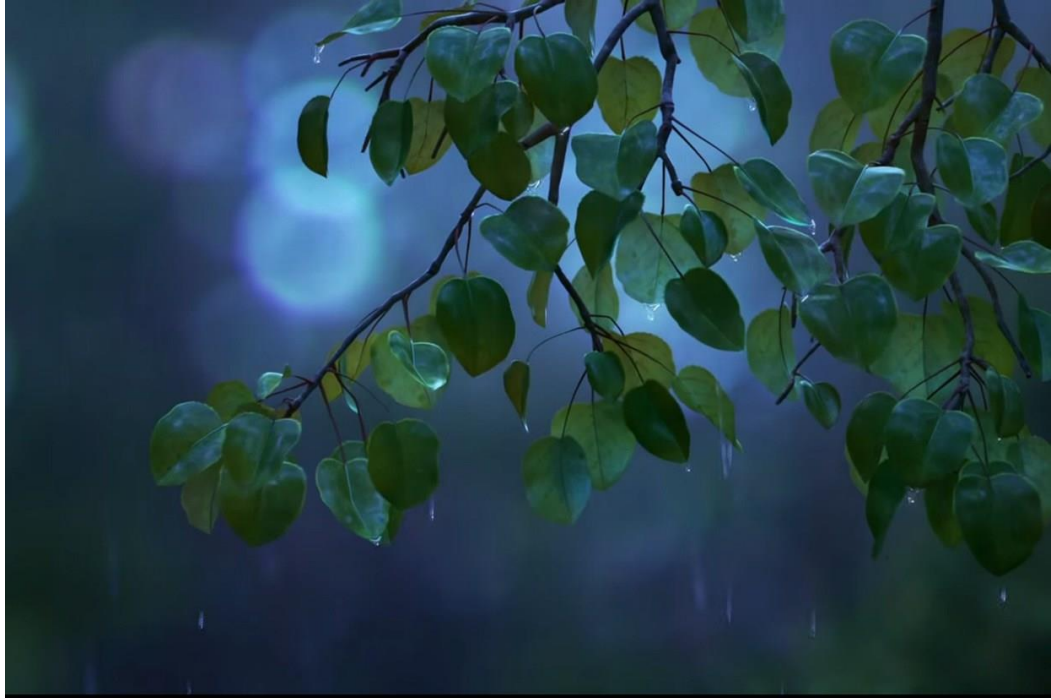

*Le* Subsurface Scattering *ne s'applique pas qu'à la peau, il peut par exemple servir pour des feuilles traversées par la lumière (image extraite de* The Good Dinausor *(Peter Sohn, 2015))*

Nous l'avons rapidement évoqué avec la réfraction, mais il est possible d'affecter une texture à chacun des paramètres d'un *shader*, ce qui permet de démultiplier les possibilités de réglages. Au paramètre « couleur », on affecte généralement une texture colorée qui permet de donner l'aspect global du matériau. Pour le reste des paramètres, qui sont généralement codés de 0 à 100%, on assigne ensuite des textures en niveau de gris, qui vont définir l'intensité du paramètre en fonction de sa position dans la texture. Par exemple, si l'on affecte une texture à l'intensité de la réflexion spéculaire (on parle alors de *specular map*), on pourra définir quelles zones de l'objet seront brillantes et quelles autres seront mates. Si on affecte la texture au paramètre « transmission », certaines zones de l'objet seront transparentes et d'autres non. La multiplication des textures dans les paramètres du *shader* permet d'ajouter plus de complexité à l'interaction du matériau avec la lumière.

**Emission :** Ce paramètre permet au matériau de devenir une source de lumière (il correspond à l'outil *Mesh Ligh*t qui sera détaillé dans la partie suivante sur les lampes et leurs paramètres)

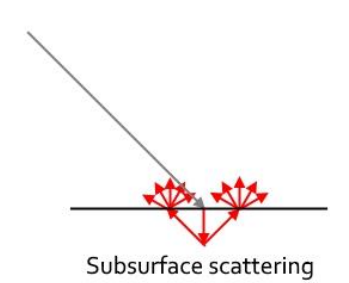

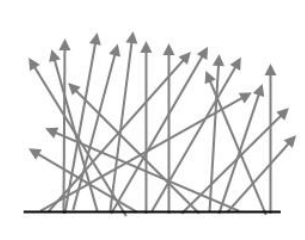

Emission

*Bump maps***,** *Normal maps* **et** *Displacement maps* **:** Ces outils permettent de modifier la géométrie du modèle via le *shader*, chacun à leur manière. Les b*ump maps* sont des images en niveau de gris qui donnent des informations d'élévation : le blanc correspond à l'élévation maximale et le noir au niveau minimal. Les *normal maps* permettent des réglages plus fins, car elles sont codées sur trois couleurs qui correspondent chacune à un axe X, Y ou Z. Elles permettent donc une modification plus poussée de la surface du matériau. Ces deux outils ne changent cependant la géométrie du modèle : ce n'est qu'au moment du rendu que la lumière rebondit sur l'objet comme si sa géométrie était différente. Les *bump maps* et *normal maps* sont largement utilisées car elles permettent d'éviter des modélisations très fines et complexes, et réduisent le temps de calcul. Les *displacement maps* fonctionnent quant à elles sur le principe des *bump maps*, sauf qu'elles modifient réellement la géométrie du modèle : le temps de rendu avec est plus long, mais elles sont plus réalistes.

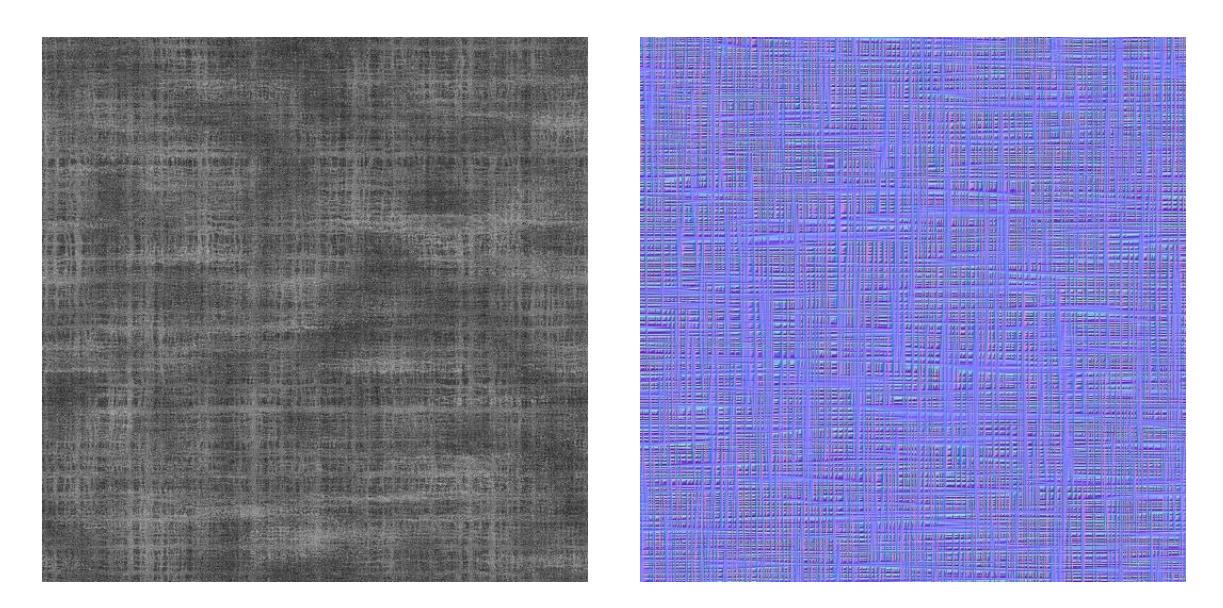

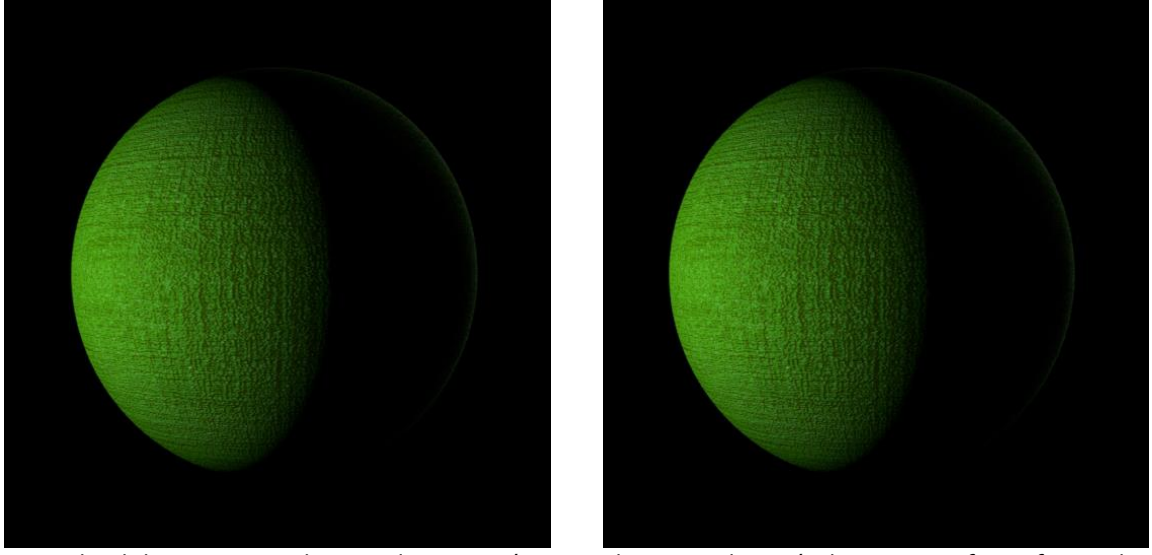

*Exemples de* bump map *et de* normal map *représentant du tissu, et leurs résultats respectifs une fois appliquées*

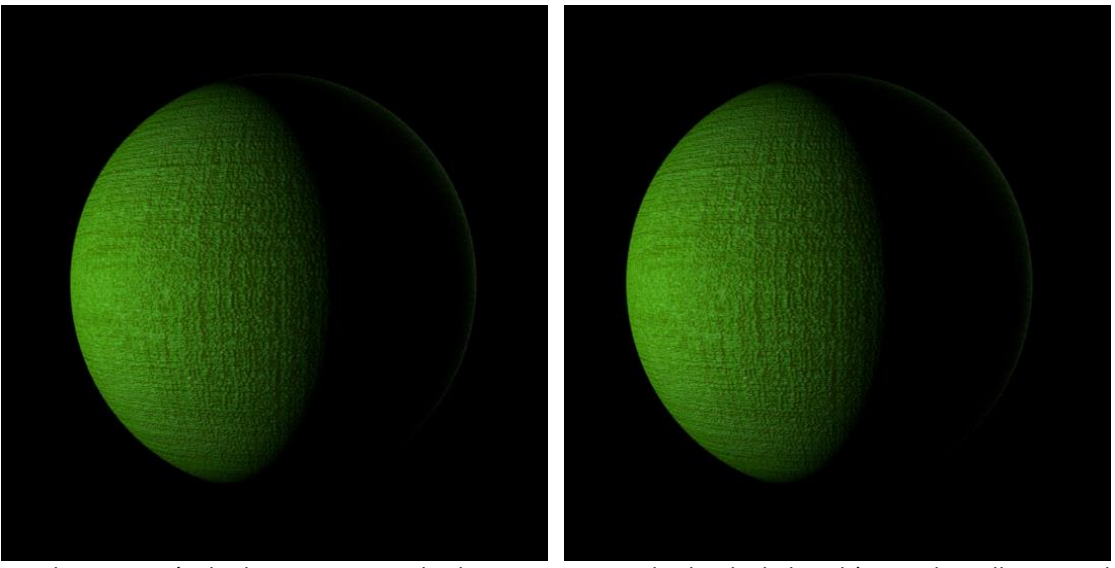

*Rendus comparés des* bump maps *et* displacement maps *: les bords de la sphère sur laquelle est appliquée une*  bump map *restent lisses, alors que la* displacement map *déforme réellement la sphère*

Pour tout ce qui est photoréaliste, le *physically plausible* semble donc être une solution définitive de *shading*, dont le principe restera mais dont la précision croîtra. D'autres types de *shaders* sont néanmoins répandus : tout d'abord, il existe de nombreux *shaders* utilitaires qui utilisent la couleur pour représenter des informations qui seront par exemple utiles lors du *compositing*. Ensuite, les images de synthèse ne sont pas « condamnées » au photoréalisme par le *physically based,* puisqu'il existe des *shaders* très stylisés qui ne se basent absolument pas sur la physique de la lumière. Dans le cinéma d'animation et le jeu vidéo, la technique du *cel-shading* permet d'obtenir un rendu ressemblant au dessin animé sur celluloïd (par exemple dans *Appleseed* (Shinji Aramaki, 2004)). Au lieu de créer un ombrage réaliste en faisant des dégradés continus de lumière, le *shader* crée des

aplats sur les objets, et passe brusquement d'une valeur de luminosité à l'autre, par seuillage<sup>35</sup>. La valeur du seuillage permet d'avoir des rendus très différents. Cette technique est très utilisée dans le jeu vidéo, car des aplats sont évidemment plus rapides à calculer que des dégradés (puisqu'ils comportent moins de valeurs). Mais le *cel-shading* en animation peut aboutir à des résultats radicaux, comme dans *Renaissance* (Christian Volckman, 2006) où les personnages et les décors sont constitués quasi-exclusivement d'aplats noirs et blancs.

Lorsqu'un tel procédé est utilisé, la modélisation réaliste de la lumière n'a plus lieu d'être : à cause de leur effet de seuillage, les *shaders* ont un rendu totalement différent de la matière naturelle, ce qui implique d'éclairer d'une manière différente, en maîtrisant les directions et les intensités afin que les transitions d'un niveau de luminosité à un autre soient harmonieuses. L'aspect particulier des *shaders* peut également impliquer, pour des raisons esthétiques, une modélisation totalement déformée visant à obtenir les couleurs désirées.

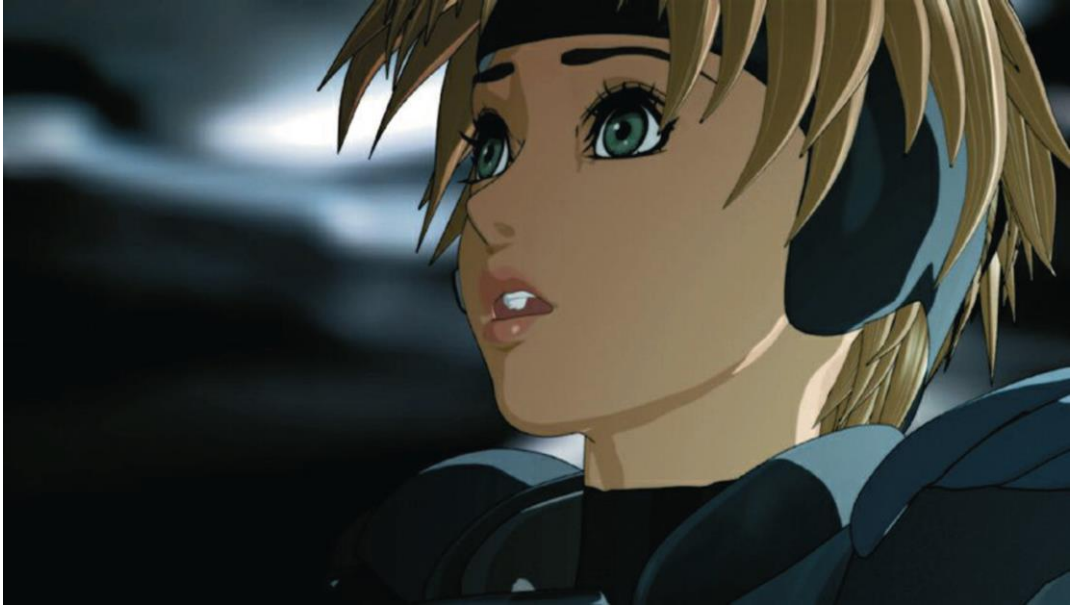

Appleseed *: rendu imitant l'animation traditionnelle*

**.** 

<sup>35</sup> En graphisme, l'effet de seuillage consiste à transformer un dégradé en apparence continu en une série de plages uniformes : par exemple un dégradé de valeurs allant de 0 à 100 auquel on aura appliqué un seuillage de valeur 10 ne passera pas par 100 valeurs mais par 10, ce qui donnera une série d'aplats de couleur

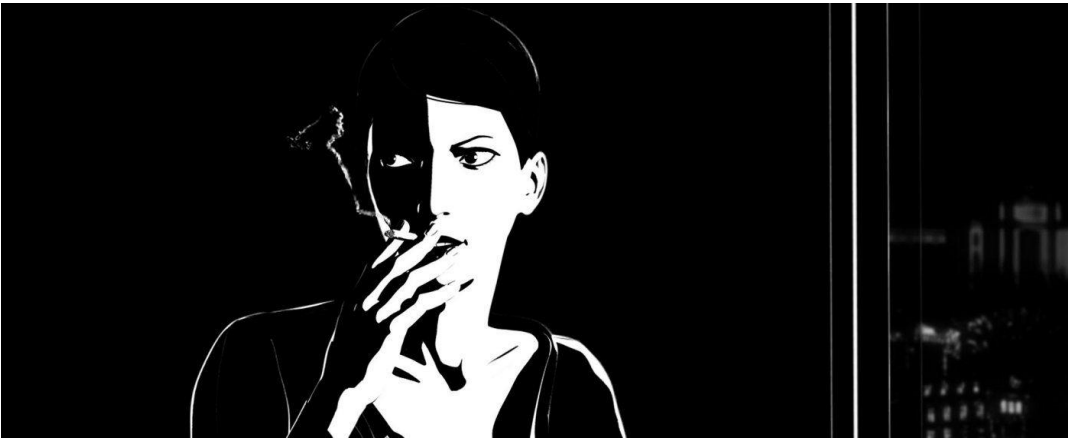

Renaissance *: expérience radicale sur le noir et blanc*

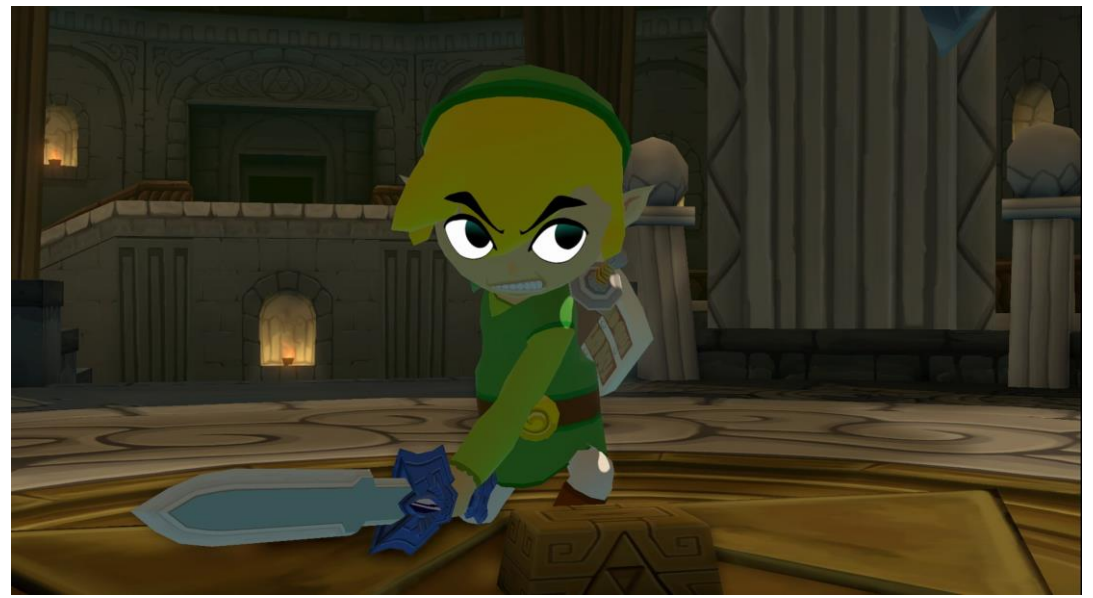

The Legend of Zelda : The Wind Waker *(Eiji Aonuma, 2002) : un exemple célèbre d'utilisation du cel-shading dans le jeu vidéo*

D'autres procédés de *shading* permettent d'avoir un rendu se rapprochant également du dessin. Certains films sont réalisés sans lumière, en *self-illumination* : les *shaders* très basiques portent leur propre lumière, les effets d'ombrage sont dessinés sur les matières et renforcés par quelques lumières. L'aspect final est à mi-chemin entre le dessin et l'image 3D.

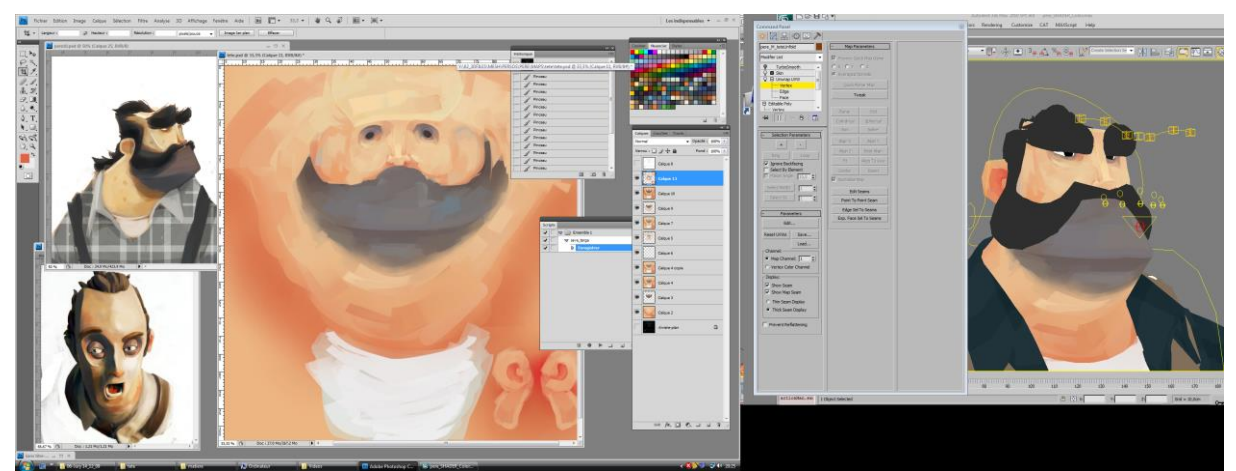

*Exemple d'application de cette technique sur le court métrage* Meet Buck *(Denis Bouyer, Yann De Preval, 2010)*

D'autres techniques vont encore plus loin dans la combinaison de la 2D et de la 3D. Le *camera mapping* consiste à plaquer une image 2D sur une scène modélisée en 3D : dans ce cas, les effets de lumière sont dessinés en 2D.

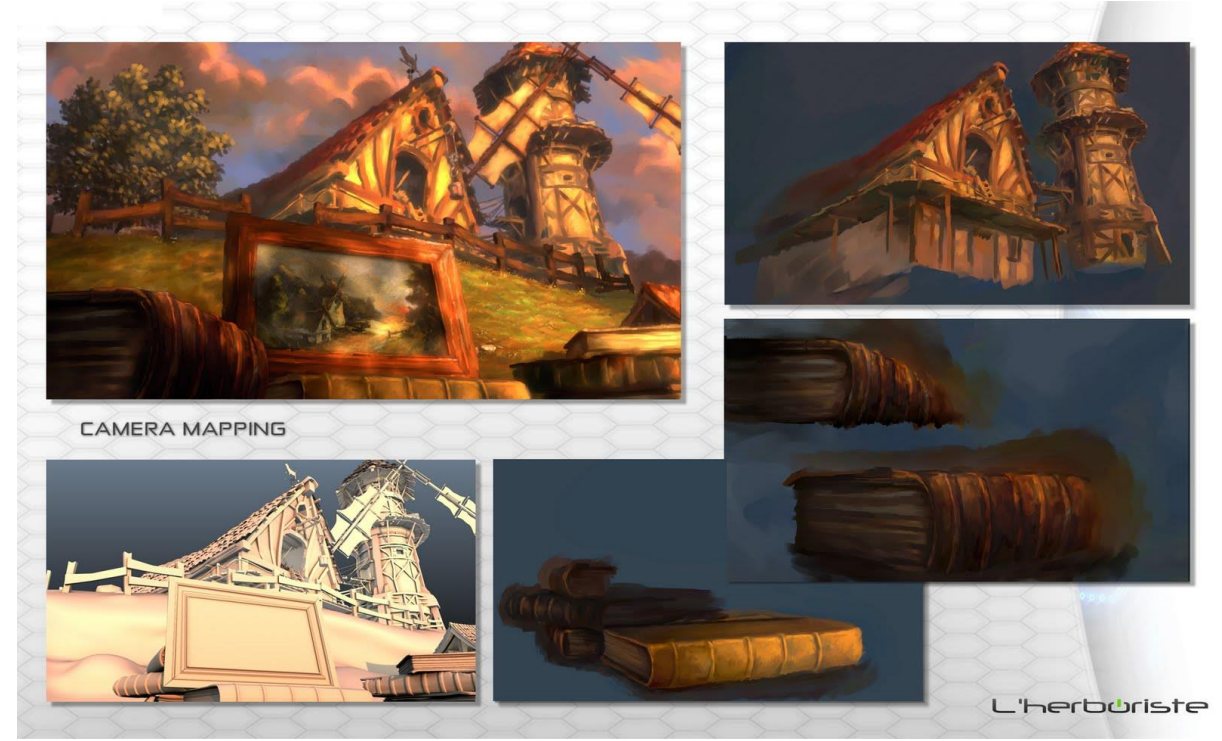

*Application de la technique de* camera mapping *sur le court métrage* L'herboriste *(Denis Duchesnay, Hugues De Tournemire, Nassim Laajaj, Houda Lambarqui, Jérémy Lelorrain)*

Ces utilisations non photoréalistes du *shading* (on parle plutôt de « rendu expressif ») permettent d'envisager des manières d'envisager la lumière autrement que par la simulation fidèle de son comportement : on se rapproche alors davantage du cinéma d'animation 2D, où les ombrages sont dessinés. Mais ce point ne sera pas développé davantage, étant donné que le sujet principal ici est la simulation de la lumière.

#### *c. Compositing*

Le *compositing* consiste en la combinaison de plusieurs images afin d'obtenir l'image composite finale, constituée du mélange de ces images. Le terme de *compositing* est généralement utilisé pour décrire le processus de combinaison des images de synthèse avec les images tournées. C'est en effet le cas, mais le *compositing* est également utilisé largement lorsqu'il s'agit de traiter des images de synthèse seules. Il ne s'agit pas ici de traiter des techniques de *compositing* liées à l'extraction des fonds verts ou à l'intégration géométrique des éléments virtuels, mais uniquement des aspects ayant trait au travail de la lumière.

Pour effectuer le travail du *compositing*, le département reçoit donc différentes couches qui formeront l'image finale. Une image calculée en 3D est fournie sous plusieurs versions, appelées passes de rendu qui permettent de séparer les composantes de la lumière et les différents objets modélisés. En ajustant leurs intensités respectives, il est ainsi possible de modifier profondément l'aspect des matériaux et de la lumière, ce qui va beaucoup plus loin qu'un simple étalonnage.

Voici plusieurs passes de rendu que l'on peut sortir d'un logiciel :

La passe principale, qui contient toutes les informations, est appelée la *Beauty pass* :

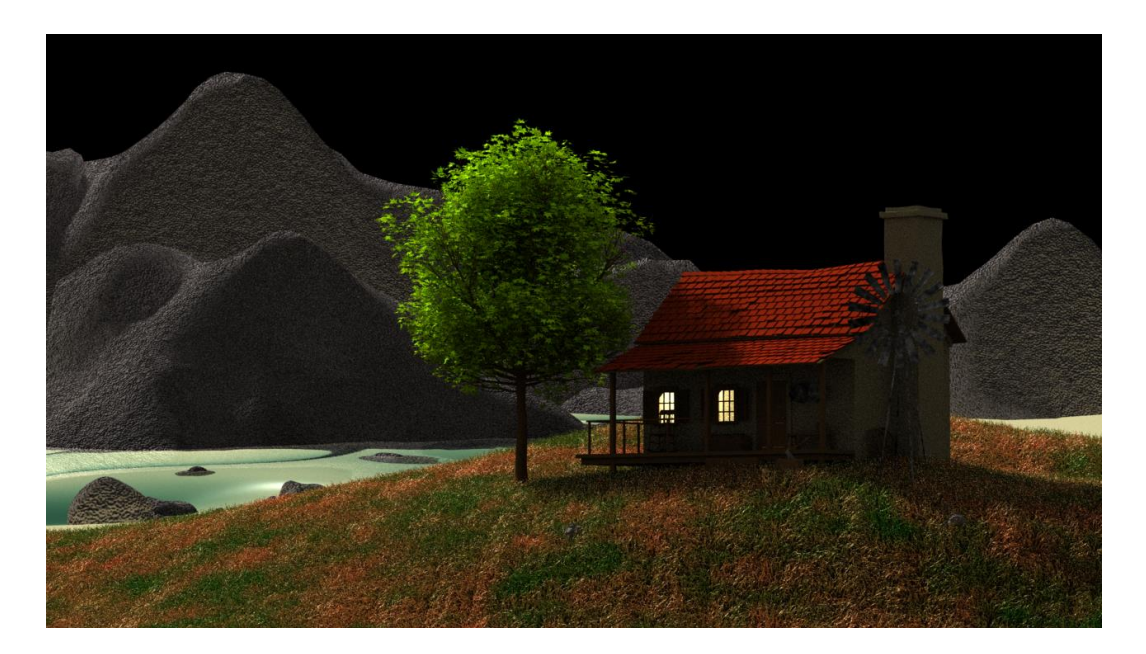

La lumière est ensuite séparée en ses différentes composantes :

Les réflexions diffuses :

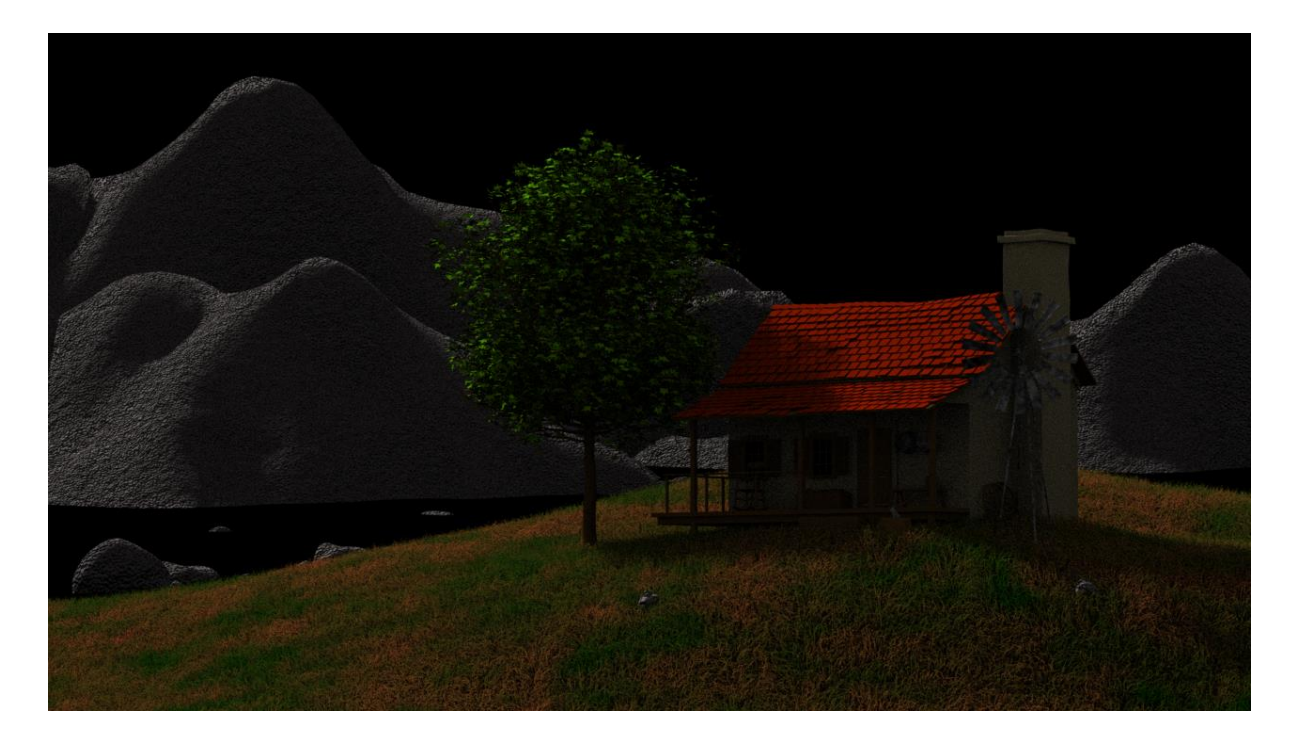

Les réflexions spéculaires :

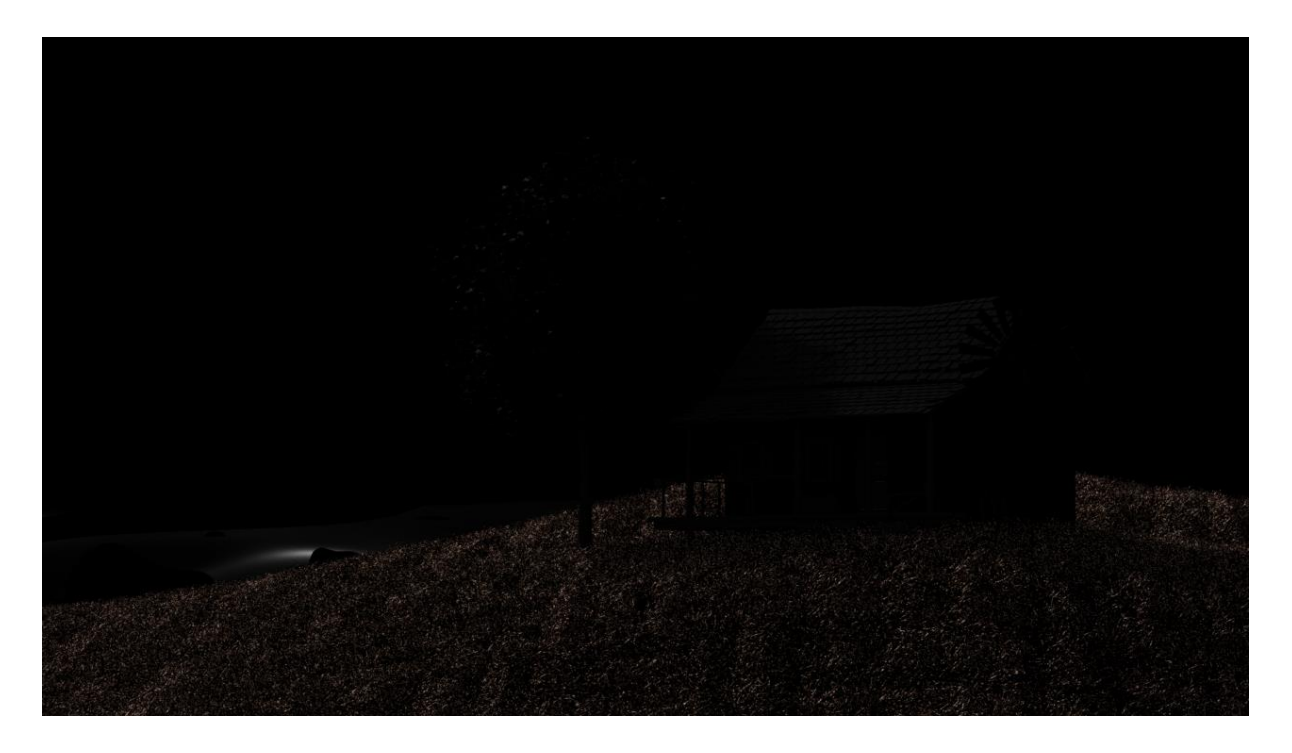

Les réflexions secondaires diffuses et spéculaires (dans la scène présentée, il n'a pratiquement pas de réflexions secondaires spéculaires, c'est pourquoi l'image ne figure pas ici) :

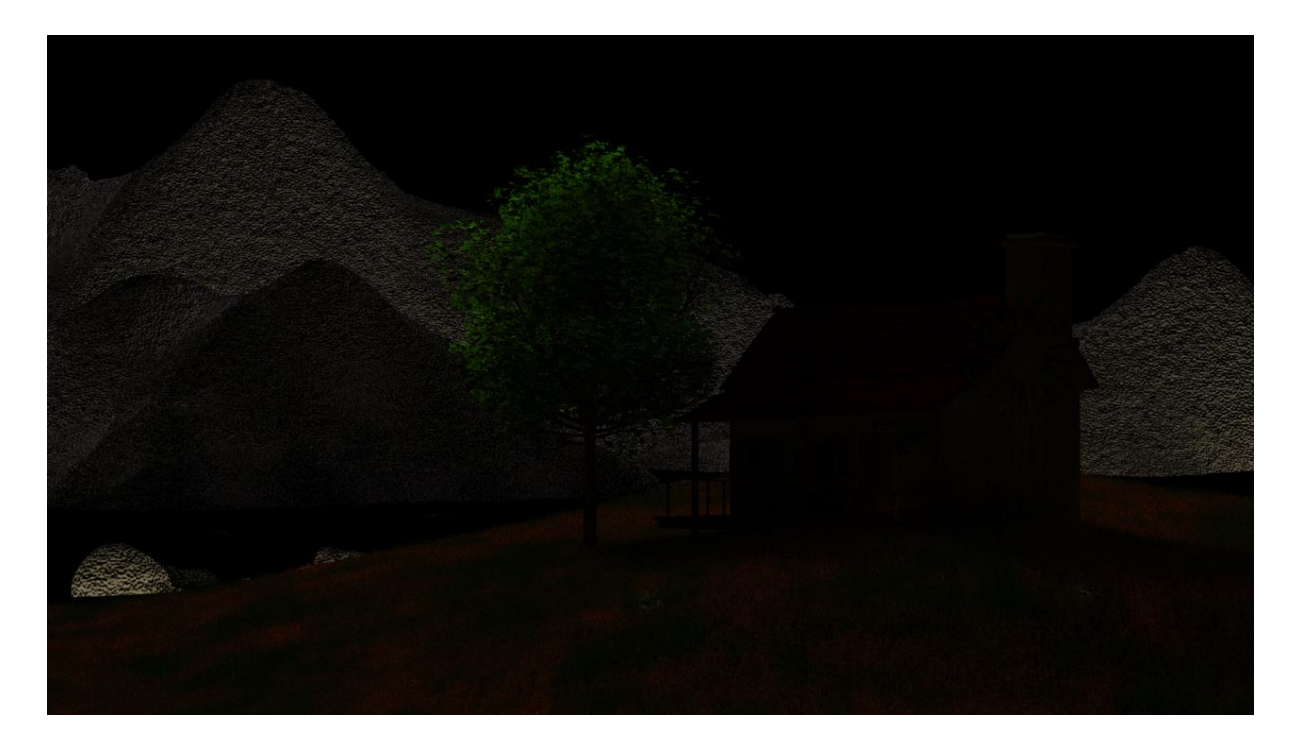

Le *Subsurface scattering*, qui ne concerne ici que le feuillage de l'arbre :

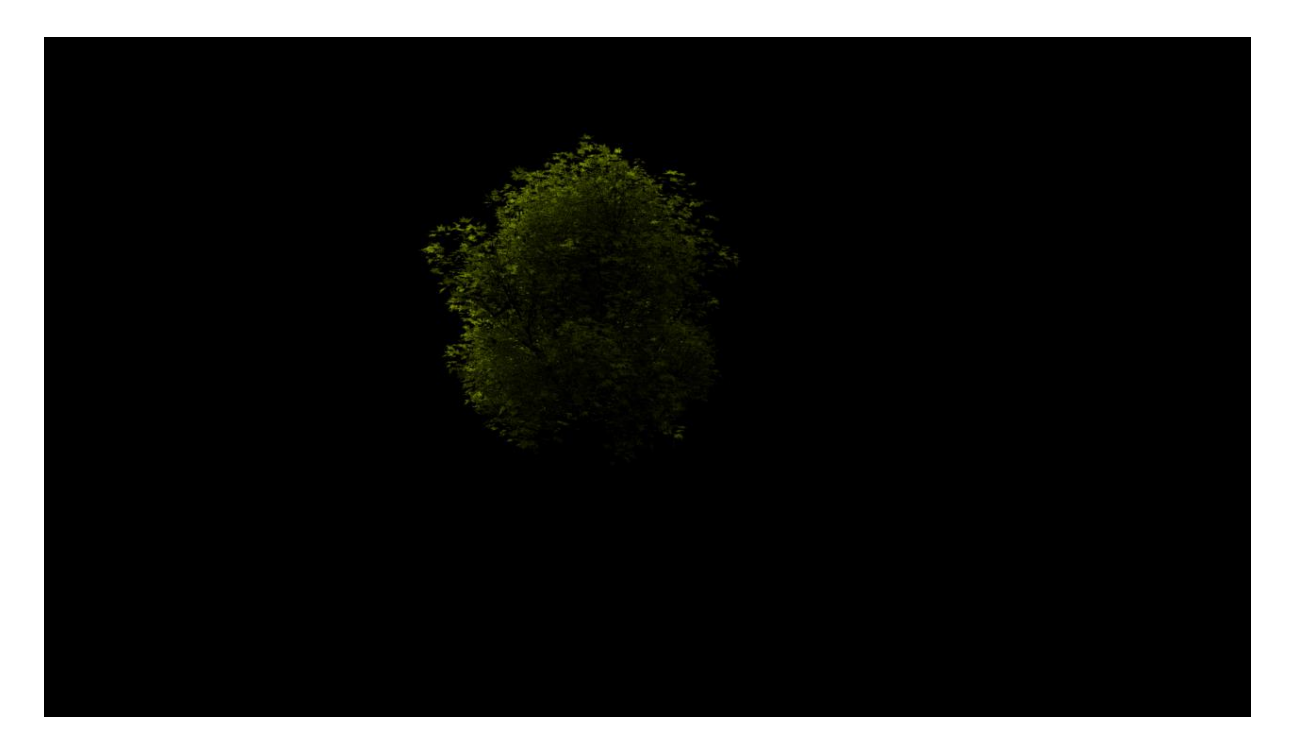

La réfraction, qui concerne les matériaux transparents comme l'eau et le verre :

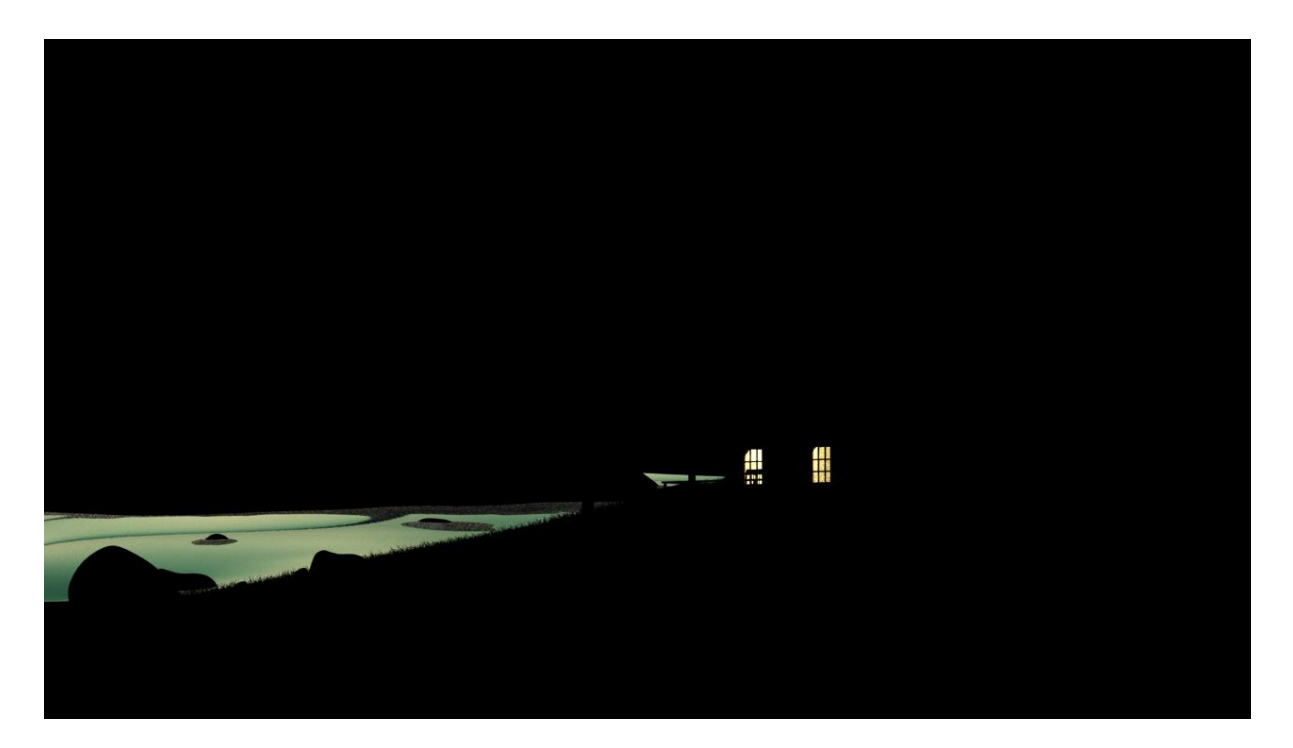

Il est également possible de séparer les lumières des différentes sources. Pour cette scène, il n'y en a que deux (plus une à l'intérieur de la maison) :

La lumière solaire (directionnelle) :

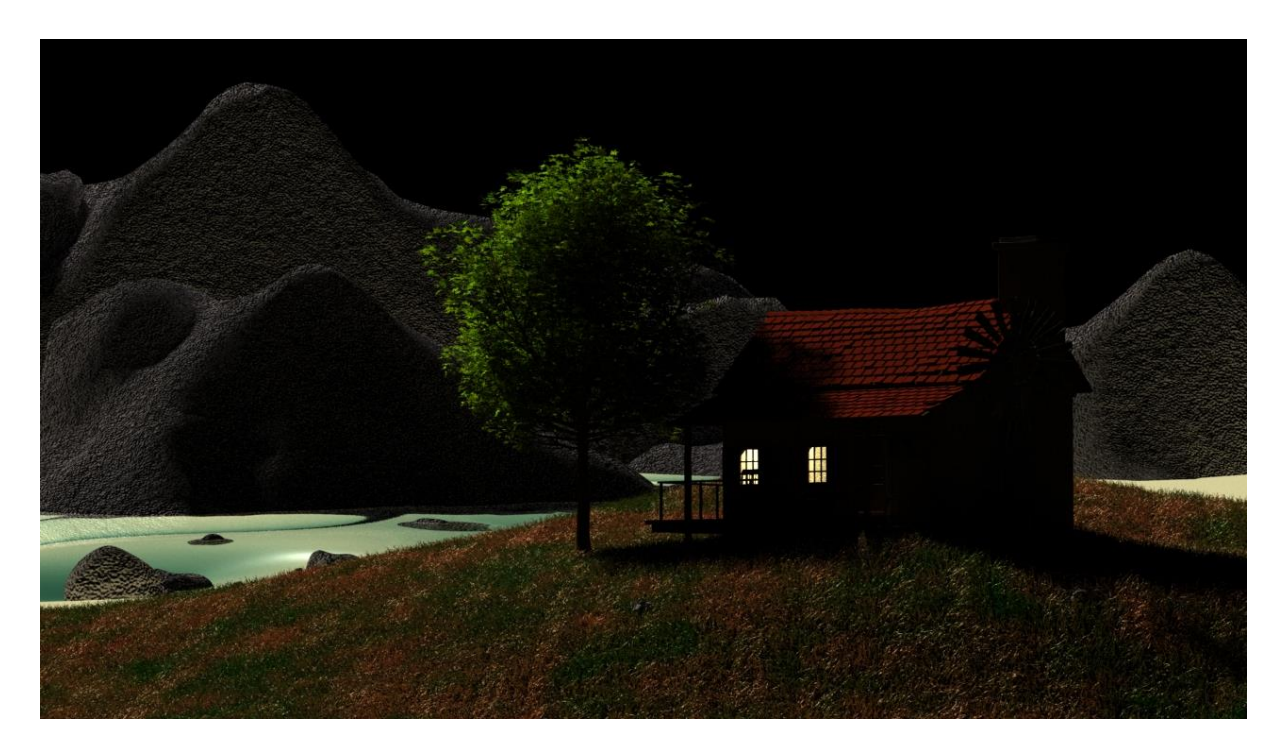

LEFEBVRE, Baptiste – Les outils et techniques du département *lighting* en regard avec le poste de chef opérateur

La lumière du ciel (diffuse) :

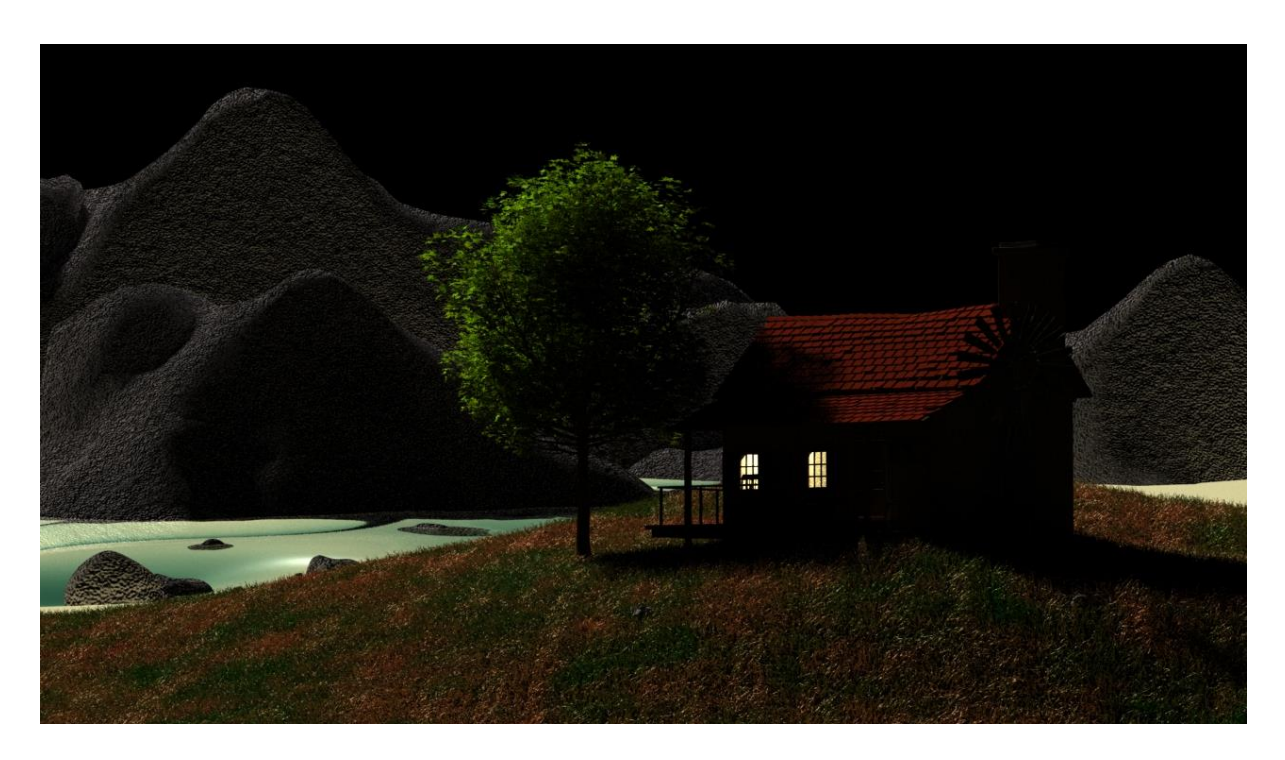

Enfin, des passes « utilitaires » permettent de récupérer d'autres informations concernant l'image, comme la *normal map* :

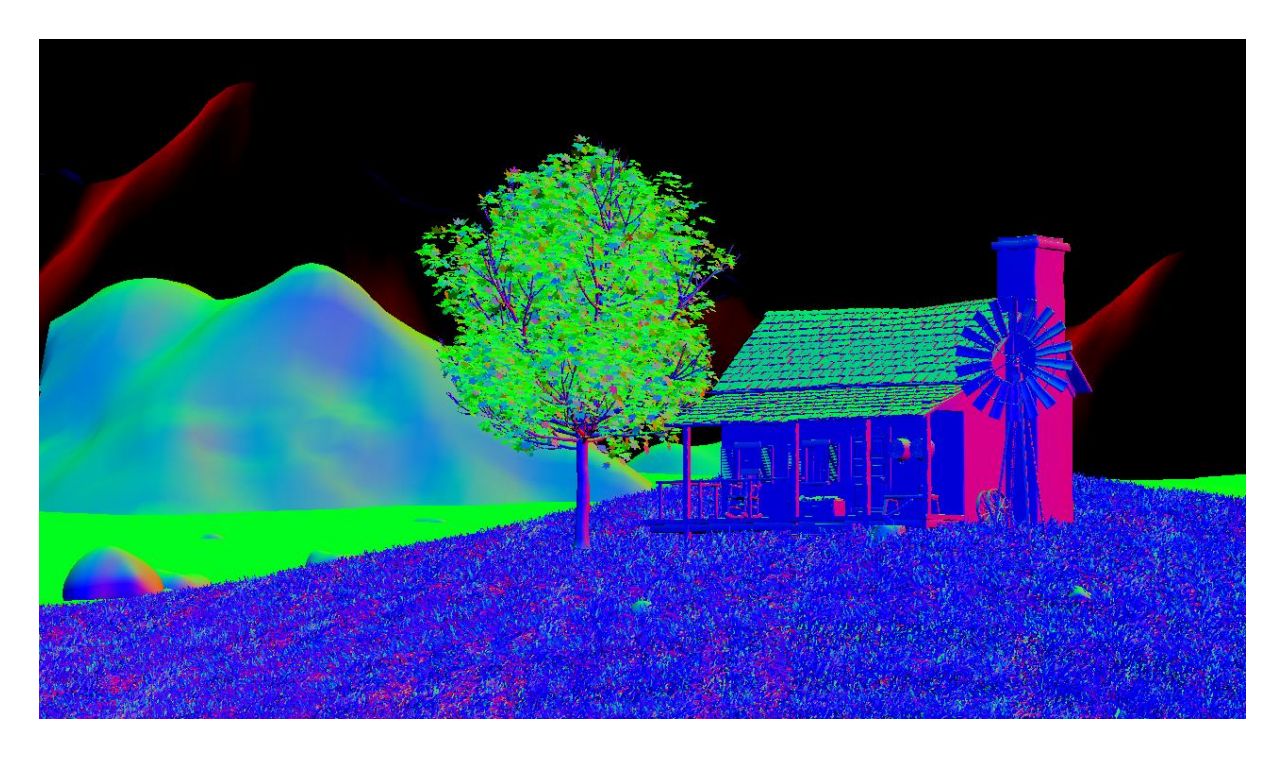

Comme nous l'avons vu dans la partie précédente, la *normal map* permet de récupérer l'orientation des polygones (en fait des normales à leurs surfaces) selon les axes X, Y et Z. Cette passe peut être combinée avec une passe de *Z-depth*, qui donne la position de chaque point de l'image dans la profondeur (axe Z), ce qui permet de reconstituer la géométrie de la scène 3D dans le logiciel de *compositing* :

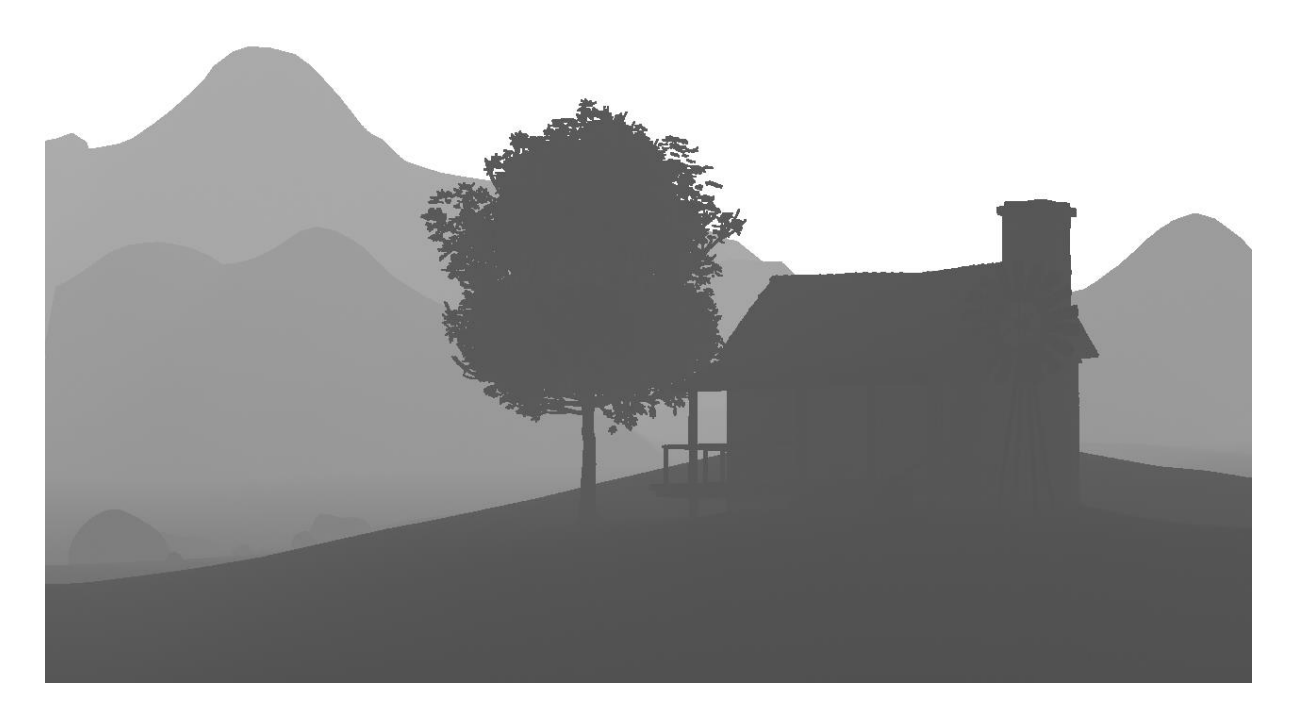

Enfin, il est possible de créer des passes séparant les éléments de la scène, ce qui permet au *compositing* de retoucher séparément chaque élément. En faisant des aplats de couleur, il est en effet aisé d'extraire un masque pour chaque zone de l'image :

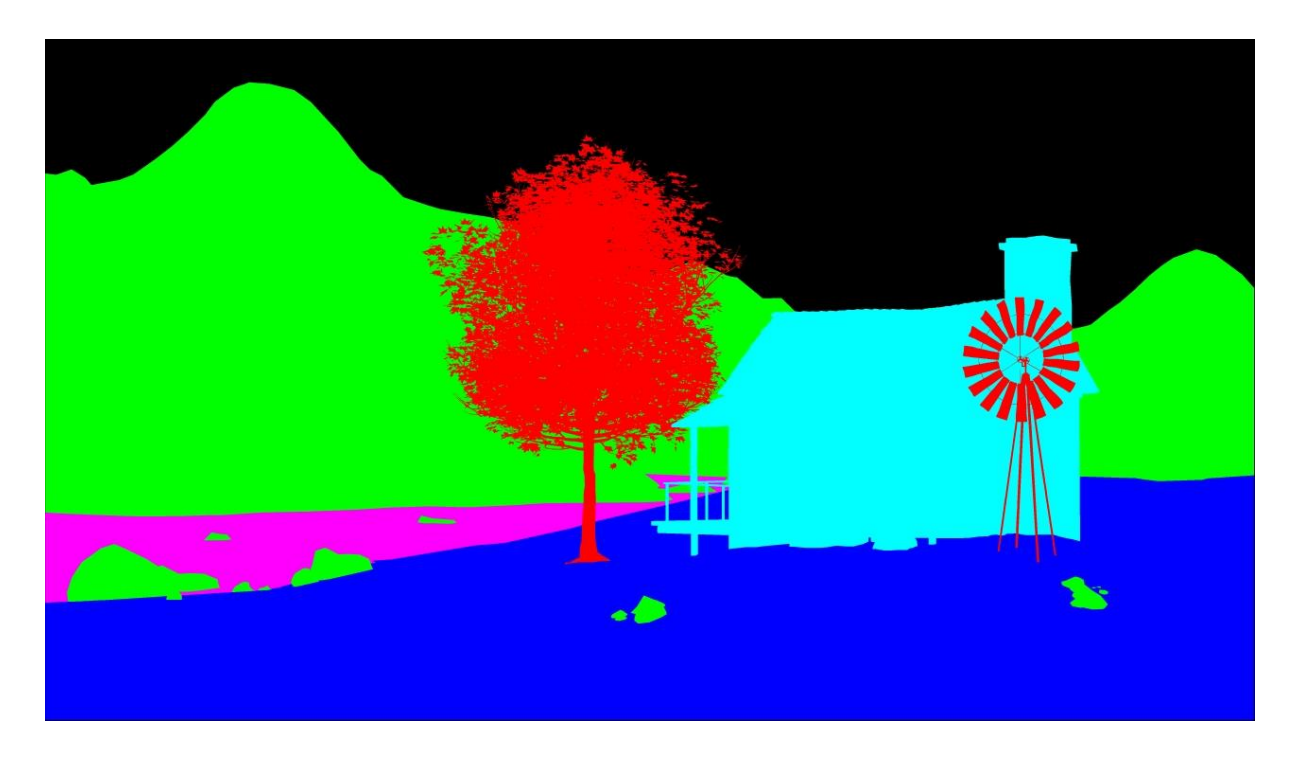

LEFEBVRE, Baptiste – Les outils et techniques du département *lighting* en regard avec le poste de chef opérateur

Les résultats que l'on peut obtenir à partir de ces passes sont très variés, ci-dessous deux exemples :

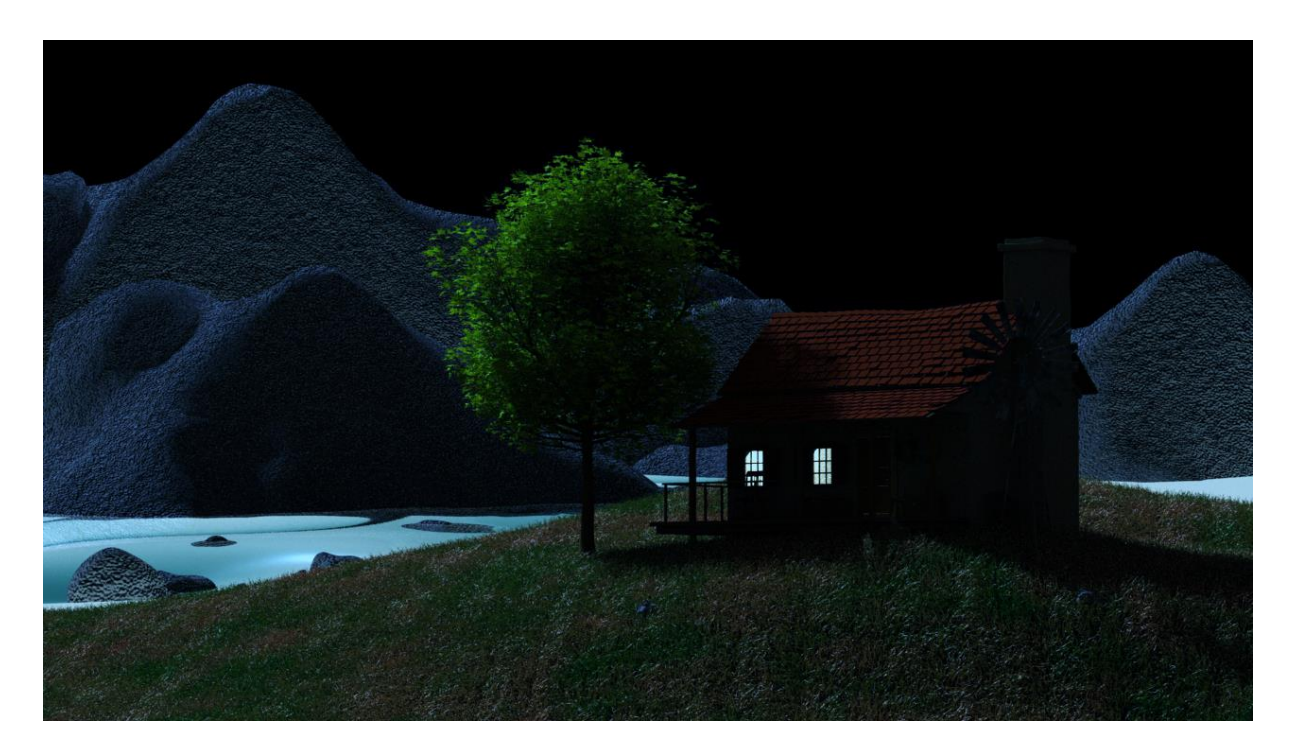

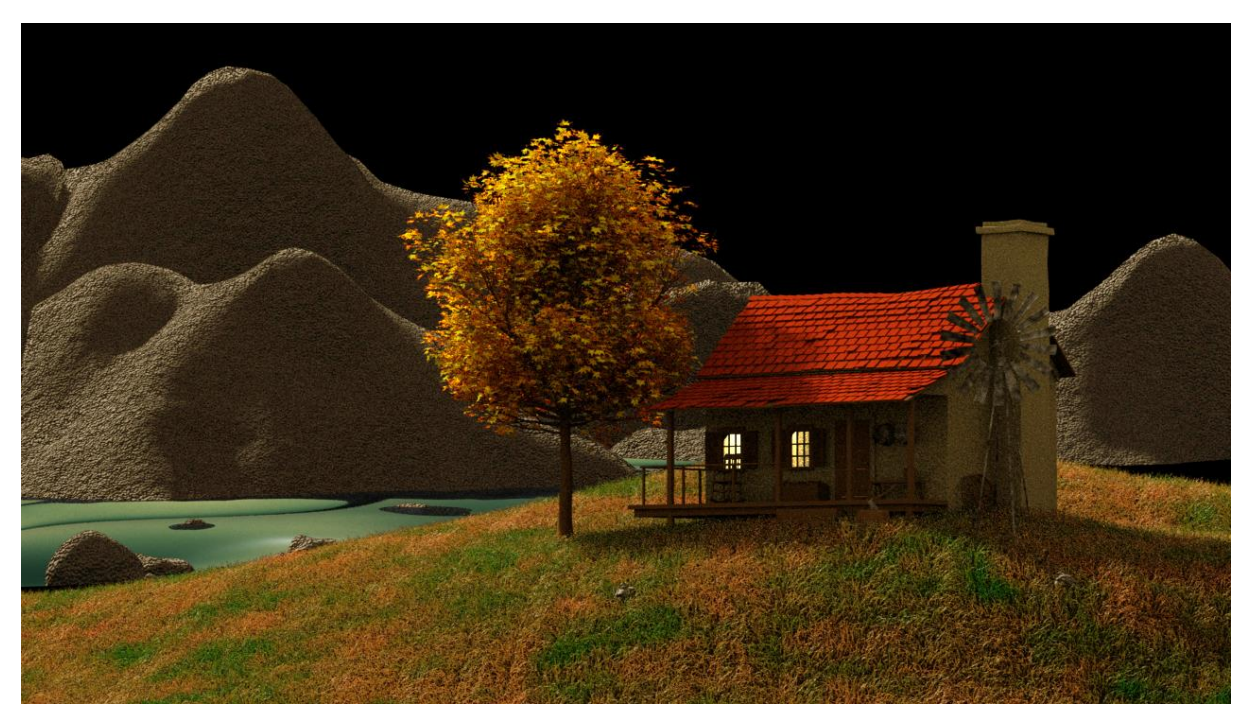

Ces différentes passes présentées ici ne représentent pas de façon exhaustive tout ce qu'il est possible de sortir du moteur de rendu : selon les situations, on utilisera ou non certaines d'entre elles. Dans le cas d'un *compositing* visant à l'intégration d'images de synthèse dans un plan tourné, le but sera bien sûr d'utiliser ces outils afin d'améliorer la correspondance lumineuse entre scène 3D et scène réelle. S'il s'agit d'un film d'animation, il s'agira d'un travail se rapprochant de l'étalonnage, visant à uniformiser les plans. Et si ce film utilise des techniques de « rendu expressif » comme nous

LEFEBVRE, Baptiste – Les outils et techniques du département *lighting* en regard avec le poste de chef opérateur

l'avons vu précédemment, le *compositing* tiendra une place bien plus importante puisque ces films se rapprochent du travail en 2D : c'est lors de cette étape que la lumière sera véritablement construite.

Le *compositing* peut influencer la lumière de la scène rendue de trois façons différentes :

Tout d'abord, il est possible de modifier les densités, les contrastes et les couleurs des éléments de la scène, avec des outils équivalents à ceux de l'étalonneur, et en plus la possibilité de retoucher séparément les zones de l'image avec une grande précision grâce à la dernière passe que nous avons évoquée. De plus, les images sortant du moteur de rendu sont généralement encodées dans un format extrêmement qualitatif avec une profondeur de couleur de 32 bits en virgule flottante, contrairement aux fichiers vidéo qui ne dépassent jamais le 16 bits linéaire à l'heure actuelle. Le 32 bits permet de décrire une dynamique infinie, ce qui fait que les possibilités de modification de ces images en *compositing* sont beaucoup plus grandes que pour les images filmées et, grâce à la séparation des différentes zones de l'image, il est donc possible de modifier complètement les équilibres lumineux. Si l'effet de chaque lampe est rendu séparément, il est également possible de modifier la puissance de chacune d'entre elles a posteriori.

Pour aller plus loin, comme nous l'avons dit précédemment, il est également possible de modifier l'aspect des matériaux par l'ajustement des niveaux relatifs des différentes passes de rendu. Ces modifications ont un impact avant tout sur le travail du *shading*, mais étant donné que la lumière est faite par rapport aux matériaux, cette modification a posteriori de leur aspect influe également sur la lumière.

Enfin, un outil puissant est apparu avec le *relighting*. Grâce aux passes de *normal map* et de *Zdepth*, il est possible de retrouver la troisième dimension dans le logiciel de *compositing*. En utilisant ces informations, des outils ont été développés afin de pouvoir recréer une source de lumière en *compositing*<sup>36</sup>. Bien que sommaires, ils permettent de recréer une direction de lumière sur une partie de l'image. Cet outil n'est cependant pas omnipotent : lorsque l'on rajoute une lumière, le logiciel augmente la luminosité de l'image déjà rendue. Si une zone de cette image est noire, le *relighting*  sera impuissant à la rééclairer car il n'y aura aucune information à amplifier (ou si peu que la lumière fera monter le bruit). S'il n'est donc pas possible d'aller complètement contre le travail du *lighter* en *compositing*, le *relighting* est cependant une possibilité bien réelle qui donne des résultats satisfaisants quand il s'agit de faire des retouches discrètes.

**.** 

<sup>&</sup>lt;sup>36</sup> Voir à ce sujet la partie pratique de mémoire de Pierre Lelièvre décrivant sa conception d'un outil de *relighting* en tant que TD pour Mikros Image (**LELIÈVRE, Pierre**, op. cit., pp. 99-107)

LEFEBVRE, Baptiste – Les outils et techniques du département *lighting* en regard avec le poste de chef opérateur
Un dernier aspect des possibilités du *compositing* réside dans des retouches d'« effets spéciaux », qui dans certains cas touchent à la reconstitution de phénomènes que le *lighting* ne peut pas recréer, mais qui sont en revanche à la portée du chef opérateur lors d'un tournage. Il s'agit par exemple de la simulation d'effets de déformation de l'objectif, de rajout de grain ou, pour ce qui touche plus directement à la lumière, de rajout de vignetage ou de *lens flares*. Un autre élément très important de l'image est également recréé la plupart du temps en *compositing*. Il s'agit de la profondeur de champ. En effet, seuls certains moteurs de rendu sont capables de simuler cette caractéristique de l'image, et pour ceux qui y parviennent, cela demande un temps de calcul très important. Il est donc courant de recréer la profondeur de champ en *compositing* grâce à la passe de *Z-depth* : selon l'éloignement des objets, un flou plus ou moins important est appliqué, ce qui permet de sélectionner sa zone de profondeur de champ et le niveau du flou d'arrière et d'avant-plan sans aucune contrainte physique.

Lorsqu'il s'agit de cinéma d'animation, le *compositing* est l'étape finale, mais lorsqu'il s'agit d'effets spéciaux, il ne sert qu'à fournir des éléments pour l'étalonnage. Dans le meilleur des cas, il fournit deux couches : une avec les éléments réels et une avec les éléments virtuels, afin que l'étalonneur et le chef opérateur puissent éventuellement retoucher l'équilibre des deux éléments (ce qui revient finalement à intégrer des éléments de *compositing* à l'étalonnage, alors que les logiciels comme le BaseLight<sup>37</sup> intègrent des fonctionnalités de plus en plus avancées qui vont vers plus d'intégration de masques 3D, permettant ainsi d'aller vers du *relighting*). Cependant ce n'est pas toujours le cas car la multiplication des fichiers induit des débits de données qui nécessitent alors des machines surpuissantes pour leur traitement. Lorsqu'il s'agit de traiter des flux multiples en 4K, éventuellement en 3D stéréoscopique et/ou en HFR<sup>38</sup>, même les chefs opérateurs des plus grosses productions n'ont pas toujours le luxe de pouvoir faire étalonner séparément les différentes couches de l'image. Le département du *compositing* n'ayant pas nécessairement de compétences poussées en étalonnage et en gestion des couleurs, cela pose parfois des problèmes car leur travail peut être destructif au niveau des couleurs, ce qui limite la marge de manœuvre de l'étalonneur ensuite.

### **3- Les lampes et leurs paramètres**

Dans un logiciel 3D, la lampe est un émetteur de lumière (le terme de lampe est préféré à celui de projecteur). Dans ses paramètres, l'utilisateur peut régler à la fois la manière dont cette lumière est répartie dans l'espace, et la puissance de cette émission. Si, comme nous l'avons vu avec

**.** 

<sup>37</sup> L'une des stations d'étalonnage de référence du marché

<sup>38</sup> HFR : abréviation de *High Frame Rate*, technologie de projection à haute vitesse (minimum 48 images par seconde) qui permet un rendu plus fluide des mouvements

LEFEBVRE, Baptiste – Les outils et techniques du département *lighting* en regard avec le poste de chef opérateur

l'encodage 32 bits, la question de l'exposition est assez libre en image de synthèse, le *lighter* doit tout de même poser des contrastes avec ses lampes. Il doit également les orienter et contrôler la diffusion de la lumière, comme le fait un chef opérateur. Sur tous ces paramètres, il a une marge de manœuvre bien plus grande qu'en prise de vues réelles. Les contraintes logistiques sont quasiment absentes, c'est-à-dire qu'il peut utiliser n'importe quelle puissance, n'importe quelle taille et n'importe quel nombre de lampes (seule la puissance de l'ordinateur définit les limites). Mais cela va plus loin car les contraintes de placement sont également quasi-inexistantes : en effet, la lampe est invisible, puisqu'elle n'a pas d'existence physique. La lumière émise par cette dernière n'existe que parce qu'elle est réfléchie sur les objets qui l'entourent, ce qui fait que la source de lumière n'est pas visible directement, mais est visible dans les reflets. Mis à part cette contrainte liée aux objets réfléchissants, la liberté de placement des lampes est donc absolue, et il est possible d'en placer autant que l'on veut dans le champ de la caméra virtuelle.

Enfin, le contrôle des lampes concerne aussi la lumière, c'est-à-dire les lois physiques régissant la propagation de la lumière. Un moteur de rendu ne définit pas des lois universelles pour toutes les lampes, mais fournit un cadre dans lequel l'utilisateur peut choisir, pour chaque lampe, les lois que respectera la lumière qu'elle émet.

### **a. Description de la scène test**

Pour permettre de visualiser les différences de modélisation de la lumière, les images d'illustration fournies ont été réalisées d'après une scène unique (sauf cas particuliers) comportant : un fond gris neutre mat, un parallélépipède rouge légèrement brillant et une lampe.

La scène a été modélisée dans Maya et rendue, selon les cas à illustrer, avec trois moteurs différents : le moteur de base de Maya (Maya hardware), Arnold et RenderMan, ce dernier n'étant utilisé que pour illustrer des fonctionnalités spécifiques qu'Arnold ne possède pas. Si le moteur de rendu utilisé pour une illustration n'est pas Arnold, il sera indiqué entre parenthèses. La caméra est fixe, la focale réglée à 35mm (pour une taille de capteur Super 35). L'orientation des lampes est toujours identique (sauf cas particulier). Toutes les lampes sont blanches.

Le *shader* utilisé est adapté selon le moteur de rendu mais sa couleur reste constante : pour Maya, Blinn (*shader* standard prenant en compte la réflexion diffuse et spéculaire), pour Arnold, AiStandard, pour RenderMan, PxrSurface.

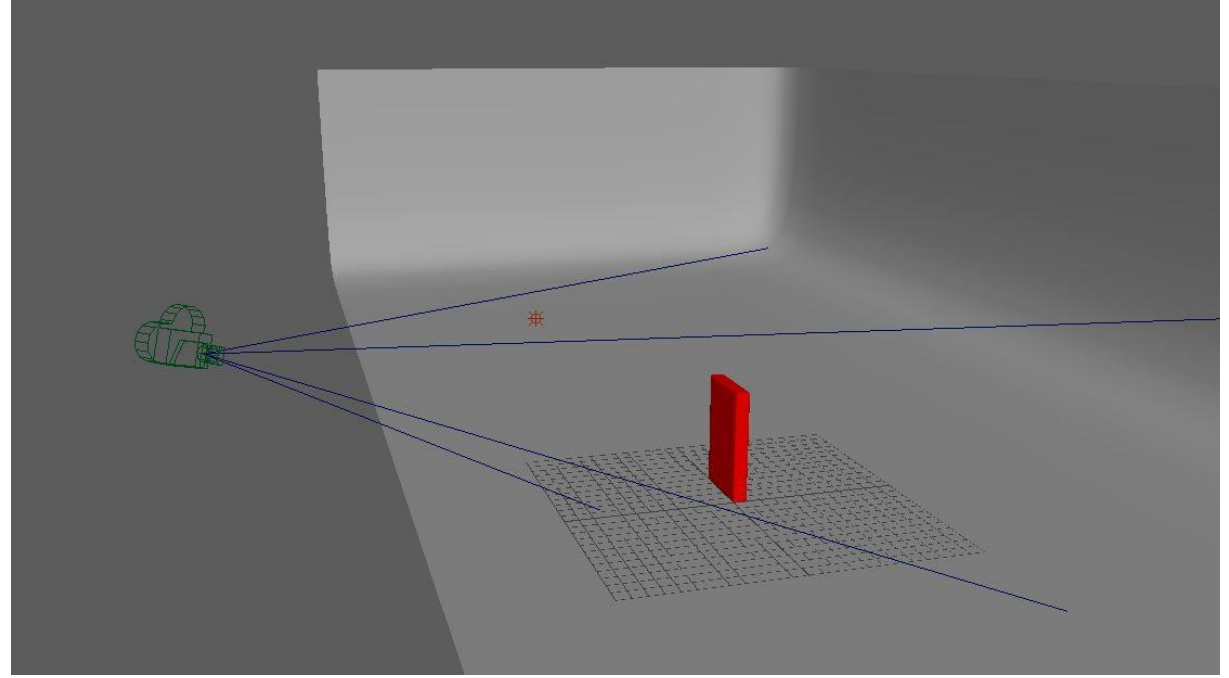

*La scène test vue dans Maya, comportant la caméra, une lampe, le fond et l'objet éclairé.*

### **b. Les paramètres communs**

La modélisation de la lumière passe des paramètres communs à (presque) toutes les lampes. Quel que soit le logiciel de modélisation, même si les noms peuvent varier, ces paramètres restent les mêmes. Chaque moteur de rendu peut aussi apporter des réglages supplémentaires aux lampes, et proposer des types de lampes spécifiques (bien qu'elles restent toujours basées sur ces grands types de lampes).

#### **Puissance**

Le réglage d'intensité (*Intensity*) progresse de façon linéaire : pour doubler la quantité de la lumière, le chiffre doit être multiplié par deux. Lorsqu'il est à zéro, la lampe n'émet pas de lumière. Lorsqu'il est négatif, la lampe émet une lumière négative, ce qui est physiquement impossible mais peut être utile pour assombrir certaines zones. L'intensité négative tend cependant à disparaître, puisque les moteurs de rendu récents ont pour ambition d'être physiquement plausibles.

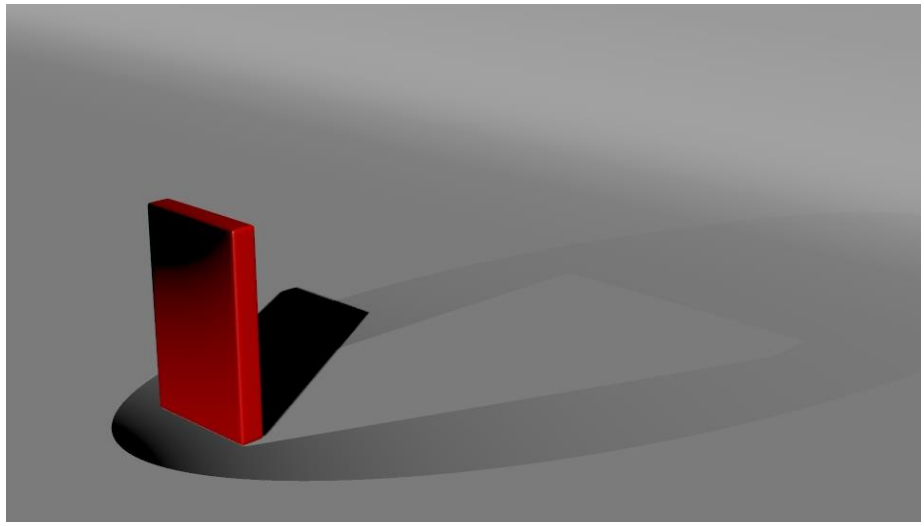

*Une lumière négative rajoutée sur une lumière positive (Maya hardware)*

Le réglage d'exposition (*Exposure*) progresse de façon logarithmique : pour doubler la quantité de lumière, on progresse d'une unité.

Lorsqu'une lampe est créée, l'intensité est par défaut à 1, et l'exposition à o. Par son caractère linéaire, le réglage d'intensité permet d'être plus précis dans les réglages. Quant au réglage d'exposition, il est utilisé pour éviter d'avoir à manipuler de trop grandes valeurs d'intensité.

## **Couleur et température de couleur**

Un paramètre commun à toutes les lampes est également la couleur. La notion de balance des blancs n'a pas de sens en image de synthèse, puisqu'il n'y a qu'une seule manière de définir le blanc dans l'espace couleur choisi (par exemple, en RVB, avec R, V et B à 100%). Il est alors possible de choisir n'importe couleur. La couleur est exprimée en teinte, luminosité et saturation, par conséquent le paramètre luminosité de la couleur fournit donc une variable supplémentaire sur la puissance de la lampe.

Si la notion de balance des blancs n'a pas de sens dans le logiciel, il est cependant possible de la simuler dans la plupart des moteurs de rendu : il est possible d'activer un réglage de température de couleur *pour les lampes*. Cependant, la température de référence n'est pas réglable et n'est pas indiquée dans le logiciel, par conséquent, il n'est pas possible de savoir pour quelle température de couleur donne un blanc neutre. Après comparaison entre Arnold et RenderMan, qui sont utilisés très couramment par les professionnels, on constate que les deux ne sont pas équilibrés pour la même température de couleur : Arnold est neutre à 5600K, et RenderMan l'est à 6500K. Après analyse du rendu de températures de couleurs allant de 250 à 30000K, il apparaît que les couleurs obtenues avec ces deux moteurs sont totalement différentes à l'œil, et qu'elles sont donc calculées avec des méthodes différentes qui sont loin d'être physiquement fidèles.

En effet, toutes les températures de couleur donnent une image, alors qu'en dessous de 1000K, un corps noir n'émet normalement aucune radiation visible. On constate également que RenderMan présente un phénomène de « saturation » : en dessous de 1000K et de 10000K (qui sont finalement les températures de couleur que l'on peut rencontrer dans la nature), la couleur ne varie plus. Arnold, quant à lui ne sature pas, mais on constate que les températures de couleur sont rendues avec une luminance constante, ce qui ne correspond pas au comportement réel du corps noir qui émet avec une énergie croissante lorsque sa température augmente. Il y a donc eu une volonté de conserver une luminance identique, bien que la sensation lumineuse ne soit pas la même pour l'observateur puisque la sensibilité spectrale de l'œil varie selon la longueur d'onde. On constate également qu'aucun blanc n'est parfait avec le paramètre TC activé, et que, comme on pourrait le constater sur une caméra, RenderMan a une dominante magenta et Arnold une dominante verte

.Les mesures ont été effectuées sur une surface avec un *shader* Lambert blanc. L'éclairage de référence a été effectué avec une source blanche (paramètre de température de couleur désactivé), donnant une valeur RVB de (189, 189, 189). Les couleurs sont exprimées à la fois en RVB et HSV (*Hue* (Teinte), Saturation et Valeur).

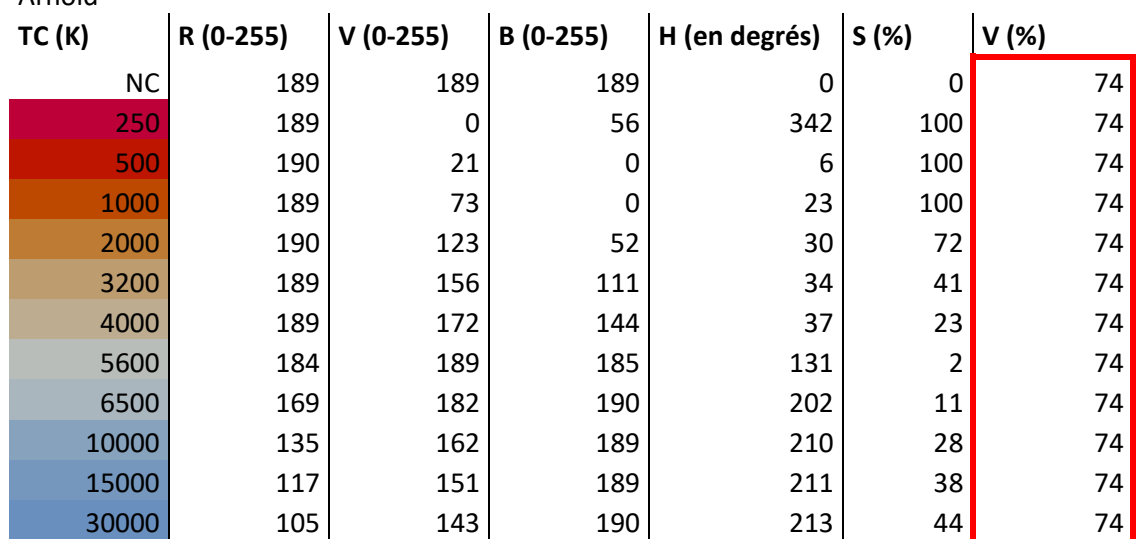

Arnold

LEFEBVRE, Baptiste – Les outils et techniques du département *lighting* en regard avec le poste de chef opérateur

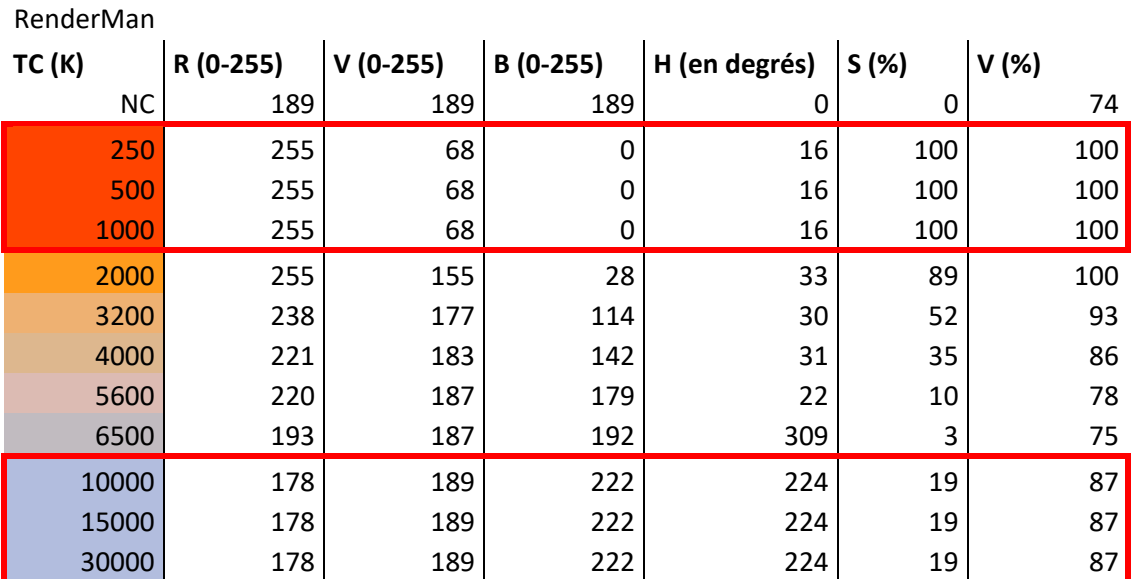

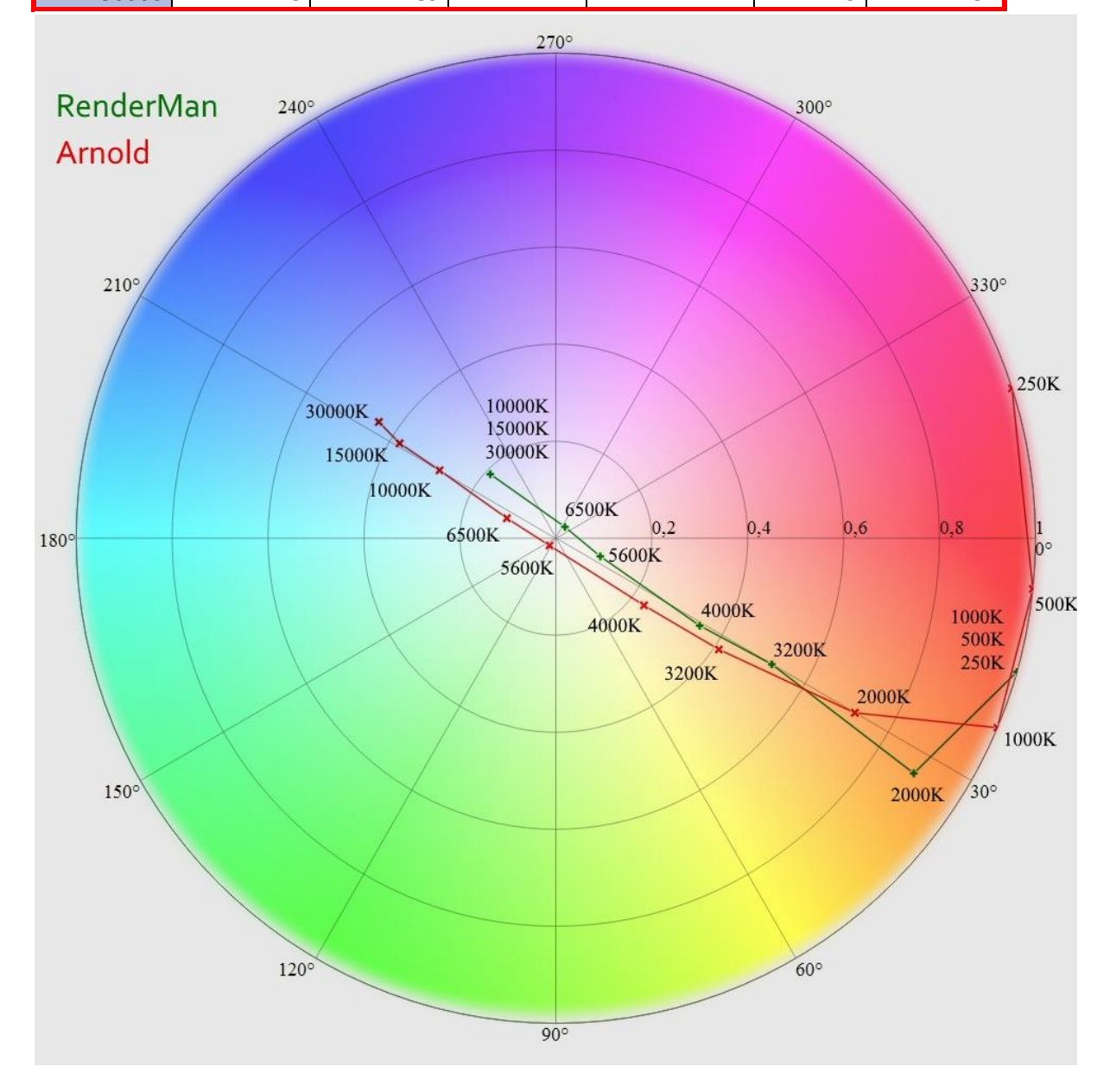

LEFEBVRE, Baptiste – Les outils et techniques du département *lighting* en regard avec le poste de chef opérateur

### **Atténuation**

Un réglage très important est également celui du *decay* (atténuation). Comme nous l'avons vu précédemment, l'éclairement décroit selon la loi  $E = \frac{R}{d}$  $\frac{1}{d^2}$ . Cette loi n'est pas nécessairement sélectionnée par défaut dans le logiciel, il appartient alors de choisir la manière dont l'éclairement décroit. Quatre choix sont proposés : *No Decay* (l'éclairement est identique quelle

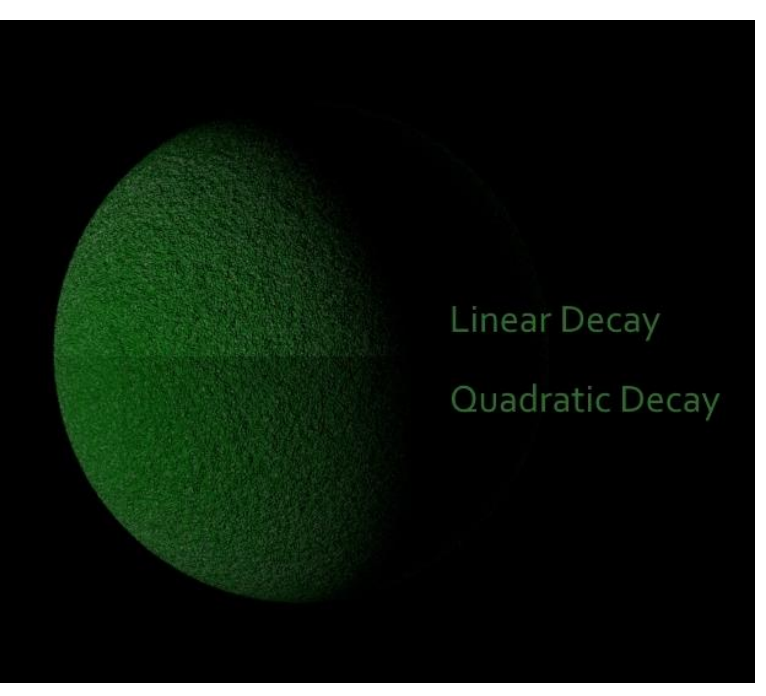

que soit la distance), *Linear* ou *Constant* (l'éclairement est inversement proportionnel à la distance, soit  $E = \frac{I}{d}$  ), *Quadratic* (la loi physique, l'éclairement est inversement proportionnel au carré de la distance) et *Cubic* (l'éclairement est inversement proportionnel au cube de la distance, soit  $E = \frac{R}{d}$  $\frac{1}{d^3}$ ). Ce choix n'est pas nécessairement évident pour quelqu'un qui n'a jamais manipulé la lumière dans la réalité, où la loi du carré de la distance s'applique pour tout, à l'exception de la lumière solaire. En effet, ce dernier étant situé à l'infini, une variation de distance à échelle humaine n'a pas d'incidence sur l'éclairement (ce qui correspond au réglage *No Decay*). De façon immédiate, l'utilisateur non averti est donc tenté de régler le *decay* sur linéaire car ainsi, la lampe éclaire plus. Ce choix a pourtant des conséquences importantes sur les ombrages et représente également un choix esthétique : sur une surface, plus la lumière décroit vite, plus les dégradés d'ombres sont doux. Il est également possible de modifier encore plus la lumière en contrôlant les endroits où le *decay* se fait : il est possible d'interrompre le faisceau lumineux sur une distance, puis de le faire repartir après. L'outil *LightDecay* d'Arnold permet de régler la position et la taille de deux zones d'interruption du faisceau.

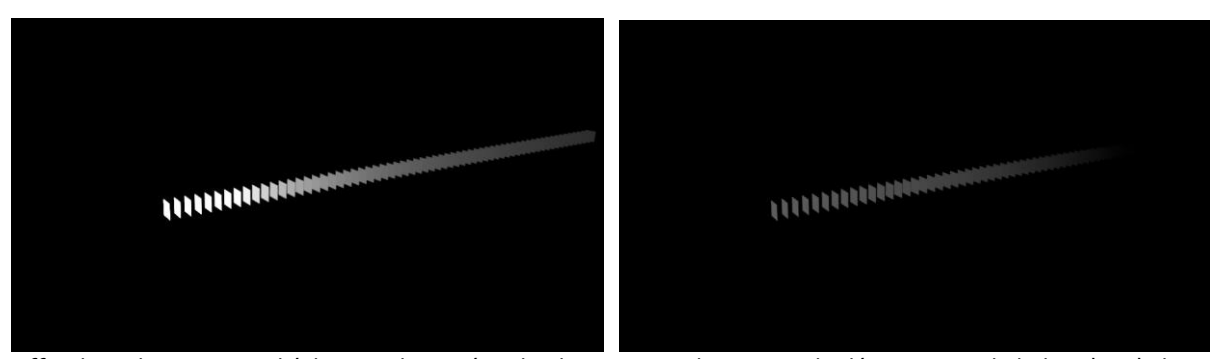

*Effet du* LightDecay *sur l'éclairage d'une série de plans : A gauche, on voit la décroissance de la lumière, à droite, la lumière est coupée au début et à la fin du faisceau*

Pour manipuler la lumière, il est également possible d'utiliser des outils permettant de la couper au lieu de l'émettre. Ainsi, il est possible pour l'utilisateur d'utiliser des formes appelées *Light blockers*, qui permettent de bloquer tout ou partie de la lumière, comme le ferait un drapeau ou un filtre placé devant un projecteur. L'avantage de ces formes est que comme les lampes, elles ne sont pas visibles par la caméra, ce qui permet une liberté de placement absolue.

## **Autres outils**

*Cast shadows* **:** cocher cette case permet de contrôler si la lampe projette des ombres portées (les réglages des ombres sont précisés dans la partie suivante), ce qui permet éventuellement d'éviter des ombres doubles en utilisant plusieurs sources, par exemple.

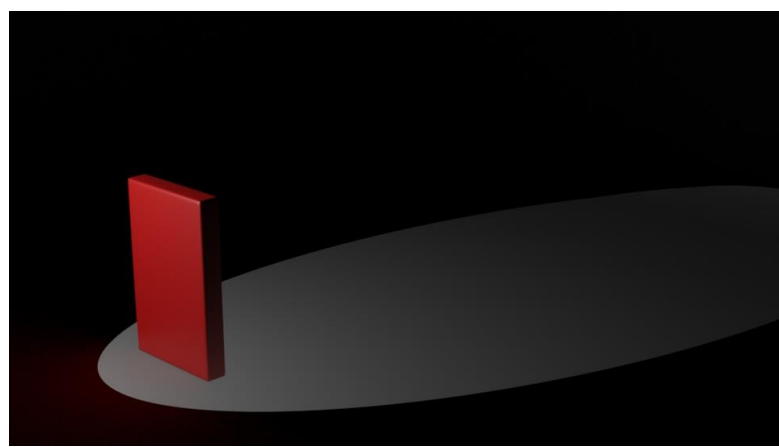

*Rendu avec le paramètre* Cast shadow*s désactivé*

*Emit diffuse***/***Emit specular* **:** comme nous l'avons vu dans la partie consacrée aux *shaders*, les matériaux réfléchissent la lumière selon deux composantes : l'une diffuse et l'autre spéculaire. Les paramètres *Emit diffuse* et *Emit specular* permettent de faire en sorte que la lumière ne soit prise en compte que pour l'un ou pour l'autre : on peut ainsi envisager de ne cocher que *Emit specular* afin que la lampe renforce uniquement les brillances d'un objet, ou bien de ne cocher que Emit diffuse afin de remonter un niveau sans que de nouveaux reflets apparaissent. Lorsque l'on utilise des

moteurs de rendu plus avancés comme Arnold, des curseurs viennent s'ajouter à ces cases à cocher, permettant ainsi de régler les niveaux relatifs de la réflexion diffuse et de la réflexion spéculaire.

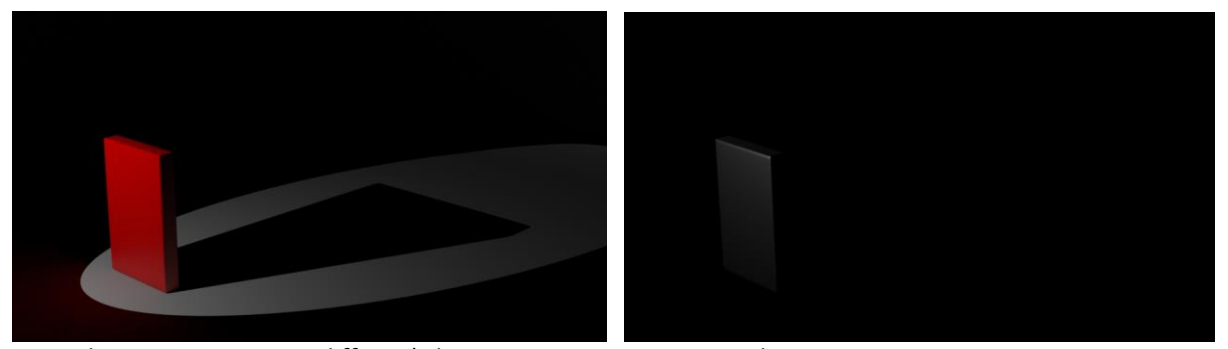

*A gauche : uniquement* Emit diffuse*, à droite : uniquement* Emit specular

*Light Linking* **:** Le *light linking* permet de choisir quel objet est éclairé par quelle lampe. Chaque lampe possède dans ses réglages un paramètre « *Illuminates by Default* ». S'il est activé, la lampe éclaire automatiquement tous les objets. Une fois désactivé, il est possible de définir des liens (*linking*) entre les objets et les lampes, ce qui permet d'obtenir toutes sortes d'effets physiquement impossibles, mais potentiellement utiles si l'on veut pouvoir éclairer un objet sans que ses voisins ne soient affectés.

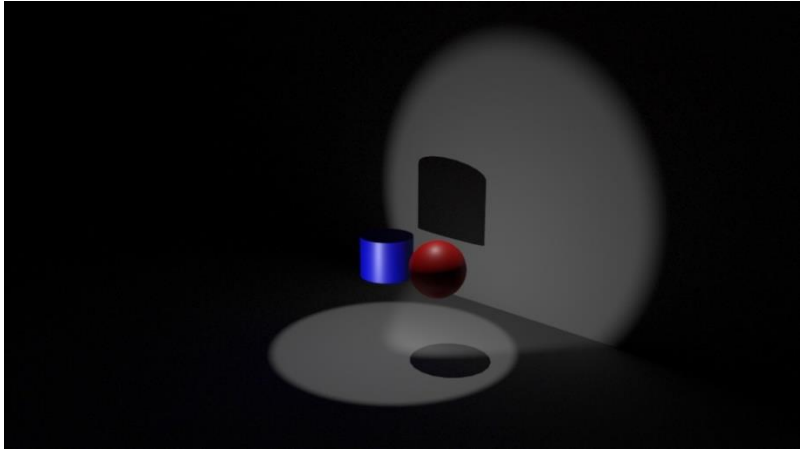

*Illustration du* light linking *: le cylindre bleu est n'est éclairé que de face, la sphère n'est éclairée que de dessus*

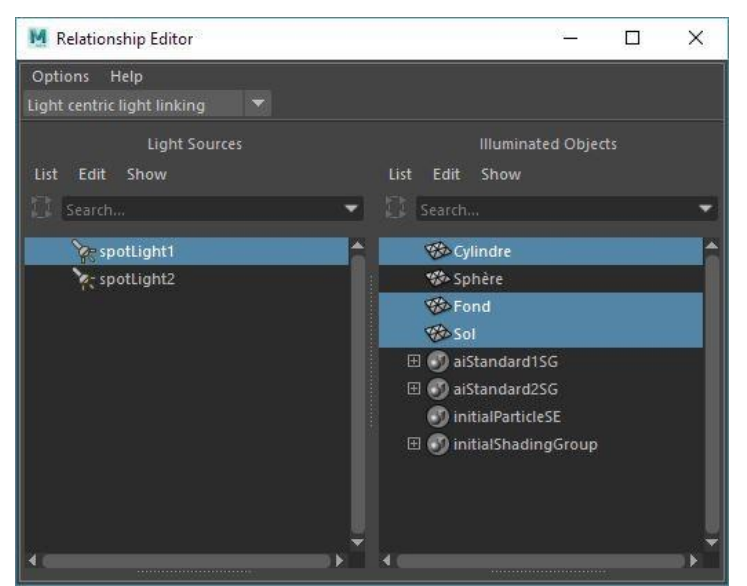

*Dans l'éditeur de liens, la sphère est exclue d'une des lampes*

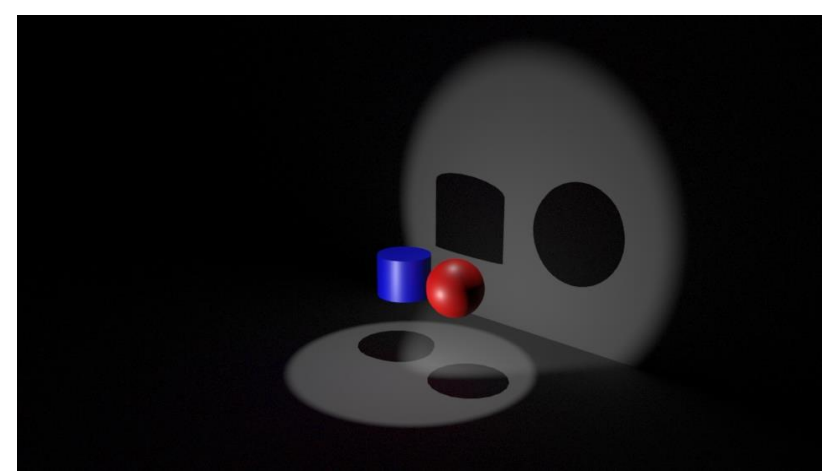

*Résultat sans light linking*

## **c. Les types de lampes**

Quel que soit le logiciel, les grands types de lampes sont communs à tous. Travaillant sur Maya, ce seront ces dernières qui seront décrites. De plus, Maya intégrant le moteur de rendu Arnold, les paramètres propres à Arnold seront également détaillés.

## *Ambient Light*

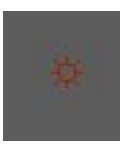

L'A*mbient Light* est une lumière sans direction qui rajoute un niveau global. N'ayant aucun fondement physique, elle n'est pratiquement plus utilisée, ni même prise en charge, par les moteurs de rendu actuels. Le paramètre *Ambient Shade* permet de régler un semblant de directivité de cette lumière. S'il est à zéro, elle n'a vraiment aucune direction, s'il est à 1, la lumière est certes très diffuse, mais est émise depuis la position choisie par l'utilisateur.

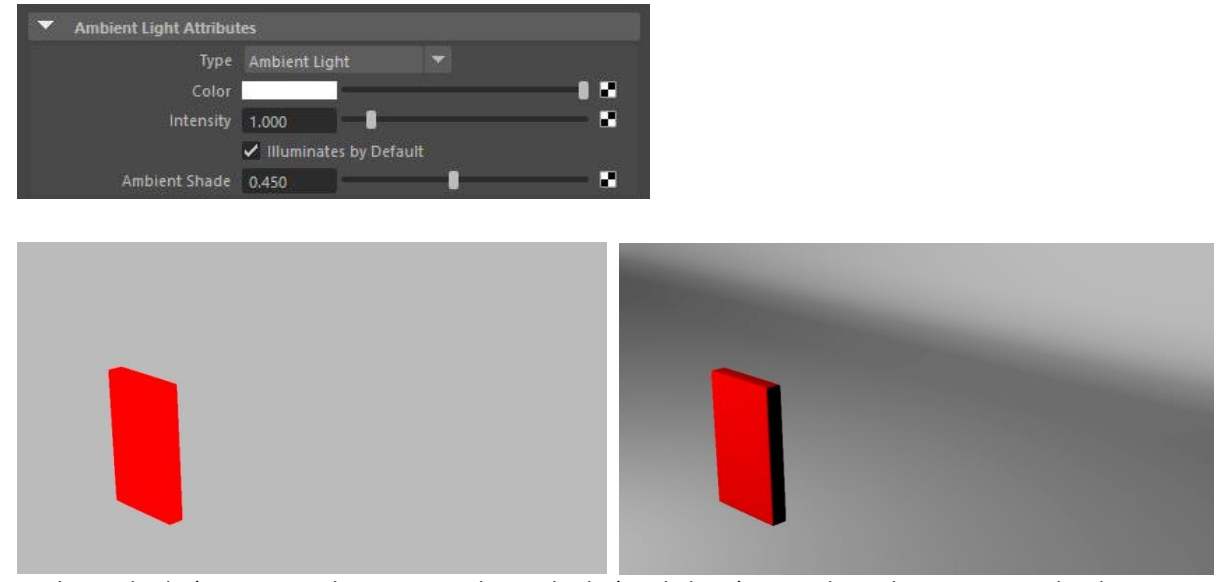

Ambient shade *à 0 : aucune direction –* Ambient shade *à 1 : la lumière prend une direction (Maya hardware)*

## *Point Light*

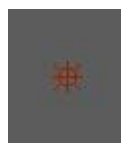

La *Point Light* est une lumière idéale émettant dans toutes les directions, dont les seuls paramètres réglables sont donc l'intensité et la couleur. Comme son nom ne l'indique pas, la *Point Light* n'est pas nécessairement ponctuelle.

Par exemple, Arnold intègre en effet un réglage de *radius* (rayon) qui permet d'en faire une source étendue. Lorsque le *radius* est à zéro, la lumière provient effectivement d'une source parfaitement ponctuelle. Si le *radius* augmente, ce point se transforme alors en une sphère, dont le rayon est décrit par ce réglage de radius. Les ombres deviennent alors de plus en plus floues. Comme le montrent ces images, un *radius* de 0 donne des ombres parfaitement nettes, qu'on ne retrouve pas dans la réalité. Dès que le radius passe à 1, les résultats paraissent plus naturels. En revanche, si le *radius* est poussé de façon exagérée, on voit apparaître les contours de la lampe, qui n'éclaire bien sûr pas ce qu'il y a à l'intérieur d'elle-même.

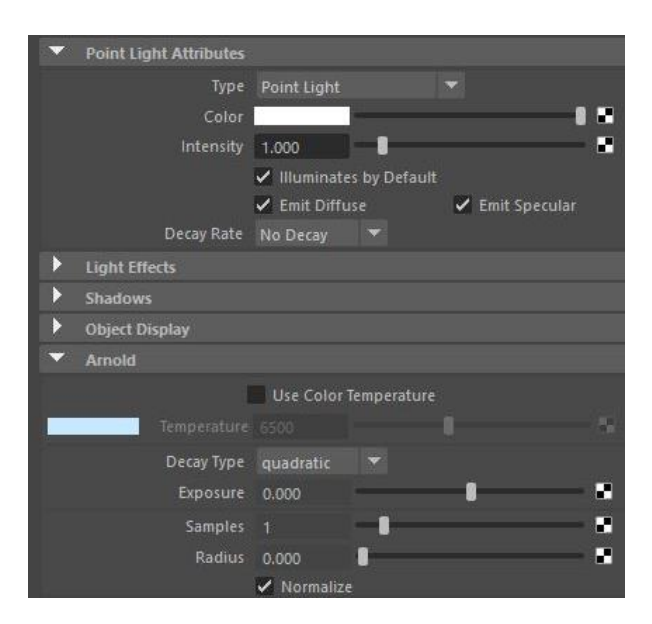

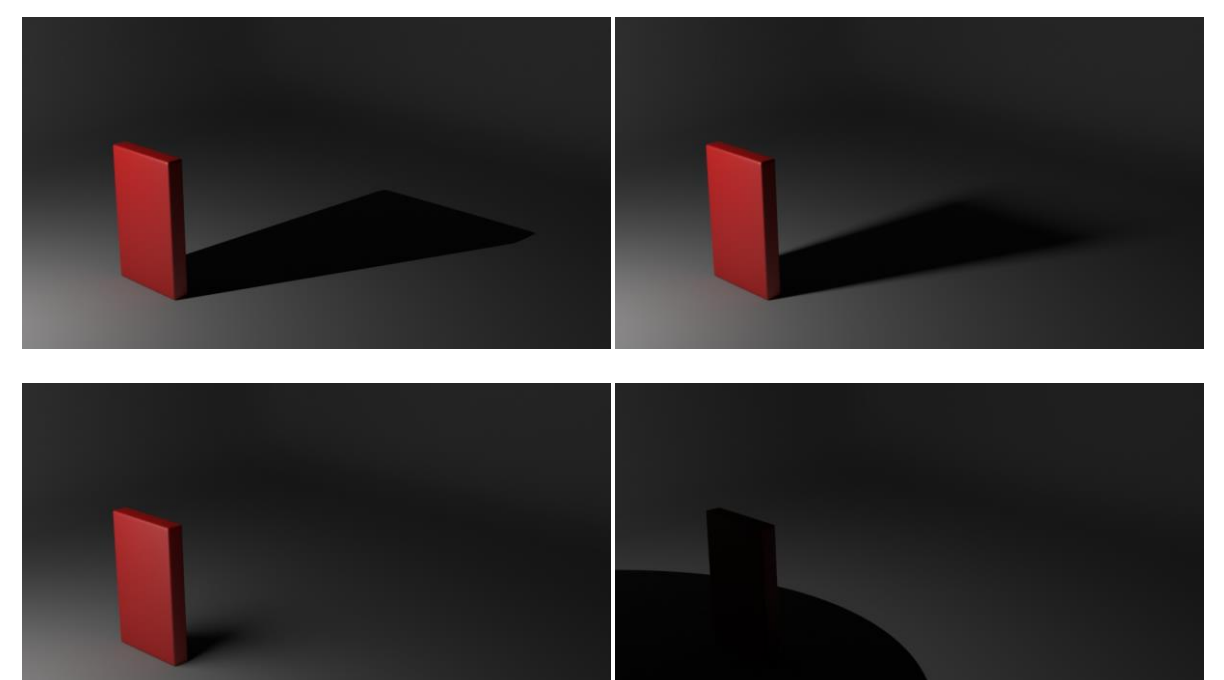

*Rendu lumineux d'une* Point Light *avec différents réglages de* radius *: 0, 1, 10 et 25.*

# *Directional Light*

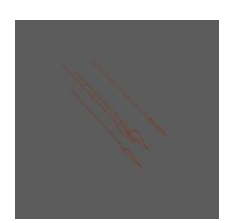

La *Directional Light* simule une source située à l'infini, semblable au soleil. Etant à l'infini, le réglage de radius n'a pas de sens puisqu'il ne peut pas décrire la taille de la source. En revanche, il y est substitué un réglage d'angle, qui détermine le diamètre apparent de la source située à l'infini, c'est-à-dire sa taille telle qu'elle

est perçue par l'observateur. Ce réglage d'angle permet donc de régler la dureté des ombres. Contrairement aux autres lampes, le réglage de *decay* n'est pas accessible, puisque la lampe est située à l'infini. Son éclairement est donc constant en tout point de la scène.

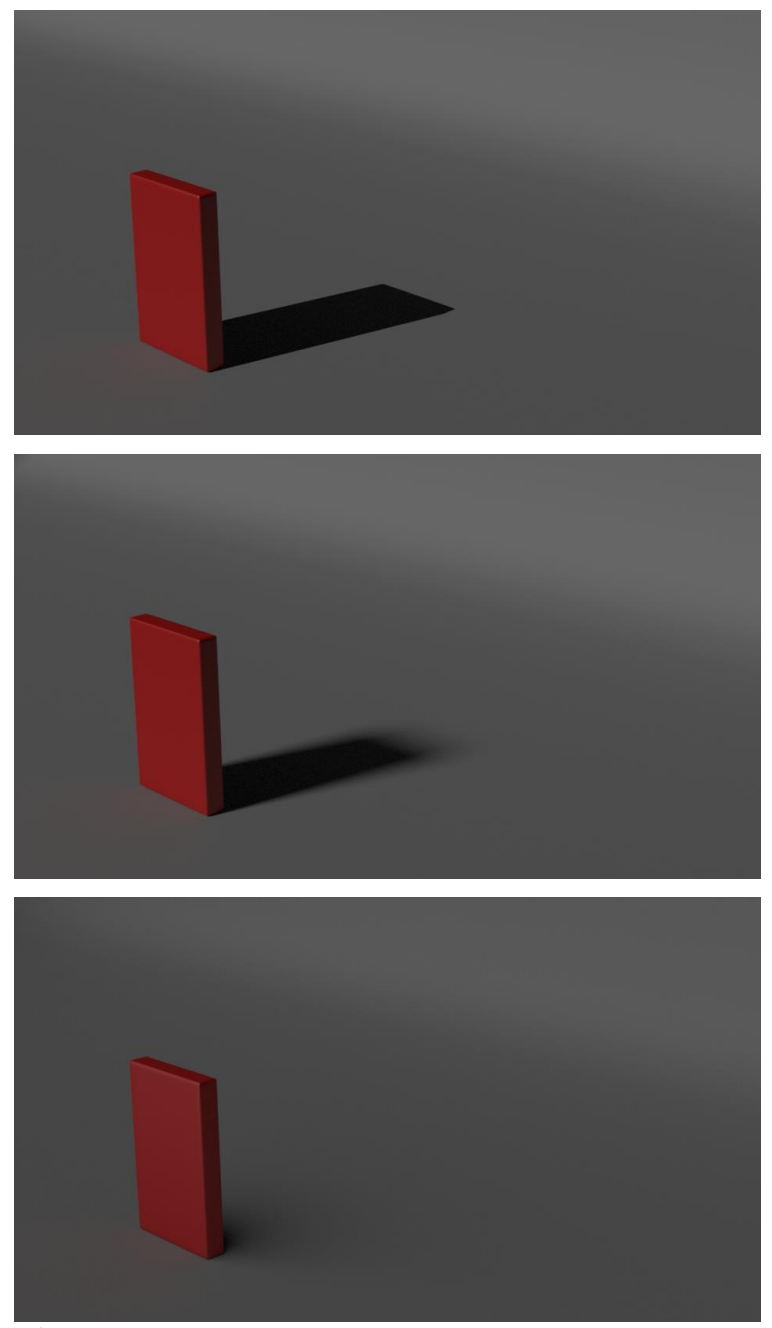

*Réglages d'angle croissants pour une* Directional Light *: 0, 10 et 100*

LEFEBVRE, Baptiste – Les outils et techniques du département *lighting* en regard avec le poste de chef opérateur

## *Spot Light*

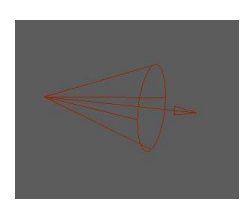

La *Spot Light* permet concentrer la lumière en un cône. Sont réglables l'angle du cône et le flou interne et externe du cône. Avec le paramètre *Radius*, il est cependant possible de moduler la taille de l'émetteur, ce qui permet d'avoir une lumière diffuse. Cependant, la diffusion n'est pas liée à la dureté des bords du

cône de lumière comme c'est le cas dans la réalité. On peut alors se retrouver avec des cas de figure où un objet est éclairé par une tâche de lumière aux contours nets, mais qui projette une ombre douce, ce qui produit un effet étrange : une tache nette induit en pratique un procédé de focalisation de la lumière, et donc des ombres nettes.

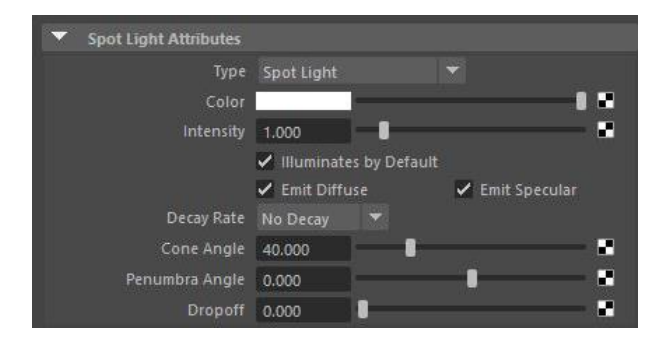

Il est également possible de rajouter au spot des volets (*barndoors* dans le logiciel) qui permettent de sculpter le faisceau, mais avec une précision plus grande qu'une lumière réelle. Arnold propose quatre volets (haut, bas, gauche, droite) réglables selon deux axes (gauche/droite), et à focalisation paramétrable (paramètre *Edge*).

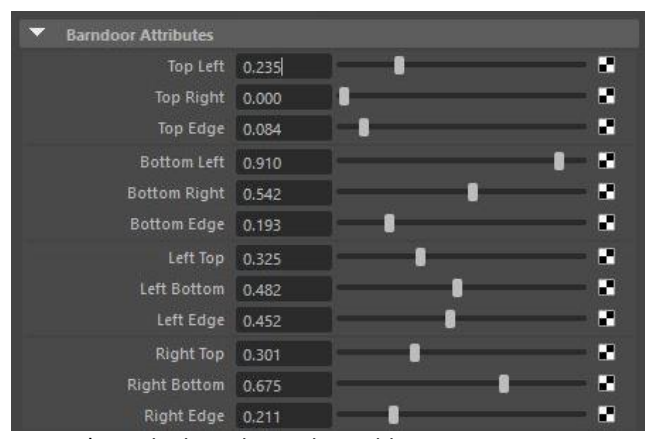

*Paramètres des* barndoors *d'Arnold*

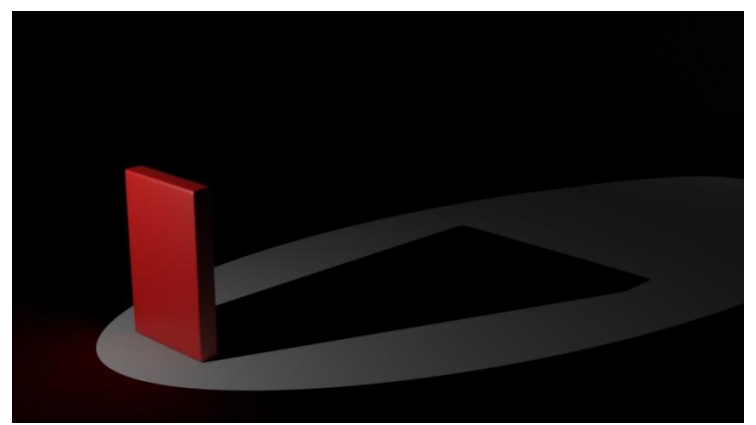

Spot Light *avec bords durs et* radius*=0*

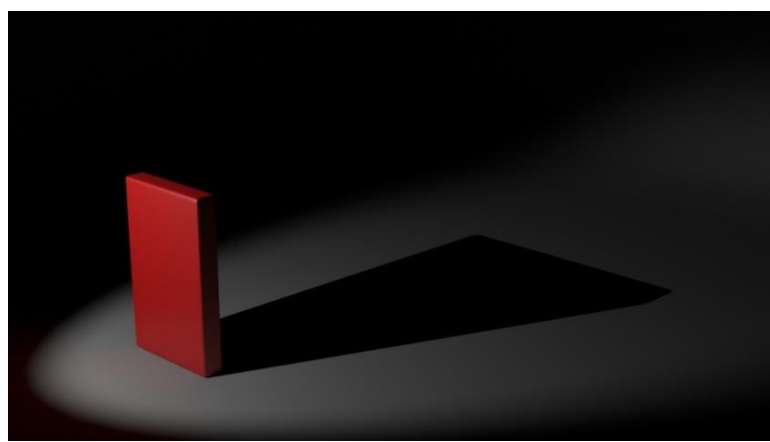

Spot Light *avec bords doux (*penumbra angle*) et* radius*=0*

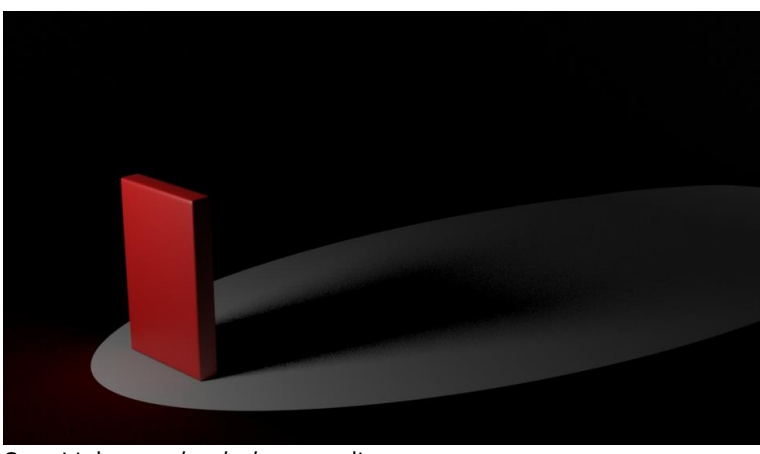

Spot Light *avec bords durs et* radius*=2*

## *Area Light*

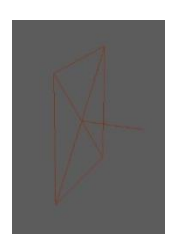

L'*Area Light* simule une source étendue. Il est possible de sélectionner différentes formes selon le moteur de rendu, les plus répandues étant le disque et le rectangle.

Elle comporte un paramètre spécifique très important qui est le *Normalize*. Si cette option est cochée, le flux lumineux émis par la source restera constant, quelle que soit sa taille : l'éclairement de l'objet restera toujours le même. Si en revanche elle est décochée, la luminance de la source restera constante, c'està-dire que plus la source sera grande, plus elle émettra de lumière. Ce choix a son importance, car l'utilisateur non averti peut alors vouloir agrandir la source pour augmenter l'éclairement. Or, l'augmentation de la taille va influer sur la diffusion et changera le rendu des

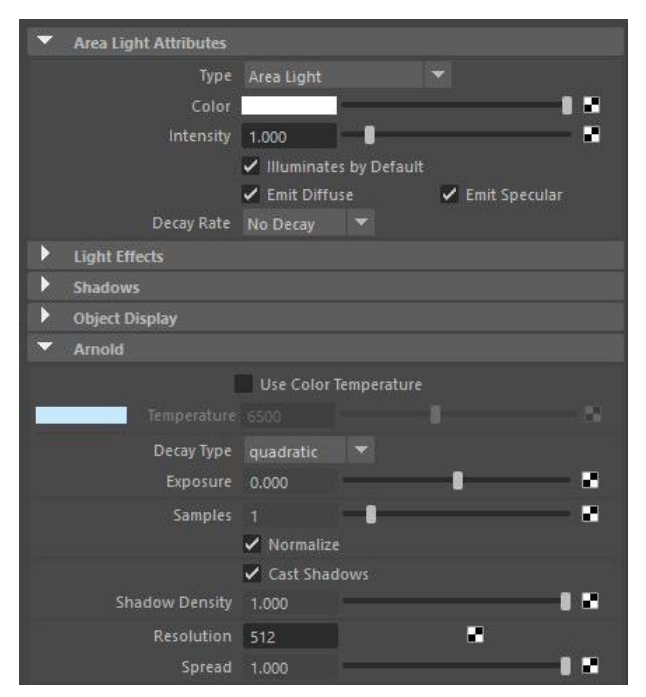

ombres. (Le réglage *Normalize* est également présent pour les sources « ponctuelles », et dans ce cas, c'est le réglage de *Radius* (qui détermine la taille du point d'émission) ou d'angle (pour les *Directional Light*) qui affectera la luminosité. On visualise cependant mieux ses effets avec une area light.)

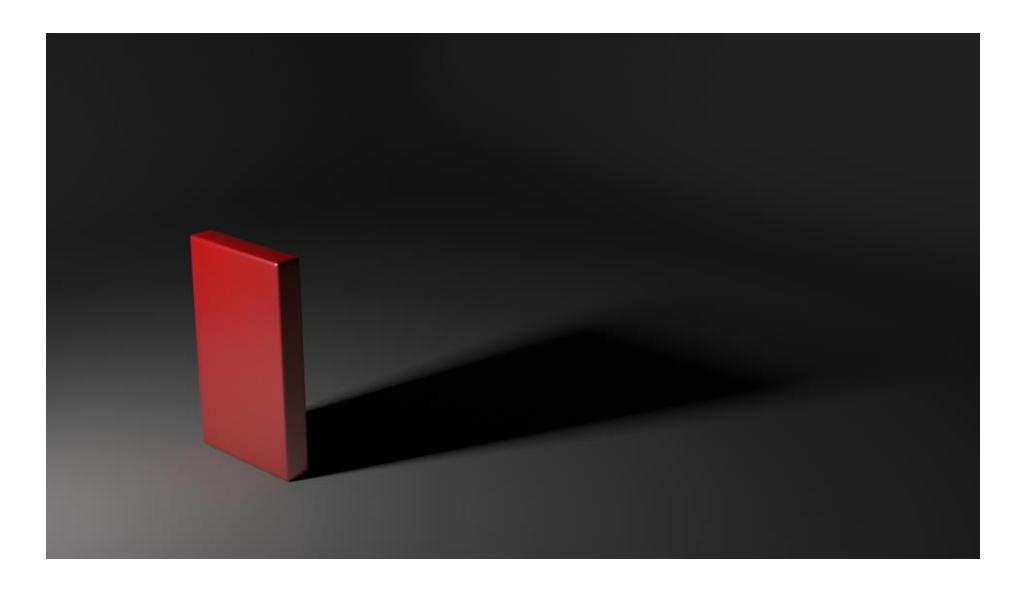

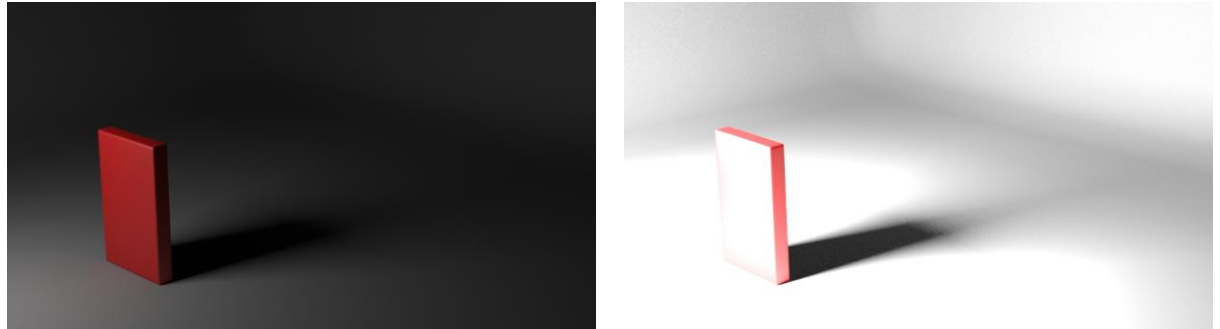

*Effets du paramètre* Normalize *: activé à gauche, l'éclairement reste le même, désactivé à droite il augmente (la taille de la source est multipliée par 4 par rapport à l'image précédente).*

L'*Area Light* possède deux autres paramètres spécifiques : la résolution, qui augmente la précision de calcul lorsque l'on utilise une *map* HDRI (ce point est détaillé plus loin dans II, 5). Le dernier paramètre est le *Spread*, qui contrôle l'angle de diffusion de la lumière. Lorsqu'il est réglé à 1, la lumière émet à 180 degrés, lorsqu'il est à 0, elle émet uniquement en face d'elle. Contrairement à la *Spot Light* où changer l'angle de diffusion ne change pas l'éclairement (l'intensité émise reste constante), le *Spread* concentre le flux : les objets situés en face de la source sont donc plus éclairés avec un *Spread* de 0.

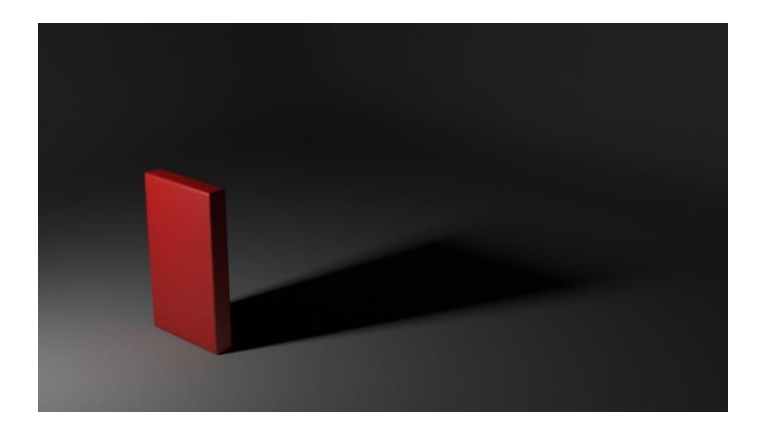

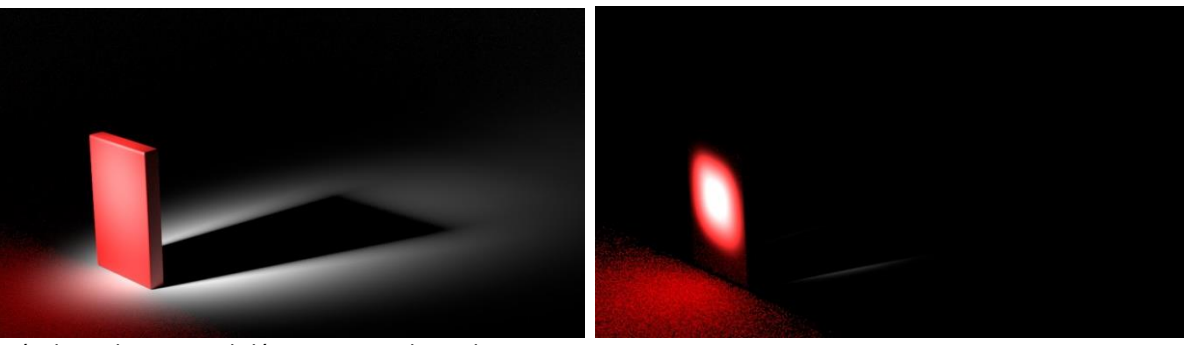

*Résultats d'un* Spread *décroissant : valeurs de 1, 0,1 et 0*

## *Mesh Light*

L'outil *Mesh Light* n'est pas disponible dans les paramètres de base du logiciel, mais des moteurs comme Arnold et Maya le proposent. Il permet de transformer n'importe quel objet de la scène en une source de lumière (ci-contre, une pyramide). Ces lumières sont donc les seules qui aient une existence physique dans la scène, et qui soient visibles directement par la caméra. Cela permet ainsi de modéliser des lumières de n'importe quelle forme, et de recréer des effets comme la phosphorescence, par exemple.

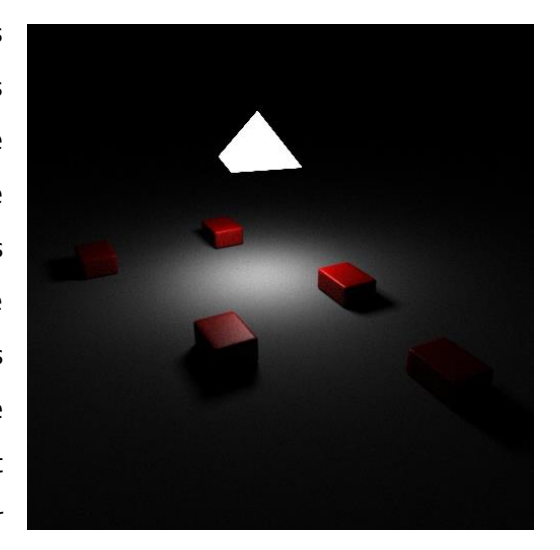

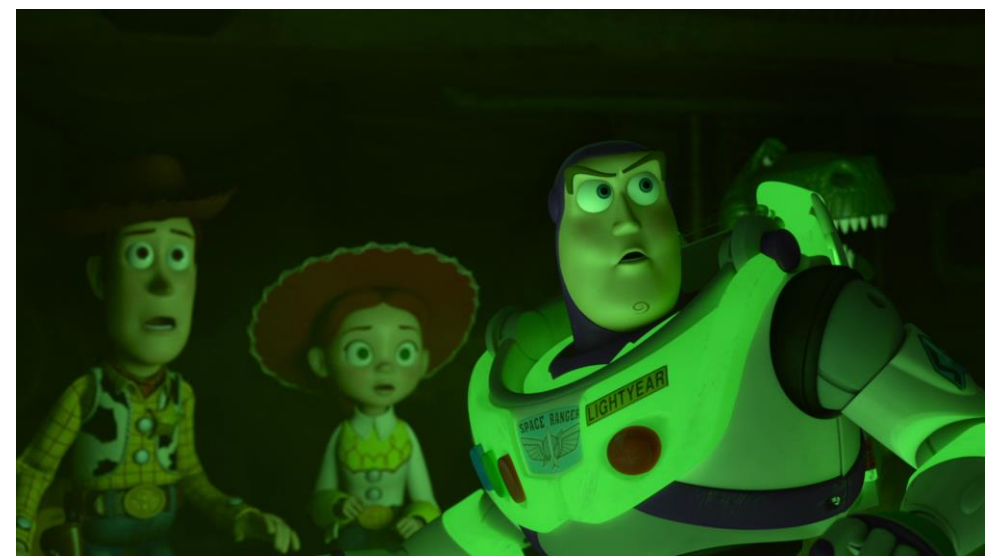

*Exemple d'utilisation d'un outil de* Mesh Light *dans le court-métrage* Toy Story of Terror *(Angus Maclane, 2013)*

### *Sky Dome*

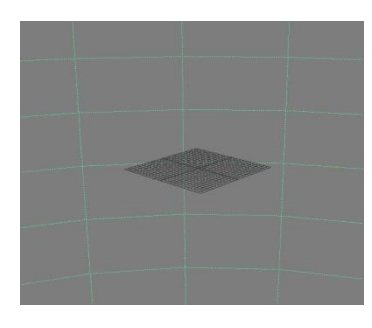

Le *Sky Dome* est une sphère englobant toute la scène, qui l'éclaire dans toutes les directions et (comme son nom l'indique) reproduit l'éclairage diffus provenant du ciel : cette sphère n'a pas d'existence physique dans la scène, elle est placée à l'infini comme l'est le ciel. Sur le principe, on est proche de l'*Ambient light*, à ceci près que le *Sky Dome* a un sens d'un point de vue physique (bien que, comme toutes

les lampes, il n'a pas d'*existence* physique dans la scène). Il est donc possible de l'utiliser comme niveau, mais il trouve surtout son intérêt lorsque l'on lui assigne une *map* HDRI (là encore, ce point est détaillé plus loin dans II, 5 : L'*Image Based Lighting* (IBL)).

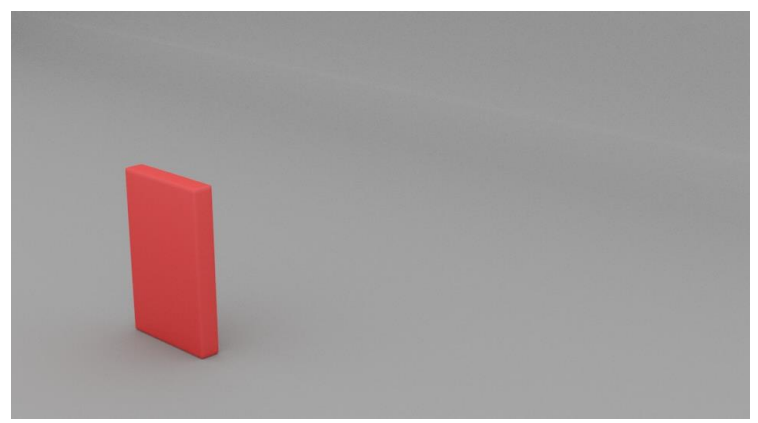

*Rendu d'un* Sky dome

Une variante du *Sky dome* est appelée *Physical Sky* par Arnold (ou *EnvDayLight* chez RenderMan), et permet de simuler un ciel de façon plus complète : il inclut un *Sky Dome* diffus, mais comporte également un soleil, dont la position est réglable de façon arbitraire, ou bien en utilisant un éphéméride dans RenderMan : en entrant les paramètres de date et d'heure, ainsi que de position sur le globe, l'emplacement et la couleur du soleil sont réglés automatiquement par rapport à une boussole que l'utilisateur peut faire pivoter. Ainsi, si l'on connait la date du tournage ainsi que l'emplacement et l'orientation de la caméra (ce qui est facilement réalisable grâce à des modules GPS), il est possible de reconstituer dans le logiciel l'orientation du soleil correspondante.

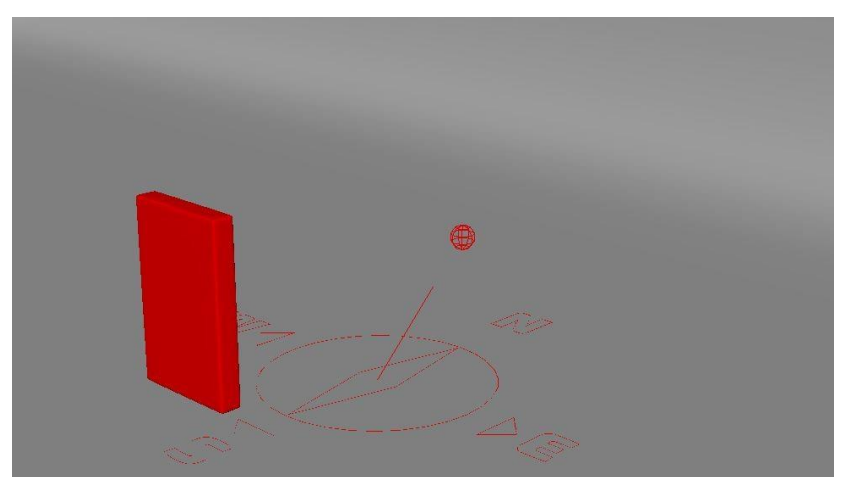

*Le système de boussole de RenderMan avec l'indication de la position du soleil*

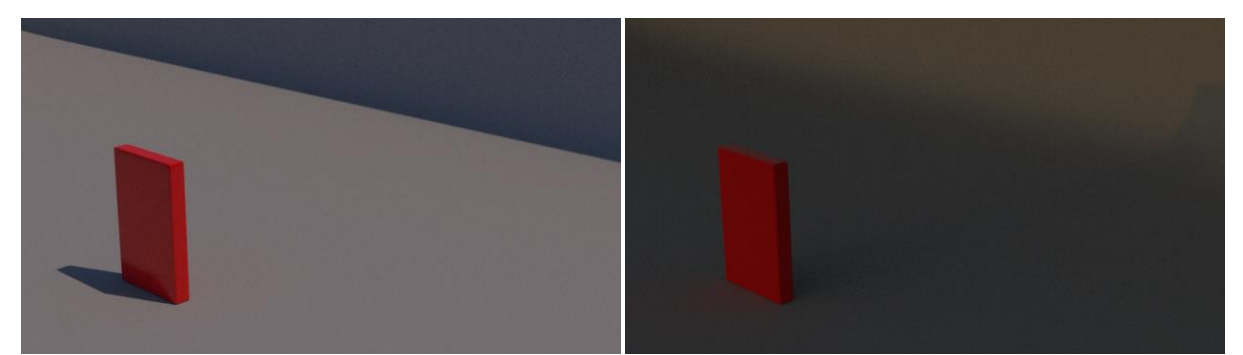

*Rendu du* EnvDayLight *pour deux dates différentes : à gauche, le 22 mai 2017 à 12h, à droite le 2 septembre 1939 à 19h (RenderMan)*

## **Les profils IES**

Certains moteurs de rendu permettent d'incorporer aux lampes des profils IES (Illumination Engineering Society), soit dans un type de lampe spécifique (Photometric Light dans Arnold) soit sur les lampes standard (dans RenderMan). Ces profils décrivent l'intensité de la lumière émise par une source en fonction de l'angle. L'intérêt de ces profils est qu'ils sont normés par l'*Illumination Engineering Society* et qu'ils sont disponibles pour de nombreuses lampes du commerce. Il est alors possible de reproduire la lumière projetée par un plafonnier, une lampe torche ou même un projecteur de cinéma (on peut trouver sur le site d'Arri les profils IES de certains projecteurs).

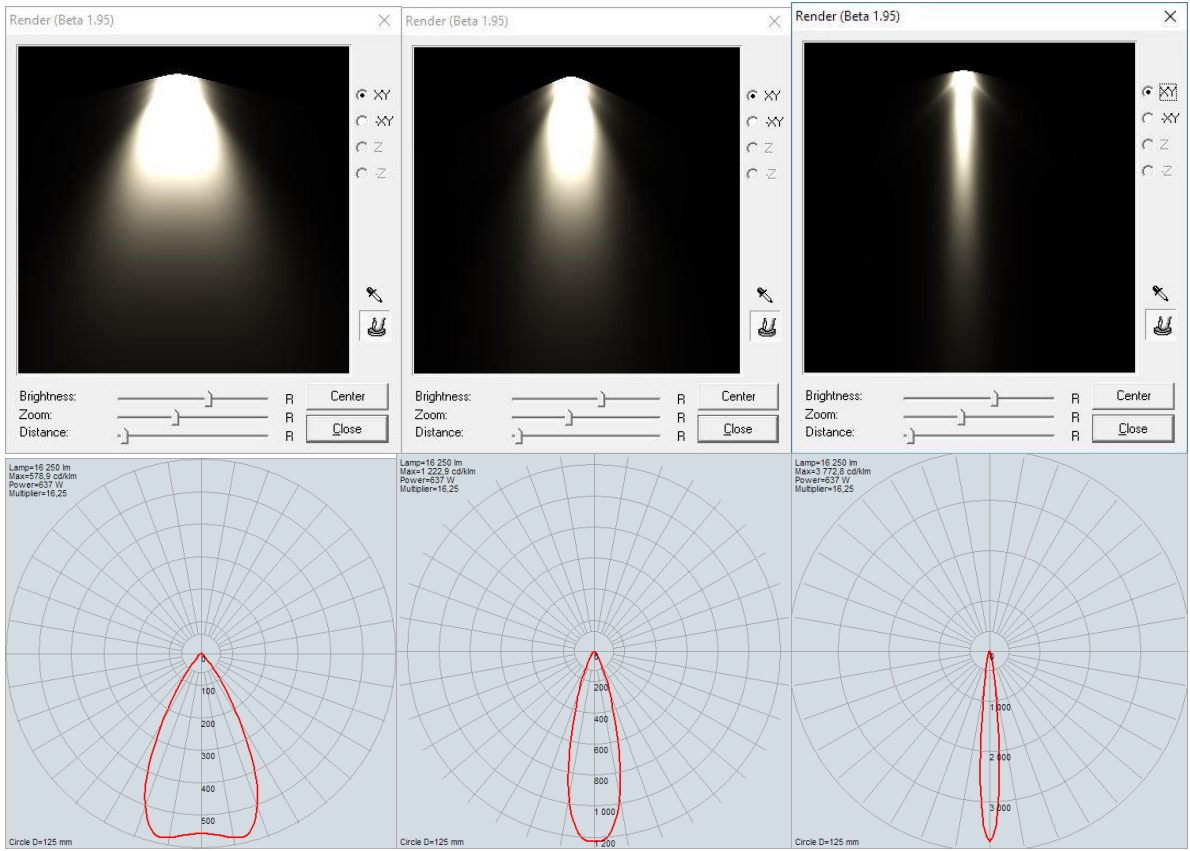

*Profils IES du projecteur Arri 650 Plus pour trois positions : flood, mid et spot<sup>39</sup>affichés avec le logiciel IESViewer<sup>40</sup>*

Les profils IES sont cependant loin de permettre de reproduire complètement le comportement d'une lumière réelle. Ces données ne concernent que l'intensité lumineuse, mais elles ne donnent par exemple aucune information sur la diffusion de la source. Il faudra donc régler manuellement les autres paramètres de la lampe pour obtenir le réglage désiré. De plus, l'utilisation de ces profils entraîne une augmentation du temps de calcul non négligeable (pour la scène test, le rendu prend 28 secondes avec une *Spot light* et 35 avec une *Photometric Light*, soit une augmentation de 25% du temps de rendu) : si le temps de calcul importe — et il importe presque toujours — on préférera donc les utiliser uniquement dans des situations où leur apport est visible (par exemple si l'on doit voir la tache formée par la lumière sur une surface).

### **4- Les ombres et leurs paramètres**

**.** 

Parmi les paramètres des lampes figure le réglage des ombres. Le point crucial à retenir des lampes virtuelles est qu'il est possible de contrôler séparément les ombres qu'elle génère. Comme

<sup>39</sup> Profils disponibles sur [https://www.arri.com/lighting/tungsten/arri\\_fresnel\\_tungsten/arri\\_650\\_plus/](https://www.arri.com/lighting/tungsten/arri_fresnel_tungsten/arri_650_plus/) (section downloads/technical information)

<sup>40</sup> Logiciel disponible gratuitement sur [http://www.photometricviewer.com](http://www.photometricviewer.com/)

LEFEBVRE, Baptiste – Les outils et techniques du département *lighting* en regard avec le poste de chef opérateur

nous l'avons vu précédemment dans la partie sur le *shading*, le *shader* définit le comportement de la lumière à la surface de l'objet, et donc les ombres propres. Mais les ombres portées sont configurées dans les paramètres des lampes *et des objets*. Concrètement, cela signifie que l'on peut choisir si la lampe projette ou non des ombres portées pour tous les objets qu'elle touche. Et, même si la lampe est censée projeter des ombres partout, il est ensuite possible d'exclure certains objets afin qu'ils ne projettent quand même pas d'ombre. On perçoit rapidement l'intérêt de la suppression d'ombres : il devient ainsi possible de travailler l'éclairage d'un objet avec autant de lampes que l'on veut, on pourra au final supprimer toutes les ombres multiples disgracieuses pour n'en garder qu'une. Néanmoins, comme tout outil qui ne respecte pas la réalité physique, son abus conduira vite à un sentiment de « faux ». Si l'on sent plusieurs directions de lumière bien marquées mais que l'on ne voit qu'une seule ombre, la supercherie risque de se voir.

En ce qui concerne le calcul des ombres, il existe deux méthodes, des choix techniques qui permettent des rendus différents. La manière dont les ombres sont calculées dans ces deux méthodes conduit à des techniques d'éclairage différentes, car la lumière doit être optimisée afin de limiter le temps de calcul. Ces deux méthodes, « *depth map shadows* » et « *raytraced shadows* » peuvent également être combinées car elles sont réglables séparément pour chaque lampe.

### *a. Depth map shadows*

Le terme « *depth map* » se traduit en « carte de profondeur ». Les *depth map shadows*  représentent la technique la plus ancienne pour calculer les ombres, et est loin d'être physiquement juste. Prenons une lampe qui envoie un cône de lumière. A l'intérieur de ce cône, le logiciel analyse la distance à laquelle se trouvent les différents objets de la lumière. Les objets les plus proches (les premiers que « voit » la lumière) sont représentés éclairés, et les suivants sont alors dans l'ombre.

Cette approche simple présente de nombreux problèmes au rendu. Tout d'abord, elle exclut la notion de transparence : que le matériau assigné à l'objet soit transparent ou non, il sera « vu » de la même façon par la carte de profondeur, et l'objet projettera dont une ombre comme s'il était opaque dans tous les cas. Une version plus complète des *depth map shadows* (les *deep map shadows*) permet cependant d'intégrer la transparence. Ensuite, cette technique ne permet pas toujours d'obtenir des ombres définies : en effet, la carte de profondeur est analysée selon une grille de résolution limitée (128x128, ou 512x512, etc…) Par conséquent, il faut adapter la résolution de la grille d'analyse à la surface que couvre le pinceau de lumière : si le projecteur couvre une petite surface, on pourra utiliser une grille de faible résolution : le temps de calcul sera faible et la qualité suffisante. En revanche, si le projecteur couvre une grande surface, il faudra utiliser une grille de

haute résolution pour avoir une qualité acceptable, ce qui augmente exponentiellement le temps de calcul.

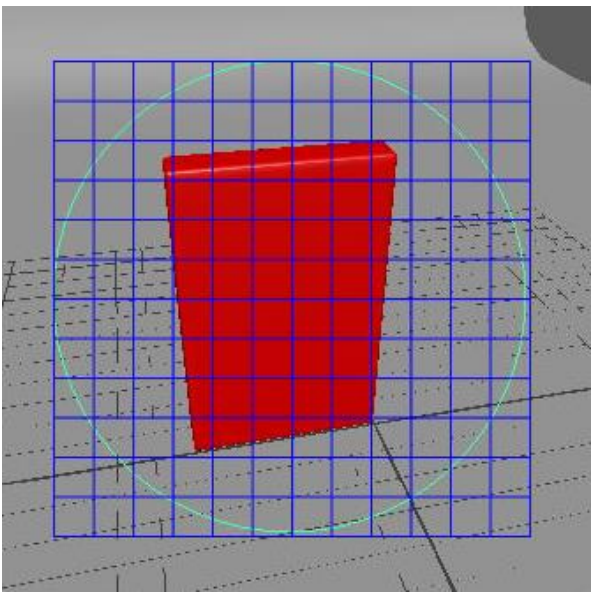

*Grille d'analyse de la carte de profondeur : du point de vue de la lampe, la zone couverte est définie par le cercle, et l'espace est subdivisé en carrés.*

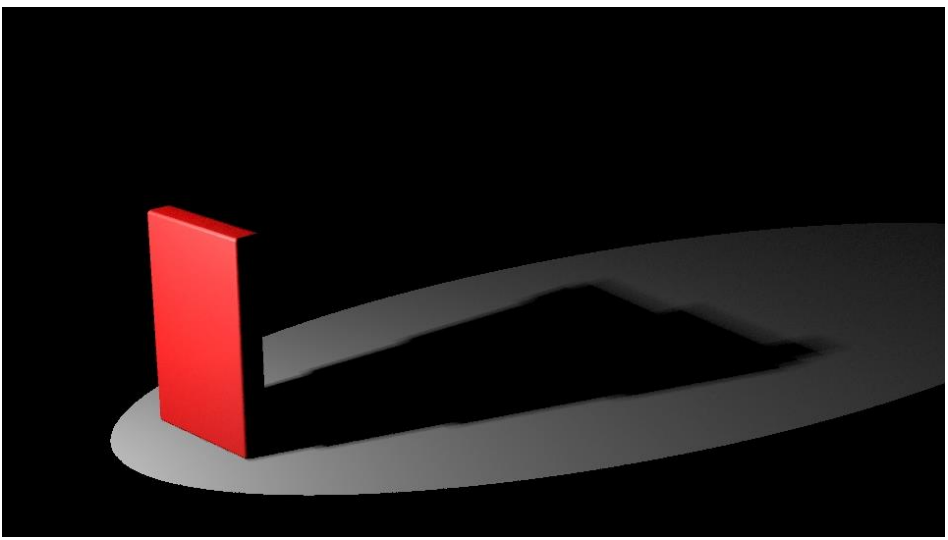

*Eclairage avec une résolution d'ombre de 64 (grille de 8x8) (Maya hardware)*

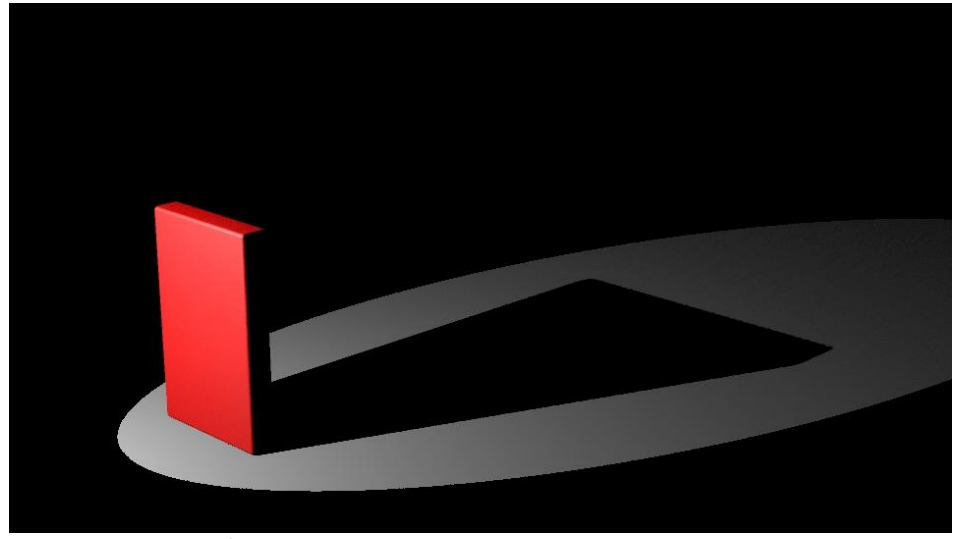

*Eclairage avec une résolution d'ombre de 1024 (grille de 32x32) (Maya hardware)*

Cette technique de calcul nécessite une méthode d'éclairage spéciale, qui privilégie la multiplication de petites lampes éclairant spécifiquement chaque objet, afin de limiter le temps de calcul : il vaut mieux mettre deux lampes (temps de calcul multiplié par 2) qu'une lampe avec une résolution doublée (temps de calcul multiplié par 4). Elle peut également nécessiter également des réglages manuels supplémentaires, le plus important étant le *depth map bias* (que l'on peut traduire par biais, ou décalage dans ce cas). Lorsque la lumière rencontre une surface inclinée, l'analyse par le logiciel se fait sur une résolution faible (celle sélectionnée par l'utilisateur). Il peut en résulter des moirages sur les surfaces si la délimitation ombre/lumière est trop proche de cette surface. Le réglage de *bias* permet d'ajuster cette distance de la délimitation ombre/lumière par rapport à la surface afin d'éviter le moirage. En revanche, avec un *bias* trop élevé, la délimitation trop lointaine fera que l'ombre ne sera plus en contact avec l'objet, ce qui pose également problème.

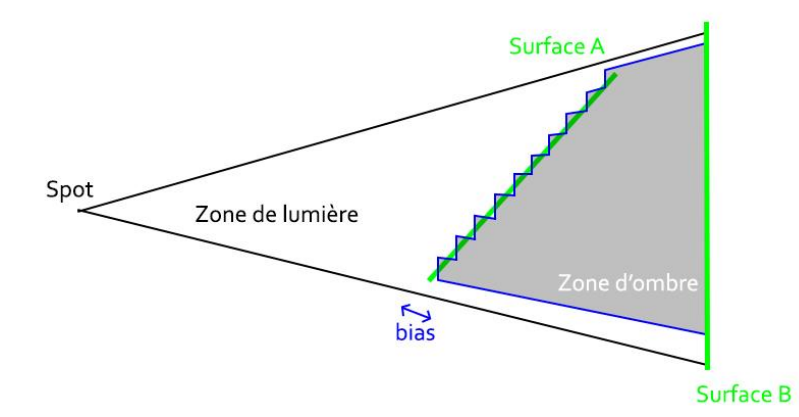

*Le principe du réglage du* bias

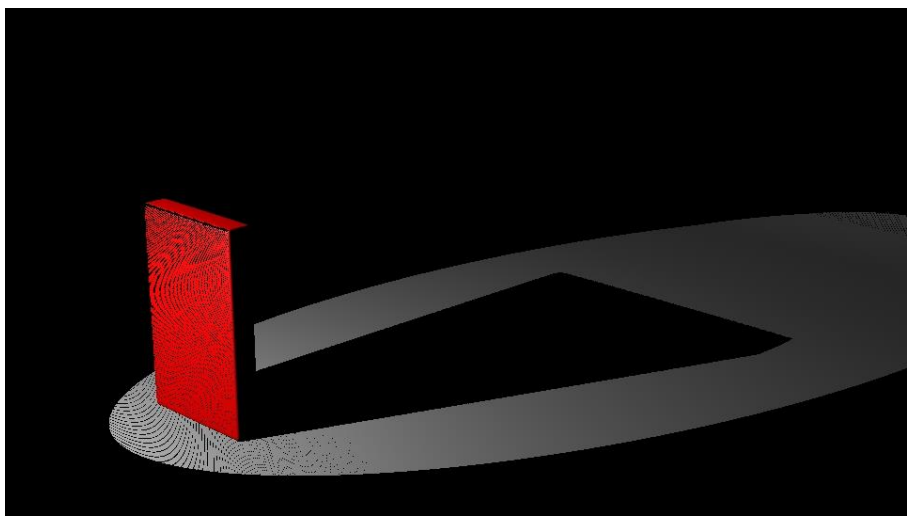

Bias *trop faible : du moirage apparaît (Maya hardware)*

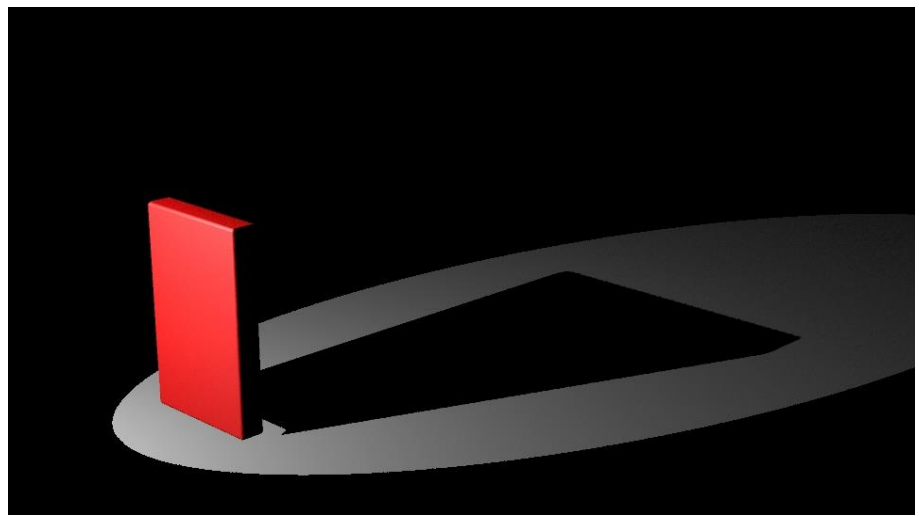

Bias *trop élevé : l'ombre se détache de l'objet. (Maya hardware)*

De plus, ce calcul des ombres ne permet pas la modélisation de sources étendues : l'éclairage est certes diffus, mais les ombres restent nettes. :

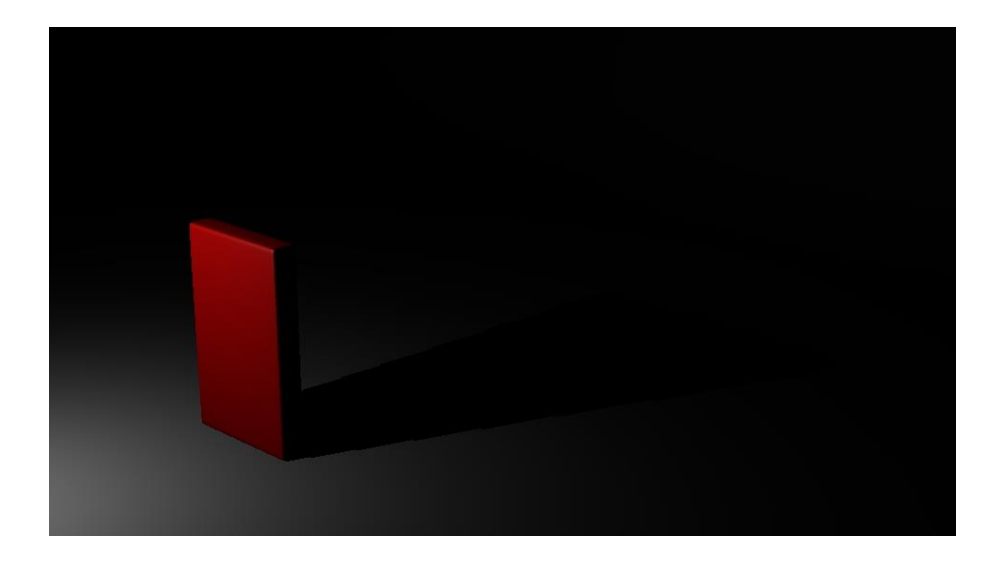

### *b. Raytraced shadows*

Les *raytraced shadows* utilisent la technique du lancer de rayon (*ray tracing*) pour en déduire la position des ombres. Le logiciel lance une série de rayons depuis la caméra, et analyse leurs rebonds : si le rayon réfléchi rencontre une source de lumière, alors la zone est éclairée. S'il rencontre un matériau opaque, elle est dans l'ombre, et s'il rencontre un matériau transparent, il continue sa route jusqu'à une éventuelle source de lumière, la luminosité étant alors affectée du coefficient de transmission assigné au matériau. Cette technique, basée sur le principe du retour inverse de la lumière, est plus fidèle que les *depth map shadows* puisqu'elle repose sur une réalité physique. En revanche, elle exige de lancer un très grand nombre de rayons pour permettre de rendre l'image, ce qui en fait une méthode beaucoup plus lente. Le principe du *ray tracing* n'est pas applicable qu'aux ombres, puisqu'il est généralisé dans de nombreux moteurs de rendu que nous verrons en détail plus tard. Il n'est plus alors nécessaire d'utiliser une stratégie d'éclairage avec de multiples sources, mais il s'agit en revanche d'optimiser le nombre de rayons via le paramètre e de *sampling* (échantillonnage) afin d'obtenir le meilleur compromis possible entre qualité et temps de calcul. Plus le *sampling* sera important, moins les ombres seront granuleuses, car la plus grande quantité de rayons lancés améliore la définition. Les *raytraced shadows* permettent également la modélisation fidèle des ombres issues de sources étendues : on observe, comme dans la réalité, que les ombres deviennent plus floues en s'éloignant de l'objet.

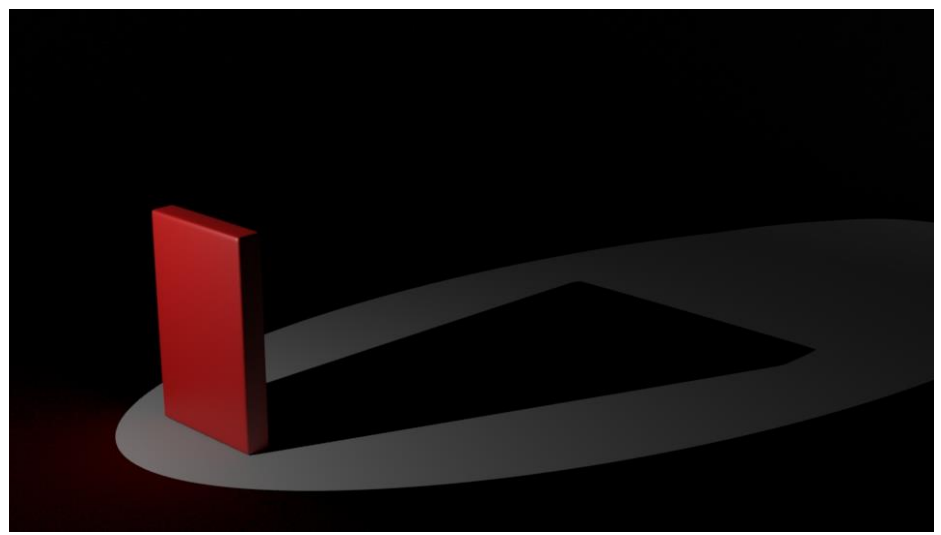

Raytraced shadows *avec une source ponctuelle*

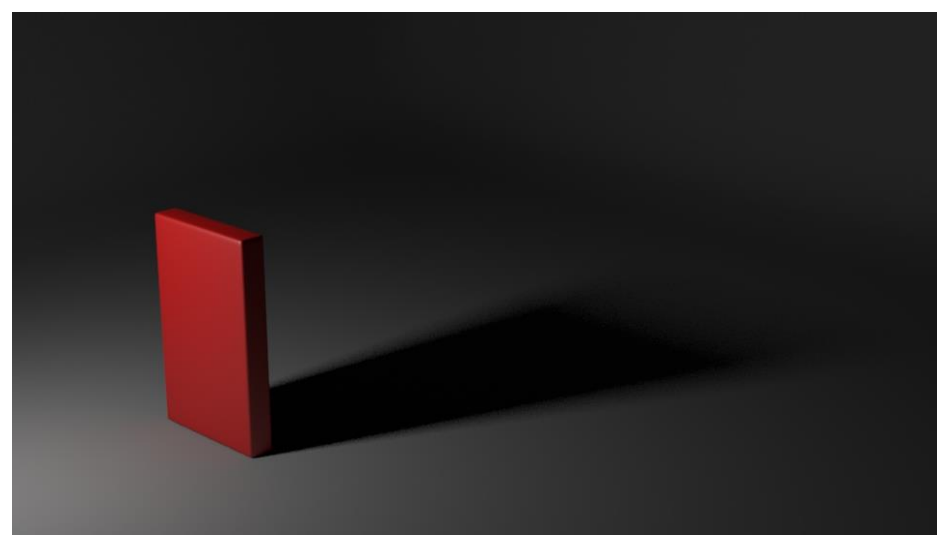

Raytraced shadows *avec une source étendue - sampling 1*

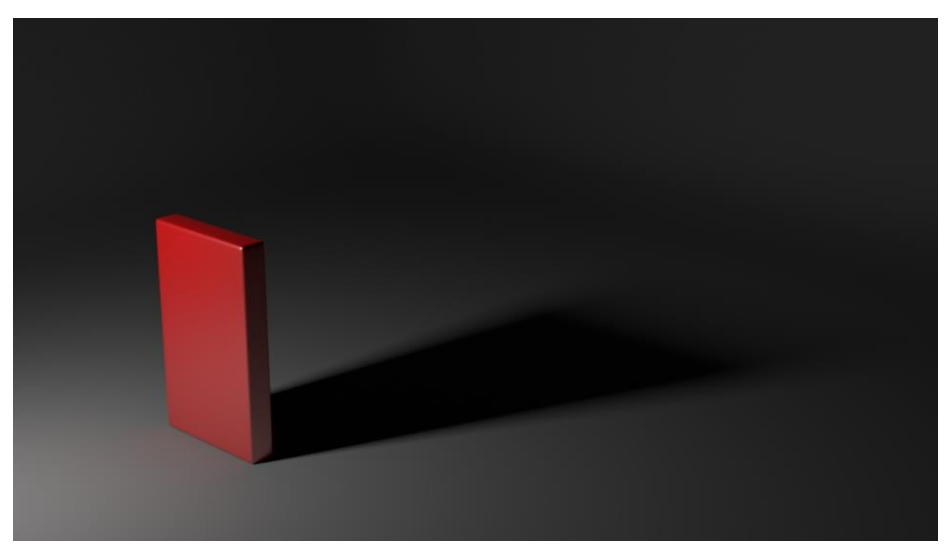

Raytraced shadows *avec une source étendue - sampling 4*

Ces deux méthodes de calcul des ombres possèdent un autre paramètre en commun, qui est le choix de leur couleur. Ce réglage n'a aucune valeur physique, car une ombre ne peut avoir une dominante colorée que si une autre lumière colorée éclaire cette ombre. Ce paramètre de couleur permet également de produire des ombres moins denses (en leur assignant une couleur grise) afin de diminuer leur contraste.

### **5- L'***Image-Based Lighting* **(IBL)**

L'IBL consiste à utiliser une image (photographique) comme source de lumière dans un logiciel de 3D, et elle permet également de faire en sorte qu'un objet virtuel réfléchissant intégré dans une image photographique reflète de façon cohérente l'espace censé l'entourer. Les premiers travaux sur le sujet ont été publiés par Paul Debevec au SIGGRAPH '98<sup>41 42</sup>.

« *J'étais époustouflé par la manière dont les studios d'effets visuels comme ILM étaient capables de faire en sorte que des créatures numériques comme les dinosaures de* Jurassic Park *aient l'air d'être vraiment avec les acteurs en prise de vues réelles, puisque c'est un élément clé de la magie du cinéma. Avec mes cours d'informatique, je pouvais concevoir comment il était possible de faire correspondre le mouvement de la caméra virtuelle à celui des caméras réelles, mais faire correspondre la lumière, c'était un mystère pour moi. Quand j'ai demandé à mes contacts dans le métier comment ils faisaient, ils disaient parfois qu'ils essayaient de noter où se trouvaient les lumières sur le plateau et les reproduisaient en 3D, et ils itéraient la lumière manuellement avec leurs compétences artistiques jusqu'à ce que les choses aient l'air de correspondre. Je n'aimais pas cette réponse, car elle ne pouvait pas produire de réponse « correcte » et le processus n'avait pas l'air d'être quelque chose que j'aurais pu reproduire dans mes propres films d'animation.*

*Lorsque j'ai travaillé sur l'article du SIGGRAPH' 97 sur la photographie HDR, j'ai réalisé que les valeurs des pixels d'une image HDR sont en réalité des mesures correctes des quantités de rouge, vert et bleu provenant de chaque direction de la scène photographiée.* » 43

Cette technique est rendue possible par les images HDR (*High Dynamic Range*) qui sont en mesure d'enregistrer les écarts de contraste immenses présents dans la réalité :

Lorsque l'on photographie une scène, les éléments de cette dernière possèdent des luminosités différentes. L'écart entre la plus forte et la plus faible donne une valeur de contraste. Or, les dispositifs de captation photographique ne peuvent pas toujours reproduire l'intégralité des détails

1

LEFEBVRE, Baptiste – Les outils et techniques du département *lighting* en regard avec le poste de chef opérateur

<sup>41</sup> **DEBEVEC, Paul**, « Rendering Synthetic Objects into Real Scenes: Bridging Traditional and Image-based Graphics with Global Illumination and High Dynamic Range Photography », in. *SIGGRAPH '98 Proceedings of the 25th annual conference on Computer graphics and interactive techniques*, sous la direction de Steve Cunningham, Walt Bransford et Michael F. Cohen, New York, ACM, 1998, pp. 189-198

<sup>42</sup> Article accompagné des images de démonstration *Rendering with Natural Light*, disponibles sur <http://www.pauldebevec.com/RNL/>

<sup>43</sup> « *I was amazed how visual effects companies like ILM were able to make digital characters like the dinosaurs in Jurassic Park look like they were really there with the actors in the live-action photography, since this is a key element of movie magic. From my computer vision classes it was conceivable how you could match the virtual camera motion to the real cameras, but getting the lighting to match was a mystery. When I asked some industry contacts how it was done, they said sometimes they'd try to write down where the lights were in the scene and replicate them in cg, and then iterate the lighting manually through artistic skill until things looked like they matched. I didn't like this answer, since it couldn't produce the 'correct' answer and the process didn't seem like something that I would be able to make happen in my own animated films. As I worked on the SIGGRAPH 97 paper on high dynamic range (HDR) photography, I realized that the pixel values of an HDR image are actually proper measurements of the amount of red, green, and blue coming from every direction in the scene in the photograph.* » **DEBEVEC, Paul**, cité par **FAILES, Ian**, « Paul Debevec: A Name You Absolutely Need to Know in CG, VFX, Animation, and VR », [web, 2016]

d'une scène à fort contraste. Selon le choix d'exposition, les zones sombres seront complètement noires ou les zones lumineuses complètement blanches. Le rendu final de l'image est limité par la dynamique du capteur, mais également par le traitement appliqué à l'image et la dynamique du système d'affichage. Une image HDR permet d'enregistrer tout le contraste de la scène : on l'obtient soit à partir de la fusion d'images à différents niveaux d'exposition (en photographie), soit à partir d'une image unique possédant déjà une forte dynamique (encodage *Raw*). L'intérêt de cette technologie dans le domaine de l'image de synthèse est que l'on peut ainsi recréer un environnement lumineux possédant des rapports de contraste identiques à ceux que l'on trouve dans la réalité : en prenant une photographie à 360 degrés de l'environnement, on recrée l'ambiance lumineuse de la scène dans l'espace virtuel. L'image HDRI (HDR *Image*) est plaquée sur une sphère *(Sky Dome*) qui éclaire la scène : ainsi, elle est source de lumière, mais fournit également une information pour les reflets.

Une HDRI est fidèle en ce qui concerne les contrastes et les couleurs (si tant est que la balance des blancs de l'HDRI soit la même que celle du plan), mais elle ne l'est pas à 100% en ce qui concerne la direction de lumière : comme nous l'avons vu précédemment, la sphère du *Sky Dome* est située à l'infini, par conséquent les sources de lumière lointaines sont fidèles, mais il faudra recréer manuellement les sources proches, en particulier pour les plans en mouvement, où la supercherie risque d'être remarquée en raison de la parallaxe.

#### Acquisition de l'HDRI :

**.** 

L'image à 360° peut être obtenue par différentes méthodes : utiliser un appareil photo 360°, faire une fusion de plusieurs images prises avec un objectif *fisheye<sup>44</sup>* ou utiliser des photographies de boules chromées (qui remplacent un *fisheye* et permettent également de couvrir un champ très large). Cette capture peut être fixe ou en mouvement. Si la capture est fixe, il est possible de faire des expositions multiples pour avoir un maximum de dynamique, si elle est en mouvement, on cherchera à maximiser également la dynamique en faisant une prise de vues *Raw* par exemple. Une fois les images fusionnées photométriquement et spatialement, il est nécessaire cependant de les truquer afin de supprimer le reflet de la caméra dans le cas des images obtenues par des sphères chromées, ou bien l'image du pied dans le cas de prises de vues grand angle. L'image est ensuite importée dans le logiciel de modélisation pour servir de source de lumière. L'éclairage par une sphère HDRI est ainsi un moyen relativement rapide et fiable d'effectuer le *shading*/*texturing* pour les effets spéciaux : les matériaux peuvent ainsi être conçus dans une ambiance lumineuse fidèle au

<sup>44</sup> Objectif de très courte focale, permettant de couvrir un champ très large

LEFEBVRE, Baptiste – Les outils et techniques du département *lighting* en regard avec le poste de chef opérateur

plan final. Ensuite, lorsque le département *lighting* commencera à intervenir, il pourra modifier à nouveau la *map* HDRI en supprimant des sources de lumière ou en en atténuant, par exemple. Il est également possible de combiner plusieurs versions de l'image HDR, une nette et une floue, pour jouer sur la diffusion de la lumière. Ce qui n'est à la base qu'une référence de travail devient alors un outil de création, tout en gardant cette base correspondant à la scène réelle.

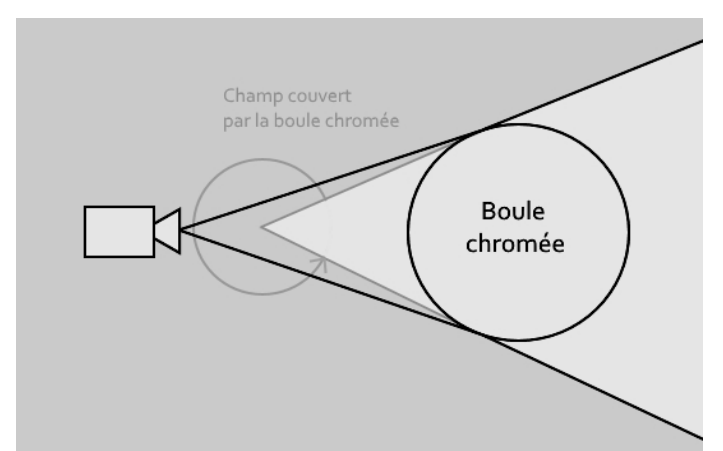

*Schéma montrant le champ couvert grâce à l'utilisation d'une boule chromée. Pour parvenir à couvrir un champ de 360 degrés, il suffit de la photographier sous trois angles différents.*

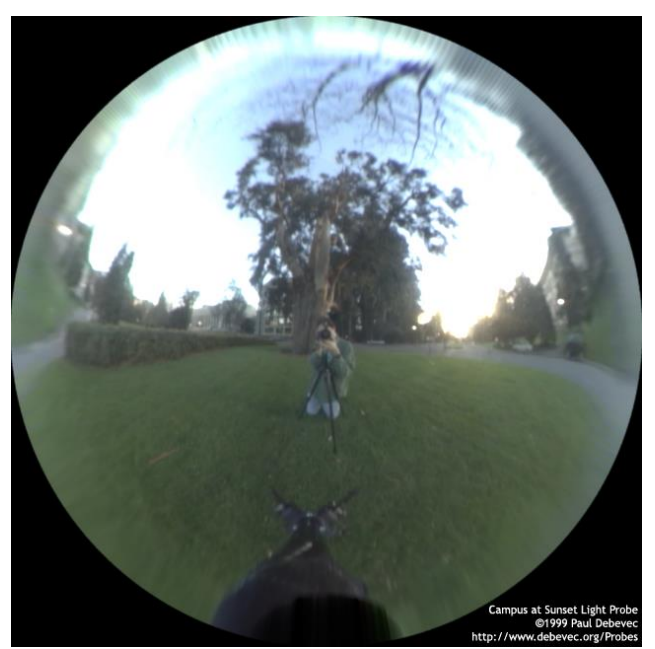

*Image HDR obtenue par la photographie d'une sphère chromée : le photographe est présent dans le cadre et le champ couvert n'est pas de 360 degrés*

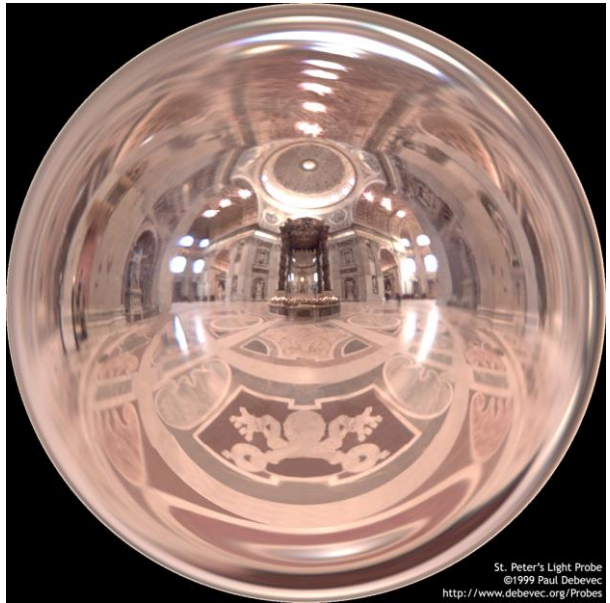

*Image HDR obtenue après la fusion de photographies de sphère chromée prises sous deux angles différents : le champ couvert approche 360 degrés, mais les zones périphériques sont tellement déformées qu'elles sont difficilement exploitables*

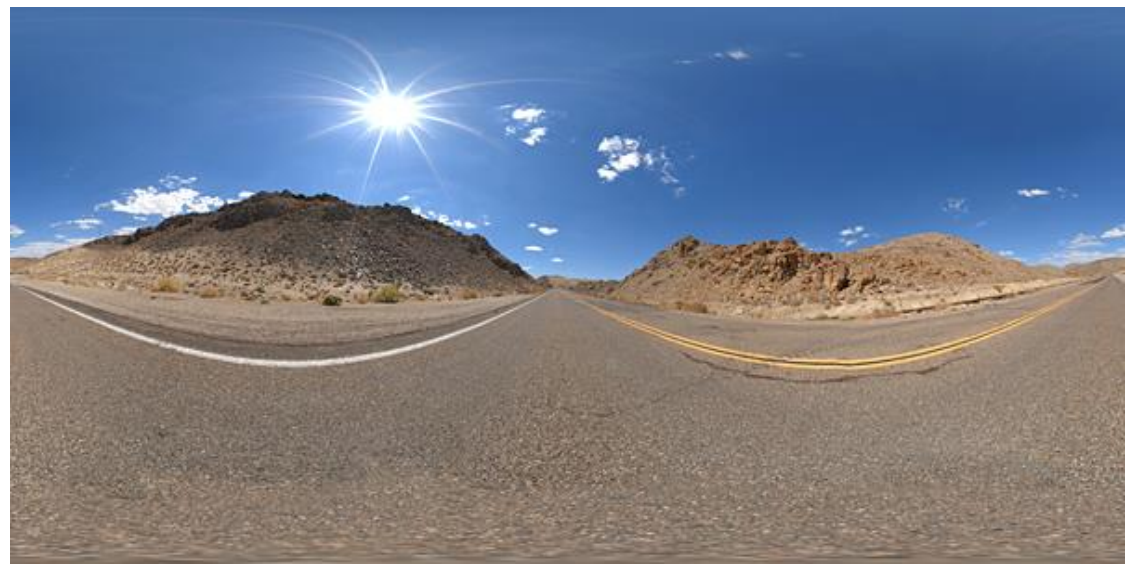

*Exemple d'image HDR à 360 degrés redressée*

Cette technique n'est cependant pas limitée aux effets spéciaux : elle peut également être utilisée dans le cas du cinéma d'animation : à partir d'un décor grossièrement éclairé, il est également possible de générer une sphère HDRI qui sera envoyée au département *texturing* afin de lui fournir une référence de lumière. Ainsi leurs rendus tests sont cohérents avec les choix de lumière, et ils sont également plus rapides car il n'est pas nécessaire de recalculer tout le décor. Des sphères HDRI peuvent également être utilisées pour éclairer des scènes de cinéma d'animation : on peut tout à fait envisager d'utiliser des photographies de paysage pour éclairer une scène en extérieur, et il est même possible de dessiner soi-même une HDRI dans un logiciel de graphisme.

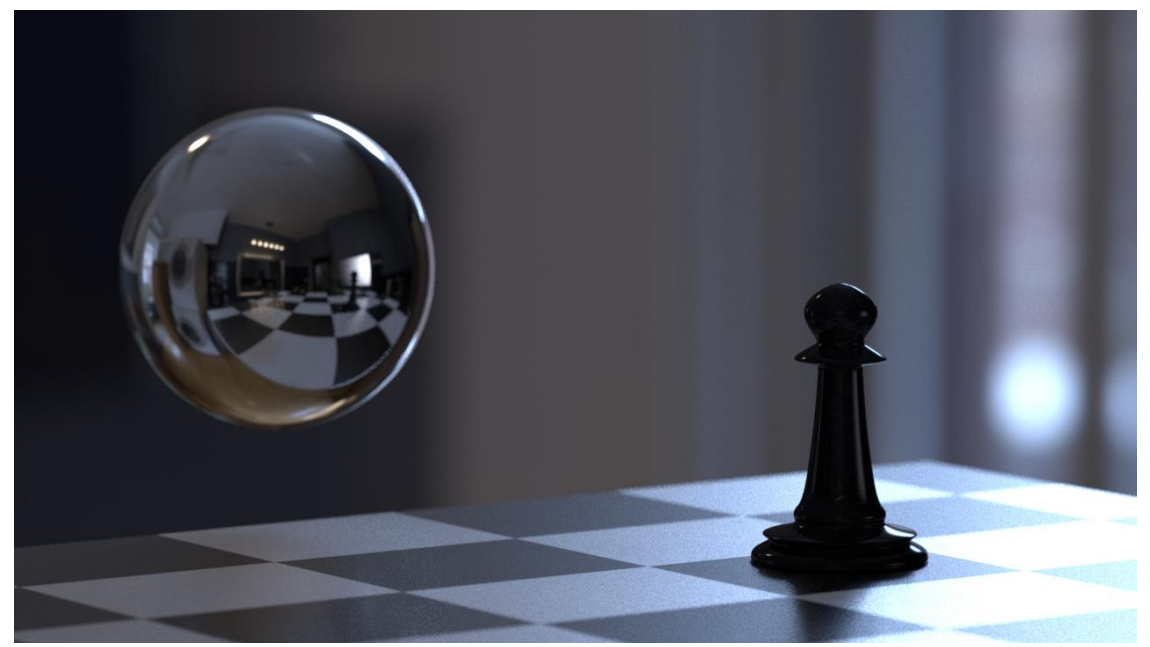

*Image de synthèse éclairée par une map HDRI qui sert également d'image de fond. La boule chromée rajoutée permet de visualiser et de contrôler l'environnement : on constate que la caméra virtuelle n'y est pas visible. En revanche, on voit dans le reflet une* area light *rectangulaire placée pour rajouter une brillance sur le pion (avec un outil de* light linking*, ce reflet aurait pu être supprimé)*

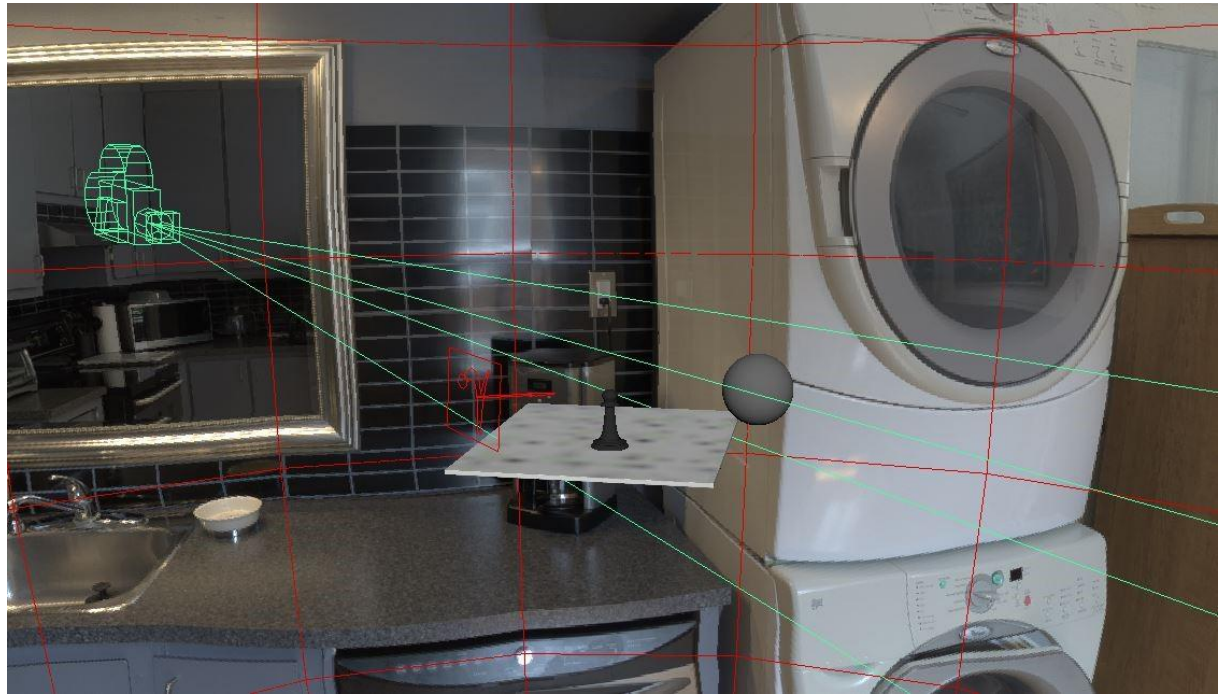

*Aspect de la scène dans le logiciel : la sphère HDRI est appliquée sur le Sky Dome*

L'image des HDRI ne s'arrête pas là : en effet, si leur utilisation se fait souvent pour recréer des environnements via des images à 360°, il est tout à fait envisageable de les utiliser sur des surfaces réduites. Pour plus de réalisme, un *lighter* peut choisir d'utiliser des HDRI de sources de lumière réelles dans son logiciel, une technique qui s'apparente aux profils IES mais qui est moins gourmande en temps de rendu. Une photographie de réflecteur éclairé par un projecteur, par

exemple, rompt avec la perfection d'une *Area light* qui correspond à un rectangle lumineux parfaitement uniforme. Cela a deux conséquences : la première est l'éclairement, bien sûr, même si la modification peut être extrêmement subtile. La seconde est l'aspect des reflets dans les objets, qui acquièrent un côté plus organique, car la source de lumière n'est plus « parfaite ».

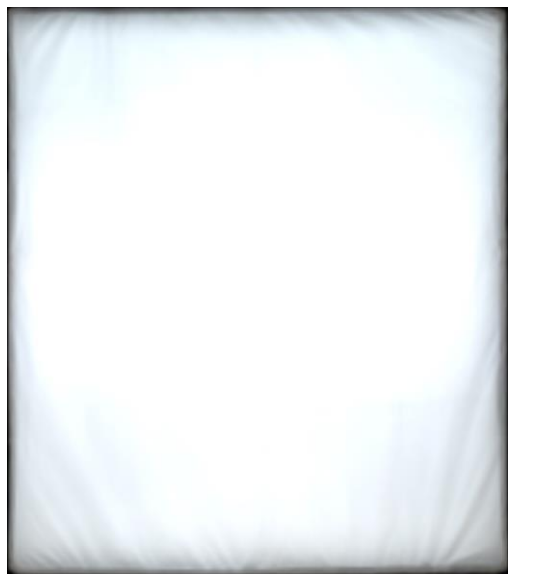

*Photographie HDR de Softbox à appliquer sur une* Area Light

Ces outils que sont les HDRI sont devenus le moyen principal de ramener une lumière plus physique, plus réelle, dans la scène virtuelle. Cela permet certes de reproduire un environnement lumineux, mais il est remarquable de constater que l'outil a également été utilisé pour reproduire ce que l'on pourrait interpréter comme des « défauts » (des sources qui ne sont pas vraiment ponctuelles, des surfaces tordues dont la luminosité n'est pas uniforme…) du travail de la lumière réelle, afin d'avoir un rendu plus organique. A contrario, les projecteurs de cinéma récents utilisant la technologie LED cherchent un maximum à gommer ces imperfections et à se comporter comme de grandes sources de lumière parfaitement uniformes.

### **6- Les moteurs de rendu et leurs technologies**

Historiquement, deux principales technologies ont été utilisées pour effectuer des rendus, chacune ayant connu des évolutions et des améliorations en diverses sous-techniques à la complexité croissante. Au sein d'un même moteur de rendu, il est courant que ces deux méthodes coexistent, chacune étant utilisée pour un élément spécifique de la lumière.

Seuls les grands principes de ces techniques de rendu seront détaillés ici afin de permettre une compréhension globale de leurs limites en termes de calcul de la lumière. Aller plus loin nécessiterait d'aborder des notions complexes d'informatique et de mathématiques qui n'ont pas lieu d'être ici.

Les deux méthodes sont différentes en raison de leur approche du rendu : l'une est dite « orientée objet » car ses calculs ont pour point de départ le modèle 3D, la seconde est « orientée image » car ses calculs partent des pixels de l'image finale.

#### *a. Rasterisation*

Le processus de *rasterisation* (ou *rasterization* aux Etats-Unis), que l'on pourrait traduire par matricialisation et non pas par sa francisation abusive rastérisation, est la première approche qui a été utilisée pour rendre des images 3D. Comme nous l'avons déjà dit (Partie I, I, 2, a.), les images 3D sont modélisées de façon vectorielle (mis à part la modélisation en voxels), et l'on parle de matricialisation car cette image vectorielle 3D est convertie en une matrice (une grille) de pixels 2D.

Lors de la *rasterisation*, le modèle 3D est subdivisé en triangles. Pour chaque triangle, le logiciel analyse l'angle qu'il forme par rapport à chaque lampe et par rapport à la caméra. En fonction de ces angles et des paramètres du *shader*, une valeur de couleur est affectée à chacun d'entre eux. Ces derniers sont ensuite projetés (par projection perspective) sur une grille d'analyse dont chaque point correspond à un pixel de l'image finale, mais il faut déterminer quels sont les triangles qui sont visibles et lesquels ne le sont pas, en effet la projection de l'espace 3D sur une grille d'analyse 2D ne fait pas de distinction entre les triangles dans la profondeur. Le logiciel analyse donc séparément la distance des objets à la caméra et les stocke dans une image en niveaux de gris dont la valeur est proportionnelle à la distance. Cette image, appelée *Z-buffer* ou *Z-depth* (car Z est la dimension traditionnellement attachée à la profondeur en 3D), est ensuite utilisée pour éliminer les parties cachées (et sert également de passe de rendu pour le *compositing* comme nous l'avons vu plus tôt).

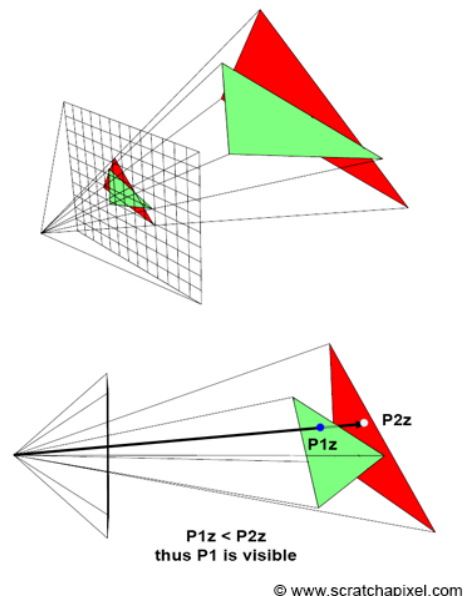

*Schéma de l'analyse du Z-buffer*

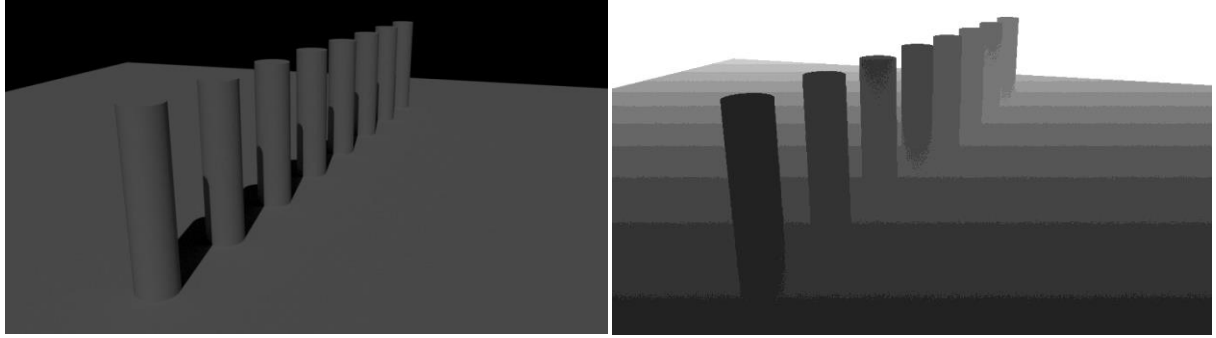

*Image de référence et aspect du Z-buffer correspondant*

Les moteurs utilisant la *rasterisation* possèdent des limites importantes pour le calcul de l'illumination car, par nature, ils ne prennent pas en compte les interactions des objets entre eux : l'éclairement de chaque objet est uniquement déterminé par les lampes qui l'éclairent. Aucun rebond de lumière n'est donc possible, ce qui conduit à inventer des astuces pour les recréer : par exemple, si l'on veut modéliser un miroir, il faudra assigner à l'objet l'image qu'il doit refléter (technique dite de *reflection mapping*, utilisée pour la première fois au cinéma dans *Flight of the Navigator* (Randall Kleiser, 1986)). De même, si une lumière forte frappe un mur blanc, ce dernier ne renverra rien : il faudra donc rajouter à la main une lampe pour simuler le rebond de lumière. Ils ne prennent pas non plus en compte les ombres portées dans leurs calculs, ce qui nécessite de les paramétrer séparément, avec les techniques que nous avons vues précédemment.

LEFEBVRE, Baptiste – Les outils et techniques du département *lighting* en regard avec le poste de chef opérateur Avec le temps, les moteurs basés sur la *rasterisation* sont devenus très performants, car ils ont intégré toutes sortes de méthodes pour gagner en réalisme (notamment en simulant les rebonds de lumière via des outils comme les *brick maps* et la radiosité) malgré les limitations du procédé. Cependant, l'accroissement des performances allait de pair avec un accroissement de la complexité des moteurs, car les améliorations venant se greffer sur eux devaient être paramétrées manuellement. Malgré cette complexité d'utilisation, cette technique est privilégiée pour tous les moteurs temps réel car elle permet des temps de calcul très courts. Elle a également été très longtemps majoritaire en animation et en effets spéciaux pour cette même raison.

Pixar a longtemps eu le monopole du rendu avec son moteur RenderMan, qui était basé sur une architecture de type *rasterisation* appelée Reyes (acronyme de *Render Everything You Ever Saw*, rendez tout ce que vous avez jamais pu voir) qui offrait un niveau de qualité inégalé lorsqu'il est sorti, avec des temps de calcul courts. Et alors même que des moteurs plus fidèles physiquement apparaissaient, RenderMan restait une référence. Ces dernières années, Pixar a cependant changé l'architecture de son moteur en y intégrant le deuxième grand procédé de rendu :

#### *b. Ray tracing*

Nous avons déjà abordé succinctement le principe du lancer de rayon (ou *ray tracing*) dans la partie concernant le calcul des ombres portées (un exemple d'ailleurs de combinaison possible entre *rasterisation* et *ray tracing*) en disant que ce principe pouvait être étendu au calcul de toute l'image. Le principe de base est très intuitif : dans l'idéal, pour modéliser une lumière, il suffirait de lancer des rayons de lumière depuis les lampes et de calculer leurs rebonds selon les caractéristiques du matériau et les lois de l'optique. La caméra virtuelle recueillerait ensuite les rayons qui lui parviennent, et plus le logiciel calculerait de rayons, plus l'image serait fidèle. Le problème avec cette méthode idéale est que l'immense majorité des rayons calculés n'atteignent jamais la caméra, qui représente une minuscule portion de l'espace. Cette technique est donc extrêmement coûteuse en puissance car son rendement est très faible, c'est pourquoi elle n'a jamais été utilisée.

Pour contourner le problème, la logique de travail a été inversée : au lieu de lancer des rayons depuis les lampes, un moteur utilisant le *ray tracing* lance des rayons depuis la caméra et reconstitue leur parcours jusqu'aux sources de lumière. D'après le principe du retour inverse de la lumière, les trajectoires des rayons ainsi calculées sont physiquement correctes.

Dans la version la plus simple, (on parle alors de *ray casting*) les rayons sont envoyés depuis la caméra, et leur parcours est directement reconstitué jusqu'à la lampe, mais sans rebonds. On dit alors que le moteur n'utilise que les rayons primaires (*primary rays*). Le résultat n'est alors pas éloigné d'un moteur utilisant le procédé de *rasterisation* (schéma caméra-objet-lampe sans interaction lumineuse entre les objets) et le temps de calcul est court.
Le processus devient plus intéressant lorsque les rebonds de lumière deviennent possibles (on parle alors de *path tracing*). Chaque rayon heurtant une surface est alors réfléchi par cette dernière et se subdivise aléatoirement en plusieurs rayons, qui vont rebondir à leur tour en se subdivisant encore. A chaque rebond, selon son angle d'incidence, le rayon prend en compte les informations de couleur et d'intensité définies par la surface qu'il croise. Au bout du parcours, lorsque les rayons parviennent à une source de lumière, le trajet est ainsi reconstitué, ce qui permet d'obtenir une image où les rebonds de lumière sont modélisés. On peut ainsi constater des effets de réflexion diffuse entre les objets (appelés *color-bleeding* par les graphistes), mais également de réflexion spéculaire : une surface réfléchissante ou semi-réfléchissante est modélisable sans problème. Cette capacité à modéliser les rebonds de lumière dans une image permet d'obtenir un rendu beaucoup plus réaliste où, en termes d'intensité, la lumière se comporte comme dans la réalité. On parle alors d'illumination globale, terme souvent abrégé en GI (*Global Illumination*), un résultat pour lequel le *path tracing* est une des méthodes possibles, et la plus utilisée à l'heure actuelle.

Cependant, un problème se pose : il s'agit du nombre de rebonds calculés par le logiciel, car chacun d'entre eux fait croître le nombre de rayons de façon exponentielle. Il s'agit alors pour l'utilisateur de définir une limite de profondeur des rebonds, soit en arrêtant le rendu lorsqu'il obtient le niveau de qualité qu'il recherche, soit en le fixant à l'avance. Il faut également contrôler le nombre de rayons émis par pixel, car une quantité insuffisante provoque du bruit dans l'image. Pour toutes ces raisons, il est courant que l'utilisateur utilise le *path tracing* de façon limitée pour limiter le temps de calcul, en simulant une partie des rebonds de lumière grâce au rajout de lampes.

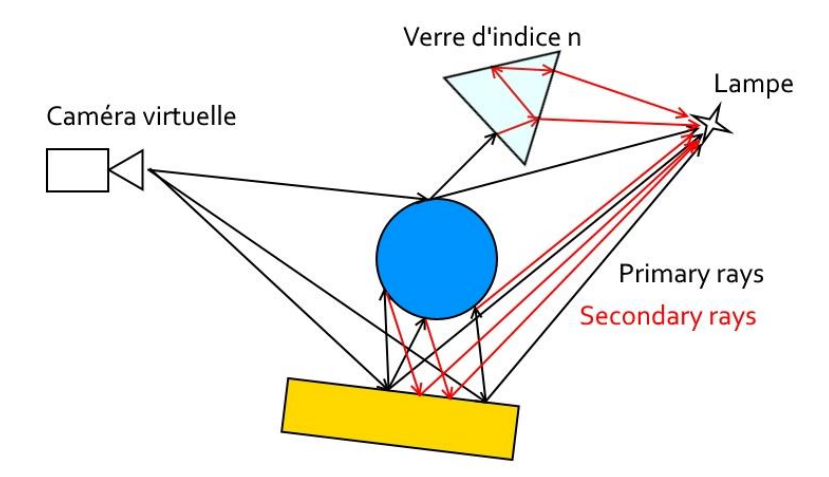

*Illustration simplifiée du principe de* path tracing

Le *ray tracing* ne présente pas comme seul intérêt de permettre les rebonds multiples de lumière. Les *shaders* gèrent également la transparence des matériaux, et ils intègrent alors (entre autres) les lois de Snell-Descartes sur la réfraction de la lumière. Le *ray tracing* permet également de modéliser le parcours des rayons dans un matériau transparent de façon réaliste, en prenant en compte les phénomènes de diffusion, d'absorption ou d'aberration chromatique. Cependant, cette modélisation reste complexe et ne fournit pas toujours des résultats physiquement corrects, car lancer des rayons depuis la caméra ne permet pas de modéliser tous les phénomènes. Des techniques supplémentaires aux noms barbares telles que le *bidirectional path tracing* (ou *photon mapping*) permettent de gagner en fidélité sur la modélisation des phénomènes liés à la réfraction, en lançant également certains rayons depuis les sources de lumière.

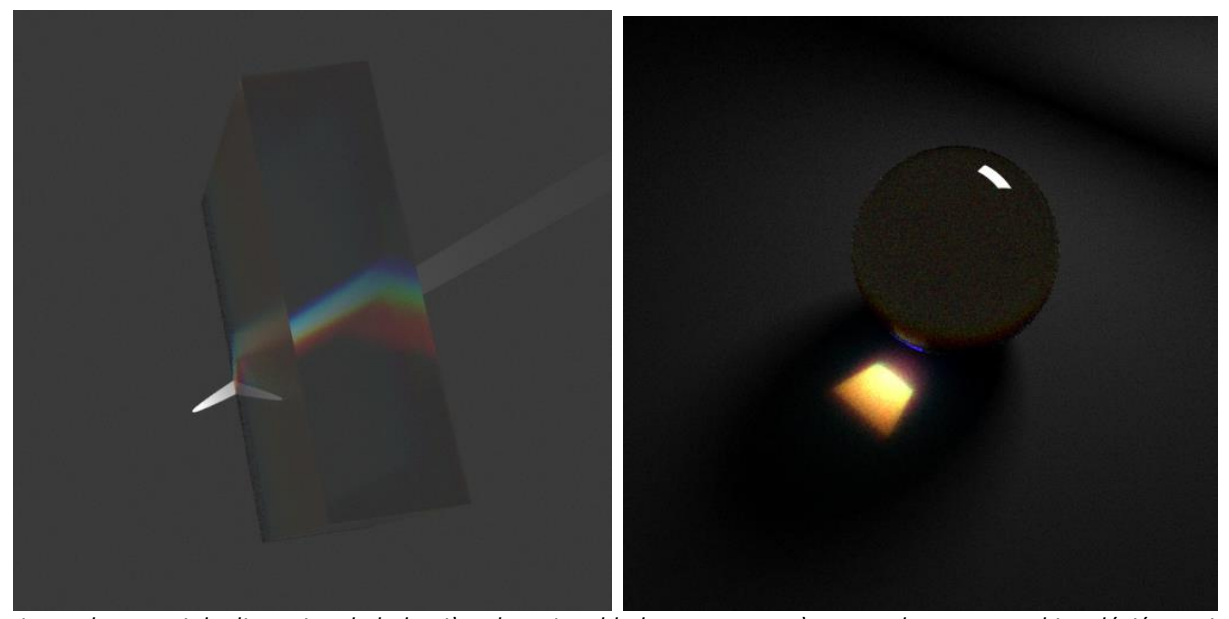

*A gauche : essai de dispersion de la lumière dans Arnold : les rayons vus à travers le verre sont bien déviés, mais lorsque le rayon de lumière sort du prisme, il se comporte comme s'il n'avait pas traversé le verre. A droite : Effet de « caustique » avec aberration chromatique : la lumière qui passe par la bille de verre est déviée de façon conforme à la réalité. Les deux images sont très granuleuses car leur construction demande le lancement de beaucoup de rayons.*

En termes de réalisme physique, le *ray tracing* est donc notablement supérieur à la *rasterisation*, mais il reste tout de même limité sur la modélisation de certains phénomènes liés à la réfraction et, par sa nature même (la modélisation est basée sur la représentation corpusculaire de la lumière), il serait très difficile, voire impossible, de modéliser des phénomènes ondulatoires comme la diffraction. Cette meilleure fidélité physique est cependant beaucoup plus coûteuse en termes de ressources. Calculer la trajectoire de millions de rayons parcourant une scène demande beaucoup de puissance de calcul, c'est pourquoi cette technologie ne s'est généralisée que tardivement, lorsque les ordinateurs ont eu la puissance nécessaire : RenderMan commence à intégrer du *ray tracing* en 2002 dans sa version 11, et est devenu un *path tracer* complet en 2013 dans sa version 18. Parallèlement Arnold, un des logiciels les plus utilisés par l'industrie utilisant le *path tracing*, a été utilisé pour la première fois en long métrage par Mikros Image sur le film *Le boulet* d'Alain Berberian en 2002. Cette utilisation du *path tracing* en production n'est pas uniquement due à l'augmentation de la puissance de calcul. Il s'agit également d'optimisation des calculs : chaque moteur de rendu possède ses propres algorithmes pour diriger le lancer des rayons selon les zones de l'image qui en nécessitent le plus, ce qui permet au final de réduire considérablement le nombre de rayons lancés. L'utilisateur peut également régler le nombre de rayons (*sampling*) selon leur type pour optimiser son rendu :

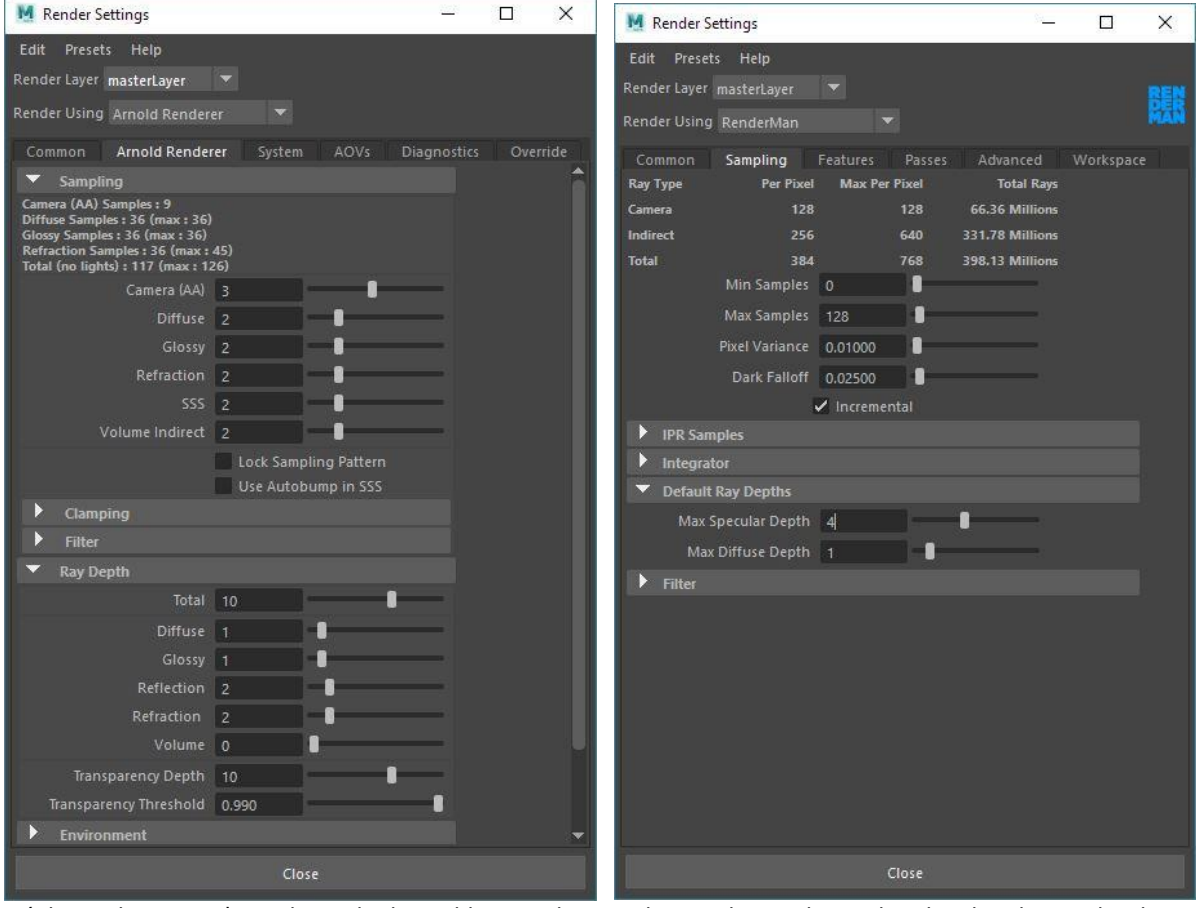

*Réglages des paramètres de rendu d'Arnold et RenderMan: le* sampling *et le nombre de rebonds (*ray depth*) sont paramétrables selon les différentes composantes de la lumière, mais les réglages accessibles sont différents : Arnold sépare les rayons en 5 composantes (Diffuse/Glossy/Refraction/SSS/Volume indirect) alors que RenderMan a des réglages plus limités (pas de distinction entre les composantes de la lumière, ce qui laisse supposer une optimisation automatique)*

La possibilité relativement récente de rendre en *path tracing* avec des temps de rendu raisonnables a représenté un changement de paradigme pour le *lighter* : grâce à cet outil, l'illumination globale advient de façon naturelle, et il n'est plus nécessaire de simuler à la main les rebonds de lumière en rajoutant des dizaines de lampes. Les temps de rendu ont légèrement augmenté, mais le travail du *lighter* est devenu plus intuitif et moins complexe : il obtient un résultat physiquement crédible très rapidement. Certes, le *lighter* a moins de contrôle sur les rebonds de

lumière que lorsqu'il les recréait manuellement. Mais le *path tracing* a un avantage budgétaire certain pour les studios : le département *lighting* peut travailler plus rapidement, et même si les temps de rendus sont plus grands, le travail de la machine coûte bien moins cher que le travail humain :

« *Plutôt de partir d'un moteur qui n'était pas physique, qui était très rapide mais du coup l'utilisateur faisait beaucoup de bricole avec des itérations rapides, ce qui faisait qu'il a avait beaucoup de manipulations pour faire une image, on préfère se dire : je préfère que l'utilisateur fasse un peu moins de manipulations et, même si on sait que l'image mettra un peu plus de temps à calculer, on sait qu'elle sera un peu plus juste. Parce qu'avec le temps, on a remarqué que le temps machine coûtait moins cher que le temps humain. Il vaut mieux que ce soit l'humain qui fasse moins de manipulations que la machine, plus de calcul pour avoir un meilleur résultat plutôt que l'utilisateur fasse plein d'essais pour trouver un réglage qui fonctionne, même si la machine le calcule vite. Et surtout, non seulement le temps machine est moins cher, mais avec l'avancement de la technologie il devient compressible, alors que le temps humain ne l'est pas. C'est pour ça aussi que les studios ont migré vers des solutions qui font que pour le* lighting*, au bas mot, le résultat que tu obtiens après 5 minutes de travail, avant tu l'obtenais après 40 minutes de mise en place.* » 45

<sup>45</sup> Propos recueillis auprès d'Erick Hupin, enseignant *lighting* à ArtFx

LEFEBVRE, Baptiste – Les outils et techniques du département *lighting* en regard avec le poste de chef opérateur

# PARTIE 3 LE POINT DE VUE DU CHEF OPÉRATEUR

# PARTIE<sub>3</sub> LE POINT DE VUE DU CHEF OPÉRATEUR

# **I- Avis de professionnels**

#### **1- Sur la communication**

« *Je crois que ce qu'il faut, c'est qu'il y ait vraiment une rencontre avant le plateau. La première rencontre que j'ai eu d'effets spéciaux, c'était des effets assez compliqués, les gens des effets spéciaux ont débarqué sur le tournage, ils ont tout vérifié, et c'était un peu abrupt. Donc je pense que ce qu'il faut, c'est qu'il y ait déjà une ou plusieurs rencontres avant le tournage. C'est bien que les gens ne débarquent pas comme ça du jour au lendemain.* » 46

Des entretiens que j'ai pu avoir avec quelques chefs opérateurs ayant eu l'occasion de travailler avec de l'image de synthèse, il est apparu que le contrôle de leur image ne passait pas par une volonté de contrôle absolu sur tous ses aspects. C'est le réalisateur qui se trouve à la tête d'un film, et le chef opérateur, ainsi que le reste de l'équipe, ont pour mission de mener à bien la vision que le réalisateur a du film. Il s'agit davantage de conserver une cohésion de l'image que de la contrôler, et cela passe avant tout par une longue préparation et beaucoup de dialogue entre le chef opérateur et les effets spéciaux et les autres départements, afin de s'accorder sur des références communes. Pour de très gros films, la direction artistique, par ses croquis, est une source importante de références.

« *Avant de tourner, on se met de toute façon d'accord avec les effets spéciaux sur certains effets de lumière, pour s'assurer d'abord qu'on peut le faire au tournage, et qu'en plus ils pourront suivre aux images de synthèse. Mais tout se négocie, en fait, le truc qui est important dans ce métier ce sont des réunions à n'en plus finir, et heureusement sur tous ces sujets entre les décors, les effets spéciaux. Évidemment le metteur en scène en fait partie mais pas toujours quand ça devient des choses purement techniques, mais entre les gens du décor, les effets spéciaux, et l'image, on a des réunions sans arrêt, par exemple sur* Charlie et la Chocolaterie*, on avait une réunion à midi à la pause déjeuner un jour sur deux.* » <sup>47</sup>

« *Ce qui me sert parfois — et ça n'est pas seulement pour les effets visuels — c'est toute la documentation qui est fournie par le département des décors, et quelquefois ça se chevauche avec les* 

<sup>46</sup> Propos recueillis auprès de Vincent Jeannot, AFC

<sup>47</sup> Propos recueillis auprès de Philippe Rousselot, AFC, ASC

LEFEBVRE, Baptiste – Les outils et techniques du département *lighting* en regard avec le poste de chef opérateur

*effets spéciaux, ce sont les illustrations. Parce qu'on a des illustrateurs — sur* Les animaux fantastiques *ils ont tout illustré — par exemple quand ils vont dans la valise et qu'il y a cet espèce de grand zoo, pour tout ça il y a eu des tonnes d'illustrations et je me suis inspiré pas mal des effets de couleurs ou des effets de lumière qu'i y avait dans les illustrations. Quand on fait des prévis, elles ne sont pas suffisamment réalistes pour que ça serve au niveau de la lumière. Grosso modo je fais la lumière que j'ai envie de faire. Mais par exemple pour l'intérieur de la valise, il y avait des effets de couleur que j'ai repris. Et d'autres que je n'ai pas repris, d'ailleurs. Tout ça on en parle avec le metteur en scène bien entendu, et quand même les gens voient ce qu'on fait sur le plateau. Mais j'ai quand même une grande liberté pour faire ce que j'ai envie.* » 48

#### **2- Sur l'étalonnage**

L'étalonnage, ou du moins le pré-étalonnage, est également un outil très important afin d'indiquer une direction au *lighting*, et de mes entretiens ressort également le fait que, plus l'image livrée aux VFX se rapproche de l'image finale, plus elle permet au *lighting* de reproduire avec justesse l'intention de lumière du chef opérateur, car l'étalonnage la renforce et l'explicite. Cela est d'autant plus important que les chefs opérateurs ne sont pas toujours présents lorsque l'on présente les images de synthèse au réalisateur pour validation. Si la communication avec les équipes des effets spéciaux en préparation et sur le plateau permet déjà de définir une ligne directrice pour l'image, le département *lighting* n'a pas eu accès à l'intégralité ces informations (le travail du superviseur VFX est de transmettre ces informations aux techniciens, mais elles seront nécessairement moins fournies que tout ce qui a pu être longuement discuté avec le chef opérateur). Par un préétalonnage, une image fournit une référence bien plus fiable au *lighter*.

« *En général [pour la fabrication des images de synthèse] je ne suis pas là, et ça c'est un peu un problème. Enfin un problème... C'est pas mortel, mais je ne suis pas là parce que moi j'arrête de travailler sur un film à la fin du tournage et je ne reviens en principe qu'au moment de l'étalonnage, c'est à dire 3 semaines avant la sortie du film. Ce qui se passe c'est que quand on soupçonne qu'il va y avoir des choses difficiles à réaliser, on fait des essais pendant le tournage. C'est à dire qu'on va prendre quelques plans que j'ai tournés, on va les mettre dans le format qu'il faut... Et ce que j'essaie de faire le plus possible c'est de faire des étalonnages propres de façon à ce que les effets spéciaux aient quelque chose sur lequel ils peuvent vraiment travailler. Et ça c'est une chose qu'à l'avenir j'essaierai de faire le plus possible. Quand on avait fait* Charlie et la Chocolaterie *avec Tim Burton, on avait notre étalonneur sur* 

<sup>48</sup> Propos recueillis auprès de Philippe Rousselot, AFC, ASC

LEFEBVRE, Baptiste – Les outils et techniques du département *lighting* en regard avec le poste de chef opérateur

*place en permanence — c'était un grand luxe — et pratiquement sur tous les débuts de scènes on prenait un ou deux plans et on faisait un étalonnage final de façon à ce que tout le monde puisse travailler sur des images définitives ou quasi définitives. Et ça c'était très important. Ce qu'on fait quand on a la possibilité, c'est de faire le plus d'essais possibles pendant le tournage. Mais tout en sachant que les effets spéciaux ça se fait très lentement, donc on ne peut pas voir les éléments très vite. Surtout que ça coûte très cher et qu'on attend en général d'avoir le montage définitif avant de se lancer dans des effets spéciaux très coûteux parce que ça coûte au mètre... Il y a beaucoup d'éléments budgétaires dans tout ça, et des éléments de temps aussi qui font qu'il faut jongler au plus près. Mais bon, ça ne se passe pas trop mal, si on a des gens compétents ça se passe même très bien. Sur* Les animaux fantastiques *j'ai eu un petit problème avec une découverte et puis on s'en est sortis, voilà, tout va bien. Mais pour le reste ça roulait sans problème.* […] *Le problème qui se pose très souvent c'est qu'on fait l'étalonnage en toute fin du film, et tout a pris du retard : les effets spéciaux ont pris du retard, le montage a pris du retard, etc... donc on se retrouve très souvent à faire l'étalonnage avec des dates de sortie très fermes, enfin je parle des films américains qui ont des dates toujours fixées dans le béton auxquelles on ne peut rien faire, et puis des délais de production, d'énormément de copies et de différentes versions, pour l'IMAX, pour ceci, pour la Chine, pour je ne sais quoi, on se retrouve dans des problèmes de production qui sont assez contraignants, et comme on arrive en toute fin, on peut pas faire d'énormes modifications, et il faut traiter ça quand même assez vite avec des dossiers très lourds*. » 49

Dans un domaine que nous avons très peu abordé, qui est celui de la publicité, le chef opérateur a beaucoup moins de marge de manœuvre en raison des impératifs commerciaux, et n'a donc pas spécialement de droit de regard sur des intégrations d'images de synthèse si la publicité en comporte. Là encore, l'outil de l'étalonnage est un moyen de donner une intention plus claire à l'image — quand le chef opérateur peut se permettre de superviser l'étalonnage.

« *Il faut savoir qu'en pub on n'est pas payé pour l'étalonnage — on est très bien payé par ailleurs donc quelque part ce n'est pas injuste — mais ça veut aussi dire qu'il y a pas une prise en compte de l'opérateur comme en fiction où là c'est évident, on est là à l'étalonnage et on est payé pour le faire. Déjà ça veut dire quelque chose d'un point de vue de responsabilité et de comment ça se passe. Ensuite on a un avis éventuellement consultatif, mais c'est plutôt amical, au cas par cas, parce que toute la supervision de l'image, c'est le réalisateur de pub et les effets spéciaux qui la gèrent, et on a pas du tout souvent notre mot à dire. Et c'est vrai que moi, à part exceptionnellement parce que le réalisateur était un ami et je passais en post-prod parce que j'avais du temps à ce moment-là, je suis très peu les opérations de 3D derrière. On peut le regretter, mais concrètement c'est assez exceptionnel que je m'en* 

<sup>49</sup> Propos recueillis auprès de Philippe Rousselot, AFC, ASC

LEFEBVRE, Baptiste – Les outils et techniques du département *lighting* en regard avec le poste de chef opérateur

*occupe vraiment et que j'aille le faire. En gros c'est plutôt : non j'y suis pas, et en général les choses se font dans un temps ultérieur à l'étalonnage, avec éventuellement après une dernière passe pour lisser tout ça. Et on est plutôt invités à étalonner nos images réelles, à donner la direction qu'on veut au moment de l'étalonnage, et l'intégration 3D se fait après. Et après, pour moi c'est vraiment la responsabilité des équipes d'effets spéciaux. Il y en a qui ont évidemment un œil, c'est la majorité des cas, et qui savent faire les choses de façon cohérente pour que ça matche avec l'image qu'on a fabriquée sur le plateau. Mais après s'il y a un truc qui est mal fait, à part se plaindre et se dire que c'est dommage, on n'a pas vraiment notre mot à dire sur la question.* » 50

# **II- Comparaison des paramètres et des méthodes**

#### **1. Les paramètres physiques**

Un chef opérateur, lorsqu'il travaille, est soumis à toutes sortes de contraintes logistiques (puissance électrique disponible, nombre de projecteurs, taille limitée du décor…) et physiques (les projecteurs ne peuvent pas être placés à l'infini, la lumière naturelle dépend de la météo, multiplier les projecteurs multiplie également les ombres…). Nous avons vu que le *lighting* 3D permet de passer outre une grande partie de ces contraintes : les lampes peuvent être placées dans le champ, la décroissance de l'intensité lumineuse ne respecte pas nécessairement la réalité, etc…

Grâce à l'illumination globale, on constate que le travail du *lighting* se fait de plus en plus selon des paramètres se rapprochant de la réalité physique. Néanmoins, il est nécessaire de choisir à quel point le moteur de rendu respecte la physique, pour des raisons à la fois esthétiques et de temps de calcul. Et si la simulation de la lumière est à présent plus fidèle, les paramètres auxquels le *lighter* a accès ne sont pas des grandeurs physiques. Par exemple, pour déterminer l'exposition, il faut prendre en compte quatre paramètres principaux : le temps d'exposition, l'ouverture du diaphragme, la sensibilité de la caméra et l'éclairement. Le chef opérateur joue avec ces paramètres, sachant que chacun d'entre eux a une incidence qui va au-delà de l'exposition : diminuer le temps d'exposition diminue le flou de bougé, ouvrir le diaphragme diminue la profondeur de champ, augmenter la sensibilité augmente la granulation (ou le bruit si l'on est en numérique), éclairer plus nécessite plus de puissance électrique. Le choix de l'exposition en prise vues réelles a des répercussions qui vont bien au-delà de la luminosité de l'image du fait de l'interdépendance des paramètres entrant en jeu. Or en image de synthèse cette interdépendance est inexistante : le temps d'exposition est simulé afin de reproduire l'effet de flou de bougé, ainsi que le diaphragme

<sup>50</sup> Propos recueillis auprès de David Quesemand, AFC

LEFEBVRE, Baptiste – Les outils et techniques du département *lighting* en regard avec le poste de chef opérateur

pour la profondeur de champ, mais ces paramètres n'influencent pas l'exposition. La notion de sensibilité n'existe pas. Et l'intensité des lampes est donnée en unités arbitraires.

La lumière finale d'un plan résulte d'un ensemble de nécessaires compromis pour le chef opérateur (même s'il ne les perçoit pas forcément comme tels, car ils sont inscrits dans la nature même de la réalité), là où le *lighter* semble pouvoir réaliser ses fantasmes de toute-puissance. Il n'en est cependant rien car il est amené également à faire des compromis en raison des limites imposées la puissance des machines et les temps de rendu, qui sont des contraintes inconcevables pour le chef opérateur.

Cependant, dans les deux cas, ces contingences semblent se faire moins prégnantes : la diminution des temps de rendu et le gain de qualité des moteurs temps réel (un phénomène détaillé plus loin) permettent de repousser les limites liées à la puissance des machines. D'un autre côté, les trucages numériques permettent aux chefs opérateurs d'accomplir des choses qui n'étaient auparavant pas possibles. Prenons l'exemple d'un projecteur dans le champ : à présent, il est parfois possible de le supprimer en post-production, ce qui permet de placer des projecteurs à des endroits auparavant inaccessibles, comme le ferait un *lighter*. Ensuite, il y a également le travail de l'étalonnage numérique qui permet de modifier l'image en profondeur, en termes de couleurs et de contrastes. Cela n'est pas sans poser de questions, car cela repousse la prise de décision sur la lumière à l'étape de post-production, ce que tout le monde n'approuve pas. Cependant, l'outil de l'étalonnage numérique, s'il n'est pas utilisé uniquement pour repousser le moment de la prise de décision, permet d'obtenir des résultats impossibles à réaliser autrement.

Par ses possibilités étendues de manipulation de la lumière et sa nature informatique, on peut considérer le *lighting* comme un travail dont la nature est intermédiaire entre l'éclairage sur le plateau et l'étalonnage : la manipulation des lampes peut se faire avec un niveau de précision qui relève de l'étalonnage, sans que comme ce dernier, le *lighter* ne soit limité par les caractéristiques de l'image de départ (le rééclairage en étalonnage a ses limites, il fait monter le bruit dans l'image).

#### **2. Culture et formation**

Historiquement, l'image de synthèse a d'abord été un outil de simulation pour les scientifiques et les ingénieurs qui a été subverti à des fins artistiques. Son apparition est intimement liée au développement de l'informatique dans les années 70, ce qui lui a conféré dès le départ un haut degré de technicité : il s'agissait d'une technique expérimentale utilisant une technologie de pointe. De plus, il faut bien concevoir que l'informatique n'a été accessible au grand public que récemment : les micro-ordinateurs personnels apparaissent dans les années 70-80 (Apple II en 1977, IBM-PC en 1981,

Commodore 64 en 1983), mais c'est à partir des années 90 qu'ils se répandent vraiment. Encore maintenant, beaucoup de personnes utilisent l'outil informatique mais n'en comprennent pas vraiment le fonctionnement. Tout cela pour dire que le travail de l'image de synthèse est à l'origine très élitiste, puisqu'il requérait des compétences poussées en informatique et l'accès à du matériel très puissant pour l'époque : au début des années 80, les premiers studios d'image de synthèse possédaient des ordinateurs parmi les plus puissants du monde pour effectuer leurs rendus.

Le monde de l'image de synthèse cinématographique est donc le fruit d'une collaboration étroite entre des ingénieurs et des personnes issues du cinéma d'animation<sup>51</sup>. Et si en animation, il existait déjà un savoir-faire dans l'animation traditionnelle (celluloïd, *stop-motion*…) qui a pu être transposé à l'image de synthèse, certaines disciplines comme le *shading* n'avaient pas d'équivalent. Le *lighting*, confondu avec le *shading* dans un premier temps, n'a pas bénéficié immédiatement de l'apport des chef-opérateurs.

Lorsque le cinéma d'animation en images de synthèse s'est développé aux Etats-Unis, en tant que forme à mi-chemin entre la prise de vues réelles (en raison de la caméra libre dans un espace 3D) et de l'animation traditionnelle, il s'est défini dans la continuité du cinéma hollywoodien classique, et non dans une rupture franche affirmant la spécificité de l'image de synthèse comme le faisaient les premiers court-métrages utilisant cette technique<sup>52</sup>. Ce choix de la continuité est probablement dû à la fois à la culture des réalisateurs des premiers films en image de synthèse (John Lasseter est un ancien animateur de Disney, les studios Dreamworks sont fondés par Jeffrey Katzenberg, ancien président de Disney…), et à une stratégie commerciale visant à ce que le spectateur conserve ses repères devant ces objets nouveaux. Cela passe par la mise en scène, et également par la lumière, qui s'inspire des grands principes du cinéma classique<sup>53</sup> . De façon moins terre à terre, la critique de *Toy Story 2* parue dans les *Cahiers du Cinéma* lors de sa sortie exprime ce choix esthétique en ces termes :

« *L'image générée et animée par ordinateur est un objet impur au regard de la consistance traditionnelle de l'image de cinéma qui impose, le temps de la prise de vues, la co-présence réelle du filmeur et du filmé. Cette image n'a pas d'origine – elle est par conséquent sans mémoire – si bien qu'on peut voir dans le choix de mise en scène de* Toy Story 2 *une volonté de se rattacher par la forme à la* 

LEFEBVRE, Baptiste – Les outils et techniques du département *lighting* en regard avec le poste de chef opérateur

 $\overline{a}$ 

<sup>51</sup> Typiquement le duo de Pixar Catmull/Lasseter, le premier chercheur à l'université de l'Utah, le second exanimateur chez Disney.

<sup>52</sup> Les premiers films comme *Tony de Peltrie* ou *Humanonon* (Michel François, 1983) mettent en avant la technique de la modélisation 3D en déformant et disloquant les modèles 3D, là où *Toy Story* et les films suivants ne révèlent jamais le modèle 3D dans sa nature synthétique.

<sup>53</sup> Cette affirmation est longuement développée dans le mémoire *L'interaction entre la direction de la photographie en image de synthèse d'animation et en prise de vue réelle*, **JACOMO, Stéphane**, 2011

*grande lignée du cinéma quand tout, dans le fond (le statut de l'image), l'en éloigne. En ce sens, le parcours de Woody qui découvre son origine à travers un vieux film noir et blanc rayé, est à l'image du film qui trouve le principe formel qui le fonde dans le cinéma classique hollywoodien, dont il est la restitution la plus fidèle et la plus inspirée.* » 54

Le film est là avant tout pour raconter une histoire, et la lumière pour accompagner les différentes étapes de l'histoire en créant des ambiances correspondantes, dans la plus pure tradition classique : c'est ce qu'explique Sharon Calahan, chef opératrice de *Toy Story*, lors de son intervention intitulée « Storytelling through lighting » à la conférence *Pixel Cinematography* du SIGGRAPH '96 :

« *Le premier objectif de l'éclairage cinématographique est de raconter une histoire. Le réalisateur est le conteur et c'est sa vision que le chef opérateur tente de révéler. Pour cela, il est important de comprendre l'enjeu dramatique qu'il y a derrière chaque plan, et comment il est relié à l'histoire de façon globale. Il ne suffit pas que le chef opérateur illumine la scène de façon à ce que le spectateur puisse voir ce qu'il s'y passe, ou que ce soit joli. La tâche du chef opérateur est de captiver l'audience en soulignant l'action et en définissant une ambiance.* » 55

Cette définition classique du rôle de la lumière va de pair avec des techniques classiques d'éclairage, comme l'éclairage trois points, qui est souvent décrit dans des manuels, mais trop souvent appliqué systématiquement car expliqué de façon simpliste.

« *Moi, quand on m'a appris la lumière, on m'a appris : l'éclairage à trois points. Mais y'a pas que ça. Quand je dis qu'on t'apprend l'éclairage trois points, c'est qu'on t'apprend une sorte de méthode systématique à appliquer, sans jamais te poser la question de ce que tu veux raconter.* » 56

Or, cette technique d'avoir trois sources de lumière n'est pas à appliquer systématiquement, et lorsqu'elle s'applique, cela est justifié par l'environnement, comme l'a expliqué John Kahrs, directeur de l'animation chez BlueSky, dans la suite de cette conférence du SIGGRAPH '96 :

« *A chaque fois que j'ai essayé de m'instruire sur l'éclairage dans un livre sur la réalisation de films, je tombais sur un chapitre consacré aux « techniques d'éclairage de base », où l'on présentait une* 

<sup>54</sup> **TESSON, Charles**, « Les jouets meurent aussi », in. *Les Cahiers du Cinéma* n°543, février 2000, p.42

<sup>55</sup> « *The primary purpose of cinematic lighting is storytelling. The director is the storyteller and it is his vision that the lighting designer is attempting to reveal. To that end, it is important to understand the story point behind each shot, and how it relates to the story as a whole. Is is no enough that the lighting designer illuminates the scene so the viewer can see what is happening, or to make it look pretty. It is the lighting designer's task to captivate the audience by emphasizing the action and setting the mood.* », **CALAHAN, Sharon**, « Storytelling through lighting », in. *Pixel cinematography : A lighting approach for computer graphics*, Siggraph '96 Course #30, 1996, p. 12

<sup>56</sup> Propos recueillis auprès d'Anne-Laure George-Molland, maître de conférences à l'université Paul Valéry-Montpellier III

*« installation lumière de base ». Elle consistait invariablement en une face, un remplissage, et un contrejour, ou « kicker ». Quand j'ai intégré Vidéo 101 dans ma première année d'école d'art, on nous a balancé directement cette technique à trois lumières, et quand nous l'essayions, le résultat était horrible. Les objets avaient un aspect pauvre et plastique.* » 57

Et ce dernier de poursuivre sur ce qui lui est apparu après plusieurs années de travail de la lumière chez BlueSky :

« […] s*ans même le vouloir, cette combinaison basique face/remplissage/kicker commença à apparaître dans mes installations lumière : à la fois dans mes propres scènes, et dans les environnements réels qui était dupliqués pour intégration. Je travaillais sur une scène tout l'après-midi, et soudain ça y était : face, remplissage et contre-jour. Plus je regardais des images de films et essayais de comprendre ce qui était fait sur le plateau, plus je voyais ces éléments de face, remplissage et contre*  encore et encore. Mais cette fois, il y avait bien plus de motivation et de subtilité derrière le placement et *le réglage de ces lumières. Les lumières avaient une raison logique d'être là, et pas parce qu'un livre ou une formule avaient dit à quelqu'un qu'elles étaient censées être là.* » 58

#### Et de conclure :

 $\overline{a}$ 

« *Comme pour le dessin de personnages, il n'y a pas d'approche standard ou basique « correcte », mais il y a des façons de commencer, et il y a des techniques communes et qui fonctionnent. L'installation face/remplissage/kicker est une de ces techniques et un moyen de commencer. Je ne la vois plus comme une formule ou un règlement qui me limite, mais comme une boîte à outils pour exprimer l'image.* » 59

Ce témoignage de John Kars sur son parcours intellectuel à propos de l'éclairage trois points montre une vraie réflexion sur le travail de la lumière, et on voit que pour arriver à sa conclusion, il est allé regarder du côté du travail des chefs opérateurs. Mais cette réflexion a pris des années en

<sup>57</sup> « *When I walked into Video 101 in my first year of art school, this three-light technique was dropped on us right away, and when we tried it, it looked awful. It looked cheap and plastic* » **KAHRS, John,** « Lighting for Computer Graphics », op. cit., p. 44

<sup>58</sup> « […] *without even intending it, this basic key/fill/kicker combination began to appear in the lighting setups: both in my own scenes, and in live action environments that were duplicated for integration. I'd be working on a scene all afternoon, and suddenly, there it was: key light, fill light and backlight. The more I looked at film images and tried to understand what was being done on the set, the more I saw these same elements of key, fill and*  backlight over and over again. But this time, there was much more motivation and subtlety behind the placement *and tuning of these lights. The lights had a logical reason for being there, not because a book or formula told someone that they were supposed to be there.* » **KAHRS, John,** ibid., p. 46

<sup>59</sup> « *Just as in figure drawing, there is no standard, or "correct" basic approach, but there are ways of beginning, and there are common, successful techniques. The key/fill/kicker setup is one of these techniques and definitely a way to begin. I no longer see it as a confining formula or book of rules, but as a toolkit with which to express the image.* » **KAHRS, John,** ibid., p. 46

raison de l'enseignement simpliste qu'il avait reçu. Encore aujourd'hui, cette technique de l'éclairage trois points est souvent considéré comme une règle absolue pour les débutants, qui l'appliquent sans se poser de questions.

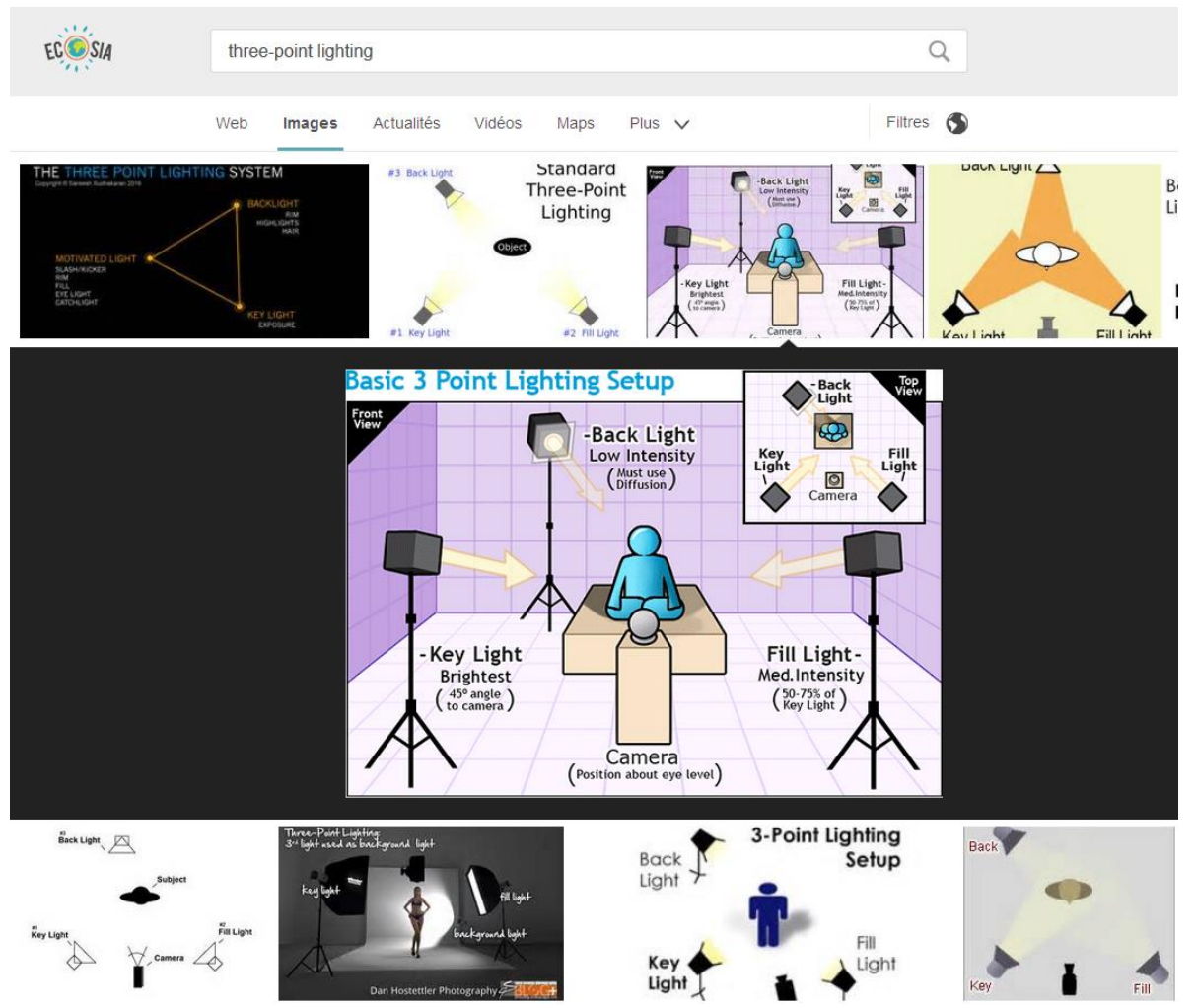

*Résultat typique d'une recherche internet sur l'éclairage trois points : des schémas assènent des règles sans fondement, et sont souvent dans une logique de télévision.*

L'enseignement de l'image de synthèse dans des écoles (les écoles françaises sont réputées dans le monde entier : les Gobelins, l'ESMA, SupInfoCom, Georges Méliès, ArtFx, ATI…) est généraliste : les élèves sont formés à tous les aspects de l'image de synthèse, on leur apprend à maîtriser les principaux logiciels, mais il n'y a pas de formation spécifique par département, ce sont les élèves qui s'orientent d'eux-mêmes vers un domaine particulier. Les formations se distinguent non pas par les départements qu'elles couvrent, mais plutôt par leur approche : plus orientée vers la création graphique et le cinéma d'animation, ou plus orientée vers la technique et l'informatique.

LEFEBVRE, Baptiste – Les outils et techniques du département *lighting* en regard avec le poste de chef opérateur La lumière n'est qu'un des nombreux éléments à maîtriser dans ces formations qui couvrent l'ensemble des savoir-faire présents dans le *pipeline*, et c'est pourquoi la formation dans ce domaine est nécessairement incomplète. L'image de synthèse est un domaine tellement vaste, avec tellement d'applications différentes, qu'il n'est pas possible d'en maîtriser tous les aspects à la sortie d'une école.

« *C'est très long de se former, c'est ça que les écoles sont si longues. Et même au bout de 5 ans à ArtFx, qui est une bonne école, c'est toujours pas ça.* […] *Le problème, c'est que tout de suite, tu vois si l'image marche ou pas. Ça prend beaucoup d'années avant d'y arriver.* » 60

Au contraire, les écoles de cinéma sont parfois généralistes, mais des formations spécifiques à chaque corps de métier, dont celui de chef opérateur (en France, la section Cinéma de l'ENS Louis Lumière ou la section Image de la Fémis). Un enseignement centré sur la prise de vues et la lumière en prise de vues réelles est bien plus facile à mettre en œuvre qu'en image de synthèse, car les graphistes doivent d'abord apprendre à créer une scène 3D avant d'éventuellement penser à l'éclairer. Une formation de chef opérateur commencera certainement avec des bases telles que l'éclairage trois points tel que décrit par John Kahrs, mais elle leur permettra d'aller beaucoup plus loin, en enseignant entre autres ce que ce dernier a mis des années à découvrir seul en raison de la pauvreté de sa formation. Elle présentera également des cours culturels et historiques autour de la lumière et du cinéma, cours qui seront forcément plus réduits pour une formation à l'image de synthèse en raison de l'immense quantité de compétences techniques qu'il est nécessaire d'y acquérir. En image de synthèse, les écoles font de plus en plus d'efforts en invitant par exemple des chefs opérateurs pour qu'ils donnent un cours d'introduction à la lumière à leurs élèves, mais en raison des emplois du temps, il reste difficile d'aller beaucoup plus loin qu'une simple introduction au sujet.

#### **3. Une reconnaissance inégale**

**.** 

Le poste de chef opérateur est aussi ancien que le cinéma lui-même, et remonte au poste de l'opérateur de cinématographe, qui tournait la manivelle de son engin. Alors que les équipes s'étoffaient, le poste a pris peu à peu sa forme actuelle : le chef opérateur est chargé de faire en sorte que la lumière s'imprime correctement sur la pellicule : il est responsable de la fabrication de l'image du film. Il n'est pas considéré comme un auteur pour autant, mais on peut dire qu'il « signe » l'image. La reconnaissance sociale de ce statut de quasi-auteur est confirmée par la présence de prix consacrés à la photographie dans les festivals, et l'émergence de figures de « maîtres » de la photographie, dont on commente le style et les méthodes de travail dans la presse spécialisée<sup>61</sup>.

<sup>&</sup>lt;sup>60</sup> Propos recueillis auprès de Charles Chorein, superviseur CG à Double Negative et intervenant à ArtFx <sup>61</sup> Il ne s'agit pas nécessairement de publications destinée aux professionnels comme le magazine *American Cinematographer* ou les *Cahiers de l'AFC*. Des revues généralistes traitent parfois très largement de la place du

Certains d'entre eux ont imposé leur marque à certaines époques, et ont défini des « écoles » : Gordon Willis, Raoul Coutard, Nestor Almendros et bien d'autres… Les cinéphiles connaissent ces noms et parlent d'image entre eux, car l'image, vecteur principal de l'émotion cinématographique avec le son, est bien loin d'être un phénomène uniquement technique.

L'image de synthèse est une forme d'expression beaucoup plus récente que la prise de vues cinématographiques, qui est restée à l'état expérimental pendant des années, puis s'est progressivement révélée au public. Dans un parallèle frappant avec les origines du cinéma, elle a d'abord été utilisée en tant qu'attraction, avant d'être un vecteur d'émotion. Dans les années 80, l'image de synthèse était majoritairement utilisée pour des génériques d'émissions télévisées, des publicités<sup>62</sup>, ou était présentée au cours de longues séquences de démonstration technique. Continuation de cette logique, son utilisation dans les effets spéciaux mettait en scène le fait que ces images étaient le fruit d'un calcul informatique. Les premiers trucages en images de synthèse résultaient avant tout d'un choix esthétique et d'une volonté d'expérimentation de la part du metteur en scène et des effets spéciaux, car elles étaient plus difficiles à mettre en œuvre en raison de la technologie balbutiante. Et la plupart du temps, ce choix était fait pour exploiter les spécificités de cet outil. Avec les progrès du photoréalisme, un basculement s'est opéré (aux alentours de la sortie de *Jurassic Park* en 1993) où l'image de synthèse en est venue à servir également de substitut aux techniques traditionnelles pour des raisons pratiques ou économiques (elle était devenue plus performante) et non plus pour sa spécificité esthétique (il s'agit bien sûr d'un tableau général, l'image de synthèse est bien sûr toujours utilisée de façon créative par certains auteurs).

Les studios ayant le savoir-faire nécessaire à la création d'images de synthèse ont eu une genèse séparée du monde du cinéma en prise de vues réelles, et se sont rapprochés du cinéma grâce au monde de l'animation. L'image de synthèse possède toujours son autonomie et reste globalement étrangère aux gens de la prise de vues : les films d'animation 3D pullulent, et les films « intermédiaires » en images de synthèse tels que les expérimentations sur la *motion capture* de Zemeckis ou Spielberg sont rares. Les ponts sont encore rares, car pour la plupart des films (et la plupart des techniciens), la création d'images de synthèse est classée dans la case « postproduction » sans beaucoup plus de détails. Ce domaine reste nettement moins accessible aux nonspécialistes. Le grand public peut avoir une vague idée de ce qui se passe sur un plateau, d'autant que cela a été largement mis en scène au cinéma et à la télévision : il y a une caméra, des acteurs, un preneur de son, des projecteurs… En image de synthèse, tout ou presque est réalisé par des

**.** 

chef opérateur (*Les Cahiers du Cinéma*, n°702 « De la lumière ! A la rencontre des chefs opérateurs », juillet/août 2014)

 $62$  Pixar appelle d'ailleurs la période de son histoire allant de 1990 à 1996 « The commercial years »

techniciens devant leur ordinateur, ce qui est nettement moins frappant pour l'imaginaire collectif. L'aspect technique est beaucoup plus mis en avant, la division des postes n'est pas connue (même vaguement), et c'est une différence fondamentale entre le département *lighting* et le chef opérateur.

### **4. Des prérogatives différentes**

Si le chef opérateur et le département *lighting* ont en commun leur rôle d'éclairage de la scène, qui est un point de convergence évident qui est la raison de leur juxtaposition au sein de ce mémoire, il apparaît clairement que la majorité de leurs prérogatives sont tout à fait différentes.

Le chef opérateur est un chef d'équipe. Il l'interlocuteur principal du réalisateur sur les questions d'image, d'un point de vue technique et esthétique. La relation entre ces deux personnes est au centre du tournage du film, puisque le chef opérateur est chargé de traduire en images ce que le réalisateur cherche à exprimer. Cette relation est difficile à décrire précisément car il n'existe aucun cas général : selon les deux personnalités de ce tandem, et selon le film, tout peut changer. Le réalisateur peut donner des indications d'une précision tout à fait variable sur ce à quoi doit ressembler le film (en général), sur le découpage d'une séquence ou le cadrage d'un plan. Peut-être portera-t-il une attention particulière à la lumière, ou peut-être pas… On pourrait dire qu'en ce qui concerne la mise en scène, le seul domaine où le chef opérateur n'intervient pas est la direction d'acteurs. Pour tout le reste, selon sa relation avec le réalisateur, il intervient plus ou moins, dans un esprit collaboratif.

Au-delà de la relation qu'il entretient avec le réalisateur, il s'agit également pour le chef opérateur de gérer l'équipe technique et d'assurer sa cohésion tout au long du tournage :

« *La responsabilité du directeur de la photo ce n'est pas seulement l'image sur un film. C'est vraiment toute la cohésion de l'équipe technique, faire en sorte que le tournage se passe bien à la fois pour le réalisateur, la production et tout le monde.* » 63

Les chefs opérateurs ont le moyen de contrôler leur image à travers différents paramètres, allant de la préparation du film à sa post-production :

Il travaille sur le découpage du film avec le réalisateur. En Europe, depuis la Nouvelle Vague, il est courant qu'un chef opérateur cadre également les films qu'il éclaire, mais aux Etats-Unis ces cas sont plus rares. Cependant, le chef opérateur est le supérieur hiérarchique du cadreur, on peut donc dire

<sup>&</sup>lt;sup>63</sup> Propos recueillis auprès de Vincent Jeannot, AFC

LEFEBVRE, Baptiste – Les outils et techniques du département *lighting* en regard avec le poste de chef opérateur

que même s'il n'est pas également cadreur, il contrôle les cadres du film à travers le découpage en préparation et les instructions qu'il donne sur le plateau (et ce même si le cadreur dispose de sa liberté).

« *Au début, il y a la lumière, puis le cadre, puis les acteurs, puis l'histoire…* », disait Vilmos Zsigmond<sup>64</sup>. Le poste de chef opérateur peut englober celui de cadreur, mais pas l'inverse. Il s'agit avant tout de gérer la lumière sur le plateau, dans le but de trouver une tonalité qui sied au film voulu par le réalisateur. Une de ses tâches principales consiste également à veiller au raccord lumière : pour garder une cohérence visuelle d'un plan à l'autre, sauf effet volontaire, les intensités et les orientations doivent rester constantes sur l'ensemble des plans d'une séquence :

« *Travailler en fiction, ce n'est pas travailler un plan, c'est travailler un ensemble de plans, et la plupart du temps ma problématique c'est le raccord image. Je ne peux pas faire un plan éclairé d'une façon dans une séquence, puis faire une séquence complètement différente. Il faut que ça tienne debout.* » 65

La lumière est donc la première prérogative du chef opérateur, et cela s'exprime tout d'abord par la maîtrise de l'éclairage, en ajoutant ou en retranchant des sources de lumière, en choisissant leurs puissances, leurs directions, leurs couleurs, leurs diffusions… La lumière entre en résonnance avec ce qu'elle touche, c'est-à-dire les acteurs et le décor, et c'est pourquoi le chef opérateur est amené à faire également des suggestions à la décoration, à la fois pour le choix des matières, des couleurs, mais aussi pour les accessoires et l'architecture du décor, qui influencent la lumière. En ce qui concerne les acteurs, il est également en relation avec les costumes et le maquillage, qui participent de la façon dont l'acteur prend la lumière.

Le chef opérateur a également la charge du choix de la caméra et des optiques. Chaque caméra a un rendu particulier, même en numérique. En film, le choix de la pellicule était l'une des décisions les plus importantes pour le chef opérateur, en plus de celui de la caméra. A présent en numérique, choisir sa caméra implique de choisir le capteur associé, comme une pellicule en quelque sorte. Ces choix influencent le rendu coloré, le contraste et la granulation de l'image finale. Le choix des optiques influence également le contraste et les couleurs, mais il a également une incidence sur la définition de l'image, sur la profondeur de champ et sur le rendu des perspectives.

Enfin, le chef opérateur est également responsable du traitement des images qui ont été filmées, en supervisant leur étalonnage, que ce soit en photochimique où il était possible d'appliquer des

<sup>64</sup> Cité par **DELORME, Stéphane**, dans « Lumière d'été », éditorial des *Cahiers du Cinéma* n°702, op. cit., p. 5 <sup>65</sup> Propos recueillis auprès de Vincent Jeannot, AFC

LEFEBVRE, Baptiste – Les outils et techniques du département *lighting* en regard avec le poste de chef opérateur

traitements spéciaux à l'image pour lui donner un aspect particulier ou en numérique où les possibilités de retouche sont immenses.

Quant à la relation qu'il entretient avec les effets spéciaux, elle a évolué au fil du temps. A l'époque où la plupart des effets étaient réalisés sur le plateau, via des maquettes, des trucages optiques ou des trucages dans la caméra, le chef opérateur était très impliqué puisque l'image se construisait sur le plateau. Certains chefs opérateurs se spécialisaient d'ailleurs dans les trucages, et ces procédés optiques étaient avant tout des inventions d'opérateurs ingénieux. Lorsque des trucages plus élaborés apparurent en post-production, grâce aux procédés d'extraction de fonds, le chef opérateur avait également une responsabilité importante : le procédé photochimique nécessaire à l'extraction d'un fond bleu était complexe et requérait un fond parfaitement exposé, sans quoi l'extraction devenait impossible. Là encore, ces manipulations étaient familières au chef opérateur car elles étaient effectuées au sein du laboratoire. L'arrivée de l'image de synthèse et des trucages numérique bouleversa ce schéma car il s'agissait d'une incursion du domaine de l'informatique dans le domaine du cinéma, qui était alors essentiellement mécanique et artisanal. Face à cet outil inconnu des opérateurs, le rôle du superviseur VFX se développa, avec pour mission d'effectuer le pont entre ces deux domaines. Par le passé, les superviseurs des effets spéciaux étaient également très présents sur les plateaux, mais leur travail était plus facile à appréhender : d'une part, il s'agissait d'installations mécaniques ou optiques, au résultat visible immédiatement, et d'autre part tout chef opérateur qui se respectait savait réaliser lui-même quelques trucages optiques de base. Le travail du superviseur des effets spéciaux n'était donc pas obscur pour lui. Avec les trucages numériques, pour la première fois, des images du film allaient être réalisées hors de la supervision directe du chef opérateur, et de surcroît avec une technologie qu'il ne maîtrise pas. L'opérateur s'est peu à peu adapté à cette nouvelle situation : avec le superviseur VFX et le réalisateur, l'aspect des images truquées est discuté en préparation, éventuellement prévisualisé, et il retrouve ensuite les images en étalonnage, où il décidera de l'aspect de l'image finale. Parfois, comme partout, des enjeux de production viennent interférer dans le processus :

« *Dans l'idéal, on se met d'accord sur des images qui sont dessinées, peintes sur ordinateur qui sont assez précises, faites avec beaucoup de réalisme, et on dit voilà, c'est ça l'effet qu'on veut obtenir. A ce moment-là, moi de mon côté, j'essaie de faire un éclairage qui est le plus proche du projet, et à eux de faire la découverte qui soit la plus proche du projet. Des fois il y a un peu des clashs, il advient qu'il y a une modification au montage, finalement on a coupé telle scène, alors maintenant il faut que celle qui a été filmée en matin, il faut que ce soit dans la nuit et alors là on a des problèmes parce que tout d'un coup les gens des effets spéciaux produisent un fond qui est ce que demande le metteur en scène, et* 

*qu'on arrive pas à accorder. Dans un film, il y a toujours au moins un moment où il y a une contradiction de fond, et dans ce cas-là il faut faire des tours de passe-passe, c'est à dire transformer la lumière qu'on a faite de façon à coller sur les fonds.* » 66

Pour de la prise de vues réelles, le chef opérateur a donc un rôle de suivi sur tout le processus de fabrication du film, ce qui lui permet de superviser l'image du début à la fin. Pour assurer ce rôle, il en a les moyens puisqu'il interagit avec tous les autres corps de métier, qui vont l'aider à créer la lumière qu'il désire (selon les contraintes logistiques du tournage). Il n'est cependant pas toutpuissant : son travail implique d'aller dans le sens de ce que le réalisateur désire, même si cela va à l'encontre de sa sensibilité personnelle, et il est également soumis à des impératifs de production, soit budgétaires soit liés à la volonté du producteur.

Dans le cas de l'image de synthèse, le *lighting* représente une des nombreuses étapes de leur création, mais il ne jouit pas d'une position hiérarchique privilégiée. Si l'interactivité entre les différents départements est souhaitable, le département *lighting* ne signe pas l'image au sens du chef opérateur : il n'est pas en mesure de réclamer de nombreux ajustements aux autres départements pour que sa lumière rende mieux, car les équipes sont étendues, les responsabilités diluées : il faut respecter la structure hiérarchique définie par le *pipeline*. Un chef opérateur CG n'a pas, et n'aura jamais, une relation à l'image semblable à celle du chef opérateur classique, pour la simple raison qu'il supervise le travail des *lighters*, qui sont seuls devant leur plan et doivent en penser la lumière, même s'ils ont des instructions précises, contrairement au travail sur un plateau où un chef opérateur donne des instructions à des électriciens (sous l'autorité d'un chef qui peut être ou non un collaborateur artistique) qui sont des exécutants sous ses ordres directs : « mets un projecteur de *tel* type *ici*, orienté *par là*, avec *telle* diffusion, etc… »

Le rôle du *lighting* est différent selon le domaine d'utilisation des images 3D : s'il y a une hybridation virtuel/réel, sa priorité sera le raccord lumière, et une fois celui-ci obtenu, il pourra être amené à affiner son travail en s'écartant du raccord parfait pour améliorer l'éclairage de son modèle. Lorsque l'on rentre dans le cinéma d'animation ou dans des plans entièrement synthétiques intégrés dans un film en prise de vues réelles, la part de création du *lighter* est plus importante, car il évolue certes dans un cadre, mais il n'est plus nécessaire pour lui de se conformer à une image tournée. En revanche, il reste nécessaire, comme en prise de vues réelles, de faire raccorder les plans entre eux au niveau de la lumière, un raccord d'autant plus difficile à conserver que les possibilités de modification au *lighting* (puis au *compositing*) sont immenses :

<sup>66</sup> Propos recueillis auprès de Philippe Rousselot, AFC, ASC

LEFEBVRE, Baptiste – Les outils et techniques du département *lighting* en regard avec le poste de chef opérateur

« *Dans un gros studio tu reçois un objet qui a tous ses matériaux, et tu ne fais que la lumière dessus. Tu peux toujours ajuster un peu, mais il y a un écart critique, comme je le disais il faut faire attention à la cohérence. Et une fois que tu l'as lighté, tu le passes en* compositing*, où tu viens le mélanger avec le reste, et là encore tu peux te permettre un peu d'ajuster, mettre des effets de vignetage, ou alors tu te rends compte que cet objet là est un peu trop clair, et tu viens le modifier, avec un masque pour ne travailler que sur une partie de l'image. Et dans la même logique, plus on agit localement, plus il faut être vigilant à ne pas perdre la cohérence.* » 67

Le lead est responsable cette cohérence puisque le travail sur une séquence est réparti entre plusieurs *lighters*. Les prérogatives du département *lighting* s'arrêtent au travail d'éclairage, qui se fait par les deux outils que sont les lampes et le moteur de rendu. Il fournit ensuite les passes de rendu, mais ne choisit pas ce qu'il fournit : il répond aux spécifications définies dans le *pipeline*. Le département *compositing* a ensuite toute liberté pour utiliser le travail du *lighting* et en faire autre chose.

#### **5. Le travail en équipe**

Nous l'avons vu, le chef opérateur se trouve à la confluence de plusieurs corps de métier sur le plateau. Il est également un chef d'équipe puisqu'il dirige l'équipe caméra, composée du cadreur (à moins que le chef opérateur ne cadre lui-même), des assistants caméra qui s'occupent du point et de la maintenance de la caméra, ainsi que des retours vidéo. Dans certains tournages numériques, un DIT (Digital Image Technician) vient s'ajouter à l'équipe, et est chargé de gérer les LUTs<sup>68</sup> de visualisation ainsi que les retours vidéo. Le chef opérateur dirige également l'équipe électrique, qui place les projecteurs, et l'équipe machinerie, qui s'occupe de mettre en place les supports de la caméra (pied, travelling, grue, etc…). Dans cette organisation, le chef opérateur est seul à prendre les décisions artistiques concernant la lumière.

Au contraire, le département *lighting* reçoit des instructions qui ont transité par différentes personnes avant d'arriver à eux : les orientations esthétiques de la lumière ont été définies par le réalisateur, le chef opérateur et le superviseur VFX. Elles transitent ensuite par le superviseur *lighting*, puis par les leads. Un *lighter* ne peut pas être comparé à un électricien sur un plateau,

 $\overline{a}$ 

<sup>67</sup> Propos recueillis auprès d'Erick Hupin, enseignant à ArtFx

<sup>&</sup>lt;sup>68</sup> Une LUT (LookUp Table) est une table de conversion de couleurs : pour donner un aspect particulier à l'image, le DIT (en concertation avec le chef opérateur) applique une LUT de son cru sur le moniteur (on parle alors de *look* plutôt que de LUT), qui modifie l'affichage de l'image sans modifier l'enregistrement de cette dernière. La LUT utilisée sur le plateau sert ensuite de référence pour indiquer à l'étalonneur les intentions du chef opérateur. Les LUTs sont également utilisées de façon utilitaire en post-production pour convertir une image d'un espace colorimétrique à l'autre.

puisqu'il reçoit des indications d'ordre général qu'il doit interpréter. De plus, un électricien ne met jamais en place toute la lumière d'un plan (sauf s'il est seul dans une toute petite équipe) : chaque membre de l'équipe électrique met en place son projecteur sans forcément connaître toute la construction de toute la lumière (une fois que tout est mis en place, il la comprend, mais lorsqu'il place un projecteur il n'a pas le tableau d'ensemble à l'esprit). A contrario, un *lighter* seul éclaire tout un plan. Il en est donc en quelque sorte le « chef opérateur », mais il doit suivre les instructions qui lui sont données. On peut donc plutôt mettre son poste en parallèle avec celui du chef électricien : ce dernier transmet les informations du chef opérateur à ses subalternes, mais il a en tête la construction complète de la lumière. Selon les films, le chef électricien a plus ou moins d'autonomie : sur un film comportant une très grosse équipe et des installations lumineuses importantes et complexes, le chef opérateur est amené à déléguer davantage au chef électricien qui va régler les détails de la lumière dont les grandes lignes auront été indiquées par le chef opérateur. En ce sens, un *lighter* serait un peu comme un chef électricien très autonome...

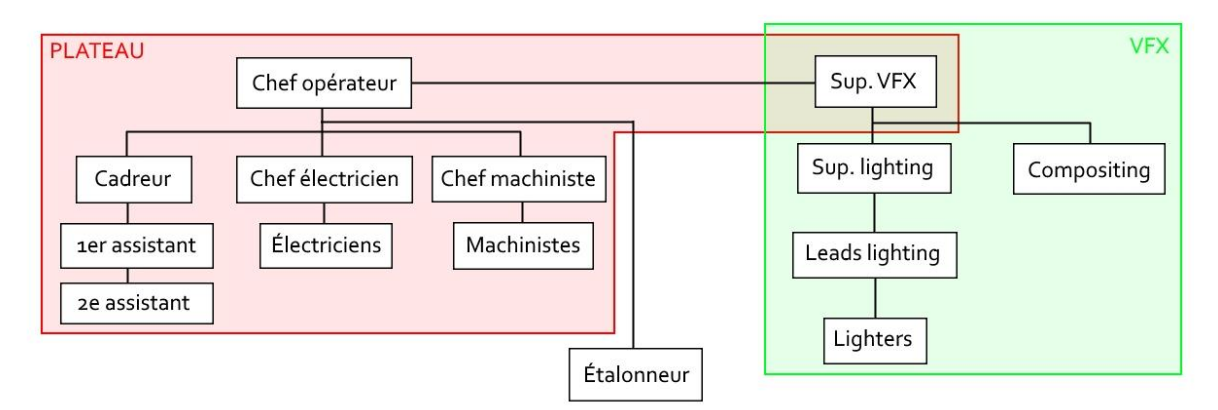

*Résumé de l'organisation des postes intervenant sur l'image (pour un film d'animation, seule reste la partie indiquée VFX)*

Pour résumer, d'un côté le poste de chef opérateur concentre les choix et les responsabilités quand de l'autre la production d'images de synthèse à haut niveau éclate les actions nécessaires à la conception d'un plan. La création elle-même est dispersée : en anglais, on préfère d'ailleurs au terme de *lighter* celui de *lighting artist*, comme tous les autres techniciens : *shading artist*, *modeling artist*, etc…. Cette dénomination a pour avantage de reconnaître le fait que ces personnes effectuent en effet un travail de nature artistique, même s'ils n'en sont pas considérés comme les auteurs : alors qu'en France, un « vrai » artiste est nécessairement auteur d'une œuvre, dans les pays anglo-saxons, les deux statuts ne sont pas concomitants<sup>69</sup>.

<sup>&</sup>lt;sup>69</sup> Cette différence de conception se traduit dans la législation du droit d'auteur : en France l'artiste/auteur dispose d'un ensemble de droits imprescriptibles, et en particulier du « droit moral » qui lui permet de

#### **6. Une autre logique en termes de temps**

La logique de *pipeline* qui a cours lors de la création d'images de synthèse entraîne une organisation différente d'un point de vue temporel : certains départements doivent en effet attendre que des éléments soient fabriqués par un autre département pour pouvoir travailler. Le principe de visionnage de *dailies* pour la validation est rendu nécessaire par les temps de rendu, qui n'autorisent pas des modifications en temps réel de la lumière, contrairement à la prise de vues où tout est là, et tout peut se faire de façon plus fluide. Dans les deux domaines, l'interactivité et la communication sont cependant essentiels même si cela est beaucoup plus lourd à mettre en œuvre lors d'une production CG à haut niveau, notamment à cause du nombre d'interlocuteurs lié à la multiplication des départements et à la spécialisation des tâches. Il semblerait donc que les différences observées en termes d'organisation tiennent moins à l'esprit (dans les deux cas, avoir la meilleure interactivité entre les différents corps de métier) qu'aux contraintes temporelles. L'organisation globale d'un projet au cours du temps est le même dans les deux cas : une phase de préparation, une phase de production, une phase de post-production. Pour un film en prise de vues réelles, la fabrication des images de synthèse fait partie de la post-production, mais pour le studio fabriquant ces images, il y a également une phase de préparation, puis de production et enfin de post-production (qui correspond au *compositing*).

« *En prise de vues réelles, la conception de la lumière, la mise en scène et le cadrage d'un plan sont un effort collaboratif et simultané du réalisateur et du chef opérateur. Chaque activité affecte l'autre, et il est important qu'elles soient au diapason. Les acteurs peuvent répéter la scène, la mise en scène et le cadre peuvent être modifiés, et les accessoires peuvent être redressés pour tirer le meilleur parti de la lumière. Cela diffère de l'approche en* pipeline *souvent employée en cinéma en images de synthèse, où la modélisation, la création des surfaces, la mise en scène, le cadre, les costumes et le jeu d'acteur sont effectués de façon séquentielle, chacun de ces aspects étant habituellement établis avant que le chef opérateur ne commence son travail. Il faut garder à l'esprit que plus la lumière est pensée tôt dans le processus de production, plus elle pourra être impliquée dans la narration.* » 70

**.** 

contrôler l'utilisation qui est faite de son œuvre, même s'il en a cédé les droits d'exploitation à autrui. Dans les pays anglo-saxons, l'artiste peut abandonner absolument tous ses droits sur son œuvre (système du Copyright). Cependant dans un studio d'images de synthèse, les employés n'ont jamais un statut d'artiste (ils ne signent pas de cession de droits), mais ils en ont au moins le titre dans les pays anglophones.

<sup>70</sup> « *In live-action, the lighting design, the staging, and framing of a shot are a collaborative and simultaneous effort between the director and cinematographer. Each activity affects the other, and it is important that they are fine-tuned together. Actors can rehearse the scene, staging and framing can be altered, and props can be*  redressed to take best advantage of the lighting design. This differs from the pipeline approach often employed in *synthetic cinema, where the modeling, surface design, staging, framing, set dressing, and acting are accomplished*  sequentially, each usually established before the lighting designer begins to work. It should be kept in mind that

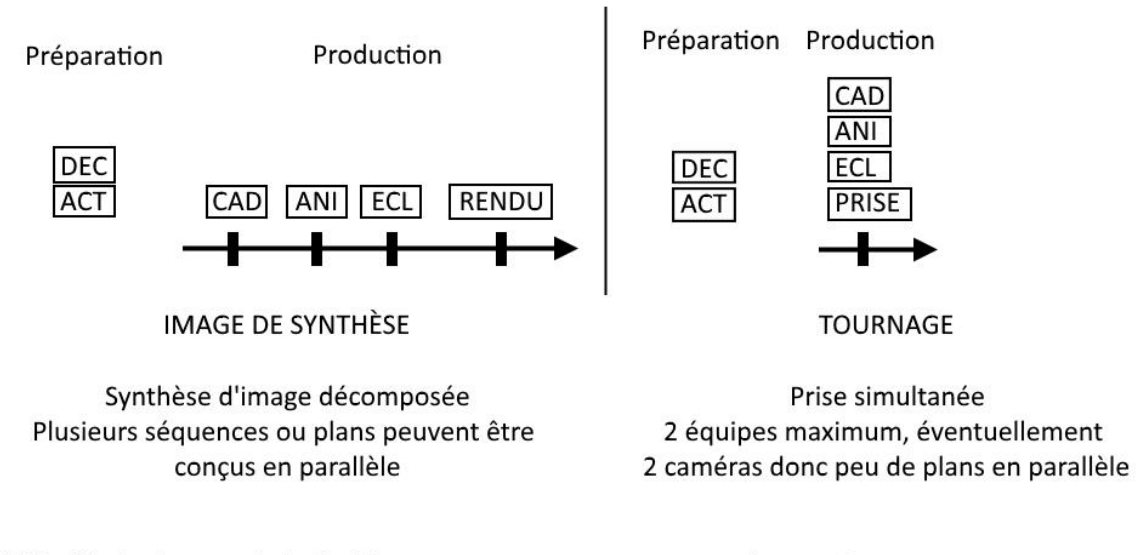

DEC: fabrication ou choix du décor ACT: fabrication ou choix des acteurs CAD: Cadrage

**.** 

ANI: Animation/interprétation ECL: Éclairage RENDU/PRISE : production du "rush"

CAD ANI

ECL

PRISE

**TOURNAGE** 

#### *Schéma de l'organisation temporelle en CG et en tournage, repris de la thèse d'Anne-Laure George-Molland*

Il me semble intéressant de revenir sur ce schéma, datant de 2007, qui propose une description de l'organisation temporelle du travail en CG et en tournage. En effet, il est globalement juste, mais également simplifié par rapport à la réalité. La différence entre les deux méthodes de travail serait ici liée au caractère simultané ou non de plusieurs actions. Mais est-ce vraiment le cas ? La production d'images de synthèse n'est pas toujours vue comme une suite d'étapes :

« *L'idée de « chaîne » ne correspond plus à la réalité de l'avancée technologique de la numérisation d'information à grande échelle. Contrairement à la cascade évoquée précédemment, il n'est alors plus question de sens ou de causalité. Il n'importe plus de savoir « qui fait quoi » et dans quel ordre, mais quel objet va-t-on extraire de ce creuset, où tous les partenaires peuvent intervenir également sans contrainte de provenance ou de temporalité sur l'information, et donc sur l'image. Dans cette nouvelle conception où les partenaires ne sont plus tenus par des contraintes technologiques d'être l'un après l'autre, mais côte-à-côte autour de la création, la place de chaque intervenant dans le processus de fabrication du film est bouleversée et à interroger.* » 71

Pour rendre justice à l'auteur de cet extrait, il faut préciser qu'il s'agit pour lui d'opposer la « cascade » de la post-production en pellicule (avec des générations successives qui perdent

*the sooner in the production process the lighting can be designed, the more involved it can be in the storytelling process.* » **CALAHAN, Sharon**, « Storytelling through lighting », op. cit., p. 12

<sup>71</sup> **AYBES-GILLE, Antoine**, *Evolution du métier de directeur de la photographie dans le champ de l'animation et des effets spéciaux*, mémoire sous la direction de Francine Lévy, 2006, p. 11.

progressivement en qualité et où les altérations sont irréversibles) au « chaudron » de la postproduction numérique (qui inclut donc l'image de synthèse, mais pas seulement) qui permet une réversibilité totale et plus d'interaction. Il n'empêche que sa vision du travail en post-production numérique est très éloignée d'un schéma de *pipeline* linéaire.

Nous avons déjà insisté à plusieurs reprises sur les faits suivants : premièrement, le *pipeline* varie selon chaque film, et deuxièmement, sa description sous la forme d'une succession d'étapes ne doit pas faire oublier qu'il y a tout de même une forte interactivité entre les départements. Il n'y a pas d'irréversibilité entre les différentes étapes, et il faudrait concevoir le travail de l'image de synthèse plutôt comme une succession de passes : tous les départements travaillent successivement sur une première version grossière, puis des remarques sont faites, et une deuxième version affinée est faite, prenant en compte les modifications demandées (c'est là que peuvent être intégrées les demandes du *lighting* par les autres départements, et vice-versa). On obtient ainsi un *layout* de plus en plus détaillé, jusqu'à l'obtention de la scène finale. S'il y a une succession dans les étapes, chacune se répète en s'affinant, et c'est ce côté cyclique qui permet d'avancer.

Quant au caractère simultané des étapes d'un tournage, il s'agit plutôt d'une question d'échelle. Certes, par rapport à une production CG, les actions peuvent sembler simultanées. Mais lorsque l'on travaille sur un plateau, on constate que cette simultanéité n'est qu'apparente, et un technicien psychorigide pourrait très bien faire un schéma décrivant les étapes d'un tournage de façon aussi rigide qu'un schéma de *pipeline*, par exemple comme ceci :

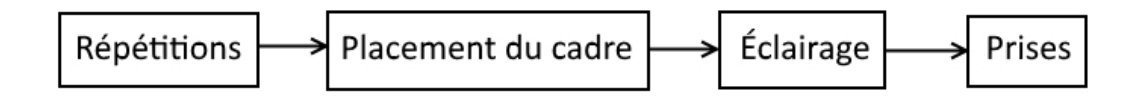

Or, une telle simplification ferait bondir n'importe quelle personne travaillant dans le cinéma. Déjà les gens qui portent un minimum d'intérêt au son seraient scandalisés de son absence ici, mais, le son mis à part, on pourrait faire de nombreuses remarques, par exemple :

- Les acteurs ne répètent pas dans un décor qui n'est pas éclairé, il faut qu'il y ait déjà une lumière (prélight).
- Certains plans sont conçus en fonction d'un cadre prédéterminé et non du jeu des acteurs.
- Les chefs opérateurs ne travaillent pas tous de la même façon, certains éclairent le décor avant d'éclairer pour un cadre.
- Le cadre se fait également en fonction de la lumière.

Des modifications peuvent avoir lieu entre les prises.

Et ainsi de suite…

Cette description se heurte aux mêmes limitations que celle du *pipeline*, du fait que chaque film est unique et que l'organisation du travail y est également unique. La différence entre un tournage et une production CG tient moins à l'esprit qu'à la durée. Sur le tournage, les différentes personnes sont en présence l'une de l'autre, et échangent beaucoup plus rapidement que s'ils étaient dans des bureaux et devaient s'envoyer des fichiers. Il est possible de faire des répétitions, alors qu'en image de synthèse, il faut faire un rendu à chaque fois (finalement comme si chaque répétition était tournée). Mais l'esprit du travail est le même dans les deux cas, et les différences d'organisation qui existent sont plus dues à une adaptation aux contraintes temporelles spécifiques à chaque domaine plutôt qu'à une divergence méthodologique fondamentale. Sur un plateau, le sentiment d'urgence est présent presque tout le temps, et chaque minute compte ; dans un studio, les temps sont certes plus longs, mais lorsque la date du rendu approche, l'urgence est également présente. Cependant, cette différence d'échelle temporelle peut parfois susciter des décalages lorsque des techniciens VFX peu expérimentés sont amenés à travailler sur un plateau :

« *Quand on tourne il y a une pression du chronomètre, c'est à dire qu'on n'a pas tout le temps devant nous, on ne peut pas traîner, on a une obligation de faire, je ne sais pas, huit, dix, quinze, vingt plans par jour, et donc il faut y aller. C'est à dire que si je dois éclairer une pièce, j'ai repéré avec mon chef électro, je sais exactement où je vais mettre les projecteurs, et je ne vais pas arriver le jour du tournage en disant : "tiens je vais peut-être mettre un projecteur là. Oh non ça va pas, on va essayer ça alors..." Ça ne marche pas. Donc il y a ce rythme, le travail, cette pression, et il faut que ce soit un peu en accord avec les gens des effets spéciaux.* […] *Je crois que par moments il y a un gros décalage au niveau de l'attitude qu'on peut avoir sur un plateau.* » 72

Et paradoxalement, alors même que la logique de *pipeline* semble être un processus rigide limitant les retours en arrière (même si nous avons vu que ce n'était pas tout à fait le cas), le travail sur un plateau ne permet pas nécessairement plus de souplesse dans le travail, puisqu'étant donné que le temps est compté, le chef opérateur ne peut pas toujours revenir sur ses décisions de lumière. En plus des limitations physiques que son travail possède par rapport au *lighting*, les limitations temporelles l'obligent à être sûr de lui quand il commence à travailler, afin de ne pas s'éparpiller et de ne pas faire perdre du temps à l'équipe.

<sup>72</sup> Propos recueillis auprès de Vincent Jeannot, AFC

LEFEBVRE, Baptiste – Les outils et techniques du département *lighting* en regard avec le poste de chef opérateur

# **III- Les apports d'une convergence des savoir-faire**

#### **1. Une évolution des outils vers le temps réel**

#### **a. Les rendus IPR**

Les moteurs de rendu récents intègrent une fonctionnalité qui a révolutionné le travail des *lighters* lorsqu'elle est apparue il y a quelques années. Il s'agit de l'IPR (*Interactive Photorealistic Rendering*), qui permet une visualisation rapide du rendu.

Traditionnellement, un moteur de rendu affichait l'image finale progressivement, par blocs de pixels. Il fallait donc attendre la fin du calcul pour pouvoir avoir une idée de l'aspect final de l'image. Le temps d'attente nécessaire à la visualisation avait plus à voir avec l'attente du retour des rushes développés du laboratoire que de la visualisation en direct sur le moniteur. De plus, en cinéma argentique, le chef opérateur possède des outils de mesure et peut voir sa lumière sur le plateau : en image de synthèse, le *lighter* était aveugle et devait compter sur son expérience pour régler les puissances de ses lampes.

L'IPR a apporté un véritable changement dans le travail du *lighter* en lui permettant de visualiser rapidement le résultat de son travail. L'image est d'abord rendue à basse résolution, puis sa qualité s'améliore progressivement. Ainsi, il est possible d'avoir une idée générale des niveaux et des directions de lumière rapidement. Pour aller régler les détails, il faut cependant attendre que la qualité du rendu s'affine. L'avantage de l'IPR n'est pas seulement de proposer un rendu rapide en basse qualité (ce qui était possible avant que l'IPR n'existe), c'est également son caractère interactif. Dès qu'un paramètre de la scène est modifié (position de la caméra, d'une lampe, couleur d'un *shader*, puissance ou taille d'une lampe…), le rendu est mis à jour automatiquement, ce qui permet un travail beaucoup plus souple, sans aller-retours fastidieux entre le rendu et le *lighting*. Il est également possible grâce à cet outil de voir rapidement les différentes étapes d'une animation, afin de vérifier que la lumière fonctionne sur l'ensemble du plan et pas seulement sur une image. Rétablir un semblant de mouvement est un apport important, en effet en tournage (et surtout en étalonnage) il est facile de tomber dans le piège de travailler parfaitement l'image pour un moment précis du plan, sans prendre en compte ce qu'il se passe avant ou après. Si en prise de vues réelles, ce piège existe alors qu'il est facile de voir ce qu'il se passe avant ou après l'image fixe que l'on travaille, on imagine sans peine qu'un *lighter* travaillant « à l'aveugle » risque d'y être encore plus sujet.

#### **b. Les moteurs temps réel**

Les moteurs de rendu en temps réel représentent tout un pan du rendu que nous n'avons pas abordé jusqu'ici, pour la raison qu'ils sont utilisés principalement dans le jeu vidéo. Le but des concepteurs de ces moteurs est de parvenir à concilier au mieux performance et qualité de rendu : pour obtenir une vitesse de rendu allant de 30 à 60 images par seconde, ils s'appuient sur des techniques qui ne sont pas physiquement plausibles mais qui permettent un calcul rapide. « Optimisation » est le maître mot pour le temps réel.

Cependant, la fidélité physique n'est pas indispensable pour obtenir des résultats honorables en termes de photoréalisme. RenderMan a été pendant des années la référence en termes de photoréalisme pour le cinéma sans être physiquement fidèle (et alors même que des moteurs physiquement plus fidèles existaient, mais les temps de calcul étaient alors rédhibitoires), et les moteurs de jeu vidéo récents ont un niveau de qualité extrêmement élevé (si le matériel du joueur possède la puissance requise pour en exploiter toutes les capacités).

Il faut savoir que les moteurs de jeu vidéo ne prennent pas en charge que le rendu des images, mais gèrent tous les paramètres du jeu, avec toutes les contraintes liées à l'interactivité, qui impliquent la présence d'un moteur physique, qui simule les interactions physiques entre les éléments modélisés. Pour ce qui est de la partie liée au rendu qui nous intéresse, son niveau de qualité a suffisamment progressé pour présenter des avantages pour la production d'images non vidéoludiques. Plusieurs nouvelles applications se distinguent :

La première est liée aux contenus VR<sup>73</sup>. On se trouve alors à cheval entre le jeu vidéo et le cinéma, qui commencent tous deux à exploiter la VR. Même si le contenu VR présenté n'est pas un jeu, il peut présenter des niveaux d'interactivité divers : au niveau le plus basique, l'utilisateur a un point de vue fixe et ne peut que parcourir la scène du regard. Dans d'autres cas, il peut se déplacer dans la scène sans interagir avec, et enfin, il peut aussi interagir avec les éléments du décor virtuel (on entre alors dans le domaine du jeu vidéo). Dans les deux derniers cas, un moteur de rendu en temps réel est donc nécessaire, car le spectateur se déplace (et déplace éventuellement des objets), et cette modification du point de vue nécessite alors de recalculer l'image. Malgré sa démocratisation croissante, la VR interactive et photoréaliste est encore coûteuse à atteindre, car le moteur doit

 $\overline{a}$ 

<sup>73</sup> Le terme de VR (pour *Virtual Reality*) est utilisé pour désigner un ensemble de nouveaux contenus audiovisuels apparus ces dernières années avec l'arrivée sur le marché des casques de réalité virtuelle comme l'Oculus Rift. Avec un écran pour chaque œil permettant la vision stéréoscopique et des systèmes gyroscopiques et de *tracking* pour détecter les mouvements de la tête, les casques VR permettent l'immersion dans une image à 360 degrés, constituée d'images filmées ou calculées en 3D.

LEFEBVRE, Baptiste – Les outils et techniques du département *lighting* en regard avec le poste de chef opérateur

calculer 60 images par seconde (car la VR exige un *framerate* élevé pour garantir l'immersion) pour chaque œil, et en 4K dans l'idéal, ce qui représente une quantité énorme de données à traiter.

La seconde application du temps réel est dans le cinéma d'animation. En effet, pour des productions à faible budget où les délais sont serrés et où l'exigence de qualité d'image n'est pas très haute (on pense par exemple à la série d'animation télévisée, qui est diffusée sur un plus petit écran qu'un long-métrage) cela permet de compresser les temps de rendu de façon impressionnante. Pour des indépendants travaillants seuls, c'est également une solution très économique. Les éditeurs de ces logiciels sont les premiers promoteurs de cette utilisation, qui représente une vitrine technologique et un argument commercial de poids. Les éditeurs des deux moteurs temps réels les plus utilisés, Unity et Unreal Engine, ont eux-mêmes produit des court-métrages de démonstration<sup>74</sup>. En plus de ces deux moteurs qui sont déjà très performants en termes de réalisme sans être pourtant physiquement justes, l'évolution du temps réel ira peut être vers l'intégration du *path tracing*, qui permettra une simulation de la lumière réaliste comme les moteurs réservés à la production. Des moteurs expérimentaux comme Octane et Brigade<sup>75</sup> sont actuellement en cours de développement et sont sur le point d'atteindre une vitesse suffisante pour le temps réel, ce qui signifie d'une part que les jeux vidéo pourront franchir un nouveau palier dans le photoréalisme, et que ces moteurs utilisant le *path tracing* en temps réel auront encore plus matière à être utilisés pour le cinéma.

#### **c. La prévisualisation en direct**

**.** 

Un autre outil utilisant également les moteurs temps réel conjointement avec d'autres technologies est la prévisualisation en direct sur les plateaux de cinéma, un outil qui acquiert une précision croissante.

Sur les films réalisés partiellement ou intégralement en *motion capture*, il est indispensable de pouvoir visualiser les images 3D sur le plateau. Cette prévisualisation est avant tout destinée au cadre et a permis l'apparition des procédés de SimulCam (utilisés depuis *Avatar* et constamment perfectionnés) où le cadreur utilise une tablette pour cadrer dans l'espace virtuel. Cette tablette fait l'objet d'un *tracking* 3D comme les acteurs, et sa position est ainsi recréée dans l'espace virtuel. Un moteur de rendu temps réel renvoie ensuite l'image de la caméra virtuelle sur l'écran de la tablette, afin que le cadreur voie les éléments virtuels qu'il cadre. Lorsque des plans sont tournés en prise de vue réelle, la caméra fait elle aussi l'objet d'un *tracking* 3D ce qui, en connaissant d'autres données

Pour Unity : [https://www.youtube.com/watch?v=HaOOWK14pgs,](https://www.youtube.com/watch?v=HaOOWK14pgs) pour Unreal Engine : <https://www.youtube.com/watch?v=0zjPiGVSnfI>

<sup>75</sup> Vidéo de démonstration de Brigade [: https://www.youtube.com/watch?v=BpT6MkCeP7Y](https://www.youtube.com/watch?v=BpT6MkCeP7Y)

comme la distance focale, permet ensuite d'intégrer les éléments 3D de façon dynamique, avec une modification du cadre virtuel correspondant au cadre réel<sup>76</sup>. Pour les tournages en incrustation, une extraction est également réalisée en temps réel, parfois couplée avec des dispositifs plus complexes qui permettent de séparer les différents plans de l'image (carte de profondeur). Tout ceci consiste finalement à effectuer un *compositing* en temps réel, un travail très complexe qui est à présent possible grâce à l'arrivée à maturité conjointe des différentes technologies que nous venons d'évoquer. Les résultats restent sommaires mais permettent au réalisateur, au chef opérateur et au cadreur d'avoir une vision plus concrète de la scène finale, au lieu de travailler « à l'aveugle » en se fiant uniquement aux prévisualisations effectuées en préparation.

La prévisualisation via des moteurs de jeu a permis le développement de systèmes de plus en plus fidèles, notamment au niveau de la lumière. Le premier exemple de cette utilisation à toutes les étapes de la production d'un moteur temps réel pour la lumière est *The Jungle Book*<sup>77</sup>, où pour la première fois un moteur dérivé d'Unity, appelé Photon, a été utilisé durant tout le processus de tournage. En plus de pouvoir cadrer, il était également possible de parcourir le décor virtuel grâce à un dispositif de casque VR, et ordonner des modifications en temps réel aux graphistes.

« *L'environnement de camera virtuel était particulièrement utile pour [Bill] Pope pour tester la lumière comme il l'aurait fait sur un plateau de prise de vues réelles ; le chef opérateur avait à sa disposition un kit de lumière virtuelle personnalisé qui incluait des contrôles pour des choses comme la lumière clé, le remplissage, les rebonds de lumière, des drapeaux, des gobos et des soft boxes.* […] *L'addition de Photon a permis d'avoir des capacités de rendu avancées pour la lumière ; la profondeur de champ, les* lens flares*, le flou de bougé, l'étalonnage et des effets dynamiques variés, incluant le feu, la pluie, le brouillard, l'eau et la fumée. Tout cela signifiait pour Pope et son équipe qu'ils pouvaient voir même les éléments virtuels les plus subtils rendus instantanément.* » 78

L'expérience de *The Jungle Book* montre non seulement une maturité technique du temps réel pour la prévisualisation de la lumière, mais également sur l'accessibilité du logiciel pour le chef

**.** 

<sup>76</sup> Il s'agit finalement d'une étape de *matchmove* automatisée et réalisée en temps réel.

<sup>77</sup> « *It was also […] the first time a game engine was deeply integrated into the production pipeline and used to previsualize the entire film from start to end. "* », **GOLDMAN, Michael**, « Welcome to the jungle », in. *American Cinematographer* vol. 97 n°5, pp. 36

<sup>&</sup>lt;sup>78</sup> « The virtual camera environment was particularly useful in allowing Pope to test lighting as he would on a live*action set; the cinematographer had at his disposal a custom digital light kit that included controls for things like key light, fill and bounce light, flags, gobo patterns, and soft boxes.* […] *the addition of Photon enabled advanced rendering capabilities for lighting; depth of field; lens flares; motion blur; color grading and various dynamic effects, including fire, rain, fog, water and smoke. All of this meant that Pope and his team could see even the subtlest virtual elements rendered instantly.* », **GOLDMAN, Michael**, « Welcome to the jungle », op. cit., p. 38

opérateur<sup>79</sup>, par l'adaptation du vocabulaire (drapeaux, gobos…), autant d'éléments que nous avons pu voir précédemment, mais avec une terminologie spécifique à l'image de synthèse. La conséquence en est très simple, et a permis dans le cas de ce film au chef opérateur d'investir la lumière virtuelle : d'une part, le fait qu'il puisse la prévisualiser et la construire sur le plateau permet d'envoyer ensuite plus d'éléments précis au département *lighting* qui se chargera de créer la lumière finale. D'autre part, l'accès à la lumière virtuelle permet au chef opérateur de régler sa lumière réelle en fonction. Ayant un retour temps réel sur les deux lumières, il est ainsi en mesure d'ajuster bien plus finement le raccord lumière entre les deux. Le *lighting* n'est absolument pas remplacé dans ce processus, car le chef opérateur utilise des outils simplifiés par rapport aux *lighters* qui travailleront en post-production. Ces derniers ont donc toute leur expertise à apporter au moment où ils entrent en action, afin de traduire au mieux l'ébauche de lumière virtuelle faite par le chef opérateur.

« *En ce sens, le film change les règles du jeu.* […] *Le cadrage et la mise en scène en direct, et les choix de* lighting *nouvellement apportés, couplés avec le choix de la bonne optique et du bon mouvement de caméra en fonction de l'action, tout cela est à présent pleinement dans le domaine de compétences du chef opérateur et du réalisateur expérimenté. Les outils ont été utilisés en premier lieu pour créer l'aspect et la sensation d'un vrai film en prise de vues réelles au lieu de l'aspect augmenté d'un film d'animation. Le but était que les spectateurs oublient ce qui était fait sur ordinateur et ce qui ne l'était pas – de supprimer la séparation entre les effets visuels et le travail du chef opérateur*. » 80

Cependant, la mise en place de systèmes de prévisualisation en temps réel n'est pas toujours un succès aussi probant que pour *The Jungle Book*. Dans le cas de ce film, il est clair que le fait que le fait que 90% du film soit réalisé en image de synthèse, avec des décors quasi-exclusivement virtuels (mis à part quelques accessoires) et un seul acteur humain interagissant avec des animaux synthétiques, a imposé la construction d'un système de prévisualisation sur mesure plus avancé que tout ce qui avait été tenté auparavant, avec cette solution de *lighting* en temps réel. En revanche, l'utilisation de la prévisualisation en direct sur des films tournés à la même époque ne fut pas forcément un succès, comme nous l'a expliqué Philippe Rousselot à propos de *Fantastic Beasts and Where to Find Them*, un film qui avait pourtant la particularité de présenter un très grand nombre de créatures virtuelles et des effets spéciaux importants pour la reproduction du New York des années 20 :

<sup>79</sup> Ce dernier ne manipulait cependant pas directement le logiciel : il travaillait avec un *lighter* sur le plateau qui effectuait les modifications pour lui.

<sup>80</sup> « *The movie is a game-changer in this sense* […]*The informed live framing, staging, and newly added lighting choices, coupled with dramatically choosing the proper lens and camera moves, are now all squarely in the province of the experienced live-action cinematographer and director. The tools were used primarily to create the look and feel of a real live-action movie instead of the heightened look of an animated one. The goal was to make the audience forget what was done on a computer and what was not – to remove the separation between visual effects and cinematography.* », **GOLDMAN, Michael**, « Welcome to the jungle », op. cit., pp. 36-37

LEFEBVRE, Baptiste – Les outils et techniques du département *lighting* en regard avec le poste de chef opérateur

« *On a essayé un système où on a une image de synthèse assez provisoire qu'on injecte dans le système de visualisation de la caméra, dans l'œilleton ou dans les moniteurs et qui permettait de tourner et en même temps de voir les fonds de décor. Mais ce n'était pas au point, c'était trop compliqué, ça demandait trop de temps et ça empêchait de voir ce qu'on voulait faire, donc on a abandonné très vite. Au bout d'un moment on a envie de tourner sans se noyer dans des problèmes techniques parce que pendant ce temps-là le soleil tourne.* » 81

A l'heure actuelle, il existe encore donc des disparités importantes dans ces procédés de prévisualisation en direct qui peuvent parfois constituer un handicap pour un chef opérateur pour la construction de son image (« *ça empêchait de voir ce qu'on voulait faire* »…), en plus d'être encore trop complexes à mettre en place. L'intégration de tels dispositifs n'est donc encore réservée qu'à des cas spécifiques où tout le processus de production doit être pensé autour.

#### **2. Une logique de prise de vues réelle devient naturelle…**

Comme nous venons de le voir à travers l'exemple de *The Jungle Book*, la combinaison de nombreuses technologies permet à présent d'importer des méthodes issues du travail de la prise de vues réelles dans les images de synthèse. Mais comment cela se traduit-il concrètement ?

Les films VFX ont intégré au fil des années de nombreux outils pour récupérer un maximum d'informations qui permettent de récupérer un maximum de données du plateau : le cadre grâce au *tracking* caméra, la *performance capture*, les HDRI… Nous avons vu plusieurs de ces techniques, dont on peut aisément voir les conséquences au niveau du cadre des films à effets spéciaux : ces dernières années, les plans cadrés à l'épaule se multiplient car il est devenu techniquement possible d'intégrer des éléments de façon réaliste dans un cadre aussi mobile (il suffit de comparer par exemple la « prélogie » *Star Wars* (George Lucas, 1999-2005) au dernier opus (J.J. Abrams, 2015)). Les technologies de *performance capture* combinées aux progrès des moteurs de rendu ont permis de placer des acteurs et des créatures virtuelles dans des décors naturels, permettant ainsi de casser la prédominance du studio. Il semblerait que les technologies de l'image de synthèse s'intègrent de façon de plus en plus transparente dans les tournages, ce qui permet aux techniciens de retrouver davantage de liberté. Pourtant, c'était loin d'être le cas il y a quelques années, à tel point que certains dressaient même des constats inverses :

« *Il ne s'agit plus de plier le numérique aux contraintes de l'argentique, de recréer un espace cohérent, mais bien de rendre artificielles les prises de vues réelles pour qu'elles raccordent avec les images de* 

**.** 

<sup>81</sup> Propos recueillis auprès de Philippe Rousselot, AFC, ASC

*synthèse. La question n'est plus de savoir si le film est beau ou non, mais de savoir s'il est à la mode, s'il va répondre aux attentes du spectateur qui demande des effets spéciaux, et qui demande à les voir.* […] *C'est alors la perfection technique de l'effet qui se met en représentation, ce qui est paradoxal puisque cette perfection doit normalement tendre à faire disparaître le trucage. La seule solution est donc de représenter cet effet, c'est à dire de donner à voir quelque chose qui ressemble à un effet spécial, qui ressemble à un effet réussi, du moins qui ressemble à ce que le spectateur pense être un effet réussi, mais qui n'en est pas un.*

*Aujourd'hui, pour qu'un film ressemble à un film d'effets spéciaux, il doit suivre « l'esthétique du numérique », c'est à dire des surfaces lisses, des couleurs criardes, saturées, peu de flou, une lumière douce et omniprésente, des reflets et des textures mathématiques.* » 82

Si auparavant, les contraintes liées aux VFX imposaient une esthétique particulière (au niveau de l'aspect de l'image, mais également au niveau des cadres, qui étaient moins mobiles), cela semble devenir moins vrai aujourd'hui grâce aux avancées techniques. Il convient cependant de tempérer cette affirmation sur la transparence accrue des images de synthèse en l'absence du recul historique nécessaire. Tout au long de leur histoire, on n'a cessé de louer leur réalisme mais, la perception des images évoluant avec le temps, on se rend bien compte a posteriori que ce n'était pas le cas. Sans donc affirmer de façon absolue que l'image de synthèse a atteint un niveau de perfection technique qui la rendrait indiscernable de l'image photographique, ce qui serait absurde, on peut cependant constater que son évolution récente dans le cas des VFX permet à présent de filmer de façon plus libre qu'il y a quelques années, et que cette liberté retrouvée dans la manière de filmer se traduit par la sensation d'une meilleure intégration des images de synthèse. On peut affirmer sans hésiter que les techniciens des effets spéciaux ont eu à cœur de s'intégrer au mieux aux équipes de tournage, et également de s'inspirer de leurs méthodes de travail.

« *On voulait vraiment comprendre comment l'équipe du film fonctionnait et ce que l'on pouvait se permettre de demander ou de ne pas demander pour ne vexer personne. Parce qu'il y avait des situations où l'on faisait de la prévisualisation, et donc clairement, il y a un moment où on se posait la question. Si par exemple il y a une grue, et qu'on disait au chef machino : « non mais ta grue en fait il faut la mettre là, ça va répondre à tel truc », on allait se faire rembarrer parce qu'il allait nous dire : « Attends, moi la grue je sais très bien où je la mets, c'est le métier que je fais depuis des années et vous avez pas à me dire ce que je dois faire. » Et en fait ce truc-là était hyper délicat à gérer, parce que notre* 

<sup>82</sup> **VILLEPOUX, Thomas**, *Le chef opérateur face aux effets spéciaux numériques*, mémoire sous la direction d'Yves Tulli, 2004, pp. 35-36 (les phrases en gras le sont dans le texte original)

*but était d'apporter un service du mieux qu'on pouvait mais on ne voulait pas que les chefs d'équipe se sentent dépossédés d'une partie de leur travail.* » 83

L'apparition de paramètres de plus en plus physiquement fidèles dans les moteurs de rendu ont également eu comme conséquence logique pour les *lighters* de leur faire travailler la lumière d'une façon qui se rapproche plus de la manière dont un chef opérateur la travaille. Grâce à l'illumination globale et aux *shaders* physiquement plausibles, les moteurs de rendu donnent un résultat réaliste beaucoup plus rapidement, sans qu'il soit nécessaire de régler longuement des dizaines de paramètres.

Cependant, on ne saurait non plus faire de raccourcis dans ce sens. Nous avons vu que, même si certains outils sont certes plus fidèles physiquement, le *lighter* a toujours de nombreux réglages à sa disposition pour dépasser les contraintes de la physique, dont il aurait tort de se priver étant donné qu'elles lui permettent de se sortir simplement de situations ingérables pour un chef opérateur. De plus, même si l'on peut espérer à terme une disparition de cette contrainte, la limite du temps de calcul lui impose également de faire des compromis avec la fidélité physique. Les contingences propres au *lighting* font que ce domaine requiert toujours un grand nombre de savoir-faire spécifiques qui rendent sa pratique inaccessible au chef opérateur. Ce dernier est compétent pour conseiller le *lighter* en termes d'éclairage, c'est-à-dire de placement des sources, de la gestion de leur couleur, de leur diffusion, et du placement des contrastes afin d'orienter le regard du spectateur, mais il n'a pas les connaissances techniques lui permettant de mettre en œuvre dans le logiciel ses connaissances sur l'éclairage. De même, un *lighter* sur un plateau n'aurait pas les compétences techniques nécessaires pour la gestion de la puissance et des différents types de projecteurs, ni pour la gestion des paramètres caméra. Dans les deux cas, les différences dans l'organisation temporelle des deux métiers seraient également problématiques, et enfin, nous l'avons vu précédemment, les formations dédiées au métier de chef opérateur donnent à ces derniers une culture de l'image qui n'est pas la priorité des formations à l'image de synthèse. Il ne s'agit pas d'affirmer la supériorité de l'un sur l'autre, mais de souligner le fait que la formation à ces deux métiers repose sur des références culturelles sensiblement différentes. Quant à affirmer cela pour des professionnels expérimentés, ce serait nier l'infinie diversité des parcours individuels.

Certains réflexes d'éclairage en prise de vues réelles deviennent certes naturels grâce aux développements récents du rendu. Mais il s'agit surtout d'une meilleure intégration des équipes VFX sur le plateau et une meilleure compréhension avec le chef opérateur et son équipe qui permettent

<sup>83</sup> Propos recueillis auprès d'Anne-Laure George-Molland, à propos de son travail au sein de l'équipe VFX de *L'empire des loups* (Chris Nahon, 2005)

LEFEBVRE, Baptiste – Les outils et techniques du département *lighting* en regard avec le poste de chef opérateur

de définir une nouvelle façon de travailler, où les effets sont moins contraignants à mettre en place et où il est possible de retrouver une liberté plus grande dans la prise de vues. On pourrait dire qu'ils retrouvent une logique de prise de vues plus naturelle, malgré quelques petites concessions aux VFX.

« *Comme la technique, les logiciels ont beaucoup progressé, je sens moins de pression et on peut dire que je ressens plus de liberté qu'avant. Après ça dépend vraiment de la nature des gens, mais quand on travaillait avec des jeunes truquistes ou opérateurs 3D pas très expérimentés ils faisaient perdre beaucoup de temps pour la technique parce qu'ils étaient flippés, ils prenaient 28 précautions et ça amenait de la lourdeur sur le plateau. […] En gros, moi je fais le boulot classique d'éclairer, de faire un mouvement, etc... et après eux viennent derrière faire des chromeballs<sup>84</sup> et des éléments comme ça, ils moule font leur business, mais je trouve que ça prend moins le pas sur le rythme interne du plateau. Globalement ça s'améliore et c'est bien parce que j'ai toujours pensé qu'un plateau — enfin après il y a des projets qui demandent beaucoup d'attention à ça — mais globalement l'énergie d'un plateau et notamment quand il y a des comédiens, l'énergie du comédien, on ne peut pas complètement la mettre de côté par rapport à la technique de la 3D.* » 85

#### **3. … mais le** *lighting* **devient-il pour autant accessible ?**

#### « *3. LES DIRECTEURS DE LA PHOTO*

*Seront bientôt tenus de savoir éclairer un décor de synthèse aussi bien (et même mieux) que sur le terrain ou le studio, selon les directives de la mise en scène en se libérant de toutes contraintes de sources de lumière, puisque disponibles et maîtrisables à volonté par logiciel, pour un rendu photo réaliste, ou la recherche d'ambiances particulières.*

*Ces compétences leur serviront également pour « raccorder » parfaitement un ou plusieurs plans tournés en décors naturels, avec l'éclairage et l'ambiance prévue pour un décor virtuel ou un mattepainting 3D.* 

*Il leur sera demandé de plus en plus fréquemment de modéliser une lumière pour un pilote virtuel réalisé sommairement en image de synthèse 3D, ou pour éclairer un décor modélisé et finalisé en synthèse hyper-réaliste, pour intégration de différents trucages cinéma ou télévision.* » 86

Non.

<sup>84</sup> Aussi appelées *light probes* : ce sont les sphères chromées permettant l'acquisition de *maps* HDRI à 360° 85 Propos recueillis auprès de David Quesemand, AFC

<sup>86</sup> **LEGRAND, Guy**, *Trucages numériques et images de synthèse, Cinéma et télévision*, DIXIT, Paris, 1998, p. 201

LEFEBVRE, Baptiste – Les outils et techniques du département *lighting* en regard avec le poste de chef opérateur

Dans cet extrait datant des années 90, on retrouve un enthousiasme typique de l'époque où l'image de synthèse était encore considérée comme une nouveauté, et surtout une sorte de fantasme de toute-puissance, comme si cet outil autorisait tout. Or ce n'est pas le cas, il a ses règles et ses limitations, comme nous l'avons vu. Et en ignorant cela, il n'est pas étonnant que l'auteur pense qu'un chef opérateur sera en mesure d'investir tout à coup le domaine de l'éclairage virtuel, qui serait finalement identique à l'éclairage réel, mais libéré de toutes ses contraintes. Or nous avons pu voir que le travail du *lighting* comporte beaucoup d'aspects spécifiques et de limitations qui vont au-delà des connaissances d'un chef opérateur, car elles nécessitent une connaissance approfondie du rendu et de l'image de synthèse en général.

Même si les moteurs temps réel laissent entrevoir la possibilité de prévisualiser des scènes rapidement, de façon précise et avec une lumière réaliste et travaillée, ce travail nécessite une expertise technique propre aux personnes des VFX, même si elles sont guidées par un chef opérateur qui est présent pendant qu'elles travaillent. Mais ce dernier ne manipulerait pas directement le logiciel. Enfin, la prévisualisation reste une première approche, comme son nom l'indique, et il n'est pas forcément nécessaire qu'elle ait toujours un niveau de précision si élevé.

« *Quand on fait des prévis elles ne sont pas suffisamment réalistes pour que ça serve au niveau de la lumière. […] ça coûterait très cher de faire des prévisualisations en mouvement qui soient représentatives d'une image finie, et ce n'est pas possible en fait. Enfin si c'est possible mais ce serait une perte de temps complète. Donc au niveau de la lumière, ce n'est pas fait. Ce sont des images très plates, qui se rapprochent du dessin animé.* » 87

Il ne semble pas envisageable que le chef opérateur combine à la fois son poste avec celui de *lighter*, par exemple, pour la simple raison qu'il n'a pas conscience de la réalité du travail de *lighting*, de la variété de ses outils et de ses contraintes spécifiques, dont nous n'avons fait au cours de la partie 2 qu'une présentation générale. Le *lighting*, grâce à l'illumination globale entre autres, est plus facile à concevoir pour le chef opérateur car il *apparaît* moins technique qu'auparavant, et cela légitime davantage son intervention pour effectuer une supervision globale, moins pour le mettre devant un logiciel de 3D.

<sup>87</sup> Propos recueillis auprès de Philippe Rousselot, AFC, ASC

LEFEBVRE, Baptiste – Les outils et techniques du département *lighting* en regard avec le poste de chef opérateur
# **CONCLUSION**

Nous avons pu voir au cours de ce mémoire quelles étaient les particularités du travail de *lighting*  et en quoi elles étaient à la fois semblables et différentes du travail de chef opérateur. On constate que ces deux postes travaillent la même « matière ». La lumière, qu'elle soit réelle ou simulée par un moteur de rendu, doit être travaillée afin de servir au mieux le film qu'elle illumine, et dans les deux cas, les paramètres fondamentaux de l'éclairage sont les mêmes.

Sur les films comportant de nombreux effets visuels, le chef opérateur, auparavant seul à contrôler l'impression des photons sur la surface de la pellicule et son développement, se retrouve confronté à de nouveaux intervenants qui ont remis en cause cette hégémonie. Il s'agit tout d'abord de l'étalonnage numérique, un domaine dont les possibilités ont soudain étendu les possibilités de traitement de l'image bien au-delà des simples réglages de densité et de couleur. Cependant, le chef opérateur a toujours un rôle actif dans la supervision du processus d'étalonnage numérique. Cependant, l'étape essentiellement technique en laquelle consistait l'étalonnage argentique est devenue un moment également propice à la création, où le réalisateur intervient à présent volontiers.

Avec les images de synthèse 3D prenant une place de plus importante dans certains films (spatialement comme narrativement), le chef opérateur s'est trouvé confronté à un type d'images qui faisaient l'objet d'un travail d'éclairage, mais qui n'était pas réalisé par lui. Et comme pour l'étalonnage numérique, le réalisateur est également amené à jouer un rôle plus important dans la manipulation de l'image, à laquelle il n'avait pas autant accès auparavant. Cela est d'autant plus notable du fait que le chef opérateur n'assiste pas nécessairement au travail des VFX : pourtant, pour garder la cohérence de l'image d'un film sur toute sa durée, le chef opérateur se doit de compléter son travail sur le plateau d'un rôle de supervision s'étendant aux images de synthèse qui sont intégrées aux films, et ce afin de continuer à guider le réalisateur, en tempérant certains caprices sur l'image qui nuiraient à sa cohérence qu'il pourrait regretter ensuite.

Il n'est pas nécessaire pour le chef opérateur d'aller effectuer lui-même toutes les tâches de *lighting* ou de *compositing* pour conserver cette cohérence. Ce ne serait de toute façon pas possible pour lui car ce sont des tâches hautement techniques : si à présent un chef opérateur peut transposer plus facilement son travail en synthèse grâce à des moteurs de rendu plus respectueux de la physique, il ne pourrait pas effectuer de travail de *lighting* sans une longue formation. Dans cette optique, le *lighting* (et le *compositing*) supervisés par un chef opérateur viendraient s'intégrer

naturellement dans un processus de production où prise de vues réelles et images de synthèse s'intègrent naturellement l'une dans l'autre, le *lighting* occupant une place intermédiaire, empruntant des caractéristiques à la fois à l'éclairage sur le plateau et à l'étalonnage numérique. L'important n'est pas de centraliser toutes les décisions, mais de parvenir à partager une vision de l'image avec ses collaborateurs de la façon la plus juste et précise, ce qui passe avant tout par la communication entre les différents membres de l'équipe, et ce à toutes les étapes, de la préparation à la post-production. Il ne s'agit pas seulement de multiplier les réunions et les discussions<sup>88</sup>, mais il s'agit également pour chacun de faire son travail, c'est-à-dire de produire des images, et de confronter les résultats de leurs travaux afin que, sous la supervision du chef opérateur, la direction de la photographie (pas au sens du fait de diriger, mais d'une *orientation*) émerge progressivement.

Il ne s'agit pas uniquement de considérations esthétiques : les effets spéciaux prennent aujourd'hui une part énorme dans le budget de certains films : une mauvaise préparation et une mauvaise relation entre le chef opérateur et les effets spéciaux vont compliquer fortement le travail en post-production, d'une part parce qu'il n'y aura pas de ligne directrice et qu'il faudra alors faire après le tournage tout le travail qui aurait dû être fait avant et pendant, et d'autre part, si le studio n'a pas suffisamment d'éléments pour travailler (*maps* HDRI, informations de focale, de diaphragme, de mouvements de caméra, de position des lumières, etc…), le temps de postproduction, et par conséquent son budget, exploseront.

« *Je pense que d'une certaine manière la seule manière de travailler de façon intelligente avec les gens des effets spéciaux c'est de maximiser la communication, c'est à dire que chaque fois qu'il y a les effets spéciaux il faut leur demander comment ils vont faire, comment ils vont s'y prendre, comment ils voient les choses, de quoi ils ont besoin et puis quand ils vous demandent des choses, de bien faire attention, ne pas leur dire « Ah non, moi je fais ce que je veux, me cassez pas les pieds. ». Il faut faire attention à ce qu'[ils] vous demandent parce que la plupart du temps ce sont des choses dont ils ont vraiment besoin. Mais c'est une chose dont je parle le plus souvent, c'est la communication entre les départements. Parce que c'est ça qui est intéressant finalement, si c'est pour se retrouver tout seul dans son coin à faire son truc, finalement on se lasse très vite.* » <sup>89</sup>

**.** 

<sup>88</sup> A ce propos, Philippe Rousselot évoque très bien la difficulté du dialogue autour de l'image : « *Évoquer la lumière d'un film, ou d'une scène, se heurte à la pauvreté même du langage. Direction, contraste, intensité, couleur dominante, saturation, définition, et l'on a probablement tout dit, c'est-à-dire presque rien.* […] *Alors, au mieux, on se sert d'évocations poétiques, de métaphores, d'exemples photographiques ou picturaux, qui n'auront souvent que peu à voir avec la réalité du tournage, ni avec le film à faire. Mais ce dialogue est toujours nécessaire, ce simulacre de communication donne confiance, et ouvre quelques portes.* » **ROUSSELOT, Philippe**, *La sagesse du Chef opérateur*, Paris, J.C. Béhar, coll. Sagesse d'un métier, 2013, p. 17 89 Propos recueillis auprès de Philippe Rousselot, AFC, ASC

LEFEBVRE, Baptiste – Les outils et techniques du département *lighting* en regard avec le poste de chef opérateur

Dans le cas du cinéma d'animation 3D, on observe deux logiques différentes qui cohabitent : la première, ultra dominante, utilise les outils de rendu photoréalistes des VFX (mais avec une modélisation qui ne l'est pas), et nous avons vu que la fidélité physique croissante de ces outils entraîne les *lighters* à adopter certaines méthodes se rapprochant de la prise de vues réelles. Mais même avant, cette branche de l'animation utilisait la lumière en s'inspirant de la prise de vues réelles, et dans ce cadre, il a été logique de voir apparaître pour certains films un poste de chef opérateur transversal, en lien étroit avec le pôle création, qui supervise tout l'image, et en particulier le *lighting*. Dans cette logique, il n'est pas étonnant que des chefs opérateurs issus de la prise de vues réelles apportent leur point de vue en animation, et infusent de nouvelles idées :

« *Il y a une telle tentation de tout voir, en particulier en animation.* […] *Et je pense qu'une partie de mon influence consistait à m'éloigner de cela et de dire que l'on n'a pas toujours besoin de tout voir. Si le film comporte bien un élément, c'est beaucoup d'ombres. Et, de la même façon, il y a beaucoup de zones très claires. C'est juste une façon d'amplifier les extrêmes comme je le ferais probablement en prise de vues réelles.* » 90

Tout un pan du cinéma d'animation en images de synthèse 3D s'écarte cependant de cette logique pour aller vers un aspect intermédiaire entre le dessin et la 3D, via les procédés de rendu expressif. Dans ce cas, le travail du *lighting* s'éloigne nettement de celui du chef opérateur puisqu'il se rapproche beaucoup plus du dessin : si les lumières sont dessinées, elles relèvent également du *shading* et du *compositing*, ce qui entraîne une organisation différente où le *lighting* ne constitue pas une étape centrale d'éclairage. D'ailleurs, peut-on encore parler d'éclairage à ce stade ?

A partir de ce même médium qu'est l'image de synthèse, deux approches au niveau du rendu, qui vont au-delà de la lumière puisqu'elles influencent tout le processus de production :

D'une part, il y a une logique de fidélité physique accrue, avec en ligne de mire l'idée que si la quantité d'informations est suffisante, tout serait modélisable à terme de façon transparente (si tant est que le niveau de détail est supérieur aux limites de la perception humaine. Certaines théories cosmologiques font l'hypothèse d'une granularité de l'espace-temps : à une échelle infiniment petite, on constaterait alors que l'espace et le temps ne sont pas continus, mais sont constitués d'une série de valeurs discrètes, ce qui nous ramène à la nature de l'image numérique. Alors une

 $\overline{a}$ 

<sup>90</sup> « *There's such a temptation to see everything, especially in animation.* […] *And I think part of my influence was*  to go away from that and say you don't always have to see everything. If the film has one element in it, it's a lot of *darkness. And in the same way, there are a lot of very bright areas. It's just sort of pushing the extremes as probably I would do in live action.* » Roger Deakins à propos de *How to Train Your Dragon*, cité par **MEKADO, Murphy**, « This Way There Be Dragons » [web, 2010]

LEFEBVRE, Baptiste – Les outils et techniques du département *lighting* en regard avec le poste de chef opérateur

modélisation informatique parfaite serait théoriquement possible, mais pour ce qui est l'image de synthèse, inutile d'aller si loin dans la modélisation tant que l'on dépasse les limites du détail qu'un être humain peut percevoir. Et l'on constate que c'est un Graal à atteindre pour les équipes d'effets visuels : atteindre le photoréalisme (si l'on décompose, que l'image de synthèse ait un niveau de détail suffisant pour que le spectateur la confonde avec une image photographique, valeur étalon implicite du « réalisme » de l'image alors que, si l'on pousse le raisonnement à l'extrême, la photographie elle-même est un trucage consistant à transposer un espace tridimensionnel sur une surface plane). Reste à savoir si les créateurs investiront ce fantasme démiurgique d'un sens où s'il se limitera à une surenchère technologique stérile visant à tout remplacer systématiquement.

D'autre part, le rendu expressif offre des possibilités très vastes puisque non assujetties à une exigence de fidélité physique à la réalité. En ce sens, elles s'écartent de l'utilisation originelle de simulation des images de synthèse (poussée à l'extrême dans le cas évoqué précédemment),et les utilisent comme un outil supplémentaire, utilisé conjointement avec des techniques variées venant des beaux-arts (dessin, peinture, sculpture…) et de la science et de l'informatique, puisque l'image de synthèse permet d'afficher n'importe quel ensemble de données sous forme d'image, que ce soient via la motion capture, les procédés de photogrammétrie<sup>91</sup>, ou même en utilisant des données scientifique complètement décorrélées des grandeurs auxquelles elles sont affectées dans le logiciel. Ces moyens d'expression seront probablement enrichis par l'arrivée de nouvelles technologies au cours des années, mais, contrairement à la recherche du photoréalisme, le progrès technique n'est pas une barrière pour elles : dans l'espace de création offert par les possibilités techniques actuelles, figurent déjà de nombreuses potentialités qui ne demandent qu'à être saisies.

**.** 

<sup>91</sup> Procédé permettant de reconstituer une image 3D via la combinaison de photographies d'un même objet pris sous plusieurs angles.

# BIBLIOGRAPHIE

### LIVRES

**ALEKAN, Henri**, *Des lumières et des ombres*, Paris, Editions du Collectionneur, 2001 **AMIDI, Amid**, *The Art of Pixar : The Complete Colorscripts and Select Art from 25 Years of Animation*, Chronicle Books, 2014 **BIRN, Jeremy**, *Digital Lighting and Rendering, 2nd Edition*, New Riders, 2006 **BRET, Michel**, *Images de synthèse*, Bordas, 1988 **DESILE, Patrick**, *Généalogie de la lumière*, Paris, L'Harmittan, 2000 **DONATI, Jason**, *Exploring digital cinematography*, Thomson Delman Learning, 2008 **FOURNIER, Jean-Louis**, *La sensitométrie*, Paris, Dujarric, 2006 **LEGRAND, Guy**, *Trucages numériques et images de synthèse, Cinéma et télévision*, Paris, DIXIT, 1998 **LEMIEUX, Philippe**, *L'image numérique au cinéma : historique, esthétique et techniques d'une révolution technologique*, Paris, L'Harmittan, coll. Champs visuels, 2012 **ROUSSELOT, Philippe**, *La sagesse du Chef opérateur*, Paris, J.C. Béhar, coll. Sagesse d'un métier, 2013

**SIMON, Gilles et DECOLLOGNE, Julien**, *Intégrer images réelles et images 3D*, Dunod, 2006

## ARTICLES DE PÉRIODIQUES

**PHONG, Bùi Tuong**, « Illumination for Computer Generated Pictures », in. *Communications of the ACM*, n°6, vol. 18, juin 1975, pp.311-317

**DEBEVEC, Paul**, « Rendering Synthetic Objects into Real Scenes: Bridging Traditional and Imagebased Graphics with Global Illumination and High Dynamic Range Photography », in. *SIGGRAPH '98 Proceedings of the 25th annual conference on Computer graphics and interactive techniques*, sous la direction de Steve Cunningham, Walt Bransford et Michael F. Cohen, New York, ACM, 1998, pp.1-10 **CALAHAN, Sharon**, « Storytelling through lighting », in. *Pixel cinematography : A lighting approach for computer graphics*, Siggraph '96 Course #30, 1996, pp.11-39

**KAHRS, John,** « Lighting for Computer Graphics » in. *Pixel cinematography : A lighting approach for computer graphics*, Siggraph '96 Course #30, 1996, pp.43-66

**DELORME, Stéphane**, « Lumière d'été », in. *Les Cahiers du Cinéma*, n°702 « De la lumière ! A la rencontre des chefs opérateurs », juillet/août 2014, p.5

**GOLDMAN, Michael**, « Welcome to the jungle », in. *American Cinematographer* vol. 97 n°5, pp. 34- 45

**TESSON, Charles**, « Les jouets meurent aussi », in. *Les Cahiers du Cinéma* n°543, février 2000, pp.40-42

### MÉMOIRES ET THÈSES

**AYBES-GILLE, Antoine** : *Evolution du métier de Directeur de la Photographie dans les champs de l'Animation et des Effets Spéciaux : vers un nouveau territoire*, mémoire sous la direction de Francine LÉVY, 2006

**BATTIN, Marine**, *Les effets spéciaux et leurs enjeux depuis l'avènement du numérique*, mémoire sous la direction de Jérôme BOIVIN et Dimitri GRANOWSKY, 2012

**GEORGE-MOLLAND, Anne-Laure**, *La collaboration au cœur du processus de création des œuvres audiovisuelles numériques : analyse des transformations apportées par le développement des technologies et par l'évolution des savoir-faire*, thèse sous la direction de Marie-Hélène TRAMUS, 2007

**JACOMO, Stéphane** : *L'interaction entre la direction de la photographie en image de synthèse d'animation et en prise de vue réelle : du plateau à la scène virtuelle*, mémoire sous la direction d'Alexandre MENSAH et Gilbert KINER, 2011

**LELIÈVRE, Pierre** : *Définition du rôle de TD Technical Director au sein des studios de fabrication d'images numériques*, mémoire sous la direction de Cédric GUIARD et Alain SARLAT, 2012

**SAÏFI, Haroun**, *Incidence de la prévisualisation sur la production et l'esthétique des films*, mémoire sous la direction de Christian GUILLON et Philippe ROUSSELOT, 2011

**VILLEPOUX, Thomas**, *Le chef opérateur face aux effets numériques*, mémoire sous la direction d'Yves TULLI, 2004

### SITES INTERNET

**ANONYME**, « Rencontre avec l'équipe de *Meet Buck* » [06/04/2011]: [http://www.3dvf.com/dossier-](http://www.3dvf.com/dossier-765-1-rencontre-avec-equipe-meet-buck.html)[765-1-rencontre-avec-equipe-meet-buck.html](http://www.3dvf.com/dossier-765-1-rencontre-avec-equipe-meet-buck.html)

**ANONYME**, « Retired NRC Scientists Burtnyk and Wein honoured as Fathers of Computer Animation Technology in Canada » [19/05/2017, repris d'un article de 1996]: [http://www.ieee.ca/millennium/computer\\_animation/animation\\_honoured.html](http://www.ieee.ca/millennium/computer_animation/animation_honoured.html)

**BRANDOM, Russel**, « Throwing shade: how Pixar changed the way light works for *Monsters University* » [21/06/2013] [: https://www.theverge.com/2013/6/21/4446606/how-pixar-changed-the](https://www.theverge.com/2013/6/21/4446606/how-pixar-changed-the-way-light-works-for-monsters-university)[way-light-works-for-monsters-university](https://www.theverge.com/2013/6/21/4446606/how-pixar-changed-the-way-light-works-for-monsters-university)

**KING, Darryn**, « Unreal Encourages Filmmakers To Use Its Game Engine » [04/15/2015]: [http://www.cartoonbrew.com/tech/unreal-encourages-filmmakers-to-use-its-game-engine-](http://www.cartoonbrew.com/tech/unreal-encourages-filmmakers-to-use-its-game-engine-111708.html)[111708.html](http://www.cartoonbrew.com/tech/unreal-encourages-filmmakers-to-use-its-game-engine-111708.html)

**FAILES, Ian**, « Paul Debevec: A Name You Absolutely Need to Know in CG, Animation, and VR » : [http://www.cartoonbrew.com/interviews/paul-debevec-name-absolutely-need-know-cg-vfx](http://www.cartoonbrew.com/interviews/paul-debevec-name-absolutely-need-know-cg-vfx-animation-vr-145389.html)[animation-vr-145389.html](http://www.cartoonbrew.com/interviews/paul-debevec-name-absolutely-need-know-cg-vfx-animation-vr-145389.html)

**MEKADO, Murphy**, « This Way There Be Dragons » [10/03/2010] : <http://www.nytimes.com/2010/03/21/movies/21dragon.html>

**PRUNIER, Jean-Colas** « An Overview of the Ray-Tracing Rendering technique » [19/05/2017]: [https://www.scratchapixel.com/lessons/3d-basic-rendering/ray-tracing-overview/ray-tracing](https://www.scratchapixel.com/lessons/3d-basic-rendering/ray-tracing-overview/ray-tracing-rendering-technique-overview)[rendering-technique-overview](https://www.scratchapixel.com/lessons/3d-basic-rendering/ray-tracing-overview/ray-tracing-rendering-technique-overview)

**PRUNIER, Jean-Colas**, « Global Illumination and Path Tracing » [19/05/2017]: <https://www.scratchapixel.com/lessons/3d-basic-rendering/global-illumination-path-tracing>

**PRUNIER, Jean-Colas** « Rasterization: a Practical Implementation » [19/05/2017]: <https://www.scratchapixel.com/lessons/3d-basic-rendering/global-illumination-path-tracing>

**SEYMOUR, Mike**, « The state of rendering – part 1 » [15/07/2013]: <https://www.fxguide.com/featured/the-state-of-rendering/#IBL>

**SEYMOUR, Mike** , « The Art of Rendering (updated) » [10/04/2012]: <https://www.fxguide.com/featured/the-art-of-rendering/>

Wiki retraçant l'histoire de l'image de synthèse en France de 1979 à 1999 : [http://histoire3d.siggraph.org/index.php?title=Main\\_Page](http://histoire3d.siggraph.org/index.php?title=Main_Page)

Site internet de Paul Debevec, pionnier de l'IBL [19/05/2017]: [www.pauldebevec.com](http://www.pauldebevec.com/)

« Lights: The Arnold for Maya User Guide » [19/05/2017]: <https://support.solidangle.com/display/AFMUG/Lights>

Profils IES du projecteur Arri 650 Plus : [https://www.arri.com/lighting/tungsten/arri\\_fresnel\\_tungsten/arri\\_650\\_plus/](https://www.arri.com/lighting/tungsten/arri_fresnel_tungsten/arri_650_plus/)

Le logiciel gratuit « IES Viewer » :<http://www.photometricviewer.com/>

# FILMOGRAPHIE

#### Courts métrages :

**BOUYER, Denis** et **DE PREVAL, Yann**, *Meet Buck*, France, 2010, 4min **CATMULL, Edwin**, *A Computer Animated Hand*, USA, 1972, 4min **FOLDÈS, Peter**, *Metadata*, Canada, 1971, 8 min **FOLDÈS, Peter**, *Hunger*, Canada, 1974, 11min **FRANÇOIS, Michel**, *Humanonon*, France, 1982, 4min **GIRAUD, Jean (Mœbius)**, *Starwatcher*, France, 1991, 6min **LASSETER, John**, *Luxo Jr*., USA, 1986, 2min **LASSETER, John**, *Tin Toy*, USA, 1987, 5min **MACLANE, Angus**, *Toy Story of Terror*, USA, 2013, 22min **MARTIN, André** et **QUÉAU, Philippe**, *Maison vole*, France, 1983, 3min **PARKE, Frederick**, *Computer Animated Faces*, USA, 1972, 4min **SMITH, Alvy Ray**, *The Adventures of André and Wally B.*, USA, 1984, 2min

#### Longs métrages :

**ADAMSON, Andrew** et **JENSON, Vicky**, *Shrek*, USA, 2001, 1h30min 荒牧 伸志(**ARAMAKI, Shinji**), アップルシ-ド (*Appleseed*), Japon, 2004, 1h41min **BIRD, Brad**, *The Incredibles*, USA, 2004, 1h55min **BUCK, Chris** et **LEE Jennifer**, *Frozen*, USA, 2013, 1h42min **CAMERON, James**, *Abyss*, USA, 1989, 171min (version longue) **CAMERON, James**, *Terminator 2: Judgment Day*, USA, 1991, 137min **CAMERON, James**, *Titanic*, USA, 1997, 194min **CAMERON, James**, *Avatar*, USA, 2009, 2h42min (version cinéma) **CASTLE, Nicholas**, *The Last Starfighter*, USA, 1984, 96min **CLEMENTS, Ron** et **MUSKER John**, *Moana*, USA, 2016, 1h47min **DARNELL, Eric** et **JOHNSON, Tim**, *Antz*, USA, 1998, 1h23min **DEBLOIS, Dea**n et **SANDERS, Chris**, *How To Train Your Dragon*, USA, 2010, 1h38min **DELAPORTE, Chris** et **PINON, Pascal**, *Kaena, la Prophétie*, France/Canada, 2003, 1h28min **DEMICCO, Kirk** et **SANDERS, Chris**, *The Croods*, USA, 2013, 1h38 **EDWARDS, Gareth**, *Rogue One: A Star Wars Story*, USA, 2016, 2h13min **FAVREAU, Jon**, *The Jungle Book*, USA, 2016, 1h45min

**JACKSON, Peter**, *The Lord of the Rings: The Fellowship of the Ring*, USA/Nouvelle Zélande, 2001, 3h39min (version longue) **JACKSON, Peter**, *The Lord of the Ring : The Two Towers*, USA/Nouvelle Zélande, 2002, 3h55min (version longue) **JACKSON, Peter**, *The Lord of the Rings: The Return of the King*,USA/Nouvelle Zélande, 2003, 4h12min (version longue) **KLEISER, Randall**, *Flight of the Navigator*, USA, 1986, 1h30min **HEFFFRON, Richard**, *Futureworld*, USA, 1976, 104min **LASSETER, John**, *Toy Story*, USA, 1995, 1h22min **LASSETER, John**, *A Bug's Life*, USA, 1998, 1h35min **LASSETER, John**, *Toy Story 2*, USA, 1999, 1h32min **LEVINSON, Barry**, *Young Sherlock Holmes*, USA, 1985, 109min **LIESBERGER, Steven**, *Tron*, USA, 1982, 96min **MEYER, Nicholas**, *Star Trek II : The Wrath of Khan*, USA, 1982, 120min **REEVES, Matt**, *Dawn of the Planet of the Apes*, USA, 2014, 2h11min 坂口 博信(**SAKAGUCHI, Hironobu**), *Final Fantasy : The Spirits Within*, USA/Japon, 2004, 1h46min **SCANLON, Dan**, *Monsters University*, USA, 2013, 1h44min **SOHN, Peter**, *The Good Dinausor*, USA, 2015, 1h34min **SPIELBERG, Steven**, *Jurassic Park*, USA, 1993, 127min **UNKRICH, Lee**, *Toy Story 3*, 2010, 1h43min **VOLCKMAN, Christian**, *Renaissance*, France/Royaume-Uni/Luxembourg, 2006, 1h45min **WAN, James**, *Fast and Furious 7*, USA/Japon/Suisse, 2015, 2h17min **WYATT, Rupert**, *Rise of the Planet of the Apes*, USA, 2011, 1h50min **YATES, David**, *Fantastic Beasts and Where to Find Them*, USA/Royaume Uni, 2016, 2h13min **ZEMECKIS, Robert**, *The Polar Express*, USA, 2004, 1h40min

## LUDOOGRAPHIE

青沼 英二(**AONUMA, Eiji**), ゼルダの伝説 時のオカリナ(The Legend of Zelda : Ocarina of Time) (1998)

青沼 英二(**AONUMA, Eiji**), ゼルダの伝説 風のタクト(The Legend of Zelda : The Wind Waker)  $(2002)$ 

**SHAFER, Jon**, *Sid Meier's Civilization V* (2010)

# TABLE DES ILLUSTRATIONS

Tous les films indiqués sont cités dans la filmographie. Les images de synthèse et les schémas sont — sauf indication contraire — originaux.

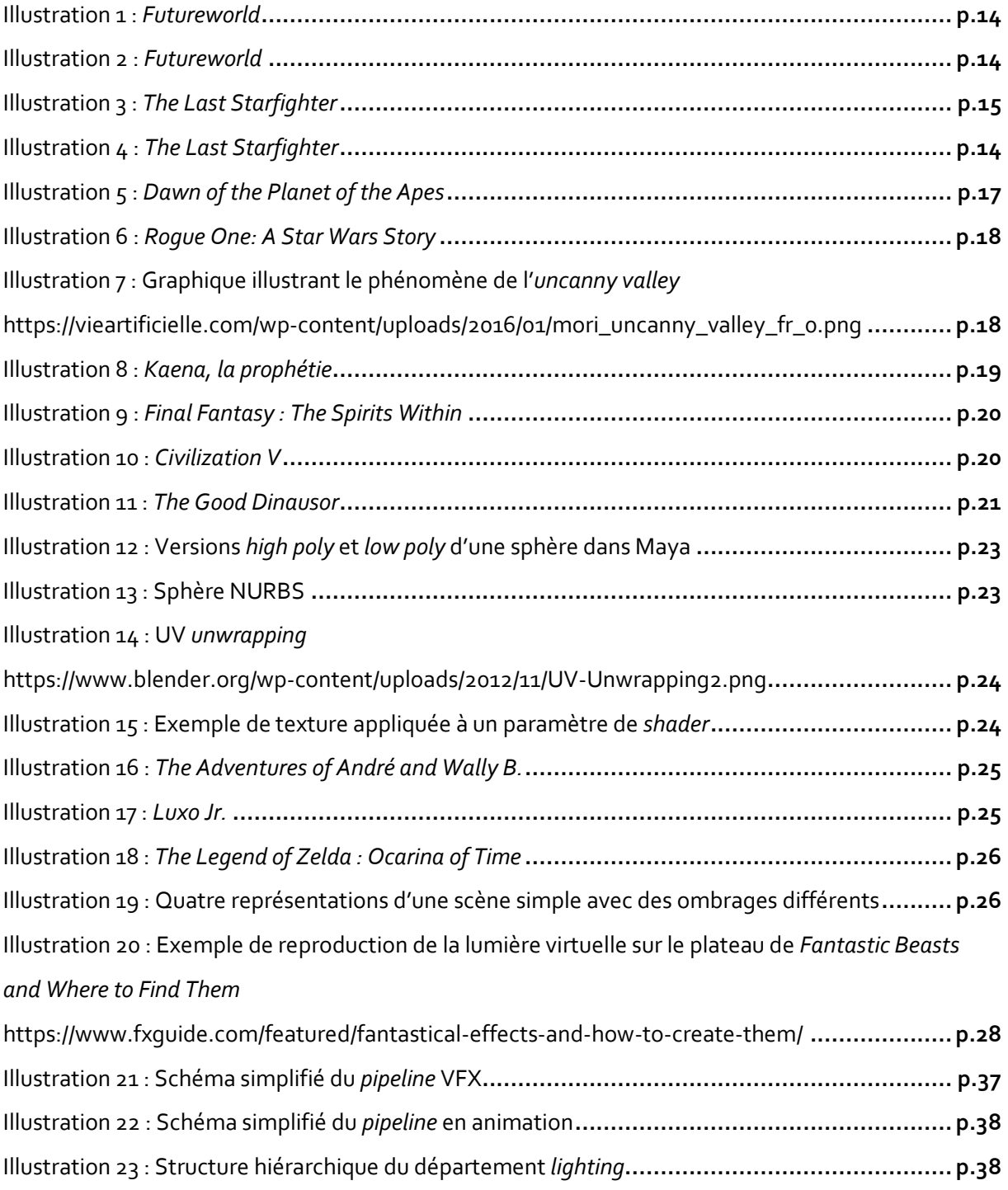

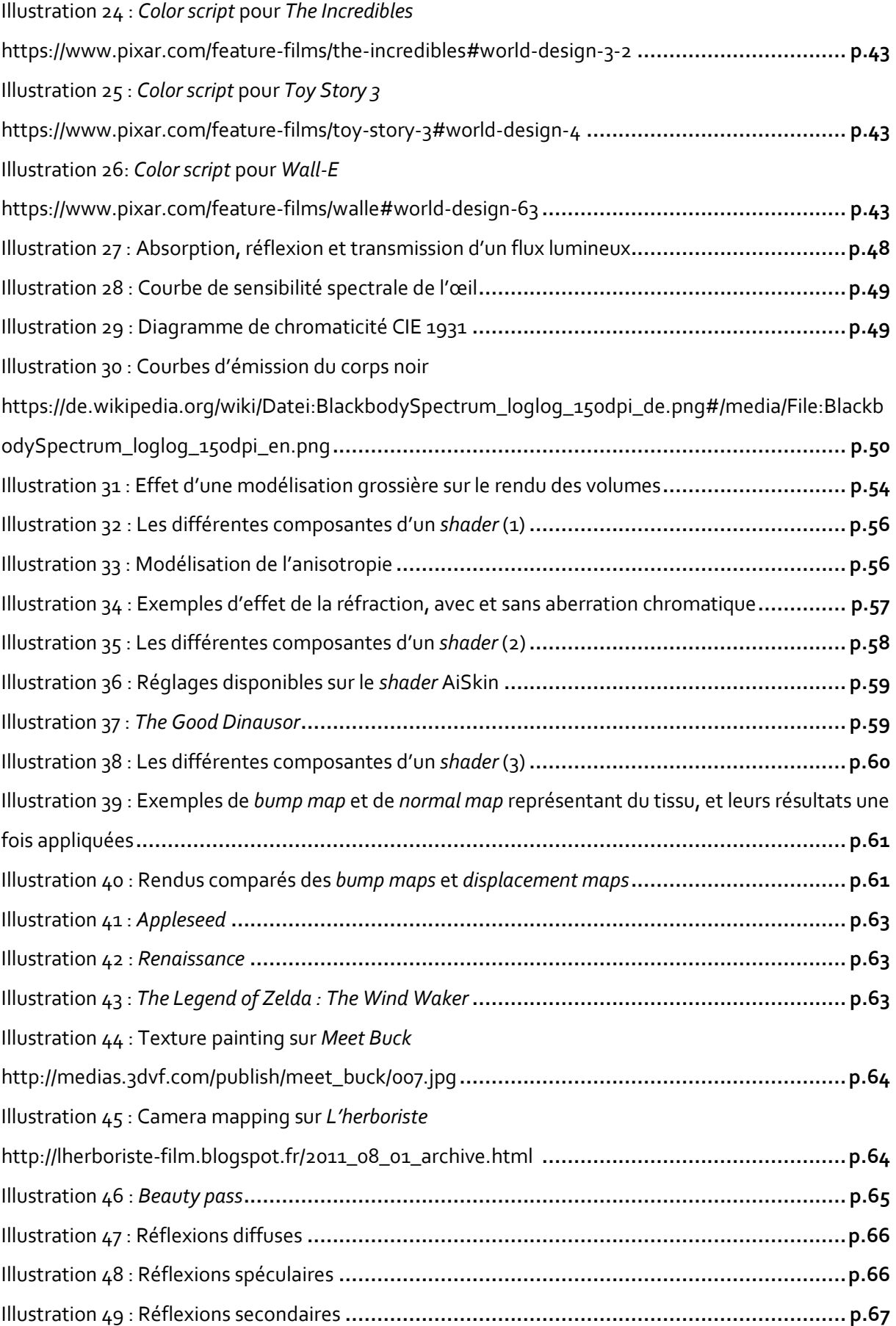

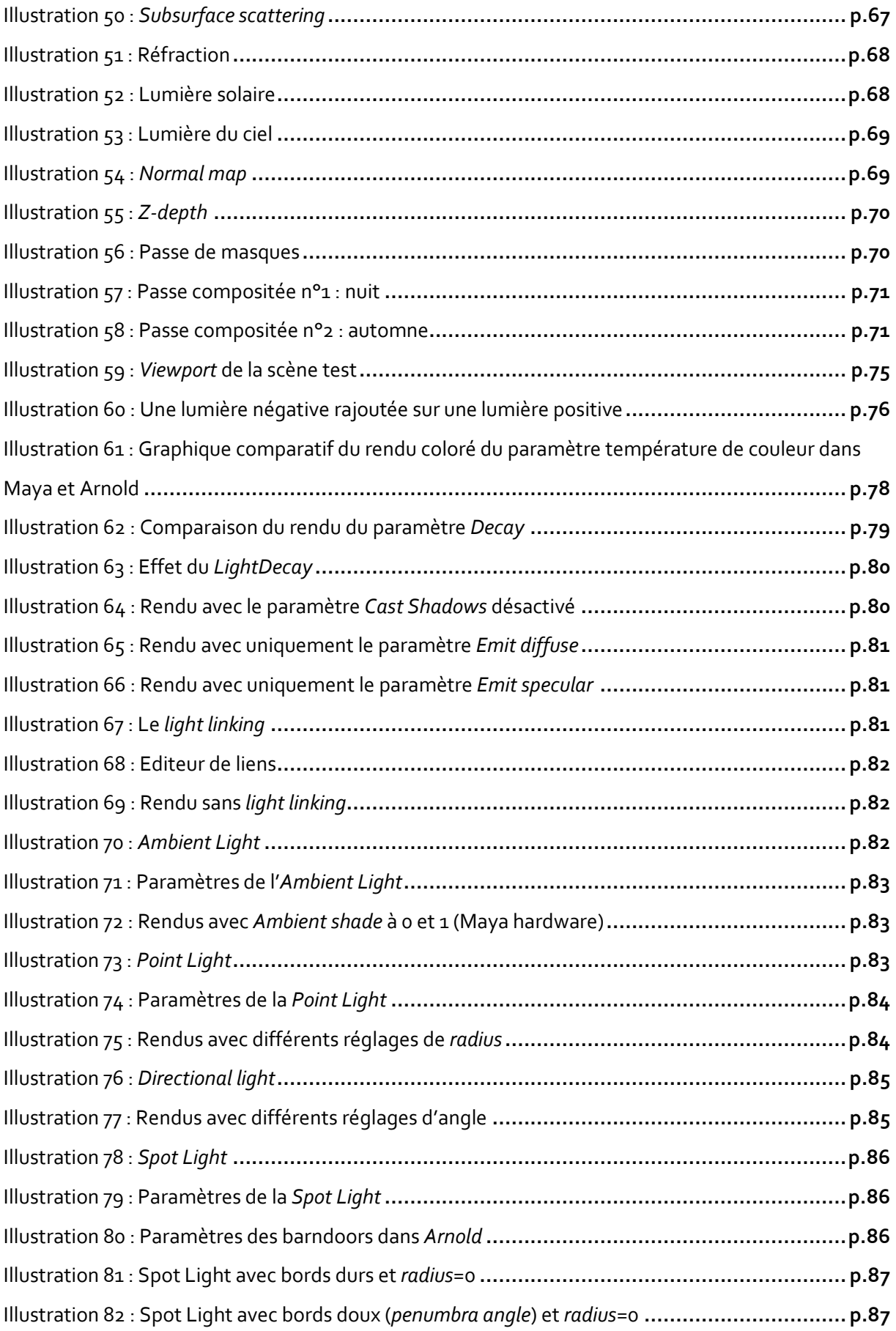

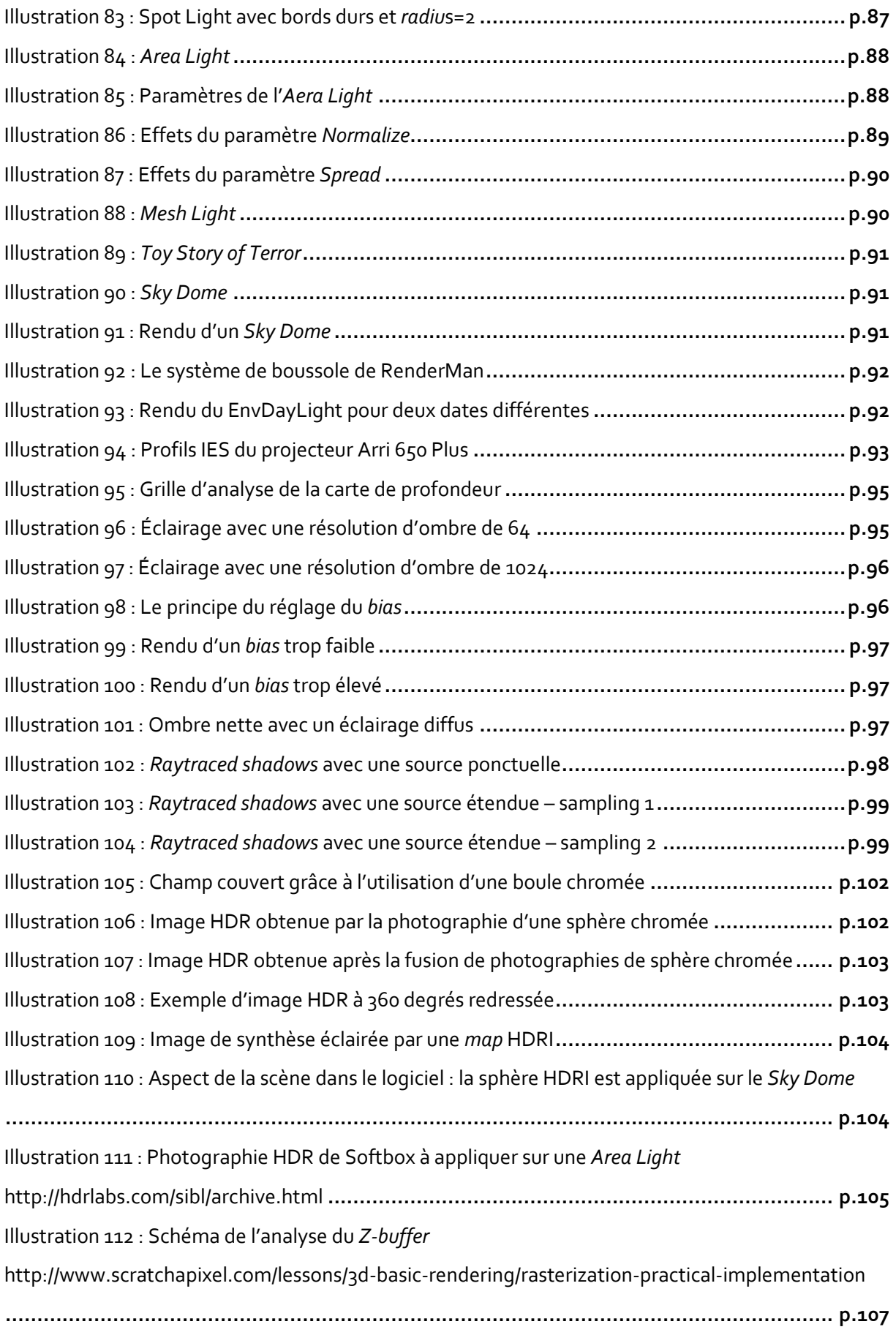

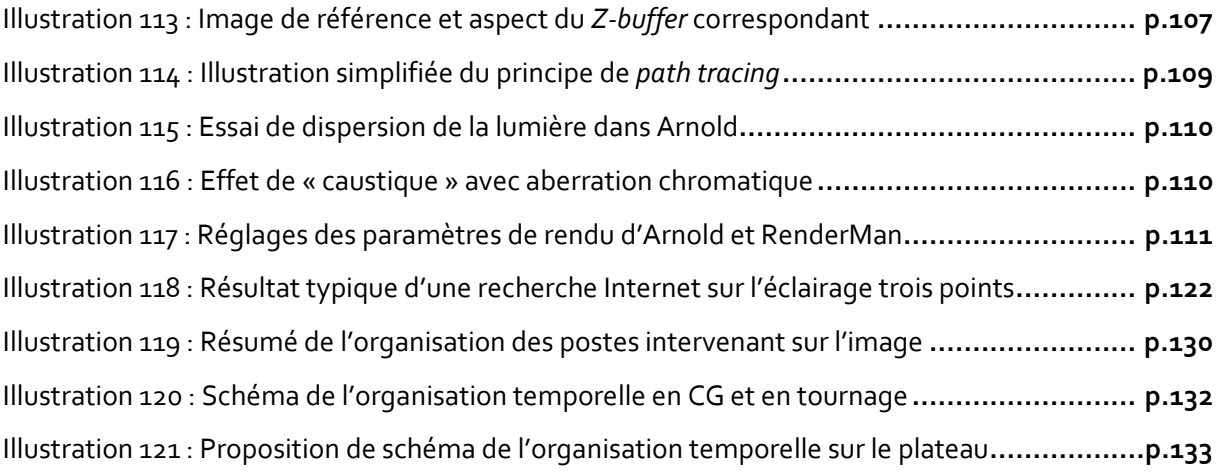

# ANNEXE 1 : GLOSSAIRE

Cinématique : Dans un jeu vidéo, courte séquence animée où le joueur est passif, permettant de faire avancer l'histoire. Elles peuvent être constituées de séquences vidéo filmées ou en image de synthèse pré-calculée, ou bien être rendues en temps réel par le moteur du jeu.

*Compositing* : étape de la post-production consistant à l'assemblage d'images provenant de différentes sources (passes de rendu, images filmées, photographies, etc…) pour produire une image hybride finale où tous ces éléments sont mélangés en un tout homogène.

HDR : (pour *High Dynamic Range*) désigne des images comportant des écarts de contraste très importants, qui font l'objet d'une captation spéciale (expositions multiples pour capturer toute la dynamique), d'un encodage spécial (16 ou 32 bits flottant, qui permet d'enregistrer ces écarts de contraste) et d'une diffusion spéciale (affichage sur un écran lui-même HDR, ou bien conversion pour affichage sur un dispositif au contraste limité).

IBL : (pour *Image Based Lighting*) technique consistant à utiliser des images HDR comme sources de lumière dans un logiciel 3D, ce qui permet entre autre de reproduire la lumière d'environnements réels.

IPR : (pour *Interactive Photorealistic Rendering*) technique de rendu rapide se mettant à jour automatiquement dès qu'un élément de la scène 3D est modifié. Le *lighter* peut ainsi prévisualiser rapidement le rendu de sa scène.

*Mesh* : forme modélisée en 3D. Un modèle 3D complet est composée d'un ensemble de *meshes*.

*Motion capture* et *performance capture* : La *motion capture* consiste à enregistrer les mouvements du corps d'un acteur pour les appliquer à un équivalent virtuel. La *performance capture* ajoute à cela la capture des mouvements du visage du comédien pour que le personnage virtuel exprime les mêmes émotions que lui.

#### Moteur de rendu : cf. rendu

*Pipeline* : Schéma d'organisation du processus de fabrication de l'image, déterminant la méthodologie, la hiérarchie et les logiciels utilisés. Le succès d'une production dépend en grande partie de la qualité du *pipeline*.

*Render farm* : ensemble d'ordinateurs, mis en parallèle pour augmenter la puissance de calcul, dédiés au calcul des images de synthèse.

Rendu : processus de calcul de l'image 2D via une caméra virtuelle à partir de la scène 3D et de ses attributs (modélisation, *shading*, *lighting*…), effectué par un programmé dédié appelé moteur de rendu, qui simule le parcours de la lumière dans la scène.

*Shader* : fonction définissant la réaction d'un matériau à la lumière.

*Shader physically plausible* : *shader* définissant la réaction d'un matériau à la lumière de la façon la plus proche possible des lois de la physique.

Texture : image plaquée sur le modèle 3D pour lui donner l'aspect d'un matériau, ou assignée à un paramètre de *shader*.

*Tracking* : Le *tracking* est une technique de détection de mouvement : le logiciel de *tracking* analyse des points clés dans l'image et, en fonction des paramètres caméra et des déplacements qu'il détecte, il reconstitue le mouvement de la caméra qui pourra ainsi être intégré dans le logiciel 3D.

### **ENS Louis-Lumière La Cité du Cinéma – 20, rue Ampère BP 12 – 93213 La Plaine Saint Denis Tel. 33 (0) 1 84 67 00 01** [www.ens-louis-lumiere.fr](http://www.ens-louis-lumiere.fr/)

# **Partie Pratique de Mémoire de Master**

Spécialité Cinéma, promotion 2014-2017

Soutenance de juin 2017

## **CDS WORK**

**Baptiste LEFEBVRE**

Cette PPM fait partie du mémoire intitulé : *Éclairer les images de synthèse : Les outils et techniques du département* lighting *en regard avec le poste de chef opérateur*

Directeur de mémoire : **Christian GUILLON** Présidents du jury Cinéma et coordinateurs des mémoires : **David FAROULT & Francine LÉVY**

# SOMMAIRE

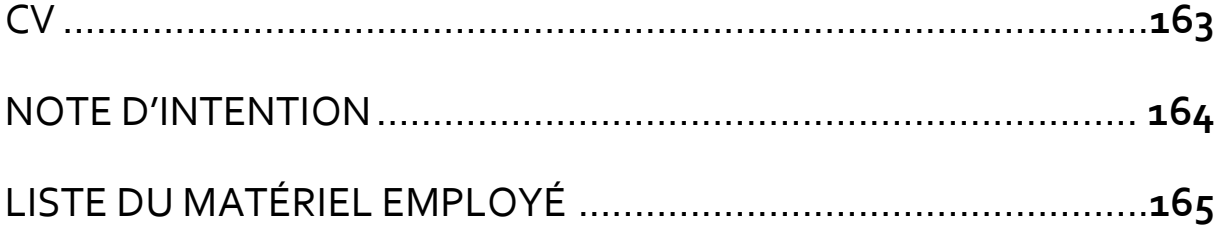

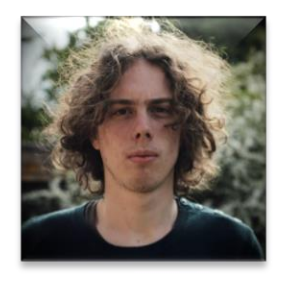

### Baptiste Lefebvre 6, rue du bois Biron 27490 La Croix Saint Leufroy 06.09.93.48.10 b.aptiste\_lefebvre@yahoo.com né le 23/12/1995 Permis B – Habilitation électrique BR

### **Formation et diplômes**

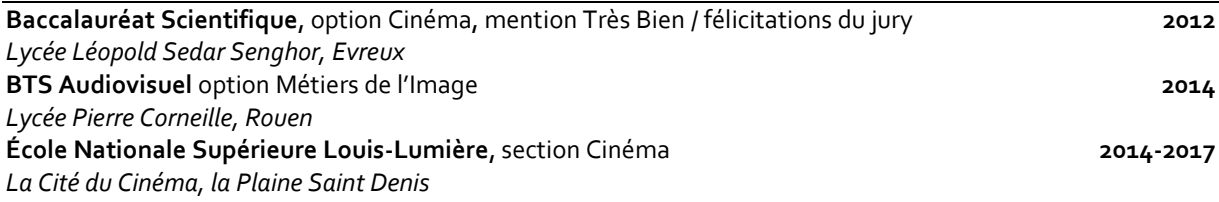

### **Expérience dans le domaine de l'audiovisuel**

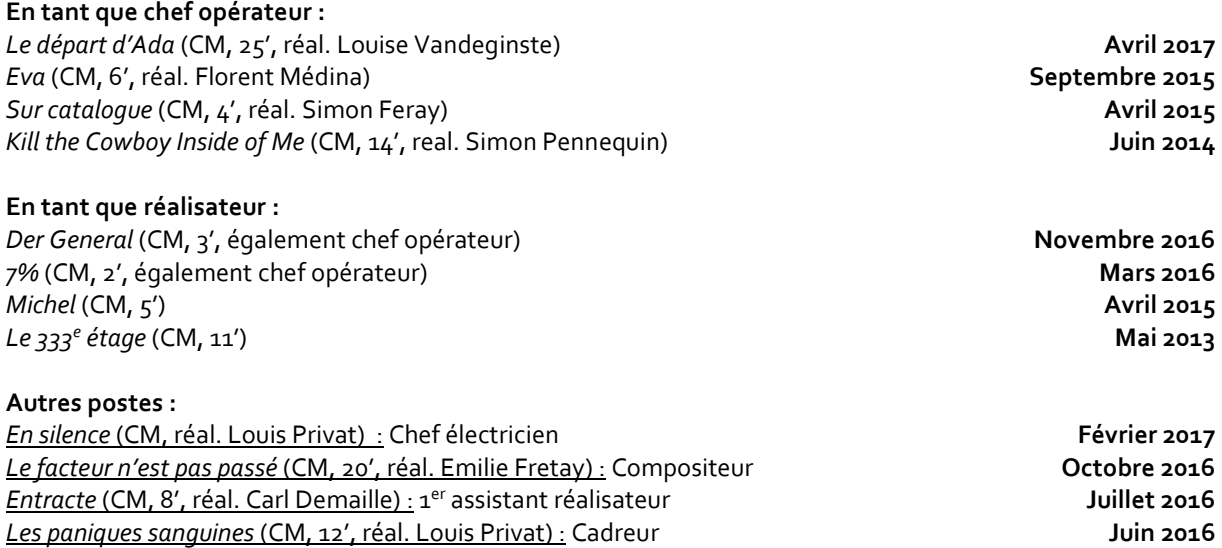

*Postes de chef électricien, 1er/2<sup>e</sup> assistant opérateur, machiniste… sur d'autres courts métrages*

**Animation :**

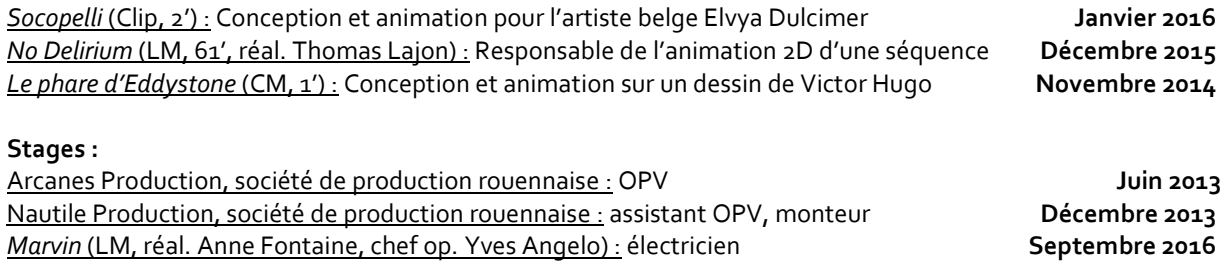

*A l'essentie*l (CM, 5', réal. Louise Vandeginste) : Cadreur, compositeur **Avril 2015**

# NOTE D'INTENTION

Cette partie pratique de mémoire vise à illustrer le contenu de la partie théorique en suivant une équipe travaillant sur un projet en images de synthèse. Faire un tournage de fiction intégrant des effets complexes en images de synthèse à l'ENS Louis Lumière eût été très lourd à mettre en place, et pas nécessairement très explicite quant au contenu du mémoire, c'est pourquoi il a été décidé que la partie pratique prenne la forme d'un documentaire consacré au travail de l'image de synthèse.

Ce film se fera en collaboration avec l'école ArtFx à Montpellier. Il consistera en le suivi de travaux de fin d'année d'élèves de troisième année. Ces travaux prennent la forme de courts métrages de 30 secondes en animation 3D ou comportant des VFX. Les élèves commencent à réfléchir sur la conception de leurs projets en avril, mais les équipes et les projets ne sont fixés que le 17 mai pour une période de production allant du 22 mai au 9 juin. Mon travail sera double : il s'agira tout d'abord de tourner un *making-of* de certains de ces projets, tout en participant à leur réalisation, en tant que consultant sur la lumière. Parmi les projets réalisés par les étudiants, ceux qui seront suivis seront bien entendu ceux où la question de la lumière tient une place prépondérante.

L'objectif est triple : tout d'abord illustrer certaines techniques de *lighting* décrites dans le mémoire, mais également montrer un exemple organisation du travail d'un studio d'effets spéciaux à travers les étudiants. Enfin, il s'agira également de découvrir comment une personne issue du cinéma en prise de vues réelles peut travailler avec des équipes VFX, que ce soit sur la conception, le tournage ou la post-production.

Le film déroulera les évènements de façon chronologique, afin de permettre une immersion dans la logique du *pipeline* d'ArtFx et de montrer au spectateur la nature des interactions entre les différents postes, et il fera également le compte-rendu de mon expérience en tant qu'intervenant extérieur.

Contraint par les dates des travaux des élèves d'ArtFx, je n'ai pas été en mesure de tourner cette partie pratique avant le rendu de la partie théorique, ce qui ne me permet pas d'effectuer une synthèse des résultats. Par sa forme documentaire, la partie pratique fera elle-même figure de synthèse : elle illustrera certaines techniques qui ont été détaillées au cours de la partie théorique, décrira leur mise en œuvre et comportera mes commentaires sur le sujet.

# LISTE DU MATÉRIEL EMPLOYÉ

### **MATÉRIEL CAMÉRA**

Sony PMW-100

2 batteries BP-U60 + 2 batteries BP-U30 + chargeur

Pied vidéo Cartoni

2 cartes SxS 32 Go Lecteur cartes SxS USB 3.0

1 disque LaCie 1 To USB 3.0

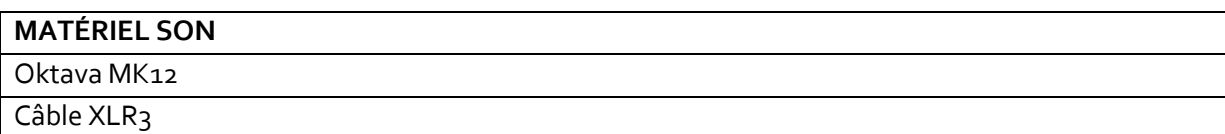